# R46 ЮНЫЙ **ISSN 2409-546X ОНЬША**  $rac{c^{36}}{30}$

RAT

V<sub>D2</sub>

REC

UP  $\frac{Q_{\text{Pl}}}{P}$ 

6+

 $C_0^{3,0}$ 

N **MNHER** 

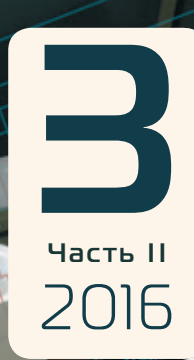

VTB 3356

> $C<sup>13</sup>$ 399

> > C1A<br>180P

RN

# **ISSN 2409-546X Юный учёный**

Международный научный журнал № 3 (06) / 2016

#### **Редакционная коллегия:**

**Главный редактор:** Ахметов Ильдар Геннадьевич, *кандидат технических наук*

#### **Члены редакционной коллегии:**

Ахметова Мария Николаевна, *доктор педагогических наук* Иванова Юлия Валентиновна, *доктор философских наук* Каленский Александр Васильевич, *доктор физико-математических наук* Куташов Вячеслав Анатольевич, *доктор медицинских наук* Лактионов Константин Станиславович, *доктор биологических наук* Сараева Надежда Михайловна, *доктор психологических наук* Абдрасилов Турганбай Курманбаевич, *доктор философии (PhD) по философским наукам* Авдеюк Оксана Алексеевна, *кандидат технических наук* Айдаров Оразхан Турсункожаевич, *кандидат географических наук* Алиева Тарана Ибрагим кызы, *кандидат химических наук* Ахметова Валерия Валерьевна, *кандидат медицинских наук* Брезгин Вячеслав Сергеевич, *кандидат экономических наук* Данилов Олег Евгеньевич, *кандидат педагогических наук* Дёмин Александр Викторович*, кандидат биологических наук* Дядюн Кристина Владимировна, *кандидат юридических наук* Желнова Кристина Владимировна, *кандидат экономических наук* Жуйкова Тамара Павловна, *кандидат педагогических наук* Жураев Хусниддин Олтинбоевич, *кандидат педагогических наук* Игнатова Мария Александровна, *кандидат искусствоведения* Калдыбай Кайнар Калдыбайулы, *доктор философии (PhD) по философским наукам* Кенесов Асхат Алмасович, *кандидат политических наук* Коварда Владимир Васильевич, *кандидат физико-математических наук* Комогорцев Максим Геннадьевич, *кандидат технических наук* Котляров Алексей Васильевич, *кандидат геолого-минералогических наук* Кузьмина Виолетта Михайловна, *кандидат исторических наук, кандидат психологических наук* Кучерявенко Светлана Алексеевна, *кандидат экономических наук* Лескова Екатерина Викторовна, *кандидат физико-математических наук* Макеева Ирина Александровна, *кандидат педагогических наук* Матвиенко Евгений Владимирович, *кандидат биологических наук* Матроскина Татьяна Викторовна, *кандидат экономических наук* Матусевич Марина Степановна, *кандидат педагогических наук* Мусаева Ума Алиевна, *кандидат технических наук* Насимов Мурат Орленбаевич, *кандидат политических наук* Паридинова Ботагоз Жаппаровна, *магистр философии* Прончев Геннадий Борисович, *кандидат физико-математических наук* Семахин Андрей Михайлович, *кандидат технических наук* Сенцов Аркадий Эдуардович, *кандидат политических наук* Сенюшкин Николай Сергеевич, *кандидат технических наук* Титова Елена Ивановна, *кандидат педагогических наук* Ткаченко Ирина Георгиевна, *кандидат филологических наук* Фозилов Садриддин Файзуллаевич, *кандидат химических наук* Яхина Асия Сергеевна, *кандидат технических наук* Ячинова Светлана Николаевна, *кандидат педагогических наук*

*На обложке изображен Марк Эллиот Цукерберг (род. в 1984 г.) — американский программист и предприниматель, один из разработчиков и основателей социальной сети Facebook. Руководитель компании Facebook Inc.*

Журнал зарегистрирован Федеральной службой по надзору в сфере связи, информационных технологий и массовых коммуникаций.

### **Свидетельство о регистрации средства массовой информации ПИ № ФС77–61102 от 19 марта 2015 г.**

Журнал входит в систему РИНЦ (Российский индекс научного цитирования) на платформе elibrary.ru.

Статьи, поступающие в редакцию, рецензируются. За достоверность сведений, изложенных в статьях, ответственность несут авторы. Мнение редакции может не совпадать с мнением авторов материалов. При перепечатке ссылка на журнал обязательна.

#### **Международный редакционный совет:**

Айрян Заруи Геворковна, *кандидат филологических наук, доцент (Армения)* Арошидзе Паата Леонидович, *доктор экономических наук, ассоциированный профессор (Грузия)* Атаев Загир Вагитович, *кандидат географических наук, профессор (Россия)* Ахмеденов Кажмурат Максутович, *кандидат географических наук, ассоциированный профессор* (Казахстан) Бидова Бэла Бертовна, *доктор юридических наук, доцент (Россия)* Борисов Вячеслав Викторович, *доктор педагогических наук, профессор (Украина)* Велковска Гена Цветкова, *доктор экономических наук, доцент (Болгария)* Гайич Тамара, *доктор экономических наук (Сербия)* Данатаров Агахан, *кандидат технических наук (Туркменистан)* Данилов Александр Максимович, *доктор технических наук, профессор (Россия)* Демидов Алексей Александрович, *доктор медицинских наук, профессор (Россия)* Досманбетова Зейнегуль Рамазановна, *доктор философии (PhD) по филологическим наукам (Казахстан)* Ешиев Абдыракман Молдоалиевич, *доктор медицинских наук, доцент, зав. отделением (Кыргызстан)* Жолдошев Сапарбай Тезекбаевич, *доктор медицинских наук, профессор (Кыргызстан)* Игисинов Нурбек Сагинбекович, *доктор медицинских наук, профессор (Казахстан)* Кадыров Кутлуг-Бек Бекмурадович, *кандидат педагогических наук, заместитель директора (Узбекистан)* Кайгородов Иван Борисович, *кандидат физико-математических наук (Бразилия)* Каленский Александр Васильевич, *доктор физико-математических наук, профессор (Россия)* Козырева Ольга Анатольевна, *кандидат педагогических наук, доцент (Россия)* Колпак Евгений Петрович, *доктор физико-математических наук, профессор (Россия)* Куташов Вячеслав Анатольевич*, доктор медицинских наук, профессор (Россия)* Лю Цзюань, *доктор филологических наук, профессор (Китай)* Малес Людмила Владимировна, *доктор социологических наук, доцент (Украина)* Нагервадзе Марина Алиевна, *доктор биологических наук, профессор (Грузия)* Нурмамедли Фазиль Алигусейн оглы, кандидат геолого-минералогических наук *(Азербайджан)* Прокопьев Николай Яковлевич, *доктор медицинских наук, профессор (Россия)* Прокофьева Марина Анатольевна, *кандидат педагогических наук, доцент (Казахстан)* Рахматуллин Рафаэль Юсупович, *доктор философских наук, профессор (Россия)* Ребезов Максим Борисович, *доктор сельскохозяйственных наук, профессор (Россия)* Сорока Юлия Георгиевна, *доктор социологических наук, доцент (Украина)* Узаков Гулом Норбоевич, *кандидат технических наук, доцент (Узбекистан)* Хоналиев Назарали Хоналиевич, *доктор экономических наук, старший научный сотрудник (Таджикистан)* Хоссейни Амир, *доктор филологических наук (Иран)* Шарипов Аскар Калиевич, *доктор экономических наук, доцент (Казахстан)*

#### **Руководитель редакционного отдела:** *Кайнова Галина Анатольевна* **Ответственные редакторы:** *Осянина Екатерина Игоревна, Вейса Людмила Николаевна* **Художник:** *Шишков Евгений Анатольевич* **Верстка:** *Майер Ольга Вячеславовна*

**Почтовый адрес редакции:** 420126, г. Казань, ул. Амирхана, 10а, а/я 231.

**Фактический адрес редакции:** 420029, г. Казань, ул. Академика Кирпичникова, д. 25.

E-mail: info@moluch.ru; http://www.moluch.ru/.

**Учредитель и издатель:** ООО «Издательство Молодой ученый».

Тираж 500 экз. Дата выхода в свет: 10.06.2016. Цена свободная.

Материалы публикуются в авторской редакции. Все права защищены.

Отпечатано в типографии издательства «Молодой ученый», 420029, г. Казань, ул. Академика Кирпичникова, д. 25.

# **СОДЕРЖАНИЕ**

### **МАТЕМАТИКА: АЛГЕБРА И НАЧАЛА АНАЛИЗА, ГЕОМЕТРИЯ**

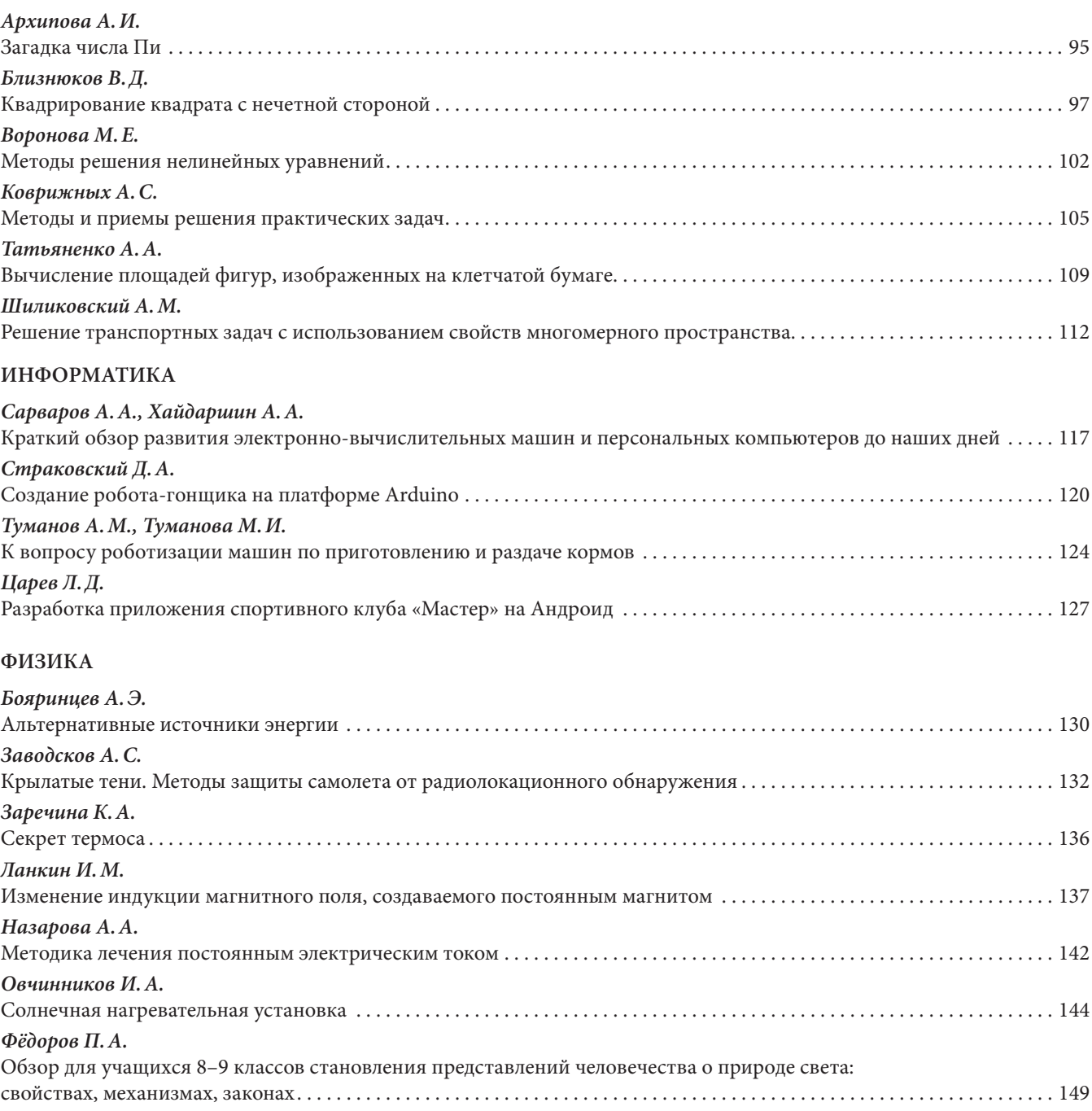

### **ХИМИЯ**

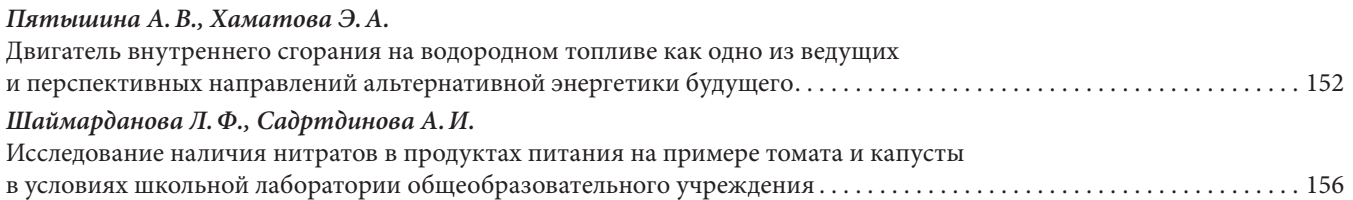

### **БИОЛОГИЯ**

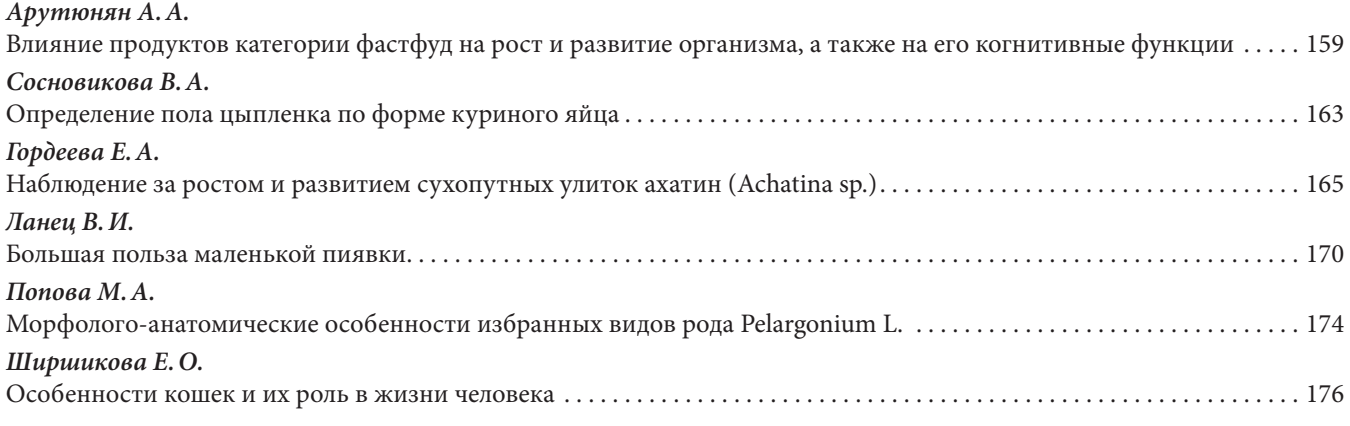

### **ЕСТЕСТВОЗНАНИЕ**

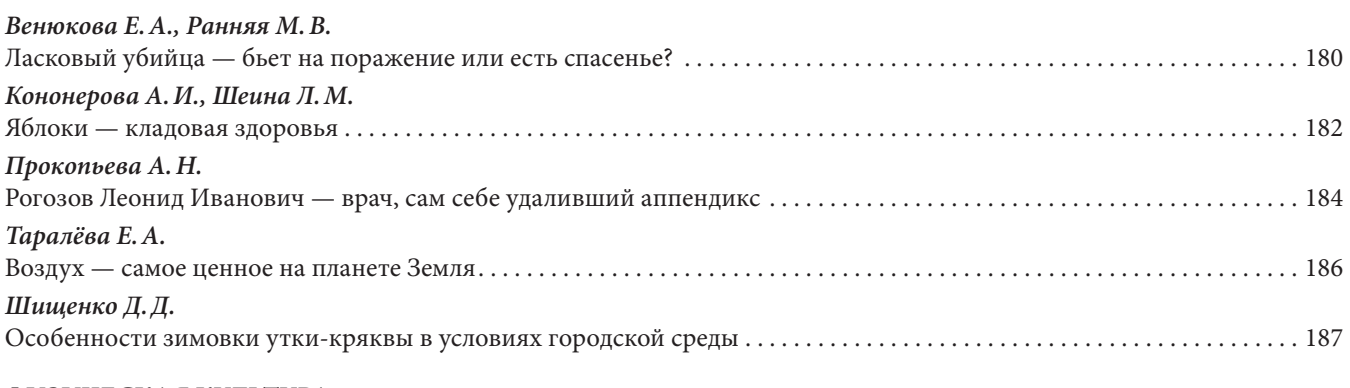

### **ФИЗИЧЕСКАЯ КУЛЬТУРА**

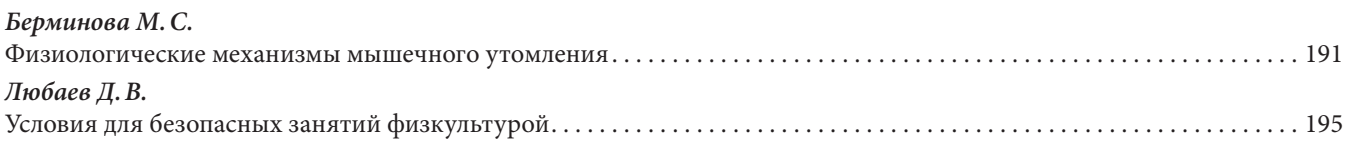

### **ПРОЧЕЕ**

*Холодкова А.Е.* Учет модальности восприятия при обучении и подготовке к итоговой аттестации школьников . . . . . . . . . . . . . . . . . . 197

# **МАТЕМАТИКА: АЛГЕБРА И НАЧАЛА АНАЛИЗА, ГЕОМЕТРИЯ**

## **Загадка числа Пи**

*Архипова Анна Игоревна, учащаяся 7 класса*

*Научный руководитель: Березина Екатерина Павловна, учитель математики* АМОУ г. Ижевска «Гуманитарный лицей»

С появлением счета люди стали интересоваться<br>Свойствами чисел. Некоторые числа оказались<br>Пись «Ноль» и «Единица». «Ноль» — единственное чиссвойствами чисел. Некоторые числа оказались особенными. Такими числами, например, оказались «Ноль» и «Единица». «Ноль» — единственное число, которое при умножении на любое число дает себя и не изменяет числа при сложении. Уникальность «единицы» проявляется в операции умножении. Одним из самых уникальных и загадочных чисел является число π.

История числа π очень яркая и интересная [1]. Число π используется во многих вычислениях, например, в геометрических построениях, в строительстве и архитектуре, в астрономии, в физике, в электронике, в спутниковой навигации, в обработке информации и во многих других областях науки и техники. Точность этих расчетов зависит в том числе и от точности значения числа π.

Целью данной работы является определение точности, с которой можно вычислить число π в домашних условиях.

Число π можно вычислить если разделить длину окружности на ее диаметр [2]

$$
\pi = \frac{c}{d} \tag{1}
$$

где *c* — длина окружности, *d* — диаметр окружности.

Еще древние математики заметили, что при вычислении числа π по выражению (1) размер окружности роли не играет. В этом и кроется притягательная сила числа π. Многие математики с древних времен пытались рассчитать число π. Впервые символ π был введен английским математиком У. Джонсом в 1707 г. Для обозначения этого числа Джонсон использовал первый символ греческого слова «*periferia*», что на русском языке означает «окружность» [3].

У каждого народа древности было свое значения числа π. Древние китайцы и древние евреи считали число π равным 3. В древнеегипетском папирусе писца Ахмеса (ок. 1650 до н. э.) содержится значение числа π, равное 3,1605.

Чжан Хэн во II веке уточнил значение числа  $\pi \frac{92}{29}$ , что при-

мерно равно 3,172. Знаменитый древнегреческий математик Архимед (III в. до н. э.), выполнив множество измерений, установил, что длина окружности примерно в  $\frac{22}{7}$ 

раза больше её диаметра. Это число называют «Архимедовым» и оно примерно равно 3,1428.

С каждым годом ученые стремились вычислить все больше знаков в числе π. В 1615 году Лудольф ван Цейлен нашёл 32 правильных знака. К концу XIX в., после 20 лет вычислений, английский математик Вильям Шенкс вычислил 707 цифр числа π. К сожалению в 1945 г. было обнаружено, что Шенкс ошибся в расчетах 520-й цифры и остальные его вычисления оказались неточными. Однако, метод Шенкса был наиболее точным в докомпьютерную эпоху.

С появлением компьютерной техники XX век стал совершенно новым этапом в вычислении числа  $\pi$  [1]. Группа ученых под руководством Джона фон Неймана на компьютере ENIAC получила 2037 знаков после запятой числа π. Давид и Григорий Чудновские в 1987 году получили формулу, с помощью которой смогли установить несколько рекордов в вычислении π с точностью 1011196691 знаков после запятой. В настоящее время вычислено 13,3 триллионов знаков после запятой.

#### **1.2. Загадка числа** π

Число π является самым известным и самым часто употребляемым числом в математическом языке. И даже в честь этого числа существует праздник, 14 марта отмечается Международный день числа π. Праздновать и поздравлять своих друзей с этим праздником следует с точностью до секунды в марте 14 числа в 1 час 59 минут и 26 секунд (в соответствии с цифрами числа π — 3,1415926). Математика — точная наука и математические праздники имеют точные моменты празднования.

Число π иррациональное, то есть оно бесконечно и его нельзя представать в виде обыкновенной дроби. В процессе вычислений этого числа было открыто большое количество научных методов и даже современных наук. Но самое интересное, что поразило ученых, это то, что в дробной части числа π отсутствуют повторения комбинаций цифр. Из этого можно понять, что знаки в числе π расположены хаотично.

Так же если в числе п бесконечное множество чисел и в них нет повтора, то получается, что в этом числе можно найти любую последовательность цифр, например номер вашего телефона или дату вашего рождения. Это считается строгим научным фактом и уже доказано. В нем можно найти любую комбинацию цифр. Например, в первых 4500 знаках легко найти телефонный код Ижевска 3412, день рождения Гуманитарного лицея 19 октября, высоту вулкана Этна 3323 м. А если закодировать буквы русского алфавита десятичными цифрами, то в записи числа  $\pi$ можно найти все литературные произведения написанные когда-либо и еще не написанные.

Вычисление п через измерение окружности. Для вычисления числа п воспользуемся выражением, связывающим диаметр и длину окружности (1).

Проведем эксперимент, в котором будем измерять диаметры и длины окружностей круглых предметов, найденных в быту. Представляет особый интерес вопрос о влиянии точности измерений на погрешность вычисления числа п. Для исследования указанной взаимосвязи подберем предметы разных размеров от нескольких десятков миллиметров в диаметре до нескольких сотен миллиметров. Контролировать погрешность вычислений  $\Delta \pi$  можно следующим образом:

$$
\Delta \pi = |\pi - \pi_{s}|,\tag{2}
$$

где  $\pi$  — истинное значение числа  $\pi$ ,  $\pi$ <sub>,</sub> — число  $\pi$ , полученное экспериментально.

Для испытания были подобраны предметы, перечисленные в таблице 1.

| Nº | Предмет               | Диаметр, мм | Длина окружности, мм | Число $\pi$ | Погрешность измерений $\Delta \pi$ |
|----|-----------------------|-------------|----------------------|-------------|------------------------------------|
|    | Крышка от шампуня     | 30,5        | 100                  | 3,279       | 0,137                              |
|    | Баночка от фотопленки | 33          | 107                  | 3,242       | 0,1                                |
| 3  | Чашка                 | 69          | 219                  | 3,174       | 0,032                              |
| 4  | Стакан                | 72          | 225                  | 3,125       | 0,017                              |
|    | Крышка от майонеза    | 125         | 395                  | 3,16        | 0,018                              |
| 6  | Тарелка               | 266         | 836                  | 3.145       | 0,003                              |

Таблица 1. Результаты вычислений числа  $\pi$ 

В таблице 1 приведены результаты измерений параметров круглых объектов и вычислений числа п для каждого варианта измерений. Из таблицы видно, что измерение малых объектов приводит к существенному росту погрешности вычислений. Это объясняется слишком малым размером объекта по сравнению с ценой деления измерительного инструмента.

На рисунке 1 показан график зависимости погрешности вычисления числа п от размера объекта измерения. График на рисунке 3 показывает быстрое падение погрешности измерения при не значительном увели-

чении размера объекта. Дальнейший рост размера измеряемого объекта приводит к медленному снижению погрешности. Можно сделать вывод о том, что дальнейшего повышения точности измерений можно добиться путем существенного увеличения размеров измеряемого объекта, что в домашних условиях сделать трудно. Тем не менее, данные в таблице 1 и на графике на рисунке 1 показывают, что в домашних условиях возможно вычислить число п с точностью, как минимум, до двух знаков после запятой, которой достаточно для школьных вычислений.

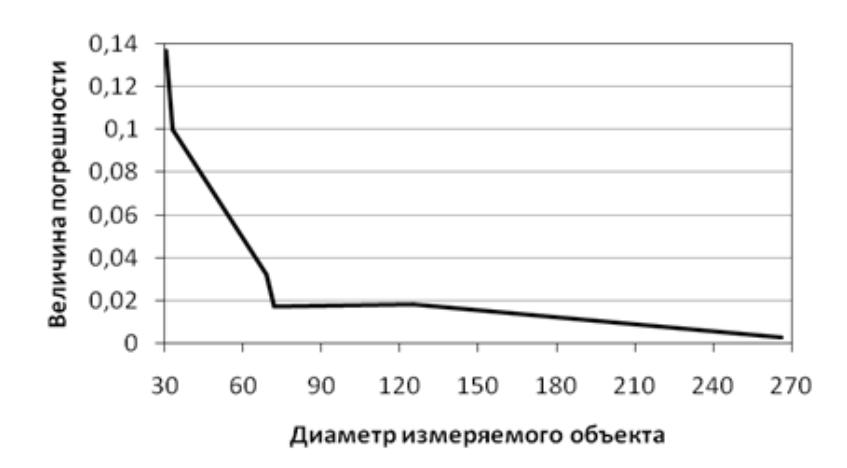

Рис. 1. Зависимость погрешности вычисления числа п от размера измеряемого объекта

Число п является одной из важнейших констант в математике. Изучение числа п математиками прошлого оказало огромное влияние на мировую науку. В данной работе доказано, что в домашних условиях не прибегая к сложным математическим расчетам можно вычислить число п с точностью, достаточной для школьной математики, а также показана зависимость точности вычислений от размеров измеряемого объекта.

#### **ЛИТЕРАТУРА:**

- 1. Шумихин С., Шумихина А. Число Пи. История длиною в 4000 лет. М.: Эксмо, 2011. 192 с.
- 2. Савин А.П. Энциклопедический словарь юного математика. М.: Педагогика, 1985. 352 с., ил.
- 3. Жуков А.В. Вездесущее число «Пи». М.: Едиториал УРСС, 2004. 216 с.

## **Квадрирование квадрата с нечетной стороной**

*Близнюков Владимир Дмитриевич, учащийся 8 класса*

*Научный руководитель***:** *Близнюкова Ольга Валериевна, учитель математики* **МБУ** г. о. Тольятти **«Гимназия №38»**

современном мире все большую актуальность обретают вопросы, тесно связанные с геометрией. Мы живем в геометрическом мире, все предметы окружающие нас — это геометрические тела, заполняющие пространство. Поэтому тема разбиения пространства и плоскости — это тема, которая будет еще долго оставаться интересной для изучения и исследования. Одной из разновидностей задач о разбиении плоскости является задача о разбиении квадрата на меньшие квадраты различного размера или задача о квадрировании квадрата. Данная задача — это благодатная почва для исследования, так как, на наш взгляд в данной области можно еще многое и многое увидеть, попробовать обосновать.

В журнале «Квант» №4 2010 г. нас заинтересовала статья «Квадрирование квадрата» Н. Авилова, в которой рассказывается о том, как можно квадрат разбить на меньшие квадраты. Оказывается, данная проблема уже давно будоражит умы многих известных математиков. Конечно, речь идет не о разбиении квадрата на *n*<sup>2</sup> равных квадратов. Очень долгое время оставался нерешенным вопрос относительно разбиения квадрата на несколько неравных по площади квадратов. Данная задача была успешно решена немецким геометром Р. Шпаргом, который смог разбить квадрат на 55 попарно различных квадратов. Вскоре после этого в 1940 году английские математики А.Г. Стоун и У.Т. Татти установили, что каждый квадрат можно (и притом даже двумя различными способами) разбить на 28 попарно различных квадратов. Присоединившиеся к ним Р. Брукс и С. Смит, разбили квадрат на 26 попарно неравных квадратов. Через несколько лет голландский математик А. Дуйвестийн смог разбить квадрат на 21 попарно неравных между собой квадрата (рис. 1). Кроме того, многих математиков интересовал вопрос о том можно ли разбить прямоугольник на попарно различные квадраты. Решение данной задачи было указано польским математиком З. Мороном, а также повторно найдено индийским математиком С. Чуолой, которые смогли доказать, что из девяти квадратов со сторонами 1,4,7,8,9,10,14,15,18 можно сложить прямоугольник (разбиение Морана). В полном объеме данная задача была решена Р. Шпаргом, как уже было сказано выше. Известным математиком А.Н. Колмогоровым было придумано разбиение единичного квадрата, в котором каждый квадрат имеет с диагональю квадрата хотя бы одну общую точку (рисунок 2). На рисунке

3 приведен пример квадрирования квадрата со стороной 14. В данном разбиении длины сторон квадратов подчиняются следующей закономерности: 1квадрат площадью  $6<sup>2</sup>$ , 2 квадрата площадью 5<sup>2</sup>, 3 квадрата площадью  $4<sup>2</sup>$ , 4 квадрата площадью 3<sup>2</sup>, 5 квадратов площадью 2<sup>2</sup>, 6 квадратов площадью  $1^2$ :

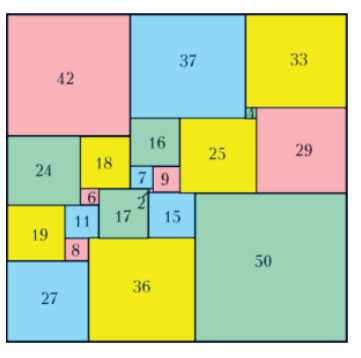

Рис. 1.

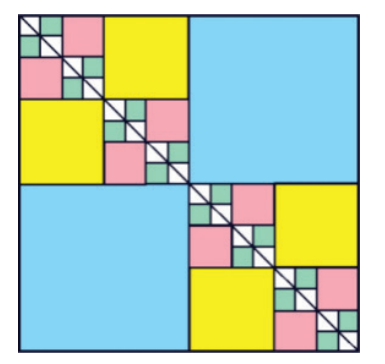

Рис. 2.

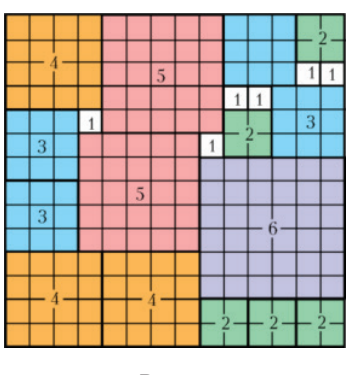

 $P$ и $c$ . 3.

Существует еще несколько способов разбиения квадрата на квадраты меньшего размера, однако в данной работе нам хотелось бы рассказать о разбиении квадрата на рамки, состоящие из вложенных квадратов.

Основное содержание.

Предметом нашего исследования стала задача для самостоятельного, предложенная в заключении статьи Н. Авилова:

Квадрат с нечетной стороной 2*n*–1 можно представить в виде объединения вложенных квадратных рамок шириной 1. Рассмотрим его квадрирование следующим образом: квадраты первой внешней рамки оставим без изменения; каждый квадрат второй рамки разобьем на 4 квадрата, каждый квадрат третьей рамки разобьем на 9 квадратов и т. д., центральный квадрат разобьем на *n*<sup>2</sup> квадратов (рис. 4). На сколько квадратов оказался разбит данный квадрат?

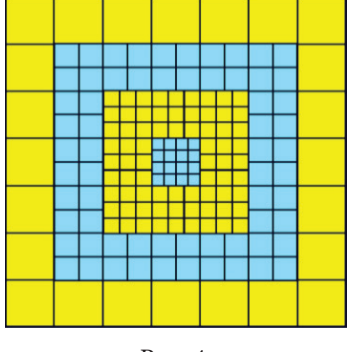

Рис. 4.

Целью нашей работы стало исследование взаимосвязи между количеством квадратов каждого цвета, а также, что являлось приоритетным для нас, выведение конечной формулы, по которой можно было бы определить количество вложенных квадратов для любого исходного квадрата с нечетной стороной равной 2*n*–1.

Мы поставили перед собой **задачи**:

- найти количество квадратов, на которые разбивается наш исходный квадрат со стороной 2*n*–1 для нескольких частных случаев;
- установить закономерность нахождения суммы всех квадратов, входящих в разбиение;
- обобщить выявленные результаты, подведя их под общую формулу, с помощью которой можно найти количество квадратов разбиения для любого квадрата с нечетной стороной;
- выявить взаимосвязь между количеством квадратов в синих и желтых рамках.

#### Используемые **методы**:

Анализ и систематизация информации, полученной опытным путем (рассмотрение частных случаев решения задачи), обобщение полученного опыта, индукция, моделирование.

**Глава 1.** Решая, предложенную выше задачу, сначала мы рассмотрели несколько частных случаев, то есть расписали отдельно для каждой рамки количество квадратов, на которые она разбита. Приведем пример разложения, предложенный нам на рисунке 4, получим следующее разбиение:

Сторона данного квадрата равна 7, тогда, так как  $2n-1 = 7$ , so  $n = 4$ .

1 рамка: 
$$
(7 + 5) \cdot 2 = 12 \cdot 2 = (24)
$$
  
2 рамra:  $(5 + 3) \cdot 2 = 8 \cdot 2 = 16 \cdot 16 \cdot 2^2 = 16 \cdot 4 = (64)$   
3 pamka:  $(3 + 1) \cdot 2 = 4 \cdot 2 = 8 \cdot 8 \cdot 3^2 = 8 \cdot 9 = (72)$   
Центральный квадрат  $4^2 = (16)$ 

Итого  $S_{v_{\text{B}}} = 24 + 64 + 72 + 16 = 176$ .

Затем мы просчитали еще несколько частных случаев. Первое, что мы выявили, рассматривая частные случаи, это то, что *n* — это количество рамок, на которые разбит наш исходный квадрат с нечетной стороной, включая центральный квадрат.

Далее мы решили попытаться установить закономерность и вывести формулу нахождения общего количества всех вложенных квадратов для любого квадрата с нечетной стороной, равной 2*n*–1.

Так как сторона нашего квадрата равна 2*n*–1, то легко заметить, что при подсчете квадратов наружной рамки, если мы будем считать верхний и нижний ряд и примем количество квадратов в них за 2*n*–1, то количество квадратов в боковых рядах будет равно 2*n*–3, то есть на два меньше, так как угловые квадратики не могут входить одновременно и в верхний ряд и в боковой. Тогда количество единичных квадратов в наружной рамке будет равно (2*n*–1 + 2*n*–3) ∙ 2. Относительно следующей рамки наши рассуждения должны быть аналогичными, то есть количество единичных квадратов в следующей рамке будет равно (2*n*–3 + 2*n*–5) ∙ 2 и так далее и учитывая то, что каждый единичный квадрат вложенной рамки разбивается сначала на  $2^2$ , затем на  $3^2$  и так далее, пока мы не дойдем до последнего центрального единичного квадрата, который разбит на *n*<sup>2</sup> , распишем формулы подсчета квадратов нескольких первых рядов:

1 рамка  $(2n - 1 + 2n - 3) \cdot 2 = (4n - 4) \cdot 2 = 7(n - 1)$ 2 рамка  $(2n - 3 + 2n - 5) \cdot 2 = (4n - 8) \cdot 2 \cdot 2^2 = 8(n - 1) \cdot 2^2$  (I) 3 рамка  $(2n - 5 + 2n - 7) \cdot 2 \cdot 3^3 = (4n - 12) \cdot 2 \cdot 3^3 = 8(n - 1) \cdot 3^3$ 

тогда по аналогии и учитывая то, что рамка вокруг центрального квадрата состоит из 8 единичных квадратов, каждый из которых разбит на *n*<sup>2</sup> квадратов, получим, что *n*–1 (предпоследняя) рамка будет разбита на 8(*n*–1)2 , а *n*-ная рамка (центральный квадрат), а точнее единичный квадрат, находящийся в центре будет разбит на *n*<sup>2</sup> квадратов.

Затем нами была составлена таблица в Excel (приложение 2), с помощью которой мы подсчитывали количество квадратов поочередно в каждой рамке по формулам (I). Крайний правый столбец данной таблицы показывает сумму всех квадратов, на которые разбит наш исходный квадрат, найденную путем сложения количества квадратов всех вложенных рамок. Другими словами, общее количество вложенных квадратов мы находили по формуле:

$$
S_{_{\text{KB.}}} = 8(n-1) + 8(n-2) \cdot 2^2 + 8(n-3) \cdot 3^3 + \dots + 8(n-1)^2 + n^2.
$$

Конечно, данная формула подсчитывает общее количество вложенных квадратов, на которые разбит наш исходный квадрат с нечетной стороной, однако в тех случаях, когда сторона квадрата равна, например 931, подсчитать общее количество квадратов по данной формуле будет довольно проблематично. Поэтому мы решили попытаться создать более красивую формулу, позволяющую для любых значений стороны нашего исходного квадрата с нечетной стороной быстро найти сумму всех вложенных квадратов. Для этого мы решили попробовать преобразовать полученную формулу.

Мы вынесли общий множитель 8 за скобку, для удобства ввели новую переменную  $k = n-2$ , получили:

$$
8((n-1)\cdot 1^{2} + (n-2)\cdot 2^{2} + (n-3)\cdot 3^{2} \dots + (n-k)\cdot (n-2)^{2} + (n-1)^{2}) + n^{2} =
$$
  
= 8 \cdot (n-1^{2} + 2^{2} \cdot n - 2 \cdot 2^{2} + 3^{2} \cdot n - 3 \cdot 3^{2} + \dots + n \cdot (n-2)^{2} - k \cdot (n-2)^{2} + (n-1)^{2}) + n^{2} =

Легко заметить, что для упрощения вычисления необходимо сгруппировать некоторые слагаемые, вынеся за скобки общий множитель - п, тогда выражение примет следующий вид

$$
= 8 \cdot (n \cdot (1^{2} + 2^{2} + 3^{2} + \dots + (n-2)^{2}) - 1 - 2^{3} - 3^{3} - \dots - (n-2)^{3} + (n-1)^{2}) + n^{2} =
$$
  
= 8 \cdot (n \cdot (1^{2} + 2^{2} + 3^{2} + \dots + (n-2)^{2}) - (1^{3} + 2^{3} + 3^{3} + \dots + (n-2)^{3}) + (n-1)^{2}) + n^{2}

для удобства вычисления мы решили воспользоваться формулами суммы первой степени квадратов и кубов первых п натуральных чисел:

$$
1^{2} + 2^{2} + 3^{2} + \dots + n^{2} = \frac{n(n+1)(2n+1)}{6}
$$
 (1)

$$
13 + 23 + 33 + ... + n3 = \frac{n2(n+1)2}{4}
$$
 (2)

так как последний член нашей последовательности равен (n-2), то формула (1) в нашем случае примет вид

$$
1^{2} + 2^{2} + 3^{2} + \dots + (n-2)^{2} = \frac{(n-2)(n-2+1)(2(n-2)+1)}{6} = \frac{(n-2)(n-1)(2n-3)}{6} = \frac{(n-1)(n-2)(2n-3)}{6}
$$
\n(3)

а формула (2) примет вид

$$
13 + 23 + 33 + ... + (n-2)3 = \frac{(n-2)2(n-2+1)2}{4} = \frac{(n-2)2(n-1)2}{4}
$$
(4)

запишем наше исходное выражение, заменив сумму квадратов и кубов первых (n-2) слагаемых на формулы (3) и (4) соответственно, получим

$$
=8\cdot\left[n\cdot\frac{(n-1)(n-2)(2n-3)}{6}-\frac{(n-2)^2(n-1)^2}{4}+(n-1)^2\right]+n^2=\\ =\frac{8n(n-1)(n-2)(2n-3)}{6}-2(n-2)^2(n-1)^2+8(n-1)^2+n^2
$$

Придя к данным результатам, мы также проверили их на нескольких частных случаях и убедились, что результат вычисления совпадает с нашей исходной формулой нахождения суммы, полученной путем обычного сложения формул (I). Однако, мы решили все же попытаться преобразовать и эту формулу, воспользовавшись формулами сокращенного умножения:

$$
= \frac{4}{3}n(n-1)(n-2)(2n-3) + 8(n-1)^2 + n^2 - 2(n-2)^2(n-1)^2
$$
  
\n
$$
= \frac{4}{3}(n^2 - n)(2n^2 - 4n - 3n + 6) - 2(n^2 - 4n + 4)(n^2 - 2n + 1)
$$
  
\n
$$
+ 8(n^2 - 2n + 1) + n^2
$$
  
\n
$$
= \frac{4}{3}(2n^4 - 2n^3 - 4n^3 + 4n^2 - 3n^3 + 3n^2 + 6n^2 - 6n)
$$
  
\n
$$
- 2(n^4 - 4n^3 + 4n^2 - 2n^3 + 8n^2 - 8n + n^2 - 4n + 4) + 8n^2 - 16n + 8 + n^2
$$
  
\n
$$
=
$$

$$
=\frac{4}{3}(2n^4 - 9n^3 + 13n^2 - 6n) - 2n^4 + 8n^3 - 8n^2 + 4n^3 - 16n^2 + 16n - 2n^2 + 8n - 8
$$
  
+  $8n^2 - 16n + 8 + n^2$   
=  $\frac{4}{3}(2n^4 - 9n^3 + 13n^2 - 6n) - 2n^4 + 12n^3 - 17n^2 + 8n$   
=  $\frac{8}{3}n^4 - 12n^3 + \frac{52}{3}n^2 - 8n - 2n^4 + 12n^3 - 17n^2 + 8n$   
=  $\frac{8}{3}n^4 - 2n^4 - 12n^3 + 12n^3 + \frac{52}{3}n^2 - 17n^2 - 8n + 8n =  $\frac{2}{3}n^4 + \frac{1}{3}n^2$   
=  $\frac{2n^4 + n^2}{3}$$ 

Таким образом, окончательный вариант формулы подсчета количества квадратов, на которые разбивается квадрат с нечетной стороной, равной  $2n-1$  и который можно представить в виде объединения вложенных квадратных рамок, разбиваемых на каждом шаге (любая последующая рамка) на  $n^2$  вадратов, выглядит следующим образом:

$$
S_{\text{ka}} = \frac{2n^4 + n^2}{3} = \frac{n^2(2n^2 + 1)}{3} \tag{5}
$$

где S<sub>KR</sub> — сумма всех вложенных квадратов со стороной  $a = 2n-1$ ,

тогда  $n = (a + 1) : 2$ 

Давайте проверим полученную формулу (5) для нашего исходного квадрата со стороной равной 7 и  $n = 4$ , получим:

$$
S_{\text{rea.}} = \frac{4^2 (2 \cdot 4^2 + 1)}{3} = \frac{16 \cdot 33}{3} = 176.
$$

Нами была проведена проверка полученной формулы для нескольких различных квадратов с нечетной стороной 2n-1, которая показала, что формула работает для любых значений, поэтому мы решили создать в Excel таблицу значений количества вложенных квалратов, на которые разбит исходный квадрат с произвольной нечетной стороной равной 2n-1 (приложение 1). Кроме того, для сопоставления результатов, полученных также в таблице Excel (приложение 2), но иным путем, а именно, для каждой рамки считается отдельно количество квадратов, на которые разбита эта рамка по формулам (I), а уже в крайнем правом столбце суммируются все квадраты разбиения. Анализируя данные, полученные в приложении 1 и приложении 2, получим, что итоговая формула (5) работает, так как суммы всех квадратов разбиения, входящих в исходный квалрат с произвольной нечетной стороной полученных в приложении 1 совпадают с данными, полученными в приложении 2.

Глава 2. Рассмотрим еще раз рисунок 4. По рисунку видно, что рамки раскрашены поочередно сначала в желтый, а затем в синий цвет. Мы решили подсчитать какова сумма квадратов каждого цвета для любого квадрата с нечетной стороной 2n-1 и выявить разницу (если она существует) между данными суммами.

Для этого мы решили проверить, с помощью созданной нами в Excel таблицы значений количества квалратов каждого цвета, первые 27 квадратов с нечетной стороной (приложение № 3). У нас получилось, что квадраты делятся на две группы. Первая группа — это те квадраты, у которых n четное число, тогда центральный единичный квадрат будет окрашен в синий цвет (рис. 4), а вторая группа - это квадраты, у которых п число нечетное, тогда центральный квадрат будет окрашен в желтый цвет. Те номера рамок, в которых n четное число мы закрасили в зеленый цвет, а те, у которых *п* - нечетное число в оранжевый. Количество квадратов, на которые разбиваются рамки, считаются по формулам (I) (отдельно для каждого ряда), приведенным выше. Далее в крайнем правом столбце подсчитывается разница между суммой квадратов в желтых рамках и суммой квадратов в синих рамках, то есть задается формула, по которой сначала суммируются все квадраты, находящиеся в желтых рамках, а затем от них вычитается сумма всех квадратов, находящихся в синих рамках. Давайте разберем некоторые из рассмотренных в приложении 3 вариантов нахождения разницы между количеством желтых и синих квадратов.

Проанализировав данные нашей таблицы, мы выявили следующую закономерность: при четном n квадратов желтого цвета больше чем квадратов синего цвета на  $n^2$ , а при нечетном *п*, синих квадратов больше чем желтых на  $n^2-2$ . Стоит отметить, что в таблице значение разницы между желтыми и синими квадратами в нечетных рядах - это число отрицательное, что подтверждает тот факт, что в нечетных рядах преобладают квадраты синего цвета, несмотря на то, что рамок, окрашенных в синий цвет в данных рядах на одну меньше, чем рамок, окрашенных в желтый цвет. При п, принимающем четные значения, количество желтых и синих рамок одинаково.

#### Выволы

В начале работы нами была поставлена цель попытаться вывести конечную формулу для нахождения общего количества всех квадратов, на которые разделен наш исходный квадрат с нечетной стороной, что нам в итоге удалось сделать. Эта формула имеет вид:

$$
S_{\text{ka}} = \frac{2n^4 + n^2}{3} = \frac{n^2(2n^2 + 1)}{3}
$$

Кроме того, нам показался не случайным тот факт, что рамки, на которые разделен исходный квадрат, окрашены в два различных цвета, и мы решили подсчитать поочередно количество квадратов в синих и желтых рам-

ках, а затем найти разницу между полученными результатами. Оказалось, что **при четном** *n* **квадратов желтого цвета больше чем квадратов синего цвета на** *n***<sup>2</sup> , а при нечетном** *n* **синих квадратов больше чем желтых на** *n***<sup>2</sup> –2.**

Хотя цель, поставленная нами в начале работы, была достигнута, на наш взгляд, но чем больше мы углублялись в исследование, тем больше открывали для себя все новые и новые пути для дальнейшего исследования, перед нами возникали новые вопросы, ответы на которые мы надеемся найти в качестве продолжения к нашей сегодняшней работе. Свою работу хотелось бы закончить словами В. Произволова: «Геометрия полна приключений, потому что за каждой задачей скрывается приключение мысли. Решить задачу — это значит пережить приключение».

*Приложение 1*

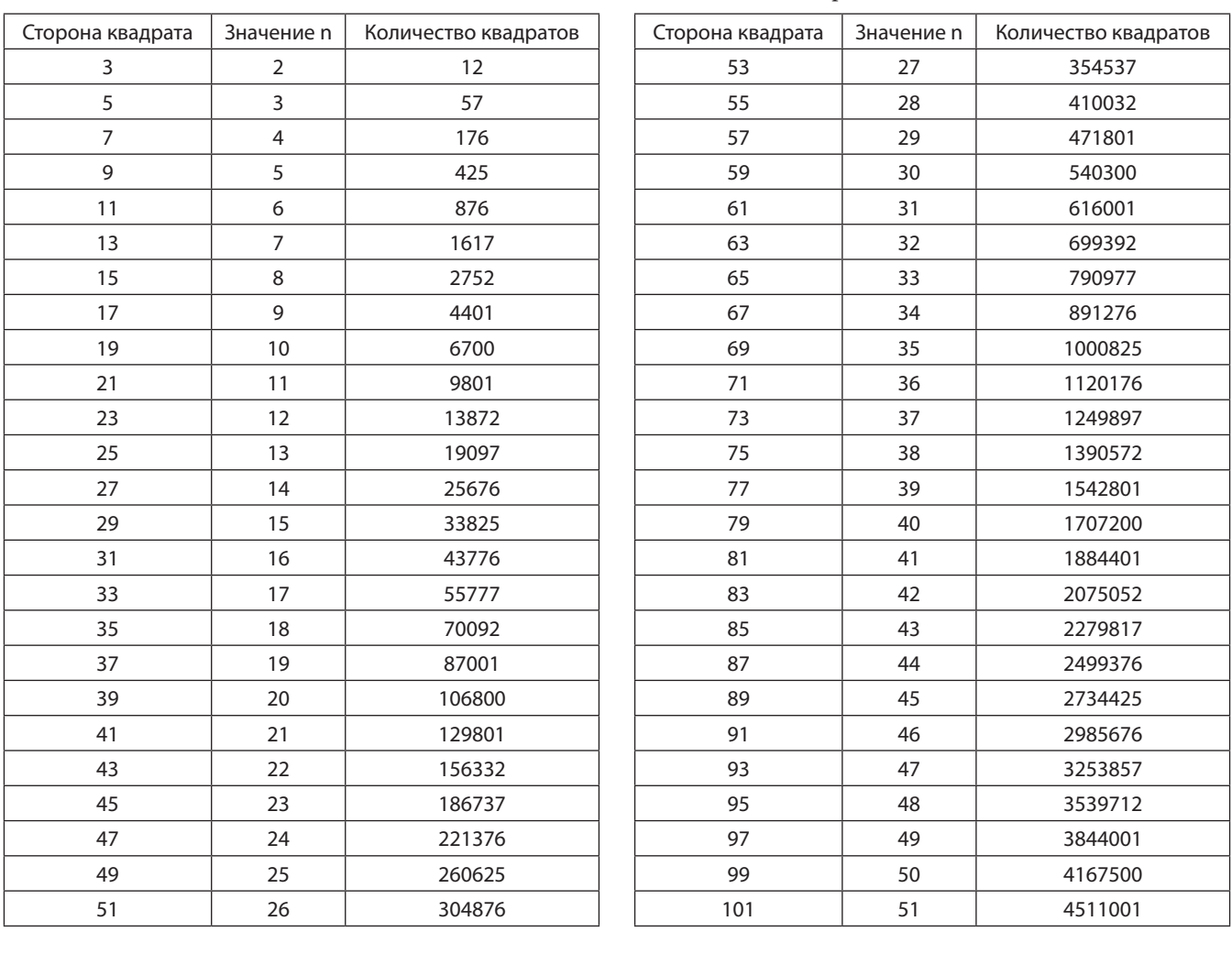

#### Таблица значений количества вложенных квадратов

#### **ЛИТЕРАТУРА:**

1. Журнал «Квант», 2010, №4.

2. Яглом И.М. Как разрезать квадрат? — М.: Наука, 1968.

3. Гарднер М. Математические головоломки и развлечения. — М.: Мир, 1999.

4. Кордемский Б.А. Математическая смекалка. — М.: ГИФМЛ, 1958.

5. Произволов В.В. Задачи на вырост. — М.: МИРОС, 1995.

## **Методы решения нелинейных уравнений**

*Воронова Мария Евгеньевна, учащаяся 10 класса*

#### *Научный руководитель: Симакова Марина Николаевна, учитель математики Научный руководитель: Симаков Егор Евгеньевич, учитель информатики и ИКТ* МБОУ Лицей №1 г.Южно-Сахалинска

*Статья посвящена изучению методов решения нелинейных уравнений, в том числе, с использованием системы автоматизированного проектирования MathCAD. Рассмотрены шаговый метод, методы половинного деления и Ньютона, приведены подробные алгоритмы применения данных методов, а также проведен сравнительный анализ указанных методов.*

*Ключевые слова: нелинейные уравнения, прикладная математика, САПР MathCAD, метод Ньютона, шаговый метод, метод дихотомии.*

П ель работы: изучить методы решения нелиней-<br>ных уравнений с одним неизвестным и апроби-<br>ровать их в опытно-экспериментальной работе. ных уравнений с одним неизвестным и апробировать их в опытно-экспериментальной работе. Задачи работы:

1. Проанализировать специальную литературу и выбрать наиболее рациональные способы решения нелинейных уравнений, позволяющие глубоко изучить и усвоить данную тему всем выпускникам средней школы.

2. Разработать некоторые аспекты методики решения нелинейных уравнений с применением ИКТ.

3. Изучить методы решения нелинейных уравнений:

- Шаговый метод
- Метод деления пополам
- Метод Ньютона
- PTC Mathcad

#### **Введение.**

Без математической грамотности невозможно успешное освоение методов решения задач по физике, химии, биологии и другим предметам. Весь комплекс естественных наук построен и развивается на базе математических знаний. Например, исследование ряда актуальных задач математической физики приводит к необходимости решения нелинейных уравнений. Решение нелинейных уравнений необходимо в нелинейной оптике, физике плазмы, теории сверхпроводимости и физике низких температур. По этой теме есть достаточное количество литературы, но во многих учебниках и статьях трудно разобраться ученику средней школы. В данной работе рассмотрены методы решения нелинейных уравнений, которые можно использовать при решении прикладных задач физики, химии. Интересным представляется аспект применения информационных технологий к решению уравнений и задач по математике.

#### **Шаговый метод.**

Пусть требуется решить нелинейное уравнение вида уравнение F(x) =0. Предположим также, что нам задан некоторый интервал поиска [x0, x1]. Требуется найти интервал [а, b] длиной h, содержащий первый корень уравнения, начиная с левой границы интервала поиска.

Решить подобную задачу можно несколькими способами. Шаговый метод является наиболее простым из численных методов решения неравенств, но для достижения большой точности необходимо существенно уменьшить шаг, а это сильно увеличивает время расчётов. Алгоритм решения уравнений с помощью данного метода состоит из двух этапов.

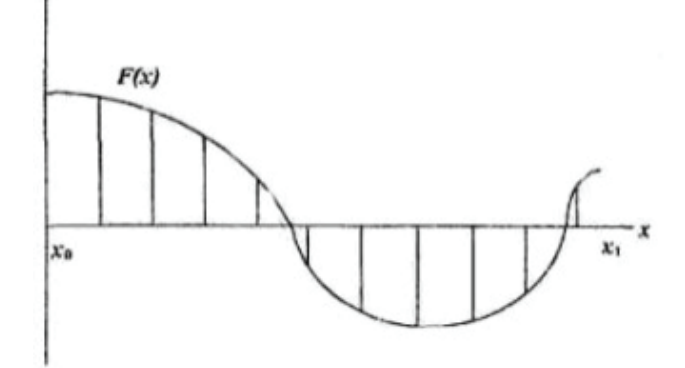

Рис. 1. Шаговый метод

#### *I этап. Отделение корней.*

На этом этапе определяются участки, на каждом из которых находится только один корень уравнения. Есть несколько вариантов реализации этого этапа:

• Подставляем значения X (желательно с каким-то достаточно мелким шагом) и смотрим где функция сменит знак. Если функция сменила знак, это значит, что на участке между предыдущим и текущим значением X лежит корень (если функция не меняет характер возрастания/ убывания, то можно утверждать, что корень на этом интервале один).

• Графический метод. Строим график и оцениваем на каких интервалах лежит один корень.

- Исследуем свойства конкретной функции.
- *II этап. Уточнение корней.*

На данном этапе значение корней уравнения, определенных ранее, уточняется. Как правило на этом этапе используются итерационные методы. Например, метод половинного деления (дихотомии) или метод Ньютона.

#### **Метод половинного деления**

Быстрый и достаточно простой численный метод решения уравнений, основанный на последовательном сужении интервала, содержащего единственный корень уравнения F(x) =0 до того времени, пока не будет достигнута заданная точность Е. Данный метод обычно используется при решении квадратных уравнений и уравнений высших степеней. Однако у данного метода есть существенный недостаток — если на отрезке [а, b] содержится более одного корня, то с его помощью не удастся добиться хороших результатов.

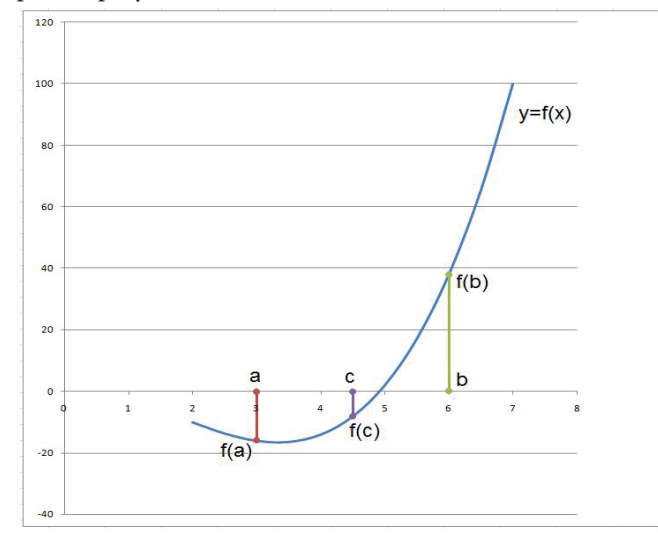

Рис. 2. Метод дихотомии

Алгоритм данного метода следующий:

- Определить новое приближение корня х в середине отрезка [a; b]: x=  $(a+b)/2$ .
- Найти значения функции в точках а и х: F(a) и F(x).
- Проверить условие  $F(a) * F(x) < 0$ . Если условие выполнено, то корень расположен на отрезке [а; х]. В этом случае необходимо точку b переместить в точку х (b=x). Если условие не выполнено, то корень расположен на отрезке [x; b]. В этом случае необходимо точку а переместить в точку x(a=x).
- Перейти к пункту 1 и вновь полелить отрезок пополам. Алгоритм продолжить до того времени, пока не будет выполнено условие  $|F(x)| < E$ .

#### Метод Ньютона

Самый точный из численных методов решения; подходит для решения очень сложных уравнений, но усложняется необходимостью вычисления производных на каждом шаге. заключается в том, что если х<sub>n</sub> - некоторое приближение к корню уравнения  $f(x) = 0$ ,  $f \in C<sup>1</sup>$ , то следующее приближение определяется как корень касательной к функции f(x), проведенной в точке х.

Уравнение касательной к функции f(x) в точке х имеет вид:

$$
f'(x_j) = \frac{y - f(x_n)}{x - x_n}.
$$

В уравнении касательной положим  $y = 0$  и  $x = x_{n+1}$ .

Тогда алгоритм последовательных вычислений в методе Ньютона состоит в следующем:

$$
x_{n+1} = x_n - \frac{f(x_n)}{f'(x_n)}
$$

Сходимость метода касательных квадратичная, порядок сходимости равен 2.

Таким образом, сходимость метода касательных Ньютона очень быстрая.

Без всяких изменений метод обобщается на комплексный случай. Если корень х. является корнем второй кратности и выше, то порядок сходимости падает и становится линейным.

К недостаткам метода Ньютона следует отнести его локальность, поскольку он гарантированно сходится при произвольном стартовом приближении только, если везде выполнено условие  $\left| \frac{f''}{f'} \right| \left| \frac{f''}{2} \right| < 1$ , в противной ситуации сходимость есть лишь в некоторой окрестности корня.

Метод Ньютона (метод касательных) обычно применяется в том случае, если уравнение  $f(x) = 0$  имеет корень  $x \in [a;b]$ , и выполняются условия:

- 1) функция  $y = f(x)$  определена и непрерывна при  $x\in(-\infty;+\infty)$ ;
- 2)  $f(a) \cdot f(b) < 0$  (функция принимает значения разных знаков на концах отрезка [a; b]);
- 3) производные  $f'(x)$  и  $f''(x)$  сохраняют знак на отрезке [а; b] (т.е. функция  $f(x)$  либо возрастает, либо убывает на отрезке [a; b], сохраняя при этом направление выпуклости);
- 4)  $f'(x) \neq 0$  при  $x \in [a;b]$ .

Смысл метода заключается в следующем: на отрезке [a; b] выбирается такое число  $x_{\alpha}$ , при котором  $f(x_{\alpha})$ имеет тот же знак, что и  $f''(x_0)$ , т.е. выполняется условие  $f(x_0) \cdot f''(x) > 0$ . Таким образом, выбирается точка с абсциссой  $x_{\alpha}$ , в которой касательная к кривой  $y = f(x)$  на отрезке [а; b] пересекает ось Ох. За точку  $x_0$  сначала удобно выбирать один из концов отрезка.

Рассмотрим данный алгоритм на конкретном примере. Пусть нам дана возрастающая функция  $y = f(x) = x^2 -$ 2, непрерывная на отрезке (0;2), и имеющая  $f''(x) = 2x > 0$  $\text{tr } f''(x) = 2 > 0.$ 

В нашем случае уравнение касательной имеет вид:  $y-y_0 = 2x_0 \cdot (x - x_0)$ . В качестве точки  $x_0$  выбираем точку  $B_1(b; f(b)) = (2,2)$ . Проводим касательную к функции  $y = f(x)$  в точке B<sub>1</sub>, и обозначаем точку пересечения касательной и оси Ох точкой  $x_1$ . Получаем уравнение первой касательной:  $y - 2 = 2 \cdot 2(x - 2)$ ,  $y = 4x - 6$ . Точка пересечения касательной и оси Ох:  $x_1 = \frac{6}{4} = 1.5$ .

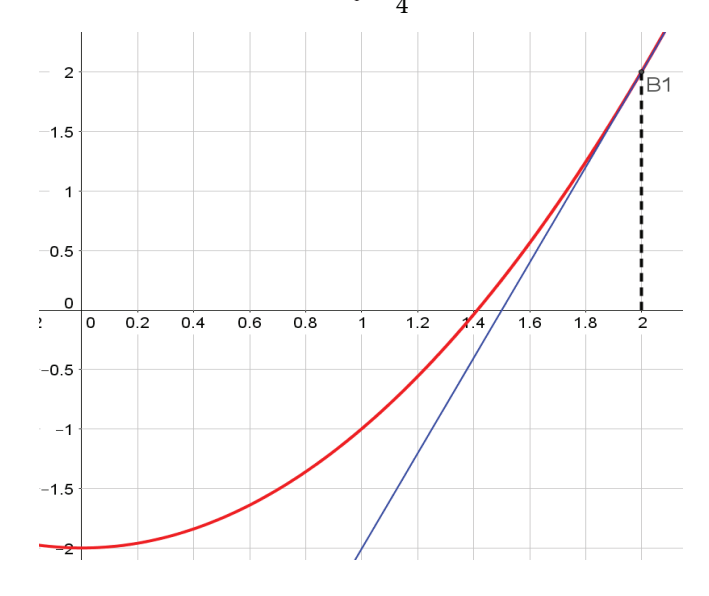

Рис. 3. Построение первой касательной к графику функции  $f(x)$ 

Затем находим точку пересечения функции  $y = f(x)$ и перпендикуляра, проведенного к оси Ох через точку  $x_1$ , получаем точку  $B_2 = (1.5; 0.25)$ . Снова проводим касательную к функции  $y = f(x)$  в точке  $B_2$ , и обозначаем точку пересечения касательной и Ох точкой х,

Уравнение второй касательной:  $y - 2.25 = 2*1.5(x - 1.5)$ ,  $y = 3x - 4.25$ . Точка пересечения касательной и оси Ох:

$$
x_2=\frac{4,25}{3}
$$

Затем находим точку пересечения функции  $y = f(x)$ и перпендикуляра, проведенного к оси Ох через точку  $x_2$ , получаем точку В, и так далее.

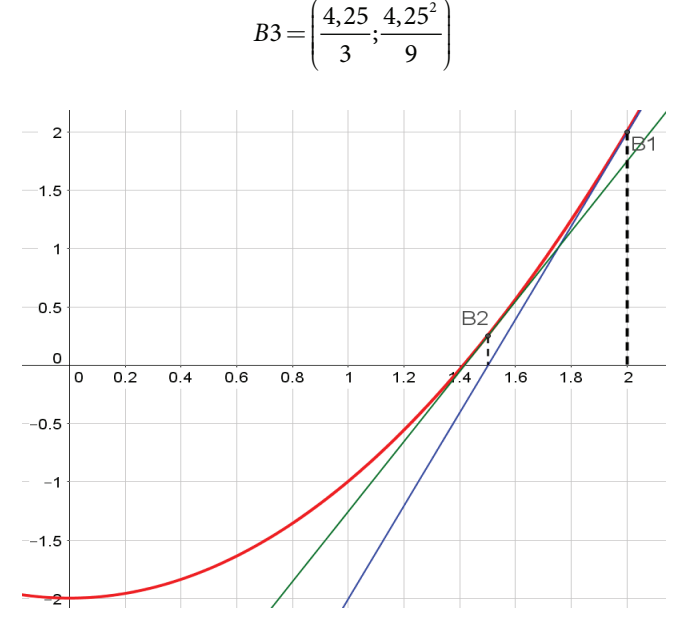

Рис. 4. Построение второй касательной к графику функции  $f(x)$ 

Первое приближение корня определяется по формуле:

$$
x_1 = x_0 - \frac{f(x_0)}{f'(x_0)} = 1.5
$$

Второе приближение корня определяется по формуле:

$$
x_2 = x_1 - \frac{f(x_1)}{f'(x_1)} = \frac{4,25}{3} \approx 1,416.
$$

Третье приближение корня определяется по формуле:

$$
x_3 = x_2 - \frac{f(x_2)}{f'(x_2)} \approx 1,414215.
$$
  
\n
$$
x^3 + 5x^2 - 16x - 80 \xrightarrow{\text{solve}} \begin{bmatrix} 4 \\ -4 \\ -5 \end{bmatrix}
$$
  
\n
$$
\sin(x)^2 - 5 \cdot \sin(x) \cdot \cos(x) + 6 \cdot \cos(x)^2 = 0 \xrightarrow{\text{solve}} \begin{bmatrix} 2 \cdot \text{atan} \left( \frac{\sqrt{5}}{2} - \frac{1}{2} \right) \\ 2 \cdot \text{atan} \left( \frac{\sqrt{10}}{3} - \frac{1}{3} \right) \\ 2 \cdot \text{atan} \left( \frac{\sqrt{10}}{3} - \frac{1}{3} \right) \end{bmatrix}
$$
  
\n
$$
2 \cdot \text{atan} \left( \frac{2}{\sqrt{5} + 1} \right) - \pi
$$
  
\n
$$
2 \cdot \text{atan} \left( \frac{3}{\sqrt{10} + 1} \right) - \pi
$$

Рис. 6. Решение нелинейного уравнения в MathCAD (функция solve)

Таким образом, і-ое приближение корня определяется по формуле:

$$
x_i = x_{i-1} - \frac{f(x_{i-1})}{f'(x_{i-1})}
$$

Вычисления ведутся до тех пор, пока не будет достигнуто совпадение десятичных знаков, которые необходимы в ответе, или заданной точности е - до выполнения неравенства  $|x_i - xi - 1| < e$ .

В нашем случае, сравним приближение, полученное на третьем шаге с реальным ответом. Как видно, уже на третьем шаге мы получили погрешность меньше 0,000002.

$$
\sqrt{2} \approx 1,414213
$$
  

$$
x_2 \approx 1,414215.
$$

#### Решение уравнения при помощи CAПР MathCAD

Для простейших уравнений вида  $f(x) = 0$  решение в MathCAD находится с помощью функции root.

**root**  $(f(x1, x^2, \ldots), x1, a, b)$  — возвращает значение x1, принадлежащее отрезку [a, b], при котором выражение или функция  $f(x)$  обращается в 0. Оба аргумента этой функции должны быть скалярами. Функция возвращает скаляр.

| $f(x) = x^3 - 0.2 x^2 + 0.5 x + 1.5$ |
|--------------------------------------|
| $x=0$                                |
| $\mathrm{root}(f(x), x) = -0.946$    |

Рис. 5. Решение нелинейного уравнения в MathCAD (функция root)

Если в результате применения данной функции возникает ошибка, то это может означать, что уравнение не имеет корней, или корни уравнения расположены далеко от начального приближения, выражение имеет локальные тах и тіп между начальным приближением и корнями.

Чтобы установить причину ошибки, необходимо исследовать график функции  $f(x)$ . Он поможет выяснить наличие корней уравнения  $f(x) = 0$  и, если они есть, то определить приблизительно их значения. Чем точнее выбрано начальное приближение корня, тем быстрее будет найдено его точное значение.

Если начальное приближение неизвестно, то целесообразно использовать функцию *solve*. При этом если уравнение содержит несколько переменных, нужно указать после енных, относительно

#### Заключение

В ходе исследования были рассмотрены как математические методы, так и решение уравнений с использованием программирования в САПР MathCAD. Различные методы имеют свои достоинства и недостатки. Следует отметить, что применение того или иного метода зависит от начальных условий заданного уравнения. Те уравнения, которые хорошо решаются известными в школе методами разложения на множители и т. п., не имеет смысла решать более сложными способами. Прикладные задачи математики, важные для физики, химии и требующие сложных вычислительных операций при решении уравнений успешно решаются, например, с помощью программирования. Их же хорошо решать методом Ньютона.

Для уточнения корней можно применять несколько методов решения одного и того же уравнения. Именно это исследование и легло в основу данной работы. При этом легко проследить, какой метод наиболее удачен при решении каждого этапа уравнения, а какой метод на данном этапе лучше не применять.

Изученный материал, с одной стороны, способствует расширению и углублению математических знаний, привитию интереса к математике. С другой стороны, задачи реальной математики важно уметь решать тем, кто собирается приобрести профессии технического и инженерного направления. Поэтому данная работа имеет значение для дальнейшего образования (например, в высшем учебном заведении).

#### ЛИТЕРАТУРА:

- 1. Митяков С.Н. Информатика. Комплекс учебно-методических материалов. Н. Новгород: Нижегород. гос. техн. ун-т, 2006
- 2. Вайнберг М.М., Треногин В.А. Теория ветвления решений нелинейных уравнений. М.: Наука, 1969. 527 с.
- 3. Бронштейн И.Н., Семендяев К.А. Справочник по математике для инженеров и учащихся ВТУЗов М.: Наука, 1986.
- 4. Омельченко В.П., Курбатова Э.В. Математика: учебное пособие. Ростов н/Д.: Феникс, 2005.
- 5. Савин А.П. Энциклопедический словарь юного математика. М.: Педагогика, 1989.
- 6. Корн Г., Корн Т. Справочник по математики для научных работников и инженеров. М.: Наука, 1973.
- 7. Кирьянов Д. Mathcad 15/Mathcad Prime 1.0. СПб.: БХВ-Петербург, 2012.
- 8. Черняк А., Черняк Ж., Доманова Ю. Высшая математика на базе Mathcad. Общий курс. СПб.: БХВ-Петербург, 2004.
- 9. Поршнев С., Беленкова И. Численные методы на базе Mathcad. СПб.: БХВ-Петербург, 2012.

## Методы и приемы решения практических задач

Коврижных Александра Сергеевна, учащаяся 11 класса

Научный руководитель: Верещагина Ольга Геннадьевна, учитель математики; Научный руководитель: Суровцева Вера Анатольевна, учитель математики МОАУ СОШ с УИОП №10 г. Кирова

ешение практических задач - это целая система последовательных действий. Но существуют различные приёмы, которые помогут значительно упростить само решение и не запутаться при подсчётах.

Начнём с самых распространённых задач - задач на проценты. В них важна строгая последовательность. Я хочу представить способ, который точно поможет при решении.

Пример задачи: Молодой семье на покупку квартиры банк выдает кредит под 20% годовых. Схема выплаты кредита следующая: ровно через год после выдачи кредита банк начисляет проценты на оставшуюся сумму долга (то есть увеличивает долг на 20%), затем эта семья в течение следующего года переводит в банк определенную (фиксированную) сумму ежегодного платежа. Семья Ивановых планирует погашать кредит равными платежами в течение 5 лет. Какую сумму может предоставить им банк, если ежегодно Ивановы имеют возможность выплачивать по кредиту 810 000 рублей?

Решение:

Вначале вспомним, как максимально сократить запись о начислении процентов на сумму х.

$$
\frac{(100\% + 20\%)\cdot x}{100\%} = \frac{120\%}{100\%} \cdot x = 1,2 \cdot x
$$

Чтобы не запутаться в процентах, нарисуем схему, где каждая вертикальная черта — начисление процентов, а каждая стрелка — выплата очередного платежа. Первый год по условию семья не делает выплат.

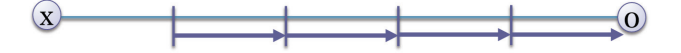

После последнего платежа мы должны выйти в ноль.

Преобразуем схему, добавив в неё числа.

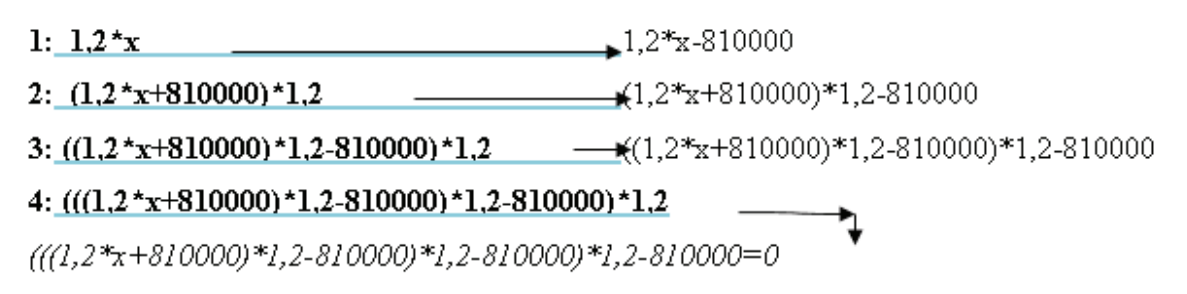

### $5:0$

Получаем уравнение

 $(( (1,2^*x+810000)*1,2-810000)*1,2-810000)*1,2-810000=0$ 

2,0736\*х-1399680–1166400–972000=810000

После проведения всех подсчётов получаем:

х=2'096'875руб. — сумма, которую может выдать банк семье Ивановых.

Следующие задачи, которые требуют особого внимания при подсчётах — задачи на доли и соотношения.

*Пример задачи*: Руководитель компании А решил распределить премиальный фонд за январь между тремя сотрудниками в соотношении 8:5:4, но в итоге распределил тот же самый фонд в соотношении 7:7:6 между теми же сотрудниками. В результате третий сотрудник получил на 22000 рублей больше, чем получил бы согласно первоначальным условиям. Определите сумму фонда за месяц (в рублях).

#### *Решение*:

Применим формулу, чтобы записать для одного из сотрудников его часть по отношению к остальным:  $k + m + n$ 

*где*

*k, m, n, ...* соотношение частей

A — некоторая целая величина (в нашем случае это сумма фонда), которая делится в соотношении *k, m, n, ...* Пусть *х* — сумма фонда за месяц, тогда:

 $4+x$  4\*  $\frac{4+x}{8+5+4} = \frac{4*x}{17}$  — должен был получить третий сотрудник

 $6 + x$  3<sup>\*</sup>  $\frac{+ x}{20} = \frac{3 * x}{10}$  — получил третий сотрудник.

Составим уравнение для разницы, т. к. по условию она составляет 22000руб.

$$
\frac{3*x}{10} - \frac{4*x}{17} = 22000 \text{ mm} \frac{(51-40)*x}{170} = 22000 \text{ mm} 11*x \text{ } 3740000, \text{torga}
$$

*х* = 340 000 (руб) — сумма фонда.

Следующий вид задач — задачи на время. Основа решения заданий данного типа является в том, что время одного объекта необходимо выразить относительно времени другого объекта.

*Пример задачи*: Из пункта А в пункт В вышел пешеход. Вслед за ним через 2 часа из пункта А выехал велосипедист, а еще через 30 минут — мотоциклист. Пешеход, велосипедист и мотоциклист двигались равномерно и без остановок. Через некоторое время после выезда мотоциклиста оказалось, что к этому моменту все трое находятся на одном расстоянии от пункта В. На сколько минут раньше пешехода в пункт В прибыл велосипедист, если пешеход прибыл в пункт В на 1 час позже мотоциклиста?

*Решение*:

I способ — составление системы, выражение величин из одного уравнения и подстановка их в другое уравнение. Это достаточно громоздкий вариант решения, который занимает много времени. Я не считаю нужным рассматривать его. II способ

Обозначим место встречи пешехода, велосипедиста и мотоциклиста за пункт С, а расстояние, пройденное ими от А до С за 1. Тогда:

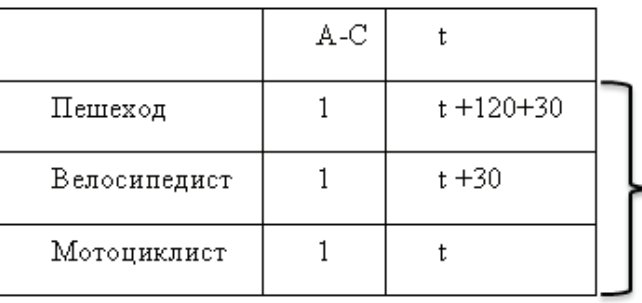

Геометрическая прогрессия с коэффициентом к

$$
\frac{t+150}{t+30} = \frac{t+30}{t} = k
$$

Т. к. по условию из С в В пешеход прибыл позднее мотоциклиста на один час, можно составить уравнение:

$$
(t+150)*k-t*k=60 \Longrightarrow = \frac{60}{150} = \frac{2}{5}.
$$

Тогда пешеход провёл в пути больше времени, чем велосипедист:

$$
(150 * k + k * t) - (30 * k + k * t) = 120 * k
$$
или 120 \*  $\frac{2}{5}$  = 48 (мин)

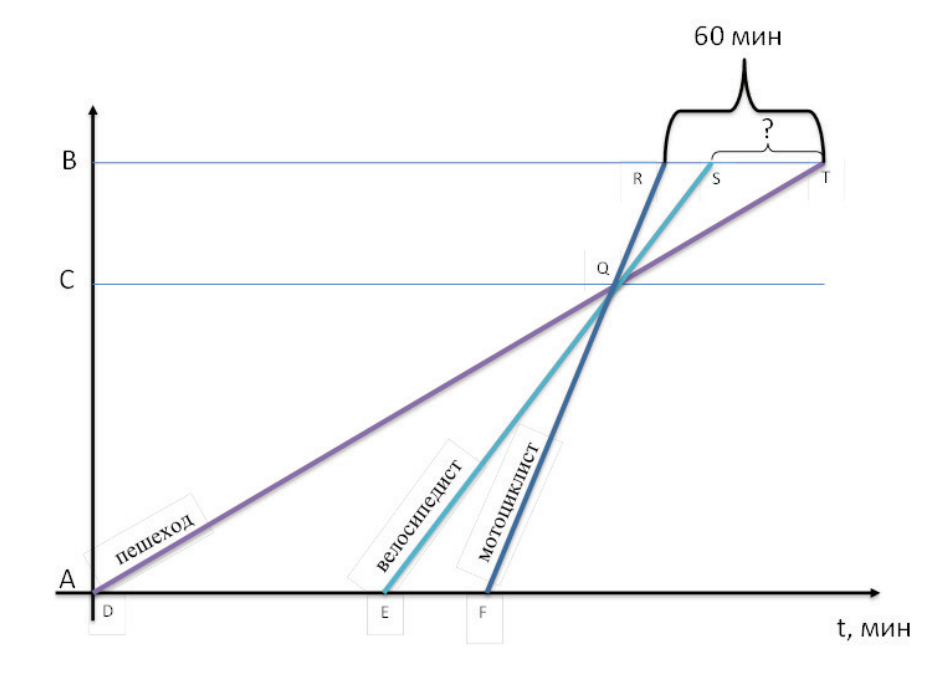

Будем рассматривать график не с точки зрения скоростей, а с токи зрения геометрических фигур. Пусть A||B||C, тогда

высоты треугольников DQE и DQF, проведённые из вершины Q, равны и высоты треугольников RQT и SQT, проведённые из вершины Q, равны.

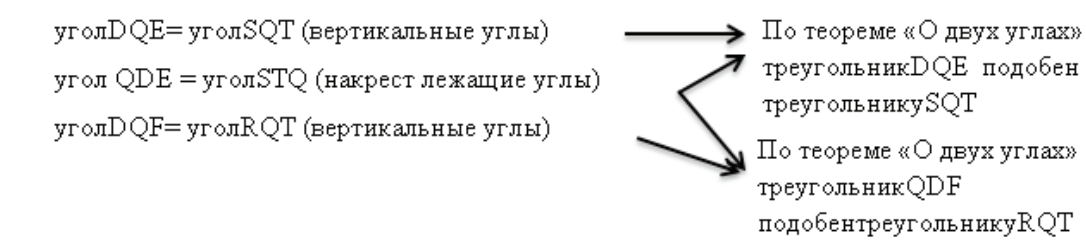

Треугольник так относится к треугольнику, как треугольник к треугольнику, т.к. отношения высот этих пар треугольников равны коэффициенту подобияп. Из этого следует

$$
\frac{120}{x} = \frac{150}{60} = n \rightarrow 150 \times x = 720 \rightarrow x = 48 \text{ (mHH)}
$$

Как отличить задачи, в которых данный метод применим? Как было сказано раньше, главный ключ к решению задач про время - выражение времени одного объекта относительно времени другого. В нашем случае это значит, что все три прямые должны пересечься в одной точке. Но не все задачи подходят под это условие.

Пример задачи: Три свечи имеют одинаковую длину, но разную толщину. Третья свеча была зажжена на час раньше двух других, зажженных одновременно. В некоторый момент горения первая свеча и третья свечи стали одинаковой длины, а через 2 часа после этого одинаковой длины стали третья и вторая свечи. За сколько часов сгорает третья свеча, если вторая сгорает за 6 ч, а первая - за 4 ч?

Решение:

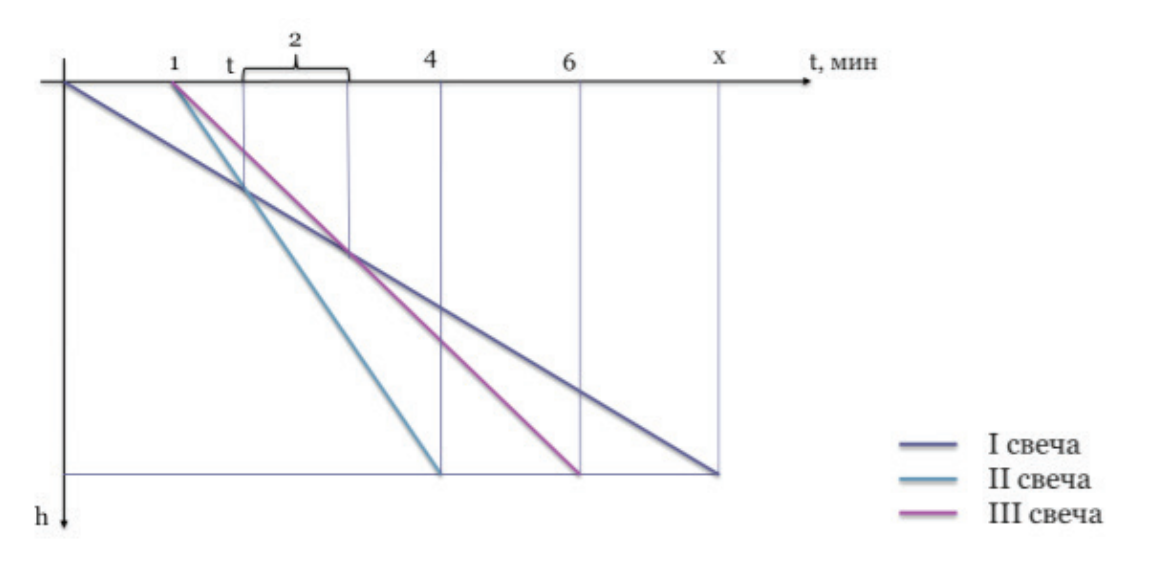

Построив график, мы увидели, что пересечения всех линий в одной точке нет. Это значит, что выразить участок одной прямой относительно двух других прямых будет проблематично.

Перейдём к методу с таблицей. Будем выражать время, когда свечи становятся одинаковой длины.

|           | Время полного сгорания | I и III одинаковой длины | II и III одинаковой длины |
|-----------|------------------------|--------------------------|---------------------------|
| I свеча   |                        |                          |                           |
| II свеча  |                        |                          | $t+2$                     |
| III свеча |                        | t+1                      | $t+3$                     |

Из таблицы можно составить следующую систему:

$$
\begin{cases}\n\frac{t+2}{6} = \frac{t+3}{x} \Rightarrow t \cdot x + 2 \cdot x = 6 \cdot t + 18 \\
\frac{t}{4} = \frac{t+1}{x} \Rightarrow t \cdot x = 4 \cdot t + 4\n\end{cases}
$$

Из второго уравнения выражаем х:

$$
x = \frac{4 \cdot t + 4}{t}
$$

Подставляем в первое уравнение и находим t:

$$
4t + 4 + \frac{8 \cdot t + 8}{t} = 6 \cdot t + 18 \cdot t
$$
  

$$
4 \cdot t^2 + 4 \cdot t + 8 \cdot t + 8 = 6 \cdot t^2 + 18 \cdot t
$$
  

$$
2 \cdot t^2 + 6 \cdot t - 8 = 0
$$
  

$$
t = 1
$$
  
Подставляем значение в  $x = \frac{4 \cdot t + 4}{t}$  получаем  $x = \frac{4 \cdot 1 + 4}{1} = 8$  (ч) — время сгорания третьей свечи.

Таким образом, мы рассмотрели несколько приёмов, которые помогут сократить и упростить решение практических задач, сократят время при подсчётах. Мы также научились оценивать текст задач и подбирать тип решения.

#### **ЛИТЕРАТУРА:**

- 1. Математика ЕГЭ задачи с экономическим содержанием: учебно-методическое пособие / под редакцией Ф.Ф. Лысенко, С.Ю. Кулабухова. Ростов-на-Дону: ЛЕГИОН, 2015.
- 2. https://math-ege.sdamgia.ru/test?theme=232
- 3. http://alexlarin.net/

# **Вычисление площадей фигур, изображенных на клетчатой бумаге**

*Татьяненко Антон Алексеевич, учащийся 9 класса* МАОУ «Гимназия имени Н.Д. Лицмана» (г. Тобольск)

*Научный руководитель: Татьяненко Светлана Александровна, кандидат педагогических наук, доцент* Тобольский индустриальный институт, филиал Тюменского государственного нефтегазового университета

При подготовке к основному государственному<br>экзамену я встретился с заданиями, в которых<br>требуется вычислить площадь фигуры, изобра-<br>женной на клетчатом листе бумаги. Как правило, эти экзамену я встретился с заданиями, в которых требуется вычислить площадь фигуры, изображенной на клетчатом листе бумаги. Как правило, эти задания не вызывают больших затруднений, если фигура представляет собой трапецию, параллелограмм или треугольник. Достаточно хорошо знать формулы вычисления площадей этих фигур, посчитать количество клеточек и вычислить площадь. Если фигура представляет собой некоторый произвольный многоугольник, то здесь необходимо использовать особые приемы. Меня заинтересовала данная тема. И естественно возникли вопросы: где в повседневной жизни могут возникнуть задачи на вычисление площадей на клетчатой бумаге? В чем особенность таких задач? Существуют ли другие методы или же универсальная формула для вычисления площадей геометрических фигур, изображенных на клетчатой бумаге?

Изучение специальной литературы и интернет источников, показало, что существует универсальная формула, позволяющая вычислить площадь фигуры, изображенной на клетке. Эта формула называется формулой Пика. Однако, в рамках школьной программы данная формула не рассматривается, несмотря на свою простоту в применении и получении результата. Более того, мною проведен опрос друзей и одноклассников (в двух формах: при личной беседе и в социальных сетях), в котором приняли участие 43 учащихся школ города Тобольска. Данный опрос показал, что всего один человек (учащийся 11 класса) знаком с формулой Пика для вычисления площадей.

Пусть задана прямоугольная система координат. В этой системе рассмотрим многоугольник, который имеет целочисленные координаты. В учебной литературе точки с целочисленными координатами называются узлами. Причем многоугольник не обязательно должен быть выпуклым. И пусть требуется определить его площадь.

Возможны следующие случаи.

*1. Фигура представляет собой треугольник, параллелограмм, трапецию:*

- 1) подсчитывая клеточки нужно найти высоту, диагонали или стороны, которые требуются для вычисления площади;
- 2) подставить найденные величины в формулу площади.

Например, требуется вычислить площадь фигуры, изображенной на рисунке 1 с размером клетки 1 см на 1 см.

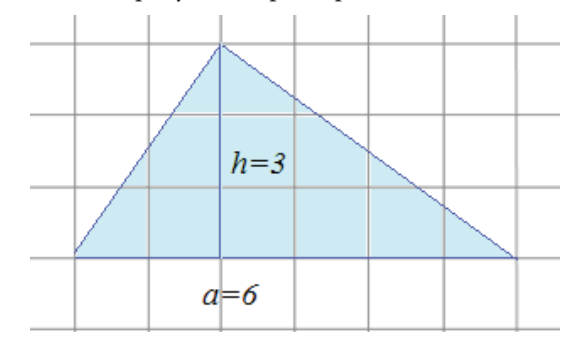

Рис. 1. Треугольник

Решение. Подсчитываем клеточки и находим: а = 6 см,  $h = 3$  cm.

По формуле получаем: 
$$
S = \frac{1}{2} ⋅ a ⋅ h = \frac{1}{2} ⋅ 6 ⋅ 3 = 9 \text{cm}^2
$$
.

*2 Фигура представляет собой многоугольник*

Если фигура представляет собой многоугольник то возможно использовать следующие методы.

*Метод разбиения:*

- 1) разбить многоугольник на треугольники, прямоугольники;
- 2) вычислить площади полученных фигур;
- 3) найти сумму всех площадей полученных фигур.

Например, требуется вычислить площадь фигуры, изображенной на рисунке 2 с размером клетки 1см на 1см методом разбиения.

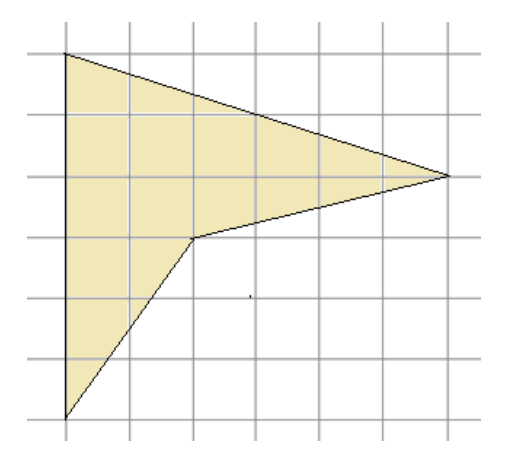

Рис. 2. Многоугольник

Решение. Способов разбиения существует множество. Мы разобьем фигуру на прямоугольные треугольники и прямоугольник как показано на рисунке 3.

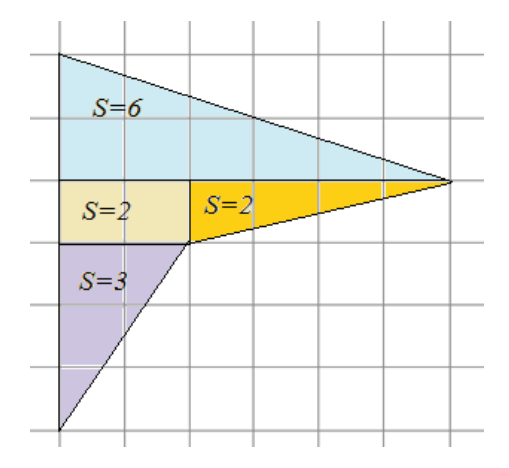

Рис. 3. Многоугольник. Метод разбиения

Площади треугольников равны:  $S_1 = \frac{1}{2} \cdot 2 \cdot 6 = 6(\text{cm}^2),$  $\frac{1}{2} = \frac{1}{2} \cdot 1 \cdot 4 = 2(cm^2)$  $S_2 = \frac{1}{2} \cdot 1 \cdot 4 = 2(\mathbf{c} \mathbf{w}^2), S_3 = \frac{1}{2} \cdot 3 \cdot 2 = 3(\mathbf{c} \mathbf{w}^2)$  $S_3 = \frac{1}{2} \cdot 3 \cdot 2 = 3(\textit{cm}^2)$ , площадь прямоугольника —  $S_{\Box} = 1 \cdot 2 = 2 (\mathbf{c} \mathbf{w}^2)$ . Складывая площади всех

фигур получим:  $S = 6 + 2 + 2 + 3 = 13 (\alpha \lambda^2)$ .

*Метод дополнительного построения*

- 1) достроить фигуру до прямоугольника
- 2) найти площади полученных дополнительных фигур и площадь самого прямоугольника
- 3) из площади прямоугольника вычесть площади всех «лишних» фигур.

Например, требуется вычислить площадь фигуры, изображенной на рисунке 2 с размером клетки 1см на 1см методом дополнительного построения.

Решение. Достроим нашу фигуру до прямоугольника как показано на рисунке 4.

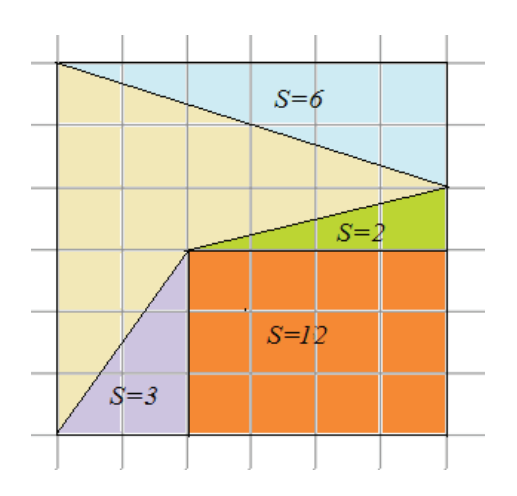

Рис. 4. Многоугольник. Метод дополнения

Площадь большого прямоугольника равна<br>S<sub>6 mp</sub> = 6⋅6 = 36 см<sup>2</sup>, прямоугольника, расположенного вну-

три —  $S_{\text{mb}} = 3 \cdot 4 = 12 \text{ cm}^2$ , площади «лишних» треугольни- $K$  O B  $S_1 = \frac{1}{2} \cdot 6 \cdot 2 = 6cM^2$ ,  $S_2 = \frac{1}{2} \cdot 4 \cdot 1 = 2cM^2$  $S_2 = \frac{1}{2} \cdot 4 \cdot 1 = 2 \, \text{cm}^2,$  $\beta_3 = \frac{1}{2} \cdot 3 \cdot 2 = 3 \text{ cm}^2$  $S_3 = \frac{1}{2} \cdot 3 \cdot 2 = 3 \, \text{cm}^2$ , тогда площадь искомой фигуры  $S = 36 - 12 - 6 - 2 - 3 = 13$   $\left(\alpha \lambda^2\right)$ .

При вычислении площадей многоугольников на клетчатой бумаге возможно использовать еще один метод, который носит название формула Пика по фамилии ученого ее открывшего.

#### *Формула Пика*

Пусть у многоугольника, изображённого на клетчатой бумаге только целочисленные вершины. Точки у которых обе координаты целые называются узлами решетки. Причем, многоугольник может быть как выпуклым, так и невыпуклым.

Площадь многоугольника с целочисленными вершинами равна  $S = B + \frac{\Gamma}{2} - 1$  где  $B$  — количество целочисленных точек внутри многоугольника, а  $\Gamma$  — количество целочисленных точек на границе многоугольника.

Например, для многоугольника, изображенного на рисунке 5.

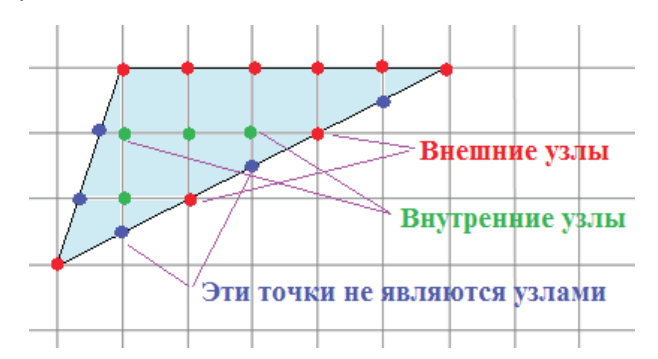

Рис. 5. Узлы в формуле Пика

Например, требуется вычислить площадь фигуры, изображенной на рисунке 2 с размером клетки 1 см на 1 см по формуле Пика.

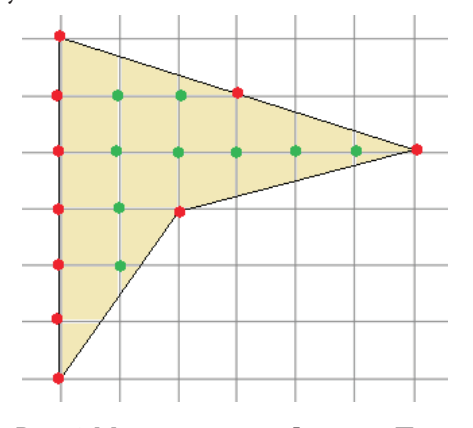

Рис. 6. Многоугольник. Формула Пика

Решение. По рисунку 6: В=9, Г=10, тогда по формуле

Пика имеем: 
$$
S = 9 + \frac{10}{2} - 1 = 13(\text{cm}^2)
$$
.

Ниже приведены примеры некоторых задач, разработанных автором на вычисление площадей фигур, изображенных на клетчатой бумаге.

1. В детском саду дети сделали аппликации родителям в подарок (рис. 7). Найдите площадь аппликации. Размер каждой клетки равен 1 см × 1 см.

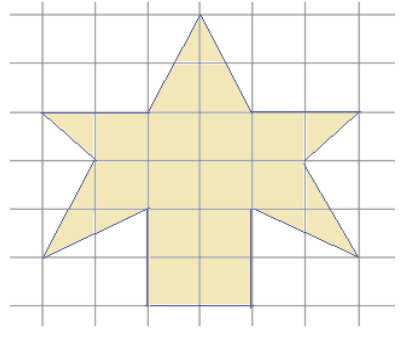

Рис. 7. Условие задачи 1

2. Один гектар еловых насаждений может задерживать в год до 32 т пыли, сосновых — до 35 т, вяза — до 43 т, дуба — до 50 т. бука — до 68 т. Посчитайте, сколько тонн пыли задержит ельник за 5 лет. План ельника изображен на рисунке 8 (масштаб 1 см. — 200м.).

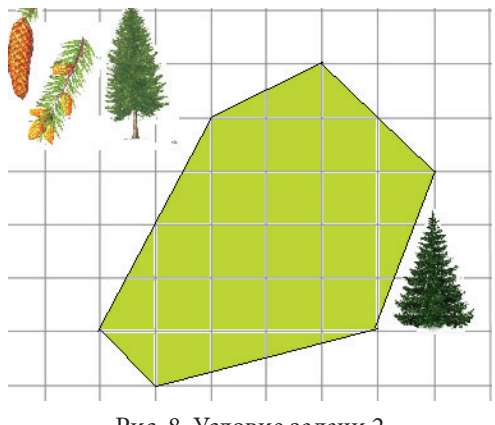

Рис. 8. Условие задачи 2

3. В орнаментах хантов и манси, преобладают геометрические мотивы. Часто встречаются стилизованные изображения животных. На рисунке 9 изображен фрагмент мансийского орнамента «Заячьи ушки». Вычислите площадь закрашенной части орнамента.

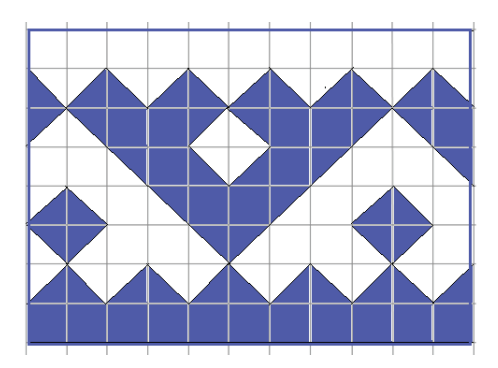

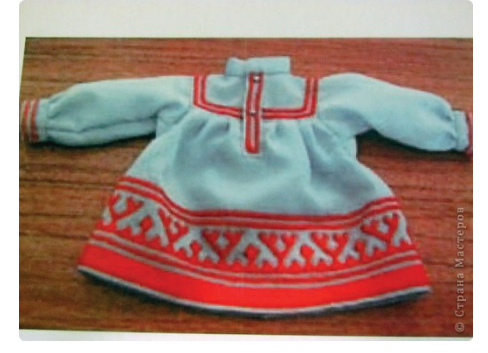

Рис. 9. Условие задачи 3

4. Требуется покрасить стену заводского здания (рис. 10). Рассчитайте требуемое количество водоэмульсионной краски (в литрах). Расход краски: 1 литр на 7 кв. метров Масштаб 1 см — 5м.

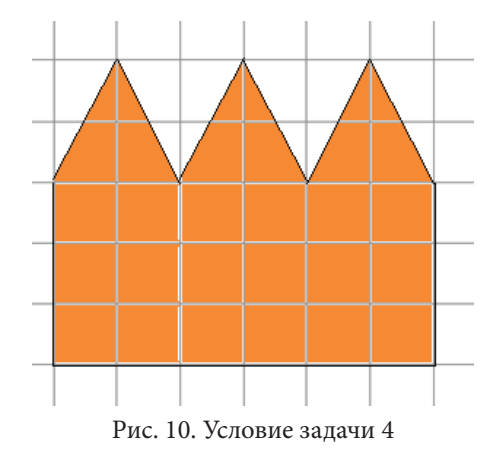

5. Звездчатый многоугольник — плоская геометрическая фигура, составленная из треугольных лучей, исходящих из общего центра, сливающихся в точке схождения. Особого внимания заслуживает пятиконечная звезда пентаграмма. Пентаграмма — это символ совершенства, ума, мудрости и красоты. Это простейшая форма звезды, которую можно изобразить одним росчерком пера, ни разу не оторвав его от бумаги и при этом ни разу же не пройдя дважды по одной и той же линии. Нарисуйте пятиконечную звездочку не отрывая карандаша от листа клетчатой бумаги, так, чтобы все углы получившегося многоугольника находились в узлах клетки. Вычислите площадь полученной фигуры.

Проанализировав математическую литературу и разобрав большое количество примеров по теме исследования, я пришел к выводу, что выбор метода вычисления площади фигуры на клетчатой бумаге зависит от формы фигуры. Если фигура представляет собой треугольник, прямоугольник, параллелограмм или трапецию, то удобно воспользоваться всем известными формулами для вычисления площадей. Если фигура представляет собой выпуклый многоугольник, то возможно использовать как метод разбиения, так и дополнения (в большинстве случаях удобнее — метод дополнения). Если фигура представля-

ет собой невыпуклый или звездчатый многоугольник, то удобнее применить формулу Пика.

Поскольку формула Пика является универсальной формулой для вычисления площадей (если вершины многоугольника находятся в узлах решетки), то ее можно использовать для любой фигуры. Однако, если многоугольник занимает достаточно большую площадь (или клетки мелкие), то велика вероятность допустить ошибку в подсчетах узлов решетки. Вообще, в ходе исследования, я пришел к выводу, что при решении подобных задач в ОГЭ лучше воспользоваться традиционными методами (разбиения или дополнения), а результат проверить по формуле Пика.

#### **ЛИТЕРАТУРА:**

- 1. Вавилов В.В., Устинов А.В. Многоугольники на решетках. М.: МЦНМО, 2006. 72 с.
- 2. Васильев И.Н. Вокруг формулы Пика// Научно-популярный физико-математический журнал «Квант». 1974. — №12. Режим доступа: http://kvant.mccme.ru/1974/12/vokrug\_formuly\_pika.htm
- 3. Жарковская Н., Рисс Е. Геометрия клетчатой бумаги. Формула Пика // Первое сентября. Математика. 2009. №23. — с.24,25.

# **Решение транспортных задач с использованием свойств многомерного пространства**

*Шиликовский Алексей Михайлович, учащийся 10 класса*

*Научный руководитель: Симакова Марина Николаевна, учитель математики Научный руководитель: Симаков Егор Евгеньевич, учитель информатики и ИКТ* МБОУ Лицей №1 г.Южно-Сахалинска

*В данной статье рассматриваются понятия четырехмерного пространства и гиперкуба, а также вопросы практического применения тессеракта к решению транспортных задач. Проводится анализ методов решения транспортных задач с помощью гиперкуба, математических формул и САПР MathCAD. Ключевые слова: гиперкуб, тессеракт, транспортная задача, САПР MathCAD.*

ель работы: изучение методов решения транспортных задач и выбор наиболее рационального. Задачи работы:

1. Проанализировать специальную литературу по теме исследования.

2. Изучить измерения пространства-времени и обосновать возможно решения транспортной задачи с помощью многомерного пространства.

3. Изучить способы решения транспортных задач.

4. Выявить преимущества и недостатки методов решения транспортных задач.

Введение

Перевозка и доставка грузов, планирование с учётом необходимых товаров в разном регионе, городе является неотъемлемой частью экономики как теоретической, так и практической. Давайте ненадолго представим, что мы предприниматели и открываем новую сеть магазинов. Прибыль у хозяина будет складываться только тогда, когда доходы от продажи будут превышать расходы. Но как минимизировать последние? Как, куда и откуда нужно транспортировать товары с наименьшими затратами на перевозку, когда у тебя десятки вариантов путей? Как наиболее рационально расположить магазины по городу, чтобы они были одновременно близки и к потребителю, и к поставщику?

На эти вопросы отвечает логистика, которая предлагает разные варианты решения задач оптимизации. Есть много способов решения этих задач. В данном исследовании рассмотрена транспортная задача и способы её решения, один из которых предусматривает использование многомерного пространства.

#### **Многомерное пространство.**

Пространство — форма существования материальных объектов и процессов. Оно состоит из трёх плюс одного измерения. Первое — это длина. Второе измерение — это ширина. Длинная и ширина вместе образуют двухмерное пространство или плоскость. Третье измерение - это высота. Длинна, ширина и высота образуют объём или пространство. Четвёртое измерение - не является пространственным, как первые три. Оно одно в своём роде. Мы не можем его увидеть или потрогать, однако мы очень хорошо его чувствуем. Четвёртое измерение - это ВРЕМЯ.

На самом деле, количество измерений не ограничено, в математике их может быть сколько угодно, но существуют они для решения разных задач и не имеют общих названий. Для их обозначения в геометрии, существует такое понятие как гиперкуб. Гиперкуб — обобщение куба с произвольным числом измерений

Для решения транспортной задачи рассматривается 4 вида гиперкубов: отрезок, квадрат, куб и тессеракт. Как это может быть видно: все они отлично демонстрируют пространственные и временное измерения, а также их непосредственную взаимосвязь, поскольку существование последующего гиперкуба невозможно без предыдущего.

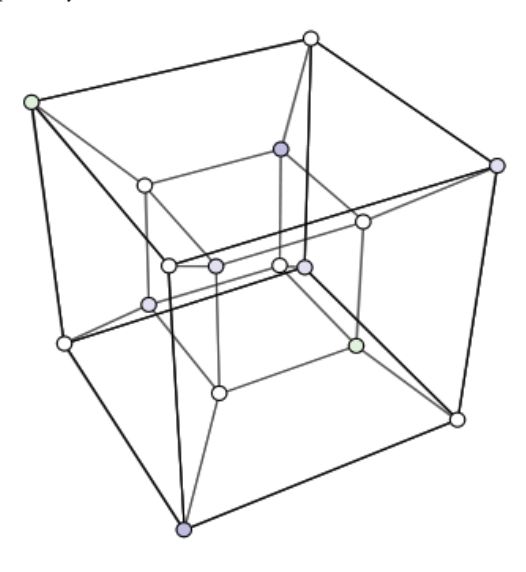

Рис. 1. Тессеракт

#### Транспортная задача

Однако, какое это имеет отношение к решению транспортной задачи? Прежде чем ответить на этот вопрос, узнаем, а что такое транспортная задача. Транспортная задача — математическая задача линейного программирования об оптимальном плане перевозок грузов из пунктов отправления в пункты потребления с минимальными затратами.

Условие этой задачи таково. Однородный груз сосредоточен у m поставщиков в объемах a1, а<sup>2</sup>,... am. Данный груз необходимо доставить n потребителям в объемах b1,  $b^2...$  bn. Известны C<sub>1</sub>, i=1,2,... m; j=1,2,... n — стоимости перевозки единиц груза от каждого i-го поставщика каждому ј-му потребителю. Переменными транспортной задачи являются х. - объемы перевозок от i-го поставщика каждому ј-му потребителю.

Требуется составить такой план перевозок, при котором запасы всех поставщиков вывозятся полностью, запросы всех потребителей удовлетворяются полностью, и суммарные затраты на перевозку всех грузов являются минимальными.

Таблица 1. Исходные данные транспортной задачи

| o <sub>j</sub> | Ь1       | $b_{2}$  | .   | bп       |
|----------------|----------|----------|-----|----------|
| $a_1$          | $c_{11}$ | $c_{12}$ |     | $c_{1n}$ |
| a <sub>2</sub> | $C_{21}$ | $c_{22}$ | . . | $c_{2n}$ |
|                |          |          |     |          |
| $a_m$          | $c_{m1}$ | $c_{m2}$ |     | $c_{mn}$ |

Математическая формулировка транспортной задачи: найти переменные задачи X = (x<sub>n</sub>), i=1,2,..., m; j=1,2,..., n, удовлетворяющие системе ограничений, при которой запасы всех m поставщиков вывозятся полностью, удовлетворены запросы всех n потребителей, условиям не отрицательности и обеспечивающие минимум целевой функции.

Математическая модель

$$
Z(X) = \sum_{i=1}^{m} \sum_{j=1}^{n} c_{ij} x_{ij} \rightarrow \min, \sum_{j=1}^{n} x_{ij} = a_i, \ i = 1, 2, ..., m, \sum_{i=1}^{m} x_{ij} = b_j, \ j = 1, 2, ..., n, x_{ij} \ge 0, \ i = 1, 2, ..., m; j = 1, 2, ..., n.
$$

В рассмотренной в рамках ланной статьи молели транспортной задачи предполагается, что суммарные запасы поставщиков равны суммарным запросам потребителей. Решаются такие залачи несколькими способами. В статье рассмотрены математический метод, метод с использованием гиперкуба и с помощью системы автоматизированного проектирования (САПР) MathCAD.

#### Решение транспортной задачи методом потенциалов.

В качестве предмета исследования будет выступать следующая задача. В таблице приведены исходные данные транспортной залачи: расстояние от поставшика к потребителю в километрах, и спрос потребителя в тоннах некоего товара. Сформулируйте экономико-математическую модель транспортной задачи, распределительным методом найдите оптимальный план перевозок.

Таблица 2. Пример транспортной задачи (исходные данные)

|                 | <b>Возможности</b><br><b>ПОСТАВЩИЮВ</b> | Потребители и их спрос |     |     |     |     |  |
|-----------------|-----------------------------------------|------------------------|-----|-----|-----|-----|--|
| Постав-<br>ЩИКИ |                                         |                        |     | Ш   | IV  |     |  |
|                 |                                         | 150                    | 350 | 200 | 100 | 100 |  |
|                 | 500                                     |                        |     |     |     |     |  |
|                 | 300                                     |                        |     |     |     |     |  |
| Ш               | 100                                     |                        |     |     |     |     |  |

Целевая функция $L=\underset{i=1}{\overset{m}{\sum}}\underset{i=1}{\overset{n}{\sum}}c_{ij}x_{ij}$ в рассматриваемой

задаче стремится к минимуму. Проверим условие того, что данная модель задачи закрытая: 150+350+200+  $+100+100=900$  и  $500+300+100=900$ . Построим начальный опорный план, методом минимальной стоимости, согласно которому, сперва заполним ячейки с минимальными затратами на перевозку. И когда весь груз распределён, перейдем к оптимизированию полученного плана.

Проверка плана транспортной задачи в описываемом методе на оптимальность осуществляется с помощью потенциалов. Потенциалы - это такие числа, которые по определенным правилам назначаются каждой строке и каждому столбцу. Потенциалы строк обозначим u, потенциалы столбцов - v. Они могут принимать любые значения. Однако удобнее работать с положительными, целыми и относительно небольшими числами. Такой потенциал первоначально назначается любой строке или столбцу. В нашем случае зададим потенциал второй строке равный нулю (U<sub>2</sub>=0). Подсчёт потенциалов осуществим по условию: U<sub>i</sub>+V<sub>i</sub>=C<sub>ii</sub>

Сперва с помощью этой формулы и потенциала 2 строки рассчитаем потенциалы столбцов, а затем потенциалы оставшихся строк. Получим следующую таблицу.

|     | 150      | 350     | 200     | 100 | 100 |   |
|-----|----------|---------|---------|-----|-----|---|
| 500 | 3        | $3 (+)$ | $5(-)$  | 3   |     | 0 |
|     |          | 100     | 200     | 100 | 100 |   |
| 300 | 4        | $3(-)$  | $(+) 2$ | 4   | 5   | 0 |
|     | 50       | 250     |         |     |     |   |
| 100 | 3<br>100 | 7       | 5       | 4   | 2   |   |
| ٧   | 4        | 3       | 5       | 3   |     |   |

Таблица 3. План перевозок

Общая стоимость перевозок согласно этому плану равняется 2850 ед. Проверяя условие оптимальности в свободных клетках по условию U<sub>i</sub>+V<sub>i</sub>≤с<sub>ii</sub>, получим что в клетках с координатами  $(1,1)$  и  $(2,3)$  условие не выполняется, следовательно, требуется улучшение плана. Способ улучшения плана — переброска груза по циклу. Для этого каждой клетке цикла присваивают знаки (+) или (-), чередуя их, начиная с (+) в клетке, в которой не выполняется условие оптимальности. Затем выбирают наименьшую перевозку из базисных клеток со знаком (-) и прибавляют её в клетку со знаком (+) и вычитают в клетках со знаком (-).

В результате получим следующий таблицу стоимости перевозок.

Таблица 4. Оптимизированный план перевозок

|     | 150      | 350      | 200      | 100      | 100 | U |
|-----|----------|----------|----------|----------|-----|---|
| 500 | 350      | 3<br>250 | 5        | 3<br>100 | 100 | 0 |
| 300 | 4        | 3<br>100 | 2<br>200 | 4        | 5   | 0 |
| 100 | 3<br>100 |          | 5        | 4        | 2   | 0 |
|     | 3        | 3        | 2        | 3        |     |   |

Подсчитаем стоимость - она равно 2300 ед. и опять проверим план на оптимальность для базисных и для свободных клеток. Поскольку все условия оптимальности соблюдены, то данный план можно считать оптимальным.

#### Решение транспортной задачи с помощью гиперкуба.

Теперь рассмотрим решение этой же транспортной задачи методом гиперкуба. Для этого метода начальный опорный план составляется с использованием переменных, значения которых в последствии будут найдены при помощи построения сечения гиперкуба в системе координат.

Таблица 5 Опорный план транспортной задачи («метод гиперкуба»)

| Пос- | Возмож-                          |        |        |      | Потребители и их спрос |                  |
|------|----------------------------------|--------|--------|------|------------------------|------------------|
| тав- | <b>НОСТИ</b><br>постав-<br>ЩИКОВ |        | Ш      | Ш    | IV                     | V                |
| ЩИКИ |                                  | 150    | 350    | 200  | 100                    | 100              |
|      | 500                              | 3x     | 3y     | 50   | 3z                     | $1500-x-$<br>y-z |
| Ш    | 300                              | 40     | 3350-y | 2200 | 4100-z                 | 50               |
| Ш    | 100                              | 3150-x | 70     | 50   | 40                     | $2x-50$          |

Как видно из таблицы, некоторые значения были сразу взяты за ноль. Это объясняется невыгодностью перевозок от этого поставщика к этому потребителю.

Учитывая, что все значения, входящие в эту таблицу, должны быть не отрицательны, составим систему неравенств.

$$
\begin{cases}\n x \ge 0, \ y \ge 0, \ z \ge 0 \\
 350 - y \ge 0, 100 - z \ge 0, 150 - x \ge 0, \ x - 50 \ge 0. \\
 \hline\n 500 - x - y - z\n\end{cases}
$$

Рис. 2. Многогранник ограничений

Из двух последних уравнений второй строки следует, что х∈[50;150]. Эта система определяет некоторый многогранник, а для того, чтобы его построить изобразим сначала многогранник, определяемый первой и второй строкой данной системы. Это параллелепипед АВСDA, B, C, D,. Уравнение 500-х-у-z определяет плоскость (RGH), пересекающую параллелепипед в точках А1, В, N. На многограннике A<sub>,</sub>D<sub>,</sub>C<sub>,</sub>NADCB выполняются все условия данной системы. Назовём его многогранником ограничений.

Теперь найдём общую стоимость перевозок, сложив и перемножив стоимости и объёмы перевозимого товара. Получаем выражение: x-y-2z+2700

Таким образом задача сводится к отысканию наименьшего значения функции F=2700- (у-х+2z) на многограннике ограничений. Для этого достаточно найти наибольшее значение функции f=y-x+2z, тогда F<sub>min</sub>=2700-F<sub>max</sub>: Вычислив значения F<sub>nn</sub> в вершинах многогранника, получаем, что равно оно 500 и достигается в точке A1 с координатами (50;350;100). Подставив значения переменных в таблицу получаем план перевозок:

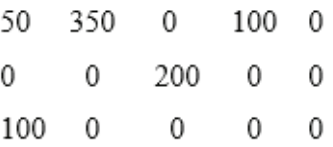

Видно, что полученный ответ не совпадает с ответом, полученным в решении с использованием метода потенциалов. Потребитель II получает свои 350 тонн груза, однако этот груз ему доставляет поставщик I, согласно полученному плану, тем самым полностью исчерпывает свой лимит в 500 тонн груза. Потребитель же V не получает необходимые ему 100 тонн груза, зато у поставщика II остаются лишние 100 тонн груза. Таким образом, полученный план перевозок не был до конца оптимизирован.

В случае, если, оставшиеся 100 тонн груза у второго поставщика, доставить потребителю v, то получиться новый план перевозок, со стоимостью равной 2300 д. е.

#### Решение транспортной задачи с помощью САПР MathCAD.

| ORIGIN                                                                                                    | :=                                                                           | 1                                                                    |                               |
|----------------------------------------------------------------------------------------------------|------------------------------------------------------------------------------|----------------------------------------------------------------------|-------------------------------|
| \n $\begin{aligned}\n &\text{C.}:\text{=}\n \begin{pmatrix}\n 3 & 3 & 5 & 3 & 1 \\  4 & 3 & 2 & 4 & 5 \\  3 & 7 & 5 & 4 & 2\n \end{pmatrix}\n \end{aligned}$ \n | \n $b :=\n \begin{bmatrix}\n 150 \\  350 \\  200 \\  100\n \end{bmatrix}$ \n | \n $a :=\n \begin{pmatrix}\n 500 \\  300 \\  100\n \end{pmatrix}$ \n |                               |
| \n $\begin{aligned}\n &\text{S.}:\text{=}\n \begin{bmatrix}\n 3 & 3 & 5 & 3 & 1 \\  3 & 7 & 5 & 4 & 2\n \end{bmatrix}\n \end{aligned}$ \n                       | \n $b :=\n \begin{bmatrix}\n 500 \\  200 \\  100\n \end{bmatrix}$ \n         | \n $a :=\n \begin{bmatrix}\n 500 \\  300 \\  100\n \end{bmatrix}$ \n |                               |
| \n $\begin{aligned}\n &\text{S.}:\text{=}\n \begin{bmatrix}\n 3 & 3 & 5 & 1 \\  4 & 3 & 2 & 4 & 5\n \end{bmatrix}\n \end{aligned}$ \n                           | \n $b :=\n \begin{bmatrix}\n 50 \\  200 \\  100\n \end{bmatrix}$ \n          | \n $a :=\n \begin{bmatrix}\n 50 \\  100\n \end{bmatrix}$ \n          |                               |
| \n $a :=\n \begin{bmatrix}\n 50 \\  100 \\  100\n \end{bmatrix}$ \n                                                                                             | \n $b :=\n \begin{bmatrix}\n 50 \\  25\n \end{bmatrix}$ \n                   | \n $b :=\n \begin{bmatrix}\n 50 \\  25\n \end{bmatrix}$ \n           | \n $b :=\n \begin{bmatrix}\n$ |

Видно, что план перевозок совпадает с планом, полученным при решении методом потенциалов.

Заключение.

Так или иначе, можно сделать вывод о том, какой из этих трёх способов наиболее рационален: метод потенциалов достаточно объёмен, и предусматривает большое обилие вычислений. Плюс ко всему этот метод - есть цикл, во время которого мы проверяем условия для базисных и свободных клеток. Цикл этот может повторяться сколько угодно, и так и не соблюсти все условия, поэтому данный метод решения транспортной задачи рациональным назвать трудно.

Удобство САПР MathCAD проявляется в возможности использовать одну задачу как шаблон для других, просто меняя числа, однако, чтобы сделать этот шаблон, нужно иметь навык работы с программой, ну и разумеется саму программу, которая стоит совсем не дёшево.

Метод гиперкуба не требует обширных знаний в области математики или IT технологий. Он понятен, быстр в использовании, а также не имеет большого объёма вычислений, что делает его практически идеальным способом решения транспортных задач.

#### ЛИТЕРАТУРА:

- 1. Алексеев Е.Р., Чеснокова О.В. Основы работы в математическом пакете MathCAD: учебное пособие. Донецк: ДонНТУ, 2012.
- 2. Болотов В. П. Начертательная геометрия многомерного пространства. Владивосток: Изд-во Морского государственного университета им. Г. И. Невельского, 2003.
- 3. Ибаньес Р. Мир математики. Четвёртое измерение: является ли наш мир частью другой вселенной? М.: DeAgostini, 2014.
- 4. Рудык Б. М. Ермаков В. И. Общий курс высшей математики для экономистов. М.: Инфра-М, 2010.
- 5. Хинтон С. Г. Четвертое измерение. СПб.: Книгоиздательство «Новый человек», 1915.
- 6. Черняк А.А., Новиков В.А. Математика для экономистов на базе MathCAD. СПб.: БХВ-Петербург, 2003.
- 7. Информационный портал Wikipedia [Электронный ресурс].
- 8. URL: https://ru.wikipedia.org/wiki/Тессеракт (Дата обращения: 07.11.2015 г.)

# **ИНФОРМАТИКА**

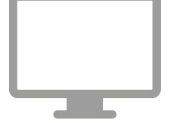

# **Краткий обзор развития электронно-вычислительных машин и персональных компьютеров до наших дней**

*Сарваров Артем Адикович, учащийся 10 класса; Хайдаршин Артур Альфитович, учащийся 11 класса*

*Научный руководитель: Миниахметов Альмир Анфирович, учитель информатики и ИКТ* МБОУ СОШ №1 с. Аскино Республики Башкортостан

**M** ногие из нас слышали такое слово, как «ЭВМ».<br>Но, не все задумывались, что на самом деле<br>как техники. Но, не все задумывались, что на самом деле оно означает, и с чего началось развитие *ЭВМ* как техники.

Согласно [1], *ЭВМ* — это электронно-вычислительная машина, выполненная из электронных элементов, которые в свою очередь важны для исполнения автоматизированных процессов и решения вычислительных задач.

С древности люди нуждались в вычислениях, один из первых, вероятно, приспособлений были *счетные палочки* [2], которые и в наши дни не утратили своей важности, их используют для обучения маленьких детей счету. Также немало известно про *счеты* [3], впервые появившиеся в *Вавилоне*, которые и зародили потребность к вычислениям.

Развитие всего мира в целом привело к потребности более сложных вычислений, поэтому, ученые и инженеры потратили многие годы на разработки электронных механизмов, которые помогали бы нам во многих сложных вычислениях.

Одним из главных потребителей в периоды зарождения вычислительной техники становились военные, так как для военных нужны были точные и быстрые расчеты.

В период *Великой Отечественной Войны* была большая потребность в вычислительной технике, которая могла бы быстро и безошибочно дешифровать коды, которые использовались для передачи засекреченных сообщений. В связи с этим, многие страны стали разрабатывать свои *дешифровальные устройства* [4].

Поэтому, уже в послевоенное время, потребителями *ЭВМ* стали не только военные, но и научные институты, которые в свое время разрабатывали секретные технологии для военных. Только ближе к *80-м годам прошлого столетия* потребителями становились и простые граждане, обычно крупных мегаполисов и городов.

*Цель исследования.* В связи с этим, целью данной работы является знакомство с ключевыми историческими фактами развития электронно-вычислительных машин и персональных компьютеров до настоящего времени.

*Развитие элементной базы компьютеров.* На чем основывались первые компьютеры? Первые компьютеры создавались на основе *электронных ламп* [5]. Первым, кто случайно получил электронную лампу, стал *Томас Альва Эдисон* [6], американский ученый и предприниматель, который в довольно молодом возрасте смог получить свой первый патент *(1869 год).*

Молодой Томас сформулировал для себя очень важный принцип, которого придерживался всю жизнь: *«никогда не изобретать того, на что не имеется спроса»*. Поэтому, когда он пытался продлить срок службы лампы, то случайно для себя открыл непонятное для него явление.

Он ввел угольную нить в вакуумный баллон, платиновый электрод, положительное напряжение и понял, что в вакууме между электродом и нитью начинает протекать ток. Американский изобретатель не понял всей важности своего открытия, и решил подробно описать явление, которое происходит в лампе.

Это была первая электронная лампа, с которой начинается развитие элементной базы компьютеров. Вскоре после открытия Эдисона, многие ученые-изобретатели начинали усовершенствовать его электронную лампу.

*Первое поколение компьютеров.* Компьютеры создавались на основе электронных ламп, которые имели свой ряд недостатков. Так как электронные лампы были высотой около *7 см*, то компьютеры имели довольно внушительные (огромные) размеры, для которых порой требовались несколько больших (смежных между собой) комнат.

Также каждые *5–10 минут* одна из ламп выходила из строя, для поиска вышедшей из строя лампы уходило длительное время, потому что в среднем один компьютер состоял примерно из *15–20 тысяч* электронных ламп.

Еще один из минусов состоял в том, что большие компьютеры требовали специальной системы охлаждения. Что тоже было нелегким трудом для обслуживающего персонала. Примерами компьютеров *первого поколения* могут служить такие модели как *Mark I (Automatic Sequence Controlled Calculator)* [7], *ENIAC (Electronic Numerical*  *Integrator and Computer)* [8], *EDSAC (Electronic Delay Storage Automatic Calculator)* [9].

*Второе поколение компьютеров.* Компьютеры второго поколения содержали уже *транзисторы* [10]. Транзисторы были открыты в конце *40-х годов прошлого столетия*.

Это стало главным открытием в компьютерной отрасли, и заняло очень важное место в конструировании второго поколения вычислительной техники.

Во-первых, транзисторы были более просты в изготовлении, намного надежнее электронных ламп, дешевле в производстве и еще один немаловажный фактор, это потребление меньшей электроэнергии.

Во-вторых, один транзистор мог заменять уже более *40* электронных ламп, они были более стабильны в работе. Также сами компьютеры уменьшились в размерах, что тоже было немаловажным фактором. Быстродействие таких компьютеров достигало до *полумиллиона операций в секунду*.

С развитием второго поколения начали появляться первые запоминающие устройства на основе магнитных носителей, а также первые алгоритмические языки, такие как *LISP (List Processing Language)* [11], *COBOL (Common Business Oriented Language)* [12], *ALGOL-60* [13], и пакетные операционные системы, которые автоматизируют процесс запуска одной программы из пакета в другой, что увеличивает коэффициент загрузки процессора.

Для реализации пакетной обработки был создан язык управления заданиями, с помощью которого программист сообщал системе и оператору, какую работу хотел бы он выполнить на *ЭВМ*. В то же время произошло деление основного персонала на программистов, операторов и специалистов, обслуживающих вычислительные машины.

Один из суперкомпьютеров был разработан в конце *1965 года* в *СССР* под названием *БЭСМ-6 (Большая Электронно-Счётная Машина)* [14]. Его быстродействие достигало *одного миллиона операций в секунду*.

*Третье поколение компьютеров.* Это поколение характеризуется переходом от транзисторов к *интегральным схемам* [15]. В это время вычислительная техника становится более прогрессивной по сравнению со вторым поколением. Сама же вычислительная техника образует более дешевую и надежную технологию.

Меняются габариты, растет и сложность операций, и количество выполняемых задач, которые может выполнить техника на базе интегральных схем.

Быстродействие таких *ЭВМ* уже достигало выше *одного миллиона операций в секунду*, что во втором поколение было доступно только сверхкомпьютерам. В этот же период появляется *микропроцессор* [16].

По определению, *ЭВМ* на интегральных схемах, или как еще называют *кристаллом* — это миниатюрная схема, которая выполнена на одном кристалле полупроводника.

В это же время появляется полупроводниковая память, которая используется и в наше время в качестве *оперативной памяти* [17].

Первая интегральная микросхема была изобретена в *1958 году* американским ученым *Джеком Сент-Клэр Килби* [18], который в то время работал в компании *Texas*  *Instruments* [19]. Также он изобрел *карманный калькулятор* [20] и *термопринтер* [21].

Новые машины уже могли использовать широкий спектр оборудования для ввода и вывода, а также хранения информации. Появление интегральных схем было революцией в вычислительной технике, которые смогли заменить собой сотни транзисторов.

Быстродействие машин на таких схемах достигало более *одного миллиона операций в секунду*. А размеры компьютеров уменьшились в несколько раз. Поэтому производство компьютеров приобретает промышленный размах. Одна из лидирующих компаний того времени была *IBM (International Business Machines)* [22], которая смогла реализовать целое семейство *ЭВМ*.

Программное обеспечение начинает дальнейшее развитие, это касается операционных систем, которые должны быть многорежимными, тем самым поддерживая работу в различных режимах: (1) пакетная обработка; (2) разделение времени; (3) запрос-ответ.

В *1968 году* был разработан *Язык Программирования Паскаль* [23] профессором кафедры вычислительной техники *Швейцарского Федерального института технологии Никлаусом Виртом* [24]. Язык Паскаль становится одним из важных и широко используемых языков программирования, как в школьных учебных заведениях, так и вузах.

*Четвертое поколение компьютеров (начиная с 1980 года).* В период эволюции поколения *ЭВМ* произошли серьезные изменения, так как наш прогресс никогда не стоит на месте, люди всегда стараются усовершенствовать технологии настолько, насколько считают возможным.

Мы уже знаем, что интегральные схемы сделали большой переворот в компьютерной технике. Поэтому, казалось бы, что можно придумать еще? Оказалось можно. Ученые смогли уместить в одном кристалле тысячи интегральных схем. С этого начинается эпоха *микрокомпьютеров* [25].

Быстродействие было колоссальным, оно в *10 раз* превосходило третье поколение, не говоря уже о первом и втором поколениях. Стоимость производства таких микросхем была снижена, а это означало, что эксплуатация компьютеров становится доступной каждому человеку. Наступает эра *персональных компьютеров* [26].

Компьютеры стали использовать не только специалисты, но и простые люди, что требовало разработки доступного и простого программного обеспечения. В середине *80-х годов прошлого столетия* стали бурно развиваться сети компьютеров, в том числе персональных, работающих под управлением сетевых или распределенных операционных систем.

В то время были только две лидирующие компании, это *Apple Inc.* [27] и *IBM (International Business Machines)*  [22], между которыми шла долгое время война за первенство продаж и производства персональных компьютеров. Но каждая из компаний имела ряд своих преимуществ.

Можно считать, что четвертое поколение появилось на свет благодаря компании *Intel Corporation* [28], которая занималась разработкой микропроцессоров, создав свой революционный чип, который при малых размерах кристалла содержал *2300* транзисторов и имел тактовую частоту *108 кГц*. Это был настоящий прорыв *ЭВМ*.

В современном мире компания Intel Corporation занимает одно из лидирующих мест по производству процессоров. Как и сами компьютеры, процессоры требовали не менее важных затрат на их разработку и усовершенствование. Компании, которые занимались разработкой процессоров, шли в ногу со временем. Можно утверждать, что эволюция ЭВМ напрямую зависела от разработок и новшеств процессоров.

Благодаря всему этому, компьютеры стали по-настоящему общедоступны. Несмотря на то, что персональные компьютеры имели некоторое отставание от больших машин, большая часть всех новшеств в 90-е годы прошлого столетия приходилась на современные операционные системы, графические интерфейсы, периферийные устройства, которые немаловажно повлияли на появление глобальных сетей. Уже в этот период суперкомпьютеры даже при своих развитиях не занимали лидерство на компьютерной арене.

Пятое поколение компьютеров (создание искусственного интеллекта). Пятое поколение основывалось на создании искусственного интеллекта [29], который смог бы при помощи логических языков программирования подойти вплотную к решению задач по обработке и хранению знаний.

Основная задача состояла в том, что для компьютеров пятого поколения не требовалось бы каких-то программных кодов для решения целевых процессов, а достаточно простое объяснение на «почти естественном» языке.

Многие считают, что в то время это было провальное пятое поколение, которое даже при большой финансовой поддержке оказалось недостигаемой. Одна из задач проекта состояла в разработке машины, которая имела бы искусственный интеллект, а общение с пользователем было бы максимально простым.

Самым сложным являлось создание простого интерфейса, при помощи которого пользователь мог бы вести диалог с такой машиной и решать необходимые ему задачи. Многие интерфейсы операционных систем (или программ) решают лишь половину проблемы, то есть пользователь может вести диалог строго по спроектированному программному обеспечению такой машины. При этом, на сегодняшний день ученые и многие разработчики ведут исследования в данном направлении, и пытаются создать полностью уникальный искусственный интеллект, который будет помощником человека.

Однако существует немало устройств, которые имеют довольно серьезную технологию обработки информации. Примером тому является компания Cubic Robotics [30] из *России*, которая имеет уникальную систему VOIS (Voice Intellectual Operation System) [30].

Это единственная компания, которая создала (частично) искусственный интеллект и имеет рабочий прототип.

Выводы и заключение. В нашем мире технологии имеют определенные пределы их развития. Но, не смотря на это, ученые по всему миру пытаются создать прорыв в технологиях, чтобы наши задачи в научном и повседневном мире были намного упрощены.

Наш XXI век - это век развития всех возможных технологий, именно в наше время разработали тысячи новых устройств, которые бы никогда не появились, если бы у нас не было такой эволюции ЭВМ.

В последнее десятилетие ученые рассматривали большое количество вариантов дальнейшего развития вычислительной техники, вот примеры некоторых из них: (1) биологические; (2) квантовые; (3) оптические; (4) нейрокомпьютеры.

Конечно, на этом развитие технологий не останавливается, с каждым годом вывод полупроводниковой электроники рассматривают разные варианты ее применения.

Современное общество настолько привыкло к новым технологиям и персональным устройствам, что каждый человек из этого общества просто не может обходиться без телефона, планшета, компьютера и т.д. Они настолько облегчают нашу жизнь, что без их использования мы уже не можем обойтись и дня.

Весь наш современный мир состоит из новых электронных устройств, которые окружают нас. Широкое распространение ЭВМ позволило автоматизировать многие процессы во всех сферах деятельности человека.

Таким образом, ЭВМ заняла прочную ключевую позицию в XXI веке, и, несомненно, новые (инновационные) технологии преподнесут человечеству еще много разновидностей персональных компьютеров будущего.

#### ЛИТЕРАТУРА:

- 1. Толковый словарь по вычислительным системам // под ред. В. Иллингуорта и др.: пер. с англ. А.К. Белоцкого и др.; под ред. Е. К. Масловского. - М.: Машиностроение, 1990. - 560 с.
- 2. Счётные палочки. Материал из Википедии свободной энциклопедии. // URL: https://ru.wikipedia.org/wiki/ Счётные палочки (дата обращения 01.04.2016).
- 3. Спасский И.Г. Происхождение и история русских счётов. // Историко-математические исследования. М.: ГИТТЛ, 1952. — № 5. — С. 269-420.
- 4. Угрюмов Е. П. Цифровая схемотехника. СПб., 2002. 46 с.
- 5. Электронная лампа. Материал из Википедии свободной энциклопедии // URL: https://ru.wikipedia.org/wiki/ Электронная\_лампа (дата обращения 02.04.2016).
- 6. Надеждин Н. Я. Томас Эдисон: «Человек изобретающий». Неформальные биографии. Майор, 2010. 191 с.
- 7. Марк I (компьютер). Материал из Википедии свободной энциклопедии // URL: https://ru.wikipedia.org/wiki/ Марк I (компьютер) (дата обращения 02.04.2016).
- 8. Nancy B. Stern. From Eniac to UNIVAC: An Appraisal of the Eckert-Mauchy Computers. Digital Press, 1981. 286 p.
- 9. Herman H. Goldstine. The Computer from Pascal to von Neumann. Princeton University Press, 1980. 365 p.
- 10. Транзистор. Материал из Википедии свободной энциклопедии // URL: https://ru.wikipedia.org/wiki/Транзистор (дата обращения 03.04.2016).
- 11. Paul Graham. ANSI Common Lisp. **—** СПб.: Символ-Плюс, 2012. 448 с.
- 12. Роберт В. Себеста. 2.6. Компьютеризация коммерческих записей: язык COBOL // Основные концепции языков программирования. — 5-е изд. — М.: «Вильямс», 2001. — С.672.
- 13. Роберт В. Себеста. 2.5. Первый шаг к совершенствованию: язык ALGOL 60 // Основные концепции языков программирования. — 5-е изд. — М.: «Вильямс», 2001. — С.672.
- 14. Иванов A. Школа академика С.А. Лебедева в развитии отечественной вычислительной техники // Электроника: НТБ. — 2002. — №6. — С.48–54.
- 15. Жан М. Рабаи, Ананта Чандракасан, Боривож Николич. Цифровые интегральные схемы. Методология проектирования. — 2-е изд. — М.: Вильямс, 2007. — 912 с.
- 16. Микропроцессор. Материал из Википедии свободной энциклопедии // URL: https://ru.wikipedia.org/wiki/Микропроцессор (дата обращения 04.04.2016).
- 17. Скотт Мюллер. Глава 6. Оперативная память // Модернизация и ремонт ПК. 17-е изд. М.: Вильямс, 2007. С. 499–572.
- 18. Килби Джек. Материал из Википедии свободной энциклопедии // URL: https://ru.wikipedia.org/wiki/Килби,\_ Джек (дата обращения 04.04.2016).
- 19. Texas Instruments. Материал из Википедии свободной энциклопедии // URL: https://ru.wikipedia.org/wiki/ Texas\_Instruments (дата обращения 04.04.2016).
- 20. Калькулятор. Материал из Википедии свободной энциклопедии // URL: https://ru.wikipedia.org/wiki/Калькулятор (дата обращения 04.04.2016).
- 21. Принтер. Материал из Википедии свободной энциклопедии // URL: https://ru.wikipedia.org/wiki/Принтер (дата обращения 04.04.2016).
- 22. Луис Герстнер. Кто сказал, что слоны не могут танцевать? Жесткие реформы для выживания компании. М.: Альпина Паблишер, 2014. — 320 с.
- 23. Паскаль (язык программирования). Материал из Википедии свободной энциклопедии // URL: https:// ru.wikipedia.org/wiki/Паскаль\_ (язык\_программирования) (дата обращения 04.04.2016).
- 24. Вирт, Никлаус. Материал из Википедии свободной энциклопедии // URL: https://ru.wikipedia.org/wiki/Вирт,\_ Никлаус (дата обращения 04.04.2016).
- 25. Адян С.И., Бахвалов Н.С., Битюцков В.И., Ершов А.П., Кудрявцев Л.Д., Онищик А.Л., Юшкевич А.П.. Математический энциклопедический словарь // гл. ред. Прохоров Ю.В.. — М.: Советская энциклопедия, 1988. — 845 с.
- 26. Ковтанюк Ю.С.. Библия пользователя ПК. М.: Диалектика, 2007. 992 с.
- 27. Apple. Материал из Википедии свободной энциклопедии // URL: https://ru.wikipedia.org/wiki/Apple#cite\_notekommersant-6 (дата обращения 05.04.2016).
- 28. Intel. Материал из Википедии свободной энциклопедии // URL: https://ru.wikipedia.org/wiki/Intel (дата обращения 05.04.2016).
- 29. Жданов А.А. Автономный искусственный интеллект. М.: БИНОМ. Лаборатория знаний, 2009. 359 с.
- 30. Cubic. Первый в мире персональный искусственный интеллект с характером // URL: http://cubicrobotics.ru/ (дата обращения 06.04.2016).

## **Создание робота-гонщика на платформе Arduino**

*Страковский Даниил Александрович, учащийся 9 класса*

*Научный руководитель: Симаков Егор Евгеньевич, учитель математики, информатики и ИКТ* МБОУ Лицей №1 г.Южно-Сахалинска

*Сегодня сложно представить мир без роботов. Робототехника является эффективным методом для изучения важных областей науки, технологии, конструирования, математики. На сегодняшний день невозможно говорить о роботах и не затрагивать такое понятие, как искусственный интеллект. Эти два направления тесно связаны. Автором ранее была проведена работа по изучению нейронных сетей, а также возможности «роботизирования» некоторых аспектов человеческой жизни. Данная статья посвящена рассмотрению вопросов робототехники. Ключевые слова: робототехника, программирование, искусственный интеллект.*

Ц**ель работы:** изучить принципы построения роботов на основе платы Arduino Uno. Создать действующую модель робота-гонщика и разработать алгоритм его поведения.

**Задачи работы:** 1. Изучить особенности построения роботов на базе плат Arduino и их модулей.

2. Изучить особенности среды программирования роботов на базе платформы Arduino.

3. Создать модель робота-гонщика. Разработать алгоритм движения робота на базе анализа входной информации.

4. Проанализировать работу робота.

#### Введение. Основы робототехники на платформе Arduino

Построение роботов с использованием любой технологии подразумевает изучение принципов работы специальных микросхем, которые называются микроконтроллерами. Они предназначены для управления электронными устройствами и представляют собой однокристальный компьютер, способный выполнять простые задачи. Контроллер, являясь «уменьшенной копией» компьютера, содержит все присущие ему основные модули: центральный процессор, оперативную память, flash-память, внешние устройства.

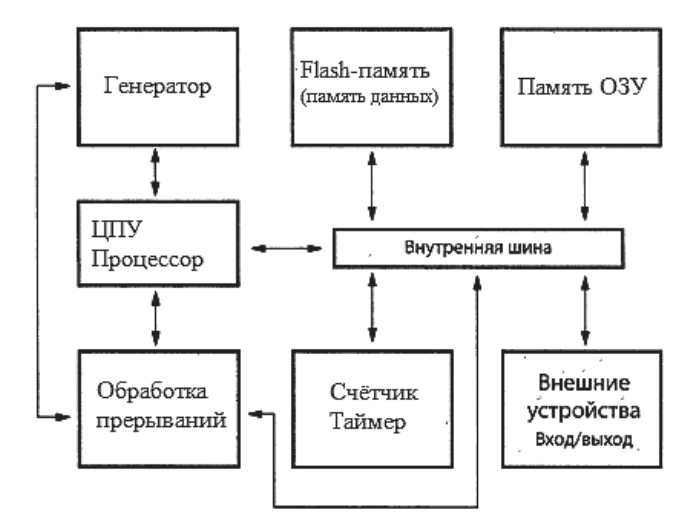

Рис. 1. Структура микроконтроллера

Для построения роботов используются различные платформы. В рамках проводимого исследования для разработки робота-гонщика была выбрана платформа Arduino. Первый прототип Arduino был разработан в 2005 году программистом Массимо Банци. На сегодняшний день платформа Arduino представлена не одной платой, а целым их семейством. Такой подход позволяет собирать всевозможные электронные устройства, работающие работать как автономно, так и в связке с компьютером. ПлатыArduino представляют собой наборы, состоящие из готового электронного блока и программного обеспечения. Электронный блок - это печатная плата с установленным микроконтроллером. Фактически электронный блок Arduino является аналогом материнской платы компьютера. На нем имеются разъемы для подключения внешних устройств, а также разъем для связи с компьютером, по которому осуществляется программирование.

Самой популярной и наиболее универсальной платформой семейства является плата Arduino Uno. Она выполнена на базе процессора с тактовой частотой 16 МГц. обладает памятью 32кБ, два из которых выделено под загрузчик, позволяющий прошивать Arduino с обычного компьютера через USB. Также имеется 2 кБ SRAM-памяти, которые используются для хранения временных данных (это оперативная память платформы) и 1 кБ ЕЕРRОМпамяти для долговременного хранения данных (аналог жёсткого диска).

На платформе расположены 14 контактов, которые могут быть использованы для цифрового ввода и вывода. Какую роль исполняет каждый контакт, зависит от программы. Некоторые контакты обладают дополнительными ролями. Например, Serial 0-й и 1-й — используются для приёма и передачи данных по USB; LED 13-й - к этому контакту подключен встроенный в плату светодиод. Также имеется 6 контактов аналогового ввода и входной контакт Reset для сброса.

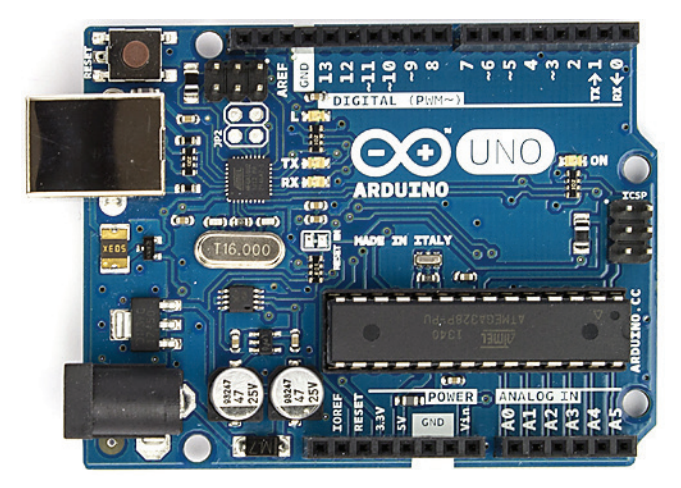

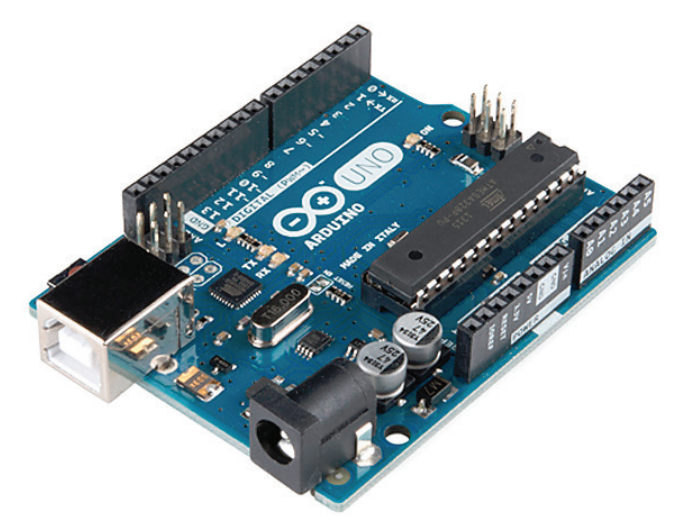

Puc. 2. Плата Arduino Uno

Отличительной особенностью Arduino является наличие плат расширения, так называемых, «шилдов». Это дополнительные платы, которые ставятся подобно «слоям бутерброда» поверх Arduino, чтобы дать ему новые возможности. Shield подключаются к Arduino с помощью имеющихся на них штыревых разъемов. Рассмотрим подробнее Shield, которые использовались при проведении исслепования:

- MotorShield - обеспечивает управление двигателями постоянного тока. Выводы микроконтроллера являются слаботочными, поэтому ток мотора, при подключении его напрямую, выведет их из строя. Эту проблему решает так называемый H-мост. Он позволяет управлять скоростью и направлением вращения мотора.

— TroykaShield — помогает подключать большое количество периферии вроде сенсоров через стандартные 3-проводные шлейфы. Для принятия решения о направлении дальнейшего движения разрабатываемого робота использовались цифровые датчики линии, подключаемые к данному «шилду». Эти датчики позволяют определять цвет поверхности около него. Выходом является простой цифровой сигнал: логический 0 или 1 в зависимости от цвета, который он видит перед собой. Единица — чёрный или пустота, ноль — не чёрный.

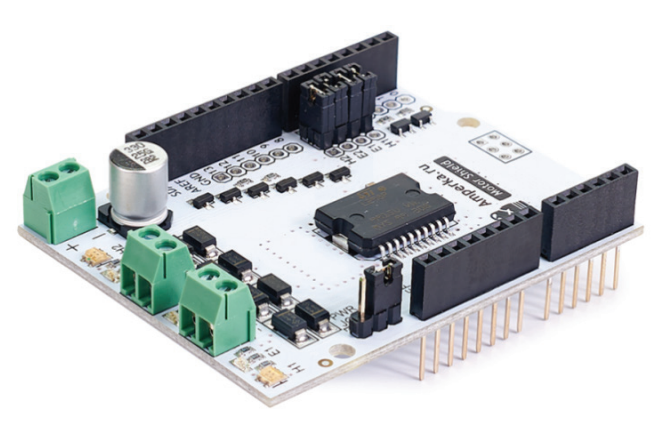

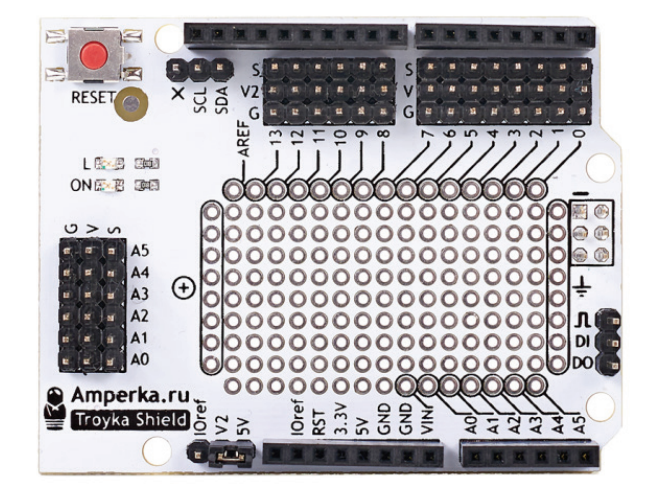

Рис. 3. Motor Shield и Troyka Shield

Разработка приложений на базе плат Arduino осуществляется в специальной среде программирования Arduino IDE. Среда предназначена для написания и загрузки собственных программ в память микроконтроллера. Среда разработки Arduino состоит из редактора программного кода, области сообщений, окна вывода текста, панели инструментов и панели меню.

Базовая структура программы для Arduino состоит из двух обязательных частей: функций setup () и loop (). Перед функцией setup () идет объявление переменных, подключение вспомогательных библиотек. Функция setup () запускается один раз после каждого включения питания или сброса платы. Она используется для инициализации переменных, установки режима работы портов и т. д. Функция loop () в бесконечном цикле последовательно исполняет описанные команды. Для взаимодействия с различными устройствами, для обеспечения ввода и вывода используются специализированные процедуры и функции.

#### **Сборка робота-гонщика на платформе Arduino**

Рассмотрим практическую часть проекта — создание робота гонщика. Для этого использовались плата Arduino Uno, «шилды», описанные выше, датчики линии, микромоторы с редуктором, колеса, балансировочные шары*.* Процесс построения модели робота можно разделить на несколько этапов.

*Этап I. Сборка платформы.* Вначале необходимо собрать основу робота — подвижную платформу. Колеса крепятся к моторам, а затем к установочной платформе. Для поддержания равновесия платформы используются балансировочные шары. Один устанавливается снизу с тыльной стороны платформы. Этот шар играет роль третьего колеса и опоры одновременно. Второй шар, при необходимости, может быть использован в качестве балласта. Датчики линии устанавливаются спереди платформы.

*Этап II. Установка платы Arduino и подключение моторов.* Плата Arduino Uno крепится с тыльной стороны. Такое расположение позволит обеспечить корректное расположение платформы при движении. Сверху на плату устанавливается Motor Shield, к которому подключаются моторы.

*Этап III. Установка Troyka Shield и подключение датчиков.* Следующий «шилд» устанавливается поверх предыдущего, образуя своеобразный «бутерброд». Цифровые датчики линии подключается к 8 и 9 контактам «шилда»

*Этап IV. Балансировка.* На заключительном этапе сборки необходимо закрепить провода на платформе, чтобы они не мешали движению робота. Также можно установить дополнительные балансировочные шары, учитывая при этом вес всех плат и батареи.

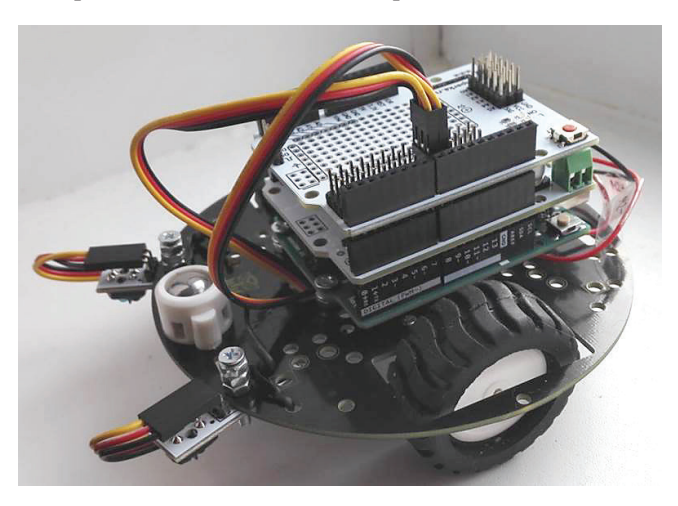

Рис. 4. Робот гонщик в сборке

#### **Разработка алгоритма поведения робота**

Далее необходимо разработать алгоритм движения робота на основании показаний датчиков. Основная идея заключается в следующем. Пусть у нас есть белое поле и на нём чёрным нарисован «дорога» для робота (трек). Используемые датчики линии выдают логический ноль, когда «видят» чёрное и единицу, когда «видят» белое. На прямой робот должен пропускать трек между сенсоров, т. е. оба сенсора должны показывать «1». При повороте траектории направо правый сенсор наезжает на трек и начинает показывать логический ноль. При повороте налево ноль показывает левый сенсор.

При тестировании робота возникла проблема инертности, а именно: робот вылетает с трека, не успевая отреагировать на поворот. Это связано с тем, что моторчики не умеют тормозить мгновенно. Решить эту проблему можно следующим образом. После того, как сенсоры улавливают поворот, нужно остановиться и вернуться назад на некоторое расстояние, зависящее от скорости перед остановкой. Таким образом, необходимо найти зависимость пройденного расстояния при заднем ходе от времени. Для этого была проведена серия тестовых заездов. В результате анализа полученных данных такая зависимость была найдена. Это позволило вычислить, какое расстояния необходимо проехать роботу назад, исходя из величины скорости перед остановкой.

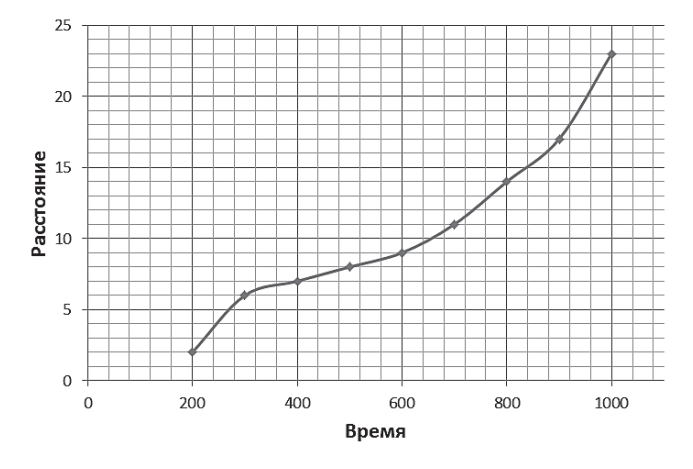

Рис. 5. Поиск зависимости пройденного расстояния при заднем ходе от времени

Однако, роботу не обязательно останавливаться перед каждым поворотом — на маленькой скорости он прекрасно вписывается в поворот и без дополнительных действий. Кроме того, чтобы ускорить процесс поворота, «сдавать назад» можно не по прямой, а под некоторым углом. Также необходимо различать состояния робота — когда он движется по прямой, а когда входит в поворот. В первом случае можно увеличивать скорость робота для более динамичного прохождения трека, во втором — сбрасывать скорость до значения, достаточного для успешного прохождения поворота.

Перечисленные положения стали основой для разработки усовершенствованного алгоритма поведения робота.

#### **Заключение**

В данном исследовании были рассмотрены основы проектирования роботов на базе платформ семейства Arduino, а также построена действующая модель робота на основе платы Arduino Uno. В ходе тестирования были выявлены и устранены некоторые недостатки как технической части, так и алгоритма движения. Полученная модель способная корректно воспринимать поступающую информацию о местонахождении робота и, анализируя ситуацию, принимать решение о дальнейшем движении. Существует несколько направлений модификации данной модели:

- Можно поэкспериментировать с системой грузов и добиться идеального равновесия.
- Расположение и количество сенсоров также являются значительными параметрами в данной конструкции. От этого напрямую зависит не только та скорость, с которой робот будет реагировать на повороты, но и конструкции треков, по которым он сможет корректно передвигаться.

Однако наиболее актуальным и оптимальным решением может стать использование нейросетей. С их помощью робот, несколько раз неудачно пройдя поворот, обучится и не повторит такой ошибки в следующий раз. Это будет работать и с другими действиями, совершаемыми роботом, что позволит, со временем, создать идеально приспособленного к любым трассам гонщика.

Работа по изучению и применению на практике полученных результатов данного исследования будет продолжена. В дальнейшем планируется расширить полученные знания и предпринять попытку построить самообучающегося робота, что позволит решить некоторые проблемы, рассмотренные в рамках данного исследования.

#### **ЛИТЕРАТУРА:**

- 1. Блум Д. Изучаем Arduino. СПб.: БХВ-Петербург, 2015.
- 2. Петин В.А. Проекты с использованием контроллера Arduino. СПб.: БХВ-Петербург, 2014.
- 3. Соммер У. Программирование микроконтроллерных плат Arduino/Freeduino. СПб.: БХВ-Петербург, 2012.
- 4. Терехов С.А. Лекции по теории и приложениям искусственных нейронных сетей. Снежинск: ВНИИТФ, 2003.
- 5. Уоссермен Ф. Нейрокомпьютерная техника: Теория и практика. М.: Мир, 1992.
- 6. Амперка. Вики [Электронный ресурс]. URL: http://wiki.amperka.ru (дата обращения: 3.10.2015.)
- 7. Информационный портал RoboCraft [Электронный ресурс]. URL: http://robocraft.ru/page/summary (дата обращения: 12.11.2015.)
- 8. Информационный портал Arduino.ru [Электронный ресурс]. URL: http://arduino.ru (дата обращения: 14.11.2015.)

# **К вопросу роботизации машин по приготовлению и раздаче кормов**

*Туманов Александр Михайлович, учащийся 9 класса* МБОУ СОШ №101 (г. Краснодар)

*Туманова Марина Ивановна, магистр, старший преподаватель* Кубанский государственный аграрный университет

*В статье рассмотрен вопрос роботизации животноводческих предприятий, предложена конструктивно-технологическая схема раздатчика-измельчителя кормов рулонной заготовки с возможностью ее роботизации. Ключевые слова: сено, рулон, конструктивно-технологическая схема, раздатчик-измельчитель, роботизация.*

**Импортная сельскохозяйственная техника, широ-** ко рекламируемая дилерскими фирмами, требует больших финансовых затрат от руководителей хозяйств АПК [1]. Вопрос о целесообразности и сроках ко рекламируемая дилерскими фирмами, требует больших финансовых затрат от руководителей хозяйств АПК [1]. Вопрос о целесообразности и сроках разработки технических средств новых типов для механизации можно решить с помощью анализа суммарных затрат на их разработку, производство и эксплуатацию при разном порядке разработки [2]. Тяговое сопротивление машин определяет эффективность машинно-тракторного агрегата, его производительность и эксплуатационные затраты [3]. Эти показатели у новой машины должны быть лучше, чем у заменяемой [3].

Роботизация сельского хозяйства неизбежна. Преимущества роботов в том, что они могут буквально весь день выполнять без перерыва на обед свою работу: управлять трактором, комбайном, искать вредителей, уничтожать сорняки, сажать культуры и другие. Компании John Deer и Claas уже представлены в сегменте автоматической сельхозтехники. Роботизация животноводства развивается не совсем быстрыми темпами, как того требует развитие АПК. Роботизированная доильная система Lely Astronaut позволяет контролировать многие факторы индивидуально для каждой коровы. Успешное роботизированное доение — новый стиль управления фермой. Благодаря регулярной работе автоматического подравнивателя кормов Lely Juno коровам постоянно доступны свежие корма. А быстрая уборка навоза в коровнике роботом Lely Discovery создаст оптимальную и комфортную среду в коровнике. Автоматическая система кормления Lely Vector увеличивает производительность труда на 10–15%. Хочется отметить, что представленные машины еще требуют присутствие человека для контроля и управления.

Сдерживающий фактор полномасштабной роботизации — это цена. Чтобы фермеры покупали такую технику, она должна стоить меньше, чем человеческий труд.

Целью разработки в области роботизации животноводческих предприятий является повышение производства продукции животноводства за счет рационализации и снижения энергоемкости процесса приготовления и раздачи кормов путем разработки и создания робота-раздатчика прессованных кормов.

Для достижения поставленной цели в рамках разработки решаются следующие основные задачи:

1. Анализ состояния средств механизации для раздачи прессованных кормов.

2. Анализ роботизации в сельском хозяйстве в области растениеводства и животноводства.

3. Разработка конструктивно-технологической схемы робота-раздатчика.

4. Аналитические исследования технологического процесса подготовки кормов к скармливанию роботом-раздатчиком.

5. Разработка программы в системе Lego Mindstorms Evolution 3 под базированием от Lab View.

6. Изготовление макетного образца робота-раздатчика на базе Lego Mindstorms Evolution 3.

7. Изготовление экспериментального образца робота-раздатчика.

8. Экспериментальные исследования и оптимизация конструктивно-режимных параметров робота-раздатчика: производительность; энергоемкость процесса; металлоемкость; частота вращения рабочих органов; диаметр рабочих органов; количество измельчающих сегментов; угол наклона измельчающих сегментов.

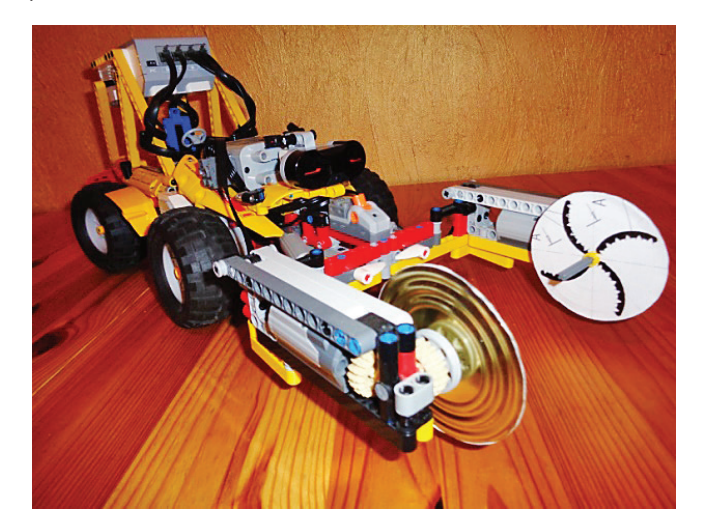

Робот-раздатчик работает следующим образом. Машина из исходной точки (пункт зарядки батареи) по заданной траектории, управляемый программой, движется к загрузке кормов (Рисунок 1). Прибыв к месту назначения, система захвата с дисками *1* и фиксирующими иглами *7* раздвигается в стороны и захватывает кормовой материал *3*. Далее работ-раздатчик движется к месту раздачи корма, где в работу включается привод валов *2*, которые начинают вращаться вместе с измельчающими рабочими элементами *5* на дисках *1*.
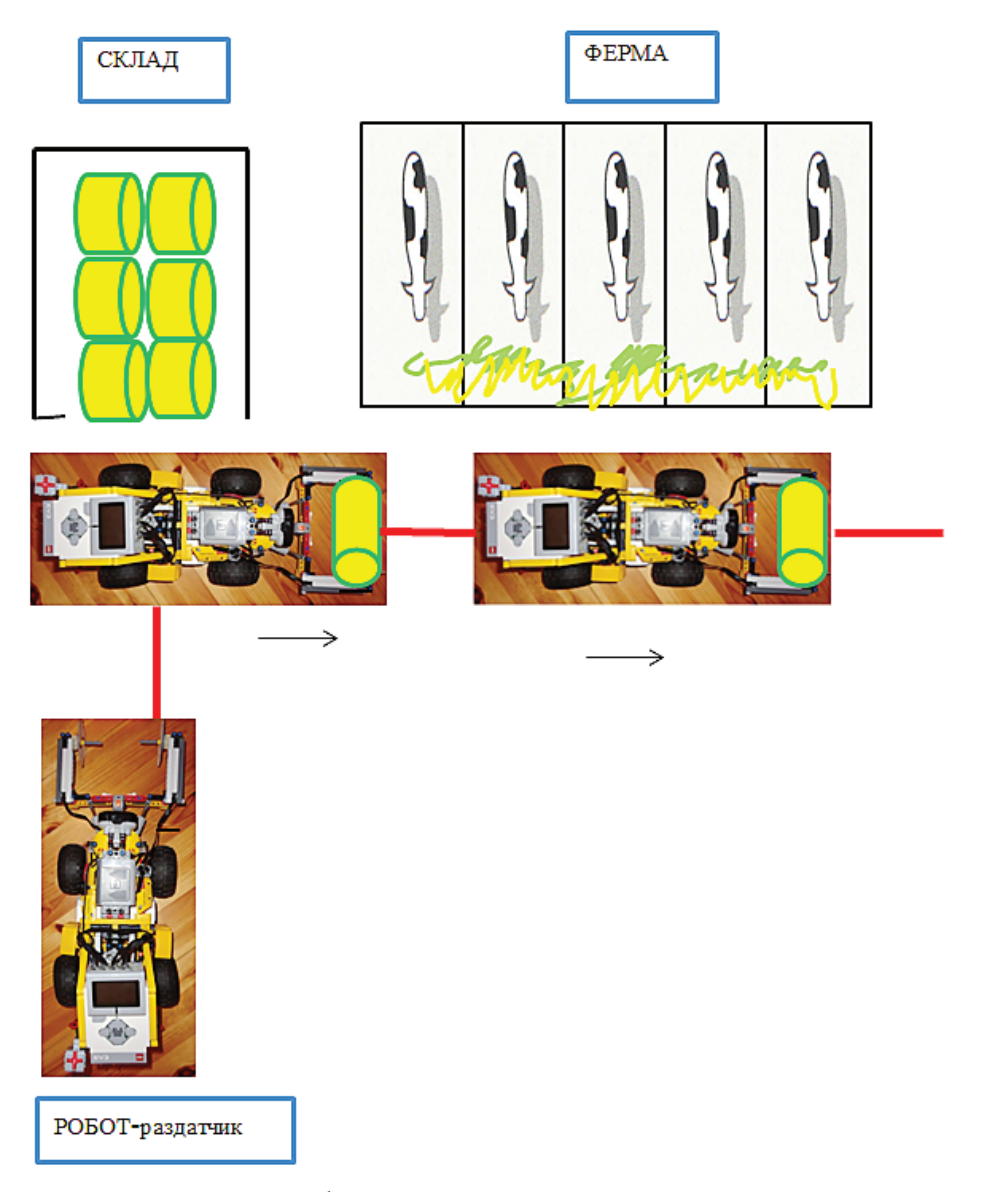

### Рис. 1. Роботизированная система кормления

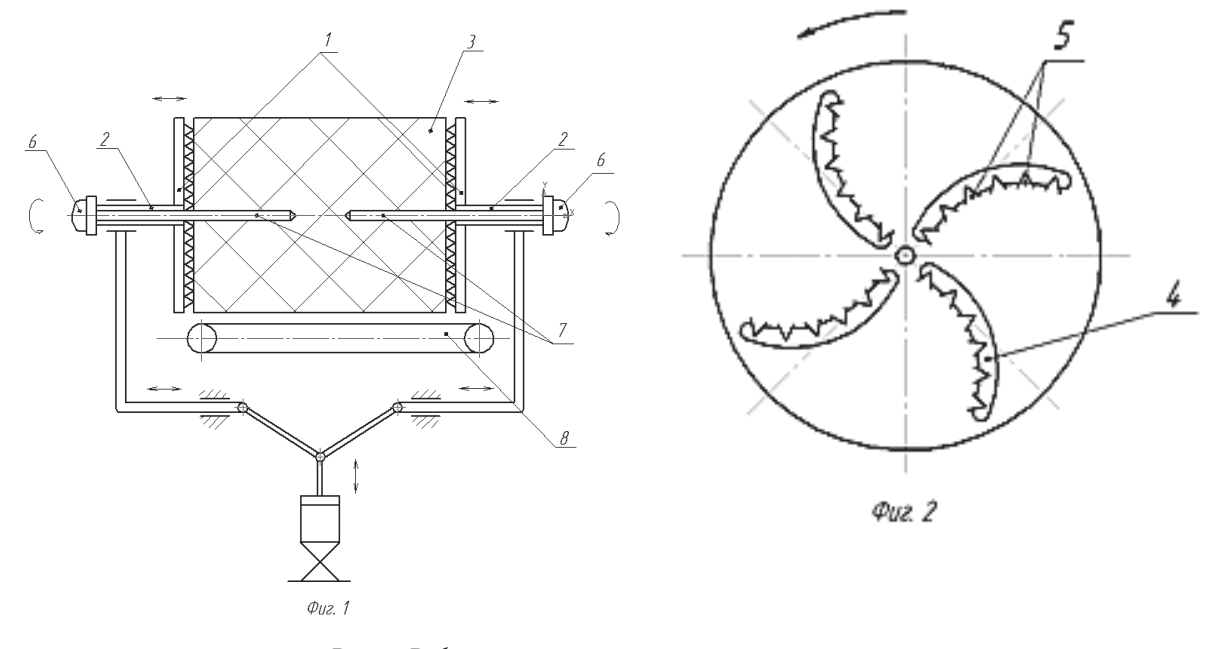

Рис. 2. Рабочие органы раздатчика-измельчителя

По мере уменьшения кормового материала идет перемещение дисков *1* с измельчающими рабочими элементами *5* в осевом направлении к центру. Зубчатые измельчающие рабочие элементы *5* при вращении снимают слой кормового материала, перемещают его в ромбовидные отверстия *4* и выбрасывают под действием силы тяжести на выгрузной транспортер *8*, посредством которого грубый корм подается в кормушки животных. По окончании раздачи корма робот-раздатчик возвращается на исходную точку. 1. Работа программы (рисунок 3).

Робот-раздатчик подъезжает к складу, где хранятся прессованные корма, затем с помощью инфразвукового датчика обнаруживает тюк на расстояние захвата и захватывают его с помощью навесных измельчающих рабочих органов. После чего приезжает на ферму, и, двигаясь по определенной траектории вступают в работу измельчающие рабочие органы идет процесс транспортировки, приготовления и раздачи прессованных кормов.

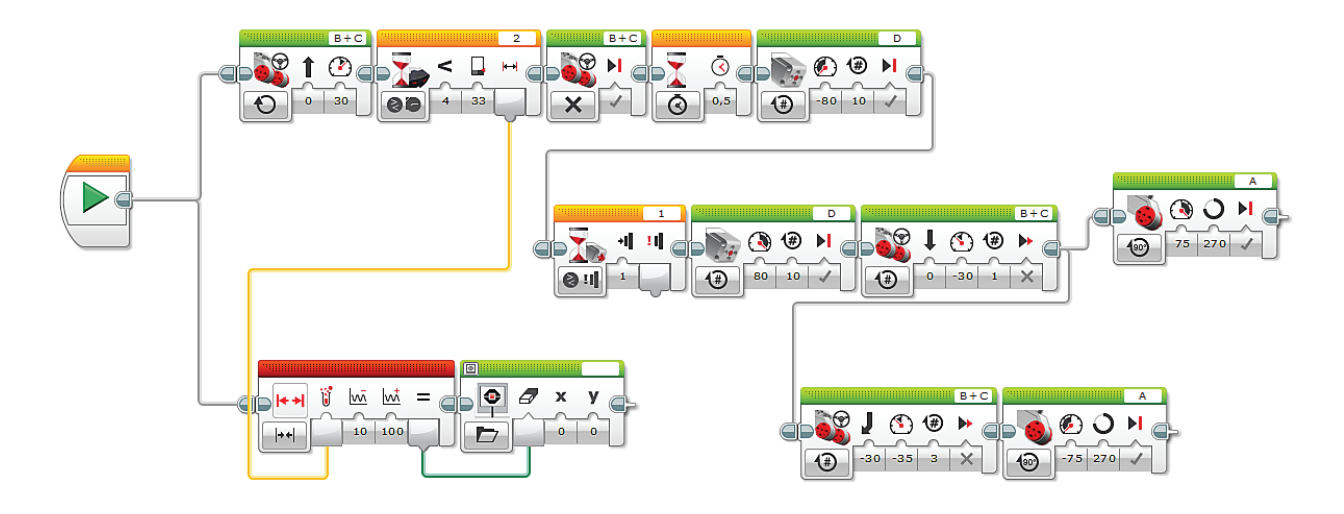

Рис. 3. Программа в системе Lego Mindstorms Evolution 3 под базированием от Lab View

2. Работа программы (рисунок 4).

Робот-раздатчик выполняет команды, заданные логическим алгоритмом сравнений. Оператор сидит за пультом управления и управляет работой робота-раздатчика пультом дистанционного управления согласно программе.

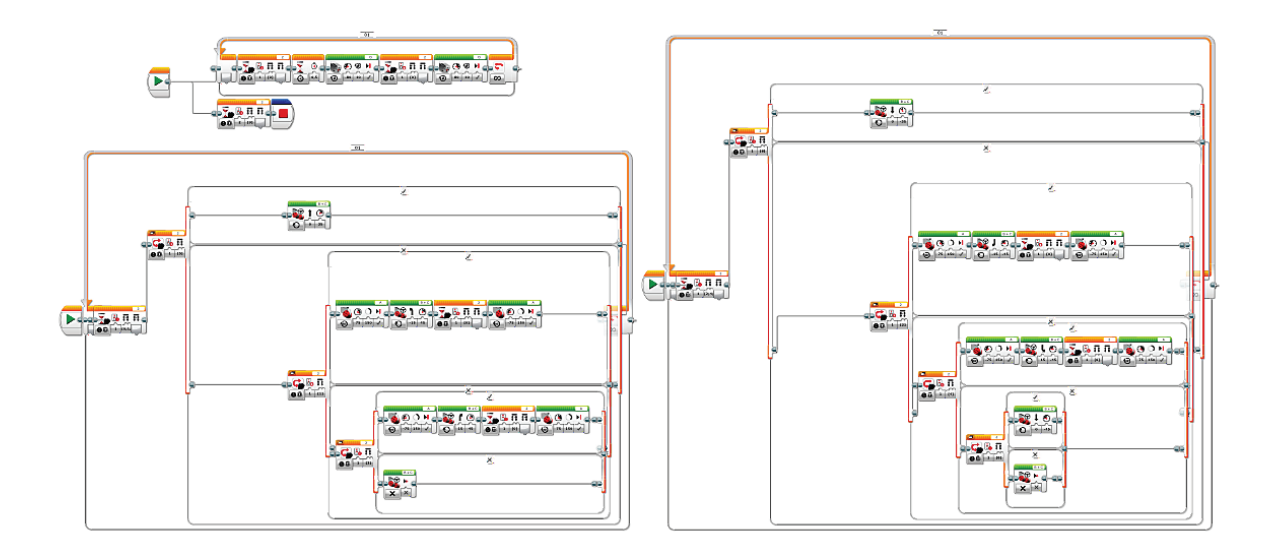

Рис. 4. Программа в системе Lego Mindstorms Evolution 3 под базированием от Lab View (управление с помощью пульта)

#### **ЛИТЕРАТУРА:**

1. Юдина Е.М., Брусенцов А.С. К выбору рабочих органов почвообрабатывающего агрегата // В сборнике: Влияние науки на инновационное развитие. Сборник статей Международной научно-практической конференции. 2016. С. 101–104.

- 2. Курасов В.С., Плешаков В.Н., Брусенцов А.С. К определению оптимальных сроков замены технических средств механизации полевого эксперимента в селекции кукурузы // Труды Кубанского Государственного аграрного университета. Краснодар, 2010. №27. С. 154–157.
- 3. Трубилин Е.И., Дробот В.А., Брусенцов А.С. Горизонтальный дисковый рабочий орган// журнал Сельский механизатор. 2014.№11 С. 22–23.

## **Разработка приложения спортивного клуба «Мастер» на Андроид**

*Царев Леонид Дмитриевич, учащийся 7 класса* МБОУ Гимназия №1 Артемовского городского округа

*Научный руководитель: Будников Алексей Игоревич, преподаватель* Владивостокский государственный университет экономики и сервиса, филиал в г. Артеме

*В настоящее время интернет и мобильная связь доступны практически всем. Создание приложения СК «Мастер» на Андроид позволит обеспечить людей, в первую очередь молодежь, необходимой информацией о клубе — новости, график соревнований, галерея, контакты, местоположение и магазин. Члены клуба и все желающие смогут узнать о свершившихся и предстоящих событиях, что будет способствовать популяризации спорта среди молодежи. Ключевые слова: приложения на Андроид, популяризация спорта, СК «Мастер», самбо.*

Жизнь современного человека невозможно представить без телефона. Еще 20 лет назад сотовый телефон был редкостью, а сегодня телефон есть у всех даже у семилетних детей. В наши дни представить без телефона. Еще 20 лет назад сотовый телефон был редкостью, а сегодня телефон есть у всех даже у семилетних детей. В наши дни телефон это не только средство связи, но и возможность быть в курсе всех событий благодаря беспроводному интернету. Практически у всех молодых людей в использовании смартфоны. Самым распространенным является смартфон на платформе Андроид, позволяющий загрузить и использовать множество различных приложений, создаваемых в таких областях как бизнес, медицина, образование, туризм, спорт и др.

Андроид — многофункциональная операционная оболочка для телефонов. Но функциональность, не главное ее преимущество. Любой владелец такого телефона может скачать на PlayMarket огромное количество различных приложений не только для развлечений, но и для обучения, получения актуальной информации. Все программа для Андроида условно можно поделить на несколько категорий: интерактивные игровые, обучающие приложения, утилиты для работы, развлекательные, книги [3].

Все остальные лишь являются подвидом той или иной категории. Скачать и установить программу для Андроида можно несколькими способами:

Первый — с персонального компьютера зайти на Playmarket, выбрать понравившееся и нажать кнопку установить. После того как устройство будет подключено к интернету, утилита установится автоматически.

Второй способ — подключится к архиву приложений Googleс самого устройства. Нажать кнопку «установить». Программа будет скачана и установлена.

Третий способ — скачать установочный APK файл, на гаджете зайти в папку, куда было загружено приложение с помощью любого менеджера папок и запустить его [3].

Весь процесс установки прост, поэтому программы на Андроид сможет установить каждый, даже те, кто никогда не пользовался операционной оболочкой. Возможно скачиватьне только готовые созданные приложения, но и создавать свои собственные. Для этого необходимо использовать следующие сервисы на выбор:

Сервис AppInventor многофункциональный, удобный и популярный. Им будет легко пользоваться тем, кто уже хоть немного владеет логикой программирования. Используя его сделать простое приложение сможет практически любой. Будущее приложение создаётся из набора блоков. Для работы придётся воспользоваться учётной записью в Google.

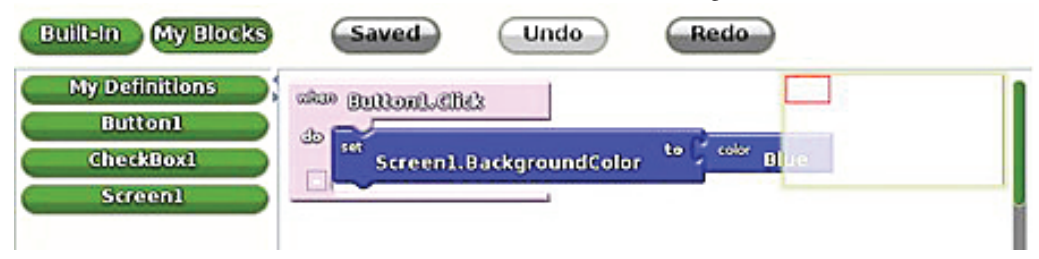

Рис.1. Сервис AppInventor

Сервис Applicationcraft.com обладает также множеством функций. Теоретически можно создать что угодно. Самый простой из представленных — бесплатный сервис Appsgeyser.com. Имеет 11 шаблонов будущих программ. Сервисы freeandroidappmaker.com и android<sup>3</sup>apps.com для создания электронных книг, фотогалерей, игр, викторин, пазлов, приложений для Твиттера и Фэйсбука, цитатников и др. Бесплатно сделать (и скачать) можно только RSS. Все остальные приложения можно получить только за плату. Сервисом Appyet.com можно сделать только RSS читалку для Android [2]. Программа получается красивой и функциональной. Andromo.com имеет неплохие возможности, но сервис полностью платный, возможен вариант бесплатного использования при условии размещения рекламы Andromo.com [4]. При разработке приложения СК «Мастер» будем использовать сервис Andromo.com.

Спортивный клуб «Мастер» — Федерация самбо и дзюдо г. Артема — был открыт в ноябре 2010 г.Первый набор будущих чемпионов СК «Мастер» состоялся в апреле 2011 г. Любой желающий может записаться на занятия и добиться успехов. СК «Мастер» открыт для всех. На сегодняшний день численность воспитанников СК «Мастер» превышает 530 человек. На счету клуба сотни побед — командные и личные первенства членов клуба как в соревнованиях городского уровня (Владивосток, Уссурийск, Фокино, Арсеньев и т.д.), так и регионального, всероссийского. Спортивный клуб включает себя собственно клуб в г. Артеме и два филиала в г. Владивостоке и г. Уссурийске. В настоящее время два фактора — значительное число членов клуба, а так же территориальная разбросанность (охват три города) подтверждают необходимость разработки и внедрения приложения СК «Мастер». Разработанное приложение включает в себя следующие вкладки — новости, график соревнований, галерея, контакты, местоположение и магазин (рис.2, 3).

Президент Федерация самбо и дзюдо г. Артема А.А. Писаренко отмечает, что предложенное автором приложение СК «Мастер» обеспечит доступной информацией практически всех членов клуба, а также интересующихся самбо и дзюдо. Что, безусловно, по мнению А.А. Писаренко, будет способствовать популяризации спорта среди подрастающего поколения. Информация для приложения будет браться с разрабатываемого сайта Федерации самбо и дзюдо г. Артема.

Приложение СК «Мастер» сохранено в файл с форматом «apk». APK — формат архивных исполняемых файловприложений для Android. Каждое приложение Android скомпилировано и упаковано в один файл, который включает в себя весь код приложения (.DEX файлы), ресурсы, файлы манифеста и сертификаты безопасности. Файл приложения может иметь любое имя, но формат должен быть APK. В нашем случае имя — СК «Мастер».

Разработанное приложение СК «Мастер» позволит получать актуальную информацию о жизни спортивного клуба. Членам клуба всегда будут доступны новости федерации самбо и дзюдо г. Артема, график соревнований. Все желающие смогут посмотреть фотогалерею и узнать местоположение, контакты клуба. Данное приложение будет не только информировать членов клуба о свершившихся и предстоящих событиях, но и способствовать росту популярности спорта среди молодежи.

| <b>II</b> App Features                                              |                                                         | Style & Navigation                                                           | $\circ$ | $\circledcirc$              |
|---------------------------------------------------------------------|---------------------------------------------------------|------------------------------------------------------------------------------|---------|-----------------------------|
|                                                                     | My App Features 6                                       | ٠                                                                            | ≡       | СК "Мастер"<br>$\mathbf{C}$ |
| Ħ<br>$\mathbb{R}$<br>$\langle$<br>Новости<br>График<br>соревнований | Ø<br>$\blacksquare$<br>Instagram<br>Связаться с<br>нами | Q<br>$\left\langle \right\rangle$<br>Hame<br>Наша продукция<br>Местоположени |         |                             |
| $\overline{\mathcal{O}}$<br>Feature name<br>Instagram               |                                                         | $\equiv$<br>$\ddot{?}$<br>$\circ$<br>$\widehat{\mathbb{B}}$                  |         |                             |
| $\bullet$<br>Content                                                |                                                         |                                                                              |         |                             |
| Instagram username<br>sk_master_                                    | Tab name <sup>@</sup><br>Фотогалерея                    |                                                                              |         |                             |
| + Add Another Tab                                                   |                                                         |                                                                              |         |                             |
| Design<br>$\overline{\phantom{a}}$                                  |                                                         |                                                                              |         |                             |
|                                                                     | + Add Feature                                           |                                                                              |         |                             |

Рис. 2. Вкладка приложение СК «Мастер» — галерея

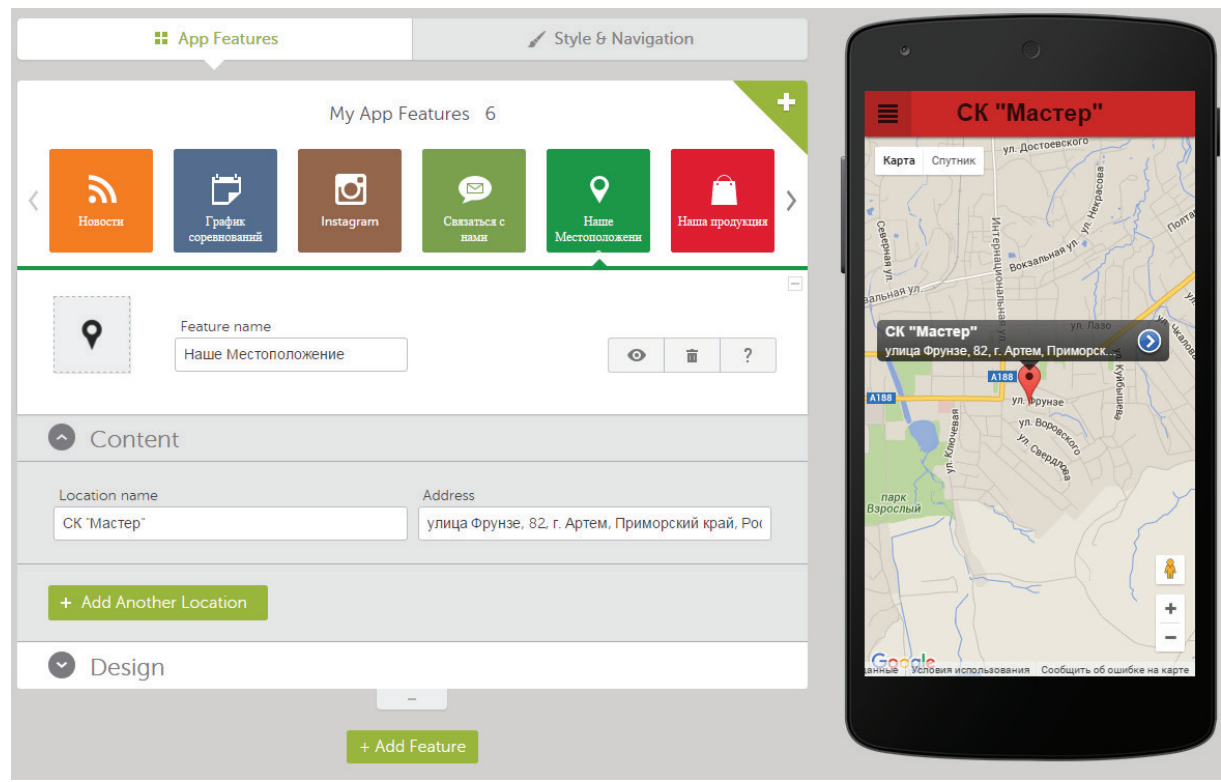

Рис. 3. Вкладка приложение СК «Мастер» — местоположение

#### **ЛИТЕРАТУРА:**

- 1. Как легко сделать собственное приложение для ОС Android // iPad, iPhone&Android обзоры игр, приложений на планшетные компьютеры. URL: kak-sozdat-prilozhenie-dlya-android.html (дата обращения: 20.04.2016).
- 2. Как создать программу для Android, не имея навыков программирования // Блог заядлого интернетчика. URL: http://www.vse-ok.com/2012/11/07/kak-sozdat-programmu-dlya-android/ (дата обращения: 20.04.2016).
- 3. Обзор программ // Android.com. URL: http://v-androide.com/obzory/programs#! (дата обращения: 20.04.2016).
- 4. Официальный сайт //Andromo.comURL: http://www.Andromo.com (дата обращения: 20.04.2016).

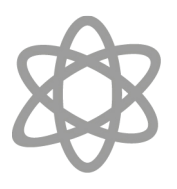

# **ФИЗИКА**

### **Альтернативные источники энергии**

*Бояринцев Антон Эдуардович, учащийся 9 класса*

*Научный руководитель: Семененко Надежда Михайловна, учитель физики* МАОУ СОШ №25 (г. Томск)

*В данной статье рассмотрена проблема, что энергетика стран затрачивает огромное количество ресурсов для реализации потребностей человечества в энергии. Ожидается, что в 21 веке солнечные и ядерные батареи будут давать более 50% глобальной выработки электроэнергии и отводится особое место рассмотрению вопросов, связанных с развитием и применением солнечных и ядерных батарей.*

*Ключевые слова: альтернативные источники энергии, развитие солнечной энергетики, солнечные и ядерные батареи.*

Энергетика для нашего общества играет огромную роль, без неё не представляется жизнедеятель-<br>энергия считается одной из базовых отраслей современроль, без неё не представляется жизнедеятельность современного общества. Электрическая ной цивилизации, без электрической энергии невозможна нормальная жизнь современного общества. Электрическая энергия широко используется в промышленности для приведения в действие самых различных механизмов, в технологических процессах, на транспорте, в быту. Без нее невозможно было бы развитие кибернетики, вычислительной техники, космической техники и т. д.

Основные отличительные свойства электрической энергии состоят в том, что она может легко передаваться на большие расстояния, с малыми потерями преобразовываться в другие виды энергии.

Ожидается, что в 21 веке солнечные и ядерные батареи будут давать более 50% глобальной выработки электроэнергии. Для этого нужны дешевые и эффективные солнечные батареи, которыми можно было бы покрывать большие площади.

Актуальность данной темы обусловлено потребностью современного общество в энергетических ресурсах, есть реальные возможности для перехода на альтернативные источники энергии солнечные и ядерные батареи. Солнечные и ядерные батареи должны иметь следующие критерии:

1. Быть экологически чистыми.

2. Быть общедоступными и безопасными в обращении и обладать одной из важнейших характеристик, неисчерпаемость.

3. Высокий КПД.

За время существования нашей цивилизации человечество сменила множество источников энергии и все они не совершенны, например: нефть и газ, за каждым новым кубометром газа или тонной нефти нужно идти все дальше на север или восток, зарываться все глубже в землю.

Старые источники энергии заменяются, например: запасы урана в сравнении с запасами угля вроде бы не столь уж и велики. Но зато на единицу массы уран содержит в себе энергии в миллионы раз больше, чем уголь. При получении электроэнергии на АЭС нужно затратить намного меньше средств и труда, чем при извлечении энергии из угля. И ядерное горючее приходит на смену нефти и углю. Всегда было так: следующий источник энергии становился более мощным.

В XXI веке проект использования солнечной энергии, предложенный американским инженером Питером Глейзером, может обеспечить нас энергией из космоса. Автор утверждает, что должно быть запущено 40 солнечных орбитальных электростанций (СОЭ), оснащенных огромными батареями солнечных элементов. Полученная энергия будет преобразовываться в пучки микроволн, посылаемых на приемные станции на Земле. Солнечная батарея — это твердотельные электрические устройства, предназначенные для преобразования солнечной энергии в электрическую энергию, посредством фотоэлектрического эффекта. В идеале солнечная батарея имеет КПД близкий к 20%.

Недавно команда ученых из Миссурийского университета опубликовала в журнале «Nature», что они создали прообраз компактной батарейки на водной основе, которая генерирует энергию из радиации. Длительность работы такой батарейки выше, чем у обычных батареек. Ядерные батареи производят электричество от атомной энергии как ядерные реакторы, но они не используют цепную реакцию, вместо этого используют распад радиоактивного изотопа, чтобы произвести электричество**.** Первый опытный образец нового атомного источника питания появится в России уже к 2017 году. Ученые из Томского политехнического университета разработали технологию изготовления топливного элемента для первых российских ядерных источников питания. Их первую опытную партию они планируют выпустить в 2016 году.

А серийное производство будет развернуто на базе Горнохимического комбината — предприятия госкорпорации «Росатом». Заведующий кафедрой технической физики ТПУ Игорь Шаманин рассказал, что при помощи исследовательского ядерного реактора томские ученые будут производить из изотопа никель-62 нестабильный изотоп никель-63 — чистый бета-излучатель. Его энергия излучения невелика, с относительно большим периодом полураспада, ядерную батарейку можно создать на его основе. Этот источник питания способен служить около 50 лет.

Мной была спроектирована модель установки по концентрированию солнечной энергии.

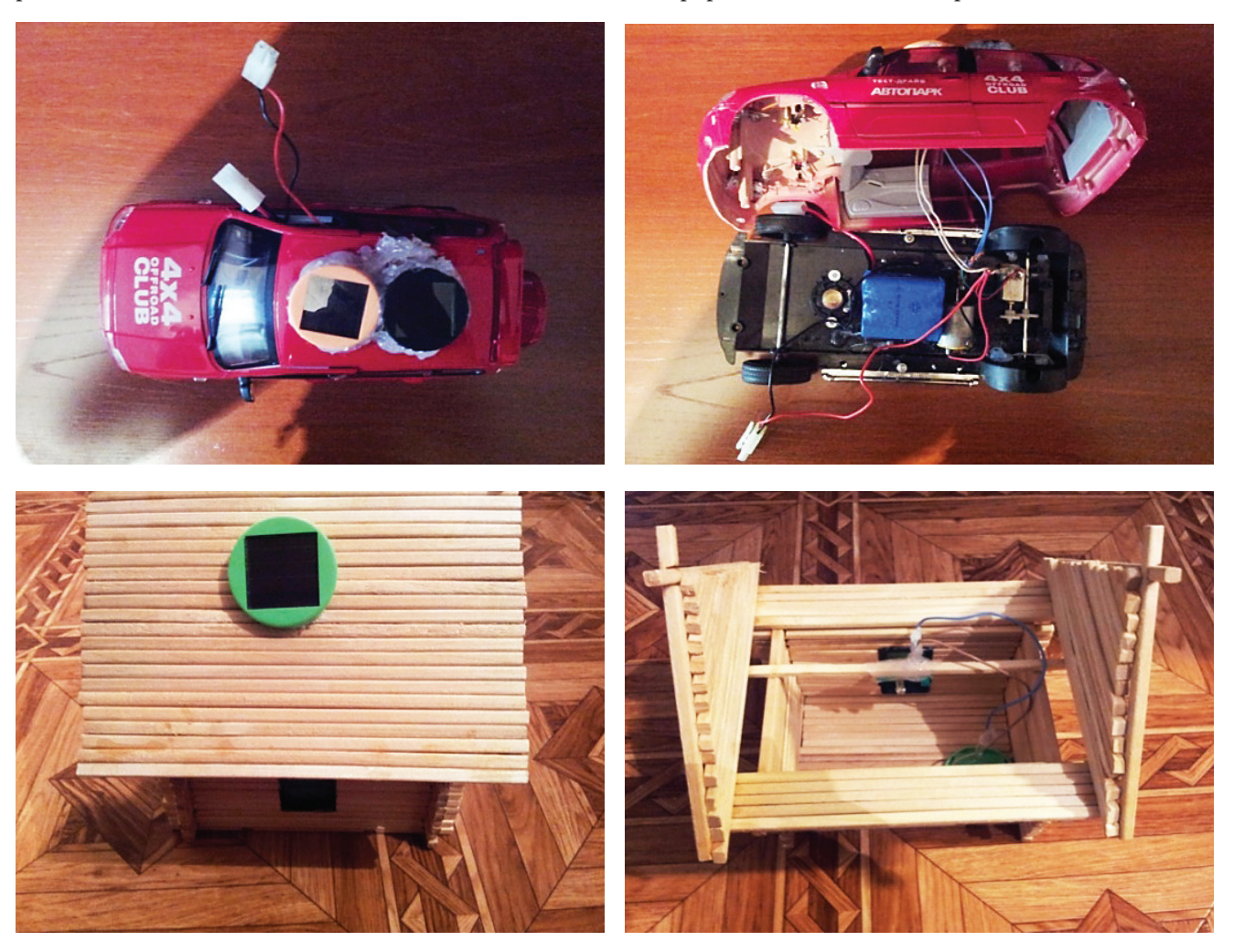

Вывод:

Я считаю, что запасы природных ресурсов (нефть, газ), как источник энергии не вечны и вскоре они могут, исчезнут, добывая природные ресурсы, мы истощаем Землю. Я предлагаю альтернативные источники энергии для сохранения Земли солнечные, ядерные, звездные батарейки.

#### **ЛИТЕРАТУРА:**

- 1. Атомные батареи могут стать реальностью http:// texnomaniya.ru/atomnie-batarei.
- 2. Рождение ядерной энергетики, первая кремниевая солнечная батарея http://altenergiya.ru/osnovy/istoriya-… копия. http://www.newsland.com/news/detail/id/704913
- 3. Ученые создали самую маленькую ядерную батарею. http://www.kipt.kharkov.ua/ru/abstracts\_XI\_conference.html
- 4. Сборник тезисов | ННЦ ХФТИ. http://www forum.qrz.ru/okolo-r-l-besedy/41512-dh-dernaya-batareyka.html
- 5. Ядерная батарейка Форум QRZ.RU. http://www.mce.su/rus/archive/abstracts/mce18/sect60535/doc97147/

## **Крылатые тени. Методы защиты самолета от радиолокационного обнаружения**

*Заводсков Алексей Сергеевич, учащийся 7 класса* МБОУ Гимназия №1 Артемовского городского округа

*Научный руководитель: Коротченко Роман Анатольевич, кандидат технических наук, старший научный сотрудник* Тихоокеанский океанологический институт имени В.И. Ильичёва ДВО РАН

*В статье рассматриваются основные принципы радиолокационного поиска воздушных целей и способы снижения заметности самолета на радарах. В качестве нестандартного подхода к решению задачи приводится метод, основанный на комбинации свойств, характерных для строения крыльев особого вида бабочек и искусственных плаз-*

*менных облаков. Рассматриваются преимущества и недостатки применяемых методов. Ключевые слова: принципы радиолокации, авиация, радиоволны, самолет, радар, электромагнитные волны*

Роль современной авиации в военных конфликтах трудно переоценить. Без ее участия невозможно решить в свою пользу ход отдельного сражения и, тем более, обеспечить достижение успеха в крупномаструдно переоценить. Без ее участия невозможно решить в свою пользу ход отдельного сражения и, тем более, обеспечить достижение успеха в крупномасштабных боевых действиях. Во время конфликта в Югославии в 1999 году, авиация стран НАТО практически без вмешательства наземных сил решила ход конфликта. Во время войны в Ираке в 2003 году ВВС союзников сыграли решающую роль в разгроме многочисленной армии Саддама Хусейна. Пилоты США подавили воздушные силы Ирака и уничтожили бронетехнику иракцев, решив исход войны в самом ее начале. Современная хроника действий воздушно-космических сил России (ВКС) в Сирии показала, как с помощью ВКС в течение краткого времени определился перелом в характере затяжной войны сухопутных войск. Можно сделать вывод, что преимущество авиации у одной из враждующих сторон является залогом успеха. Эффективность авиации определяется ее техническим оснащением: компьютеризацией, радиолокационной незаметностью и другими преимуществами над аналогичной техникой противника. Невидимость самолета для противника является одним из важнейших качеств, которым должен обладать воздушный боец. После обнаружения противника, задача его уничтожения решается уже специальными компьютерными программами, где участие летчика ограничено. Поэтому можно сказать: «кто первый обнаружил противника — тот победил».

Развитие подходов к радиолокационной невидимости привело к созданию самолетов-невидимок на основе технологии типа «Стелс». Однако, эта технология не стала решением проблемы и необходимы более глубокие исследования и оригинальные подходы для достижения поставленной цели — скрытности боевой машины.

Принципы радиолокации. Современные средства радиолокации позволяют обнаруживать различные цели в любое время суток, практически при любой погоде и на весьма значительных расстояниях, определяя их координаты с высокой точностью. Радиолокационный поиск воздушных целей основан на обнаружении и регистрации радиоволн, отражённых объектом [1]. Наиболее широко применяемый в настоящее время метод измерения дальности — импульсный. При таком методе радиолокационная станция излучает электромагнитную энергию не непрерывно, а короткими импульсами, измеряемыми единицами и даже долями микросекунды. После посылки импульса радиоволн станция некоторое время работает только на приём, улавливая и регистрируя отражённый сигнал. Затем станция излучает следующий импульс и вновь переключается на приём (рис. 1).

По времени прохождения сигнала от станции до объекта и обратно определяют расстояние до объекта: чем больше дальность, тем больше требуется времени, чтобы импульс достиг объекта, отразился от него и возвратился обратно. Для определения направлении на отражающий объект и радиолокационных станциях используют остронаправленные антенны с узким лучом. При вращении такой антенны и последовательном обзоре радиолучом требуемой зоны пространства происходит последовательное облучение всех целой, находящихся в этой зоне. Отражённый от каждой цели сигнал имеет наибольшее значение в тот момент, когда луч находится в направлении максимума диаграммы направленности антенны. Определив в это время положение антенны, можно измерить азимут и угол места цели.

Методы уменьшения радиолокационной видимости

Способы уменьшения радиолокационной видимости можно разделить на три основных группы:

1. Минимально возможное отражение волн от самолета («поглощающее» и «прозрачное» для радиоволн покрытие самолета);

2. Создание активных помех и вторичных отражений для искажения оценок дальности (покрытие, используемое как излучающая антенна);

3. Изменение условий отражения для падающей на самолет волны. Создание защитной ионизирующей среды (плазмы) с целью ослабления радиоимпульса.

Для иллюстрации первого пункта интересно рассмотреть принципы технологии «Стелс», используемой на американских бомбардировщиках «B-2» (рис. 2) [2]. Разработчики американского самолета «невидимки» «Б-2 Стелс» сформировали очертания так, чтобы он имел низкий профиль и мало выступов, в результате чего излучение локационных станций проходит самолет насквозь и обтекает его, мало отражаясь от поверхности. Таким образом волна не отражается в сторону антенны радиолокатора, а преломляется и рассеивается в противоположную сторону.

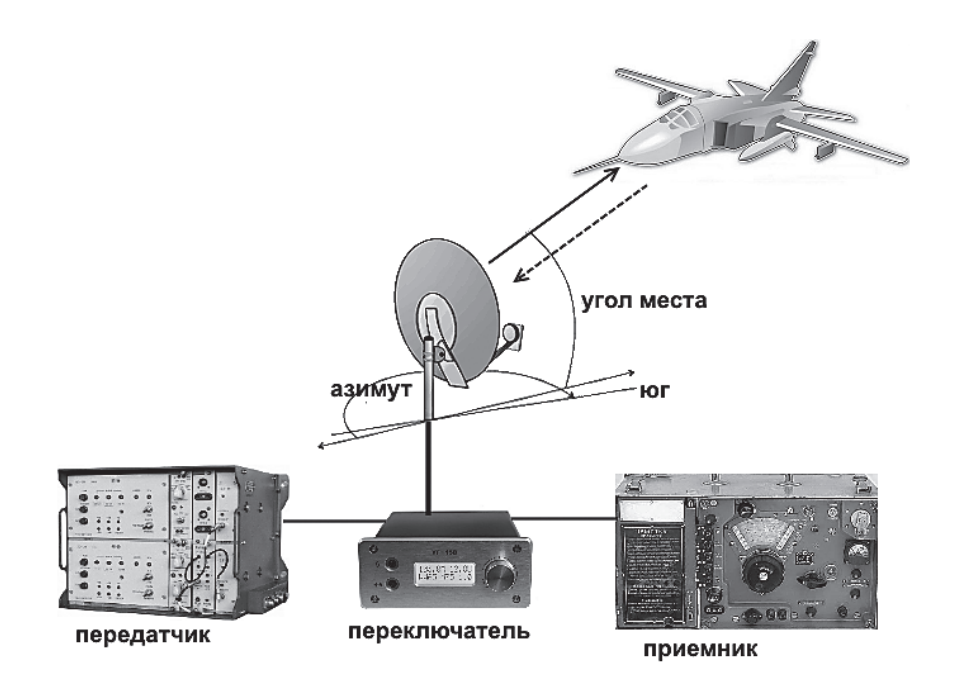

Рис. 1. Пространственная локация самолета

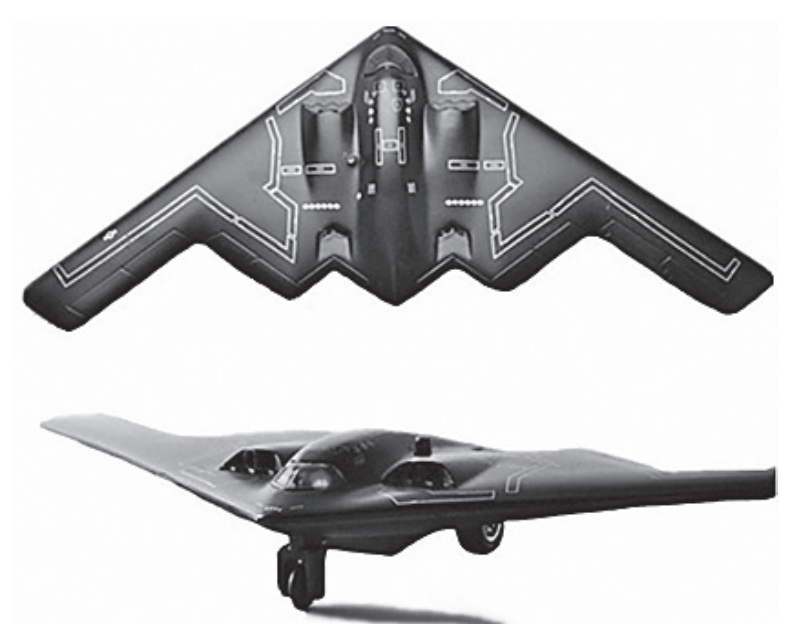

Рис. 2. Бомбардировщик «B-2»

Кроме этого, наружная поверхность Стелса как лоскутным одеялом покрыта пластинами из особого материала, поглощающего излучение радара. Вблизи поверхности самолета существуют два типа волн — прямые, от радара и волны, отраженные корпусом самолета. Специальный материал, накрывающий поверхность Стелса, заставляет взаимодействовать падающую и отраженную волны так, что они «гасят» друг друга и превращаются в обычное тепло, которое поглощается (рис. 3).

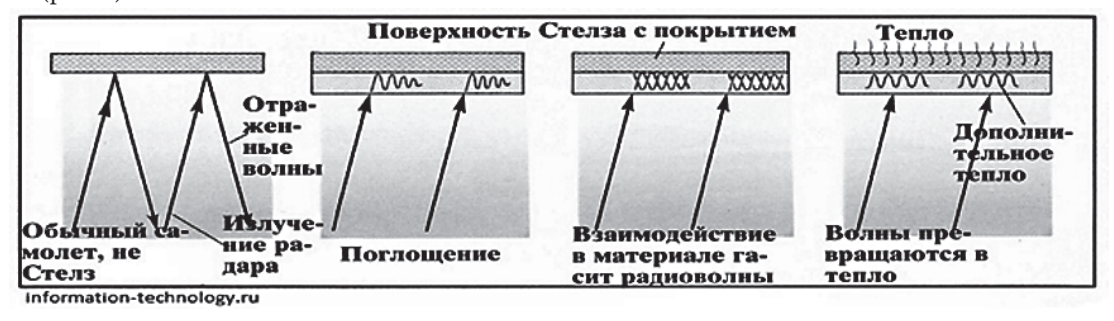

Рис. 3. Взаимодействие радиоволн на поверхности Стелс

Однако, как выяснилось уже после принятия самолетов этого типа на вооружение, такой способ маскировки эффективен для ограниченной полосы радиочастот. В другой части радиоспектра этот самолет успешно обнаруживается и может быть сбит на значительном удалении. Таким образом, выяснилось, что технология Стелс имеет ограничения:

1. В диапазоне длин радиолокационных волн отличных от метровых;

2. В силу отсутствия комплексной аэродинамической формы самолёта, в результате чего существенно снижается скорость боевой машины;

3. Обнаруживается радиолокационными комплексами, ведущими поиск самолётов на высоких горизонтах, например — с самолёта-радара.

Маскировка самолета с помощью создания помех и отражений — это метод скорее вспомогательный, поскольку не может решить задачу «исчезновения» самолета с радаров противника.

Российскими учеными и инженерами Исследовательского центра им. М. В. Келдыша была предложен принципиально другой подход для маскировки самолета — активный метод. Если в американской технологии «Стелс» для снижения радиовидимости используются специальные поглощающие покрытия, то в данном случае задействована принципиально иная технология, которая для тех же целей использует искусственное плазменное образование, полученное с помощью выброса в атмосферу электронных пучков (рис. 4). Вблизи самолета создаются плазменные облака, которые активно поглощают электромагнитную волну, благодаря чему видимость самолета на экране радара падает более чем в 100 раз.

Эта технология намного дешевле американской, она не снижает аэродинамики летательного аппарата, не требует особых форм и позволяет сделать невидимым практически любой из ныне существующих или только проектируемых летательных аппаратов. Самолет экранируется с помощью пучков электромагнитного излучения, генерируемого специальным устройством, которое весит порядка 150 кг. Выбрасываемые генератором в атмосферу электроны разбивают атомы воздуха, и полученный поток ионов прикрывает, словно невидимым покрывалом, весь самолет. При взаимодействии этого облака с электромагнитным импульсом радара падающая волна рассеивается и отраженной волны практически не возникает. Однако использование облака ионизированной плазмы, окутывающей самолет, также имеет ряд недостатков, из которых главный — невозможность излучать радиоволны изнутри этого облака, оставляя самолет без связи и навигации.

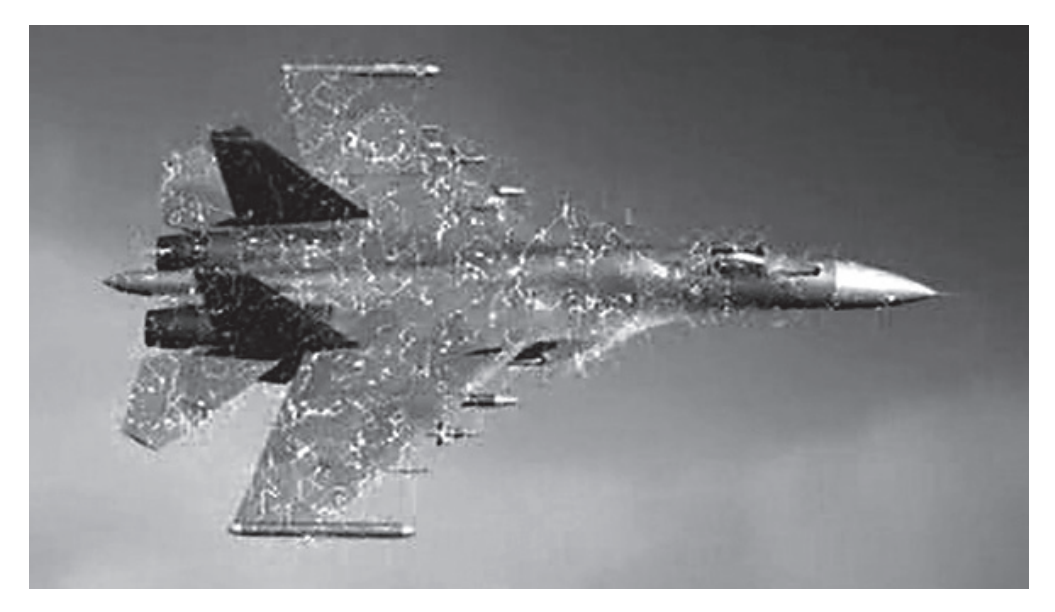

Рис. 4. Представление о плазменном облаке, окутывающем самолет

Перспективная идея для развития технологии «невидимки». При изучении строения крыльев ночных бабочек был обнаружен ряд удивительных особенностей, которые стали понятны лишь при рассмотрении специфики охоты летучих мышей, использующих акустический радар для поиска своих жертв в темноте [4]. Оказалось, что в природе выработаны способы, как стать акустически невидимым для хищника. Чешуйчатое строение крыла ночной бабочки предполагает, что между верхним и нижним слоями имеется воздушная полость (рис. 5а). Локационный сигнал летучей мыши проходит сквозь отверстия в чешуйке во внутреннюю

полость. Здесь звук попадает на пористый материал, который поглощает значительную часть звуковой энергии и многократно отражается от изогнутых каналов верхнего слоя и от пористого материала, что тоже приводит к потере энергии звуковой волны. Другой вариант «невидимости» предполагает, что крылья ночных бабочек из семейства пальцекрылыхчастично утратили мембрану и состоят из узких лопастей, каждая из которых имеет тонкую жилку с длинной чешуйчатой бахромой (рис. 5б). Ультразвук, попадая на бахрому крыла, проходит между отростками насквозь — крыло стало акустически прозрачным.

Физика **135**

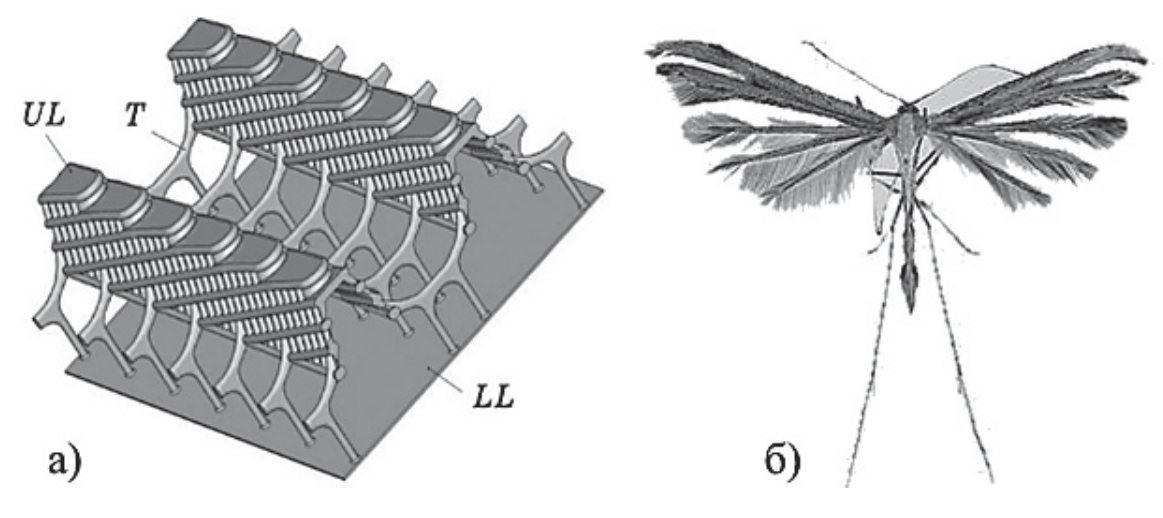

Рис. 5. а) Вертикальный разрез чешуйки крыла бабочки Pyrameisatalanta: UL — верхний слой; LL — нижний слой; T — соединение; б) бабочка Пальцекрылка

Развивая подобный подход к радиолокационной невидимости можно рассмотреть следующие составляющиеперспективной технологии:

1. Для более эффективной радиолокационной маскировки самолета можно использовать покрытие типа «ночная бабочка» из элементов, подобных чешуйкам. Верхний и нижний слои покрытия собрать из листов с переменной плотностью и пористостью, поглощающих радиоволны в широком диапазоне частот. При облучении самолёта локатором часть электромагнитной волны пройдёт во внутреннюю полость, там многократно отразится от наклонных стенок и в значительной мере поглотится нижним слоем. Часть радиоволн, отразившись от внешнего слоя, также потеряет значительную долю своей энергии;

2. Наличие воздушной полости лишь незначительно усложнит конструкцию покрытия, однако не только погасит энергию радиоволн, но и позволит заполнить ее плазмой — создать экран для радиоволн;

3. Чешуйки могут быть выполнены в виде покрытия на основе мелкодисперсных металлических или графитовых частиц, чистого графита или как специальный емкостный элемент поглощающего покрытия. Вторые участки можно сделатькак покрытие на основе мелкодисперсных ферромагнитных частиц или как специальный индуктивный элемент поглощающего покрытия. Ослабление отраженной волны произойдет не только за счет способности каждого участка частично поглощать падающее радиоизлучение, но и за счет взаимного ослабления радиоволн, отраженных от различных участков.

Как можно заметить, в отличии от внешнего облака, в этом случае плазменные составляющие будут организованы в структуры, которые будут пространственноограничены и, тем самым, остается возможность использовать оборудование самолета для связи и навигации.

Развитие радиолокации и методов маскировки не прекращается ни на секунду. Лучшие математики, физики, химики, инженеры предлагают и воплощают новые идеи и технологии. Постоянно требуется приток свежих знаний, алгоритмов и нестандартный творческий подход. Интересно и удивительно, что появление новых идей происходит на стыке областей знаний из разных дисциплин, как иллюстрируется в настоящей статье примером, объединяющим биологию, акустику и радиолокацию.

#### **ЛИТЕРАТУРА:**

- 1. Васин В. В. и др. Радиолокационные устройства (теория и принципы построения). М.: Сов. Радио, 1970. 680 с.
- 2. Технология Стелс // AVIA.PRO URL: avia.pro/blog/tehnologiya-stels-korotko-i-yasno (дата обращения: 05.04.2016).
- 3. Ковалёв И. От бабочки к самолёту. Эволюция крыльев // Наука и жизнь № 4–2016 URL: nkj.ru/archive/ articles/19076/ (дата обращения: 05.04.2016).
- 4. Пальцекрылкиhttps://ru.wikipedia.org/wiki/ (дата обращения: 05.04.2016).

### **Секрет термоса**

*Заречина Кристина Александровна, учащаяся 3 класса*

*Научный руководитель: Ионова Татьяна Юрьевна, учитель начальных классов* ГБОУ СОШ №5 «Образовательный центр «Лидер» г. о. Кинель (Самарская обл.)

По выходным мы любим кататься на лыжах и все-<br>гда берем с собой термос с горячим чаем. Но од-<br>нажды я нечаянно уронила термос. В лесу я заме-<br>тила, что чай остыл, хотя раньше он оставался теплым. гда берем с собой термос с горячим чаем. Но однажды я нечаянно уронила термос. В лесу я заметила, что чай остыл, хотя раньше он оставался теплым. Мама мне объяснила, что при падении термоса треснула колба и поэтому вода быстро охлаждается. Рассмотрев разбитый термос, я увидела, что колба зеркальная, и предположила, что из-за этого вода долго не остыва-

ет. Папа мне подсказал, что между стенками колбы был вакуум и, может быть поэтому, вода долго не остывала. Я решила изготовить термос в домашних условиях. Но чтобы сделать термос надо знать, в чем его секрет.

#### **Устройство термоса**

Теплопроводность, конвекция и излучение используются в устройстве термоса. Термос был создан в 1904 году шотландским физиком Дьюара.

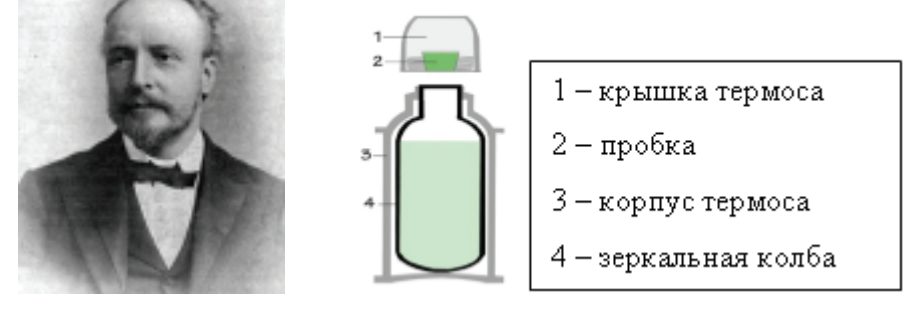

Рис. 1. Джеймс Дьюара и термос

Основной элемент термоса — зеркальная колба. Зеркальная поверхность мало нагревается, поэтому колба от воды плохо нагревается. Между стенками колбы — вакуум. Он плохой проводник тепла. Поэтому вода в термосе долго не охлаждается. [4]

Термос может сохранять не только тепло, но и холод, поэтому в своих опытах для наглядности я брала снег.

*Исследование № 1.* Изучение теплоизоляционных свойств воздуха.

Цель исследования: Доказать, что воздух плохой проводник тепла

Оборудование: пластиковый контейнер, два пластиковых контейнера меньшего размера, снег.

Я положила в маленькие контейнеры по одинаковому количеству снега и зарыла их крышкой. Один из контейнеров поставила в большой контейнер, который тоже закрыла. И наблюдала, в каком контейнере снег раньше растает. Снег раньше растаял в одиночном контейнере, а потом в двойном контейнере, так как тепло из комнаты к снегу не передается. [2]

**Вывод 1:** воздух плохо проводит тепло.

*Исследование №2.* Сравнение поглощательной способности темных и зеркальных поверхностей.

Цель исследования: исследовать, какие тела лучше поглощают энергию, темные или зеркальные.

Оборудование: 2 стакана, снег, настольная лампа (источник тепла).

Один стакан я наполовину зачернила, а другой — обклеила фольгой наполовину и положила в них одинаковое количество снега. Включила настольную лампу, поставить оба стакана прозрачной стороной к себе. И наблюдала за таянием снега в стаканах. Снег раньше растаял в зачерненном стакане, так как он быстрее нагрелся, а стакан, обклеенный фольгой, почти не нагрелся, потому, что зеркальные поверхности отражают энергию. [2]

**Вывод 2:** черные поверхности поглощают энергии больше, а зеркальные поверхности — энергию отражают.

*Исследование №3.* Сравнение отражательной способности зеркальных и прозрачных поверхностей.

Цель исследования: исследовать, какие тела больше отражают: зеркальные или прозрачные.

Оборудование: 2 одинаковых стакана, один из которых обклеен фольгой, 2 воздушных шарика, настольная лампа (источник тепла).

Я взяла два одинаковых стакана, один из них обклеила фольгой и натянула на них по воздушному шарику. Включила настольную лампу и поднесла к ней стаканы с шариками, наблюдая за деформацией шариков. Шарик, натянутый на прозрачную бутылку растянулся больше, так как воздух в этом стакане нагрелся сильнее, и давление воздуха увеличилось на большую величину. [1]

**Вывод 3:** зеркальные поверхности отражают энергию больше.

#### **Изготовление самодельного термоса**

Изучив основные секреты термоса, я принялась за изготовление своего. Для этого я взяла две пластиковых бутылки. У большой я отрезала дно и горлышко, а маленькую обклеила фольгой. Вставила маленькую бутылку в большую, заклеив разрез горлышка скотчем. Но у меня возник вопрос, а чем, же лучше заполнить промежутки между бутылками. Я предположила, что в качестве теплоизолятора можно использовать вату, опилки, поролон или пенопласт.

*Исследование №4.* Сравнение теплоизоляционных способностей воздуха, ваты, бумаги, пенопласта. [2]

Цель: Исследовать теплоизоляционные свойства ваты, бумаги, пенопласта и воздуха.

Оборудование: четыре больших пластиковых контейнера, четыре маленьких пластиковых контейнера, снег, вата, бумага, пенопласт, часы

Я взяла четыре больших контейнера и вставила в них маленькие. Промежутки в трех контейнерах я заполнила разными веществами: в №2 — ватой, №3 — бумагой, №4 — пенопластом, оставив небольшой зазор. В маленькие контейнеры положила одинаковое количество снега и наблюдала за его таянием. Результаты наблюдений я занесла в таблицу (см табл. 1).

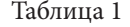

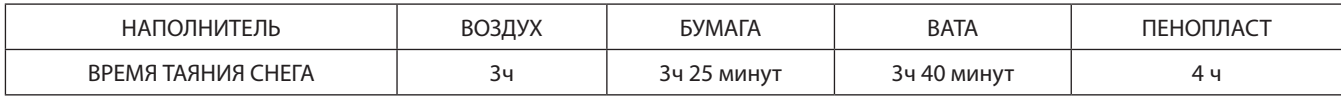

**Вывод 4:** Лучшим теплоизолятором в домашних условиях является пенопласт.

Из исследования №4 я поняла, что мой термос лучше заполнить пенопластом, а дно 2-х литровой бутылки приклеить скотчем. В таком термосе вода долго не нагреется. Теперь летом в жару, работая на огороде или отдыхая на пляже, я буду брать самодельный термос, чтобы сохранить прохладную воду.

Теплоизоляционные свойства пенопласта широко используются в быту: у нас комната на втором этаже утеплена пенопластом. [3]

#### **ЛИТЕРАТУРА:**

- 1. Большая книга вопросов и ответов / пер. с итальянского О.А. Литвиновой, Е.В. Широниной. М.: ЗАО «РОС-МЕН-ПРЕСС», 2007. — 232 с.
- 2. Занимательные опыты и эксперименты / Ф. Ола и др. М.: Айрис- пресс, 2006. 28 с.
- 3. Физика юным / сост. М. Н. Ергомышева-Алексеева. М.: «Просвещение», 1969. 184 с.
- 4. Я познаю мир: детская энциклопедия: Физика / сост. художник А.А. Леонович; под общ. ред. О.Г. Хинн М.: ТКО «АСТ»,1995. — 480 с.

### **Изменение индукции магнитного поля, создаваемого постоянным магнитом**

*Ланкин Игорь Михайлович, учащийся 10 класса*

*Научный руководитель: Рулева Виктория Константиновна, учитель физики и математики* МБОУ СОШ №1 г. Новочеркасска

В настоящее время все больше людей пользуются<br>различными мобильными устройствами: смартфо-<br>и т. д. С каждым годом техника становится все совершенразличными мобильными устройствами: смартфонами, планшетами, фотоаппаратами, ноутбуками и т. д. С каждым годом техника становится все совершеннее и мощнее, что требует разработки более емких элементов питания, однако на сегодняшний день самыми распространенными являются литий-ионные аккумуляторы и литий-полимерные аккумуляторы.

Литий-ионный аккумулятор (*Li-ion*) — тип электрического аккумулятора, который широко распространён в современной бытовой электронной технике и находит своё применение в качестве источника энергии в электромобилях и накопителях энергии в энергетических системах [1]. Это самый популярный тип аккумуляторов в таких устройствах как сотовые телефоны, ноутбуки, цифровые фотоаппараты, видеокамеры и электромобили. Однако энергоёмкость такого аккумулятора составляет: 110 ... 243 Вт  $\times$  ч/кг;

Литий-полимерный аккумулятор (литий-ионный полимерный аккумулятор (*Li-pol*) — это усовершенствованная конструкция литий-ионного аккумулятора [1]. В качестве электролита используется полимерный материал. Используется в мобильных телефонах, цифровой технике, радиоуправляемых моделях и пр. Его энергоёмкость больше, но и этого зачастую бывает недостаточно.

Еще несколько лет назад рассмотренные выше аккумуляторы позволяли работать мобильным устройствам около недели в режиме работы, для новейших же гаджетов требуется значительно большая емкость батареи, что достигается применением портативных аккумуляторных батарей. Однако, темпы жизни современного человека тоже поменялись и не всегда есть возможность зарядить мобильное устройство либо портативный аккумулятор. Предлагается в качестве альтернативы использовать портативное зарядное устройство, основанное на получении энергии за счет колебаний высококоэрцитивных постоянных магнитов вблизи катушек (рис. 1). То есть, энергия будет выделятся при малейшем движении такого устройства.

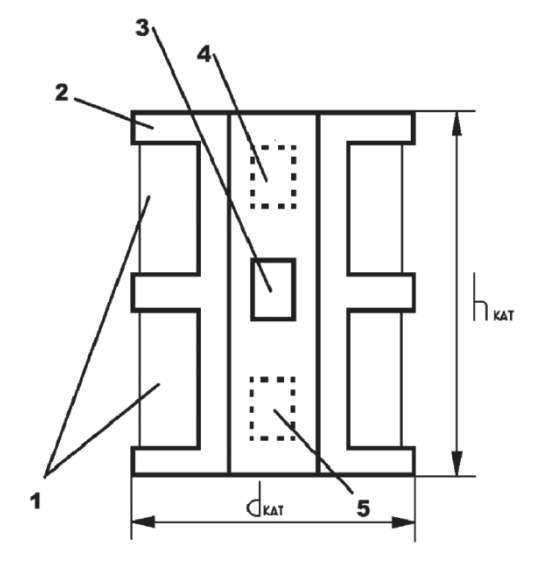

Рис. 1. ПМ в близи катушек: 1 — катушки, 2 — каркас, 3 — ПМ, 4 — верхнее положение ПМ, 5 — нижнее положение ПМ

Для разработки такого устройства возникает необходимость определения для известных размеров постоянных магнитов такой конфигурации катушек при которой устройство будет работать наиболее эффективно.

Эксперимент проводился с тремя постоянными магнитами (ПМ) из сплава Неодим-Железо — Бор. Два ПМ имели форму цилиндров с высотами почти равными диаметрам (20х19 мм, 10х9 мм) и один с высотой в три раза превышающей диаметр (10х29 мм). Измерения производились цифровым тесламетром с датчиком Холла GAUSSMETER 2100 (рис. 2).

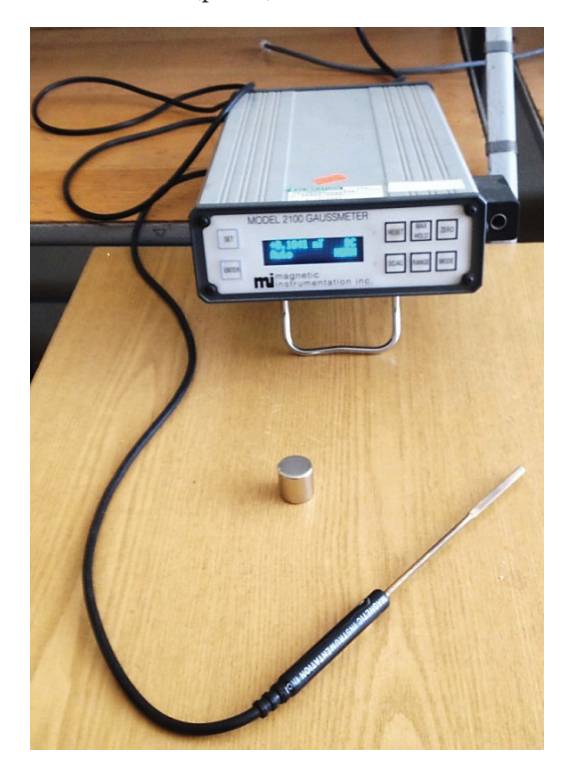

Рис. 2. Цифровой тесламетрGAUSSMETER 2100

Первый эксперимент был проведен с ПМ размеры которого 20х19 мм. Вокруг него были определены точки с равными значениями индукции магнитного поля. Измерение индукции магнитного поля производились в плоскости с системой координат XOY (рис. 3).

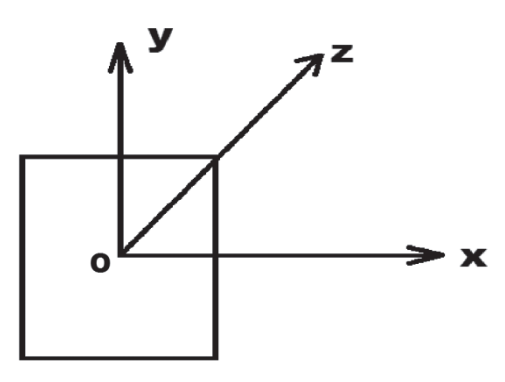

Рис. 3. Ориентация ПМ на плоскости с системой координат XOY

Для измерений был изготовлен трафарет (рис. 4), в центре которого находится ПМ размерами 20х19 мм

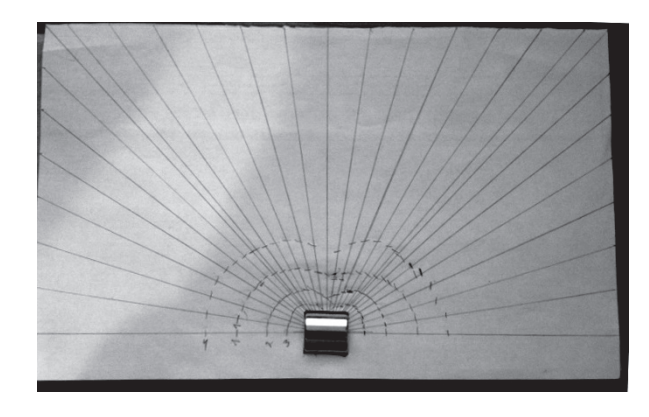

Рис. 4. Трафарет для проведения эксперимента

Из центра ПМ начерчены лучи с шагом 6,5°. Цифровым тесламетром были найдены точки на этих лучах с одинаковой магнитной индукцией. Выбраны четыре значения: 6мТл, 15мТл, 51мТл, 155мТл. Затем были измерены координаты полученных точек.

Результаты измерений представлены в таблице 1.

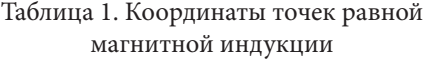

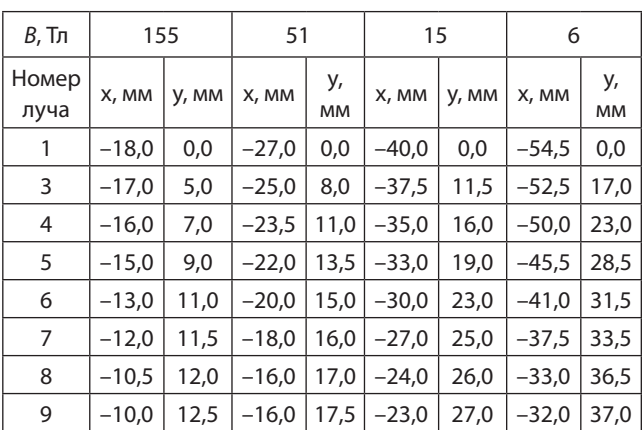

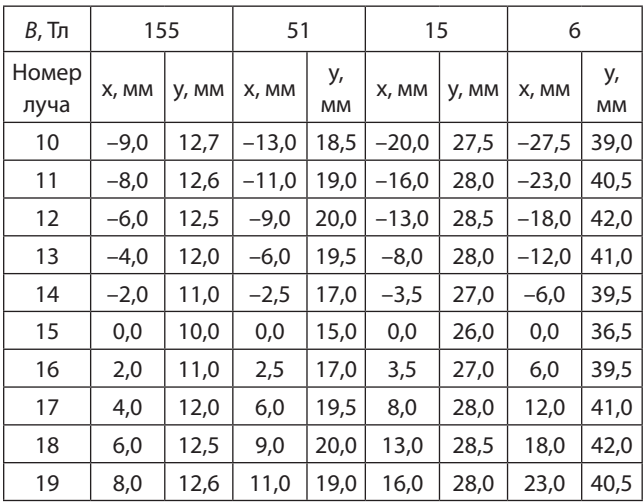

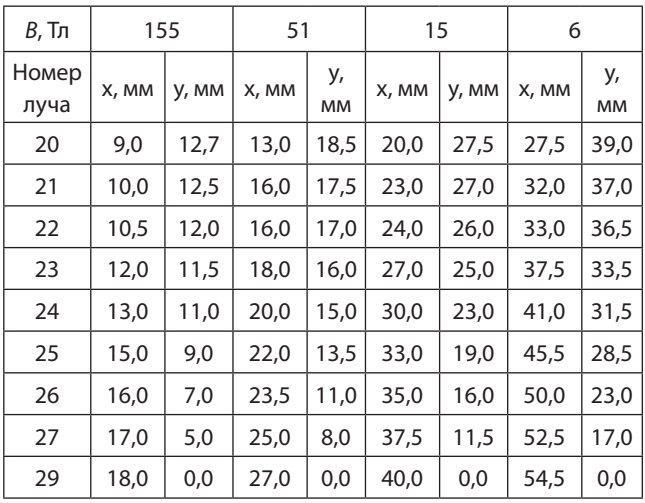

По результатам измерений построены графики (рис. 5).

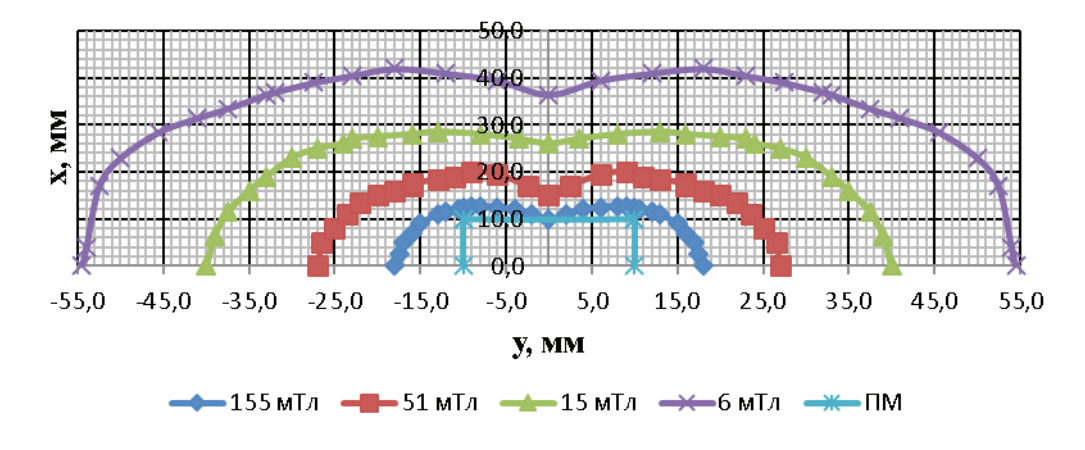

Рис. 5. Топография индукции магнитного поля ПМ размерами 20х19 мм

В следующем эксперименте у всех трех ПМ измерялись значения индукции магнитного поля от центра ПМ (рис. 3):  $B_{_{\rm{sepr}}}$  — по оси ОХ от центра ПМ;  $B_{_{\rm{nep}}\_}$ по оси ОҮ от центра ПМ;  $B_{_{\rm{koc}}\_}$ по оси ОZ от центра ПМ. Результаты измерения индукции магнитного поля в окрестностях ПМ представлены в таблице 2.

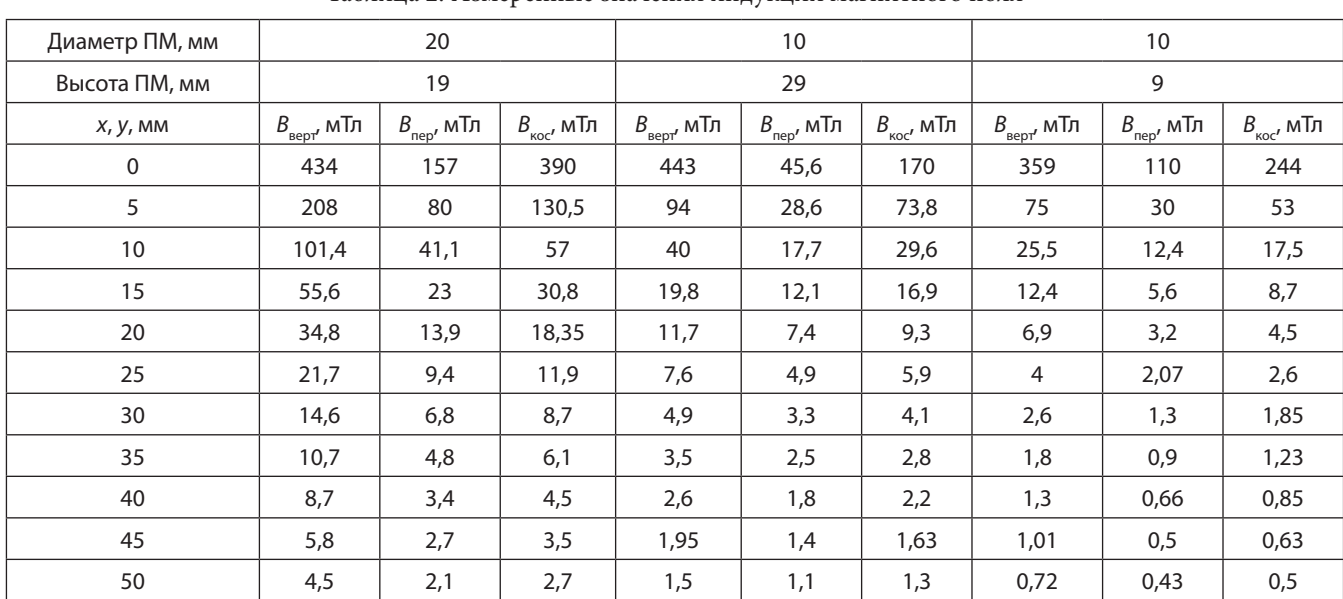

Таблица 2. Измеренные значения индукции магнитного поля

Графики построенные по результатам таблице 2 представлены на рисунках 6–8.

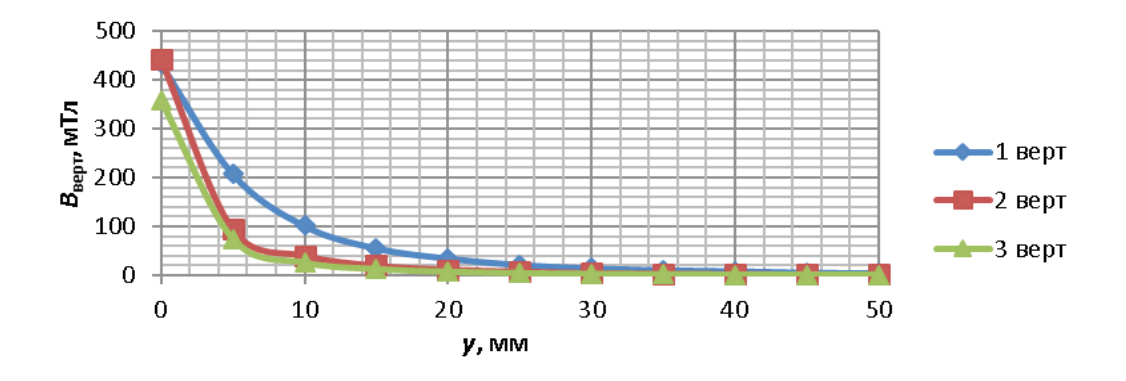

Рис. 6. Изменение индукции магнитного поля у поверхности ПМ

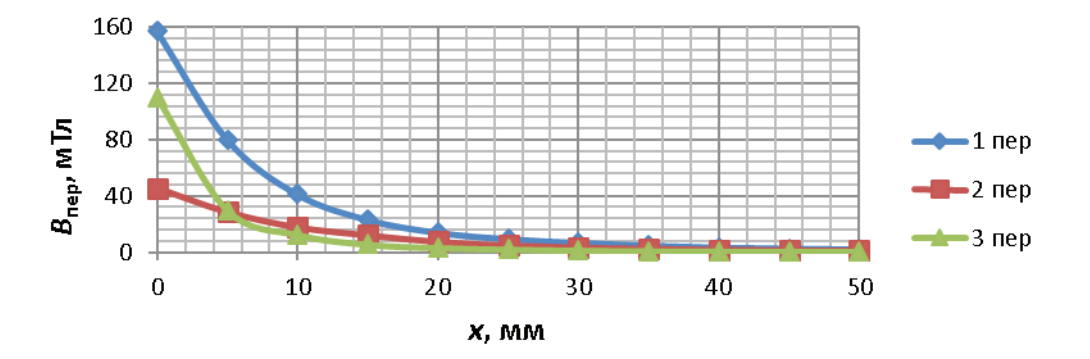

Рис. 7. Изменение индукции магнитного поля у поверхности ПМ

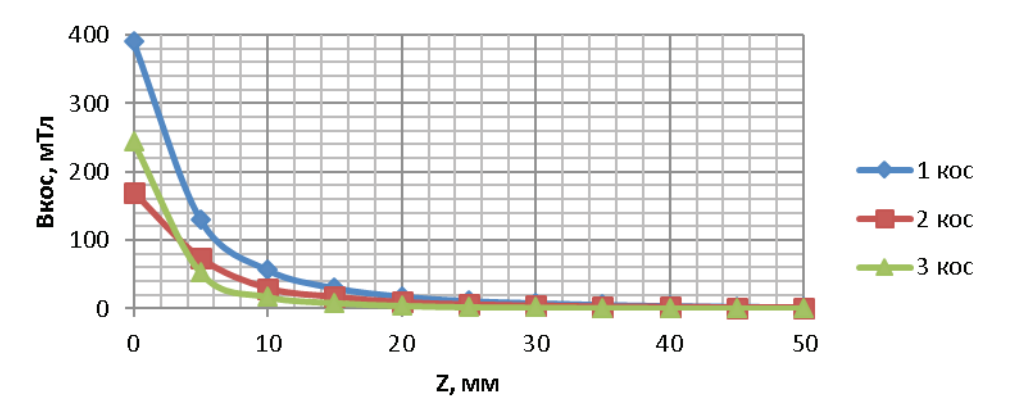

Рис. 8. Изменение индукции магнитного поля у поверхности ПМ

Из рисунков 6–8 видно, что изменение магнитного поля по всем трем направлениям для ПМ разных размеров и формы различно.

Проведем нормирование значений индукции магнитного поля всех ПМ по всем осям по максимальному значению, так, чтобы нормированные значения изменялись от единицы до нуля. Кроме того, нормируем расстояние от центра ПМ до точки измерения по высоте, радиусу и корню квадратному от суммы квадратов диаметра и высоты ПМ. Для вертикальной и перпендикулярных осей при нормировании расстояния введем поправочный коэффициент *k* равный отношению диаметра к высоте ПМ.

$$
b_i = B_x / B_{\text{max}}; \ y_{nd} = yk/d_i; \ x_{nh} = x/h_i k; \ z_{ng} = z\sqrt{d^2 + h^2} ,
$$

где  $b_{i}$  — нормированное значение индукции магнитного поля, *i*-того ПМ, *k* = *h*/*d* — поправочный коэффициент,  $h_i$  — высота *i*-того ПМ,  $d_i$  — диаметр *i*-того ПМ,  $x_{nd}$  — нормированное по диаметру расстояние,  $x_{nb}$  — нормированное по высоте расстояние.

Полученные нормированные кривые представлены на рисунка 9–11.

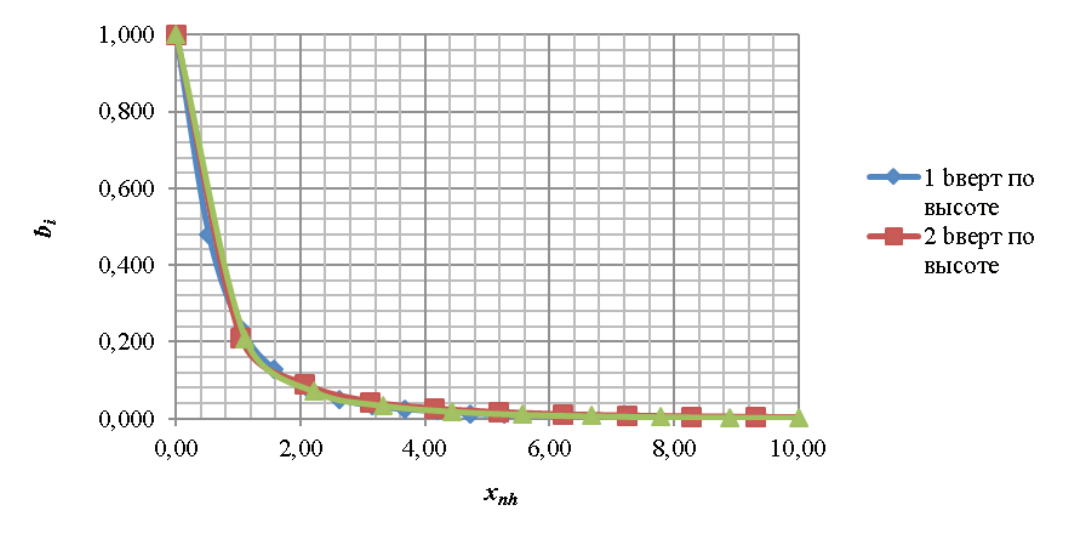

Рис. 9. Зависимость нормированных значений индукции магнитного поля по вертикальной оси ПМ от расстояния нормированного по высоте

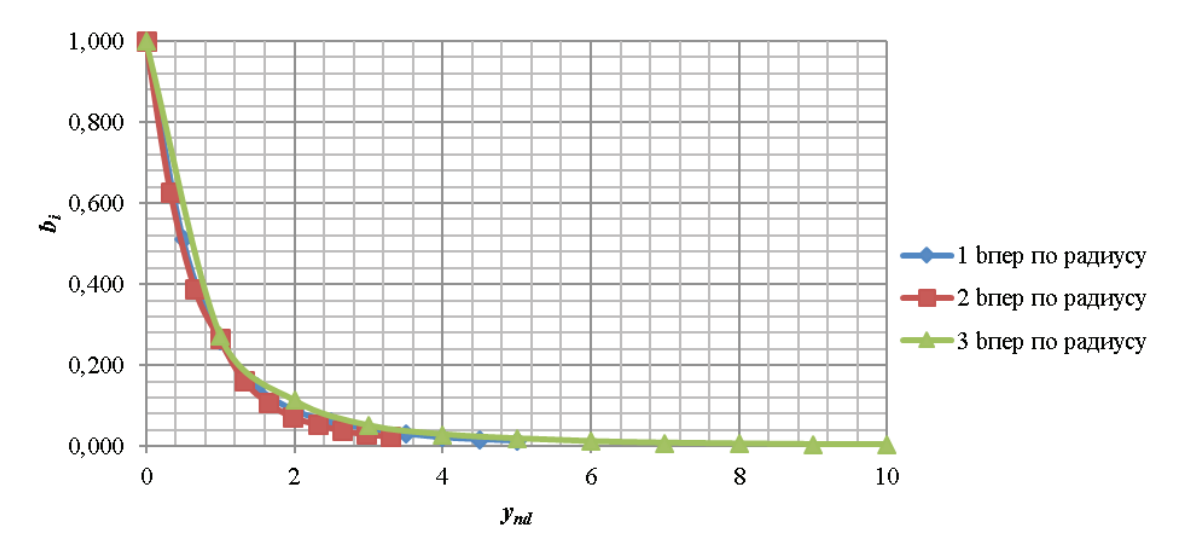

Рис. 10. Зависимость нормированных значений индукции магнитного поля по оси перпендикулярной поверхности ПМ от расстояния нормированного по радиусу

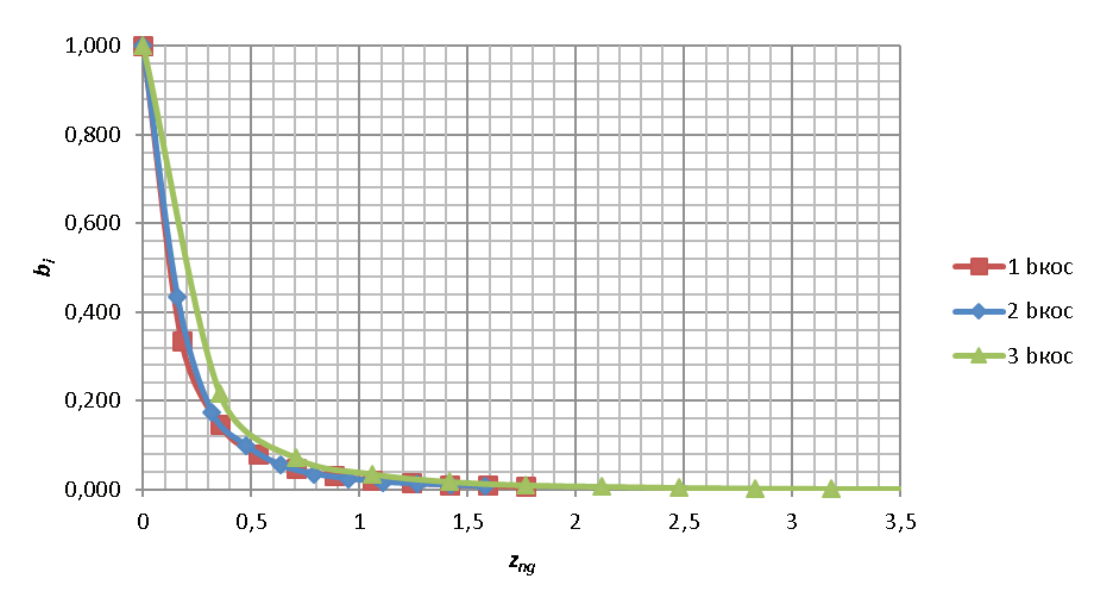

Рис. 11. Зависимость нормированных значений индукции магнитного поля по линии проведенной через центр и угол ПМ от расстояния нормированного по квадратному корню суммы квадратов диаметра и высоты

Полученные характеристики очень сильно похожи, что говорит о возможности проектирования конфигурации катушек по радиусу и высоте ПМ, без измерения топографии магнитного поля в окрестности ПМ. Так как форма характеристики известна, можно узнать саму характеристику зная только размеры самого ПМ и измерить индукцию магнитного поля в трех точках на поверхности его.

Полученные в ходе исследований результаты позволяют разработать методику проектирования оптимальной конфигурации частей портативного зарядного устройства.

Вычислим диаметр  $d_{\kappa}$ высоту  $h_{\kappa}$  катушки, которая будет находиться в магнитном поле ПМ с уровнем не меньше 30 % от максимального. Для этого используем следующие формулы:

$$
h_{\text{kar}} = 2L + 2y;
$$

$$
d_{\rm kar} = d_{\rm int} + 2x,
$$

где *L* — амплитуда колебаний ПМ.

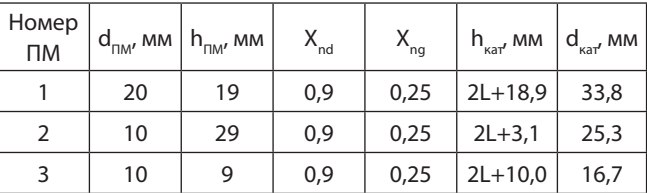

Таким образом нами получены выражения, позволяющие проектировать оптимальную конфигурацию катушки зарядного устройства.

#### **ЛИТЕРАТУРА:**

1. Пестриков В. М. Выжми все из мобильного телефона. — БХВ-Петербург, 2008. — 688 c.

### **Методика лечения постоянным электрическим током**

#### *Назарова Алёна Александровна, учащаяся 8 класса*

*Научный руководитель: Семененко Надежда Михайловна, учитель физики* МАОУ СОШ № 25 (г. Томск)

*Поддерживать здоровье можно разными путями — с помощью постоянного применения лекарственных препаратов либо использовать электрический ток для лечения большого числа заболеваний Автор в своей статье показывает, что в основе электротерапии лежит пропускание электрического тока через ткани для стимуляции расположенных в них нервов и мышц. В отличие от лекарственных препаратов, физиотерапия не вызывает аллергии и не оказывает токсического влияния на органы и ткани организма. Современный технический прогресс, связанный с бурным развитием физики, биофизики, радиоэлектроники, биологии и других наук, оказал большое влияние на развитие физиотерапии.*

*Ключевые слова: постоянный электрический ток, физиотерапия, физика, медицина, электрофорез.*

Маика в медицине играет огромную роль, ее при-<br>нято называть биофизикой, а еще лучше биоме-<br>ки легко применимы к живому. Физика даёт возможность нято называть биофизикой, а еще лучше биомедицинской физикой. Все основные законы физики легко применимы к живому. Физика даёт возможность понять детали процессов в организме, разработать аппаратуру для диагностики, исследований и лечения.

Первым медицинским физиком был Леонардо да Винчи (пять сотен лет назад), который проводил исследования механики передвижения человеческого тела. Наиболее плодотворны медицина и физика стали взаимодействовать с конца XVIII–XIX вв., когда были открыто электричество, т. е. с наступлением эры электричества. В 1791 году, итальянец Гальвани публикует «Трактат о силах электричества при мышечном движении», в котором описывает наличие электрического тока в мышцах животных. Изучив опыты Гальвани, Вольт в 1800 г. создал первый источник питания постоянного электрического тока — гальванический элемент. **Источник тока —** устройство, в котором осуществляется преобразование какого-либо вида энергии в энергию электрического поля. В источнике тока на заряженные частицы в замкнутой цепи действуют сторонние силы. В аккумуляторах и гальванических элементах сторонние силы возникают благодаря протеканию химических реакций.

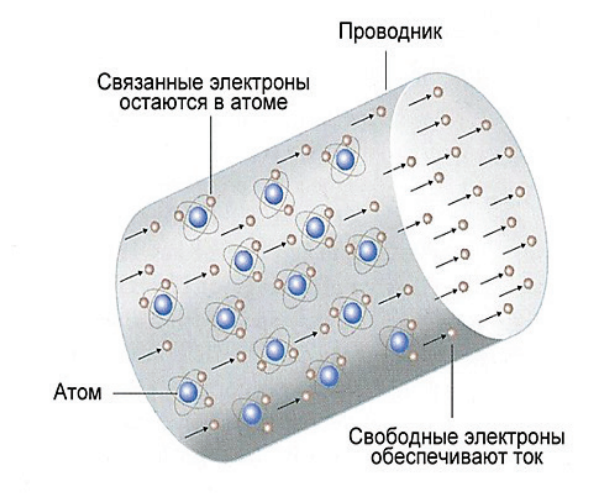

**Электрический ток** — направленное (упорядоченное) движение заряженных частиц. Различают переменный и постоянный электрический ток.

**Постоянный ток** — это электрический ток, который не изменяет своего направления с течением времени.

**Переменный ток** — с течением времени в определенной закономерности изменяет как свою величину, так и направление.

Для существования постоянного электрического тока необходимо наличие свободных заряженных частиц и наличие источника тока, в котором осуществляется преобразование какого-либо вида энергии в энергию электрического поля.

#### Постоянный ток используется в процедуре **электрофорез**.

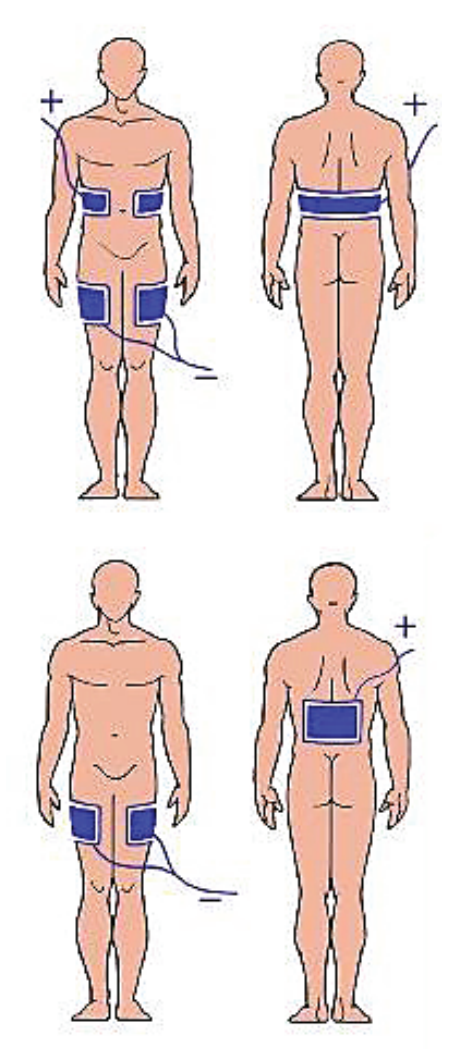

В основе электрофореза лежит процесс электролитической диссоциации. Химическое вещество, являющееся лекарством, распадается на ионы в водном растворе. При пропускании электрического тока через раствор с медицинским препаратом ионы лекарства начинают перемещаться, проникают через кожу, слизистые оболочки, и попадают в организм человека. Ионы лекарственного вещества проникают в ткани по большей части через потовые железы, но небольшой объем способен проходить и через сальные железы. Лекарственное вещество после проникновения в ткани через кожу равномерно распределяется в клетках и межклеточной жидкости. Электрофорез позволяет доставить лекарственный препарат

в неглубокие слои кожи — эпидермис и дерму, откуда он способен всасываться в кровь и лимфу через микрососуды. Попав в кровоток и лимфоток, медицинский препарат доставляется ко всем органам и тканям, но максимальная концентрация сохраняется в области введения лекарства. Гальванический ток — это непрерывный ток с низким напряжением и с низкой, но постоянной интенсивностью, который проходит всегда в одном направлении (не меняет полярности, напряжение 60–80 Вт, сила тока до 50 мА). Медицина не может обойтись без гальванического тока. Под воздействием гальванического тока происходит расширение кровеносных сосудов, при этом ускоряется кровоток. В месте воздействия этого тока происходит выработка таких биологически активных веществ, как гистамин, серотонин. Гальванический ток оказывает нормализующее влияние на функциональное состояние центральной нервной системы человека, спо-

собствует повышению функциональных возможностей сердца, стимулирует деятельность желез внутренней секреции. Он также приводит к ускорению процессов регенерации. Повышает защитные силы человеческого организма.

Воздействие на организм гальваническим током посредством различных электродов называют гальванизацией.

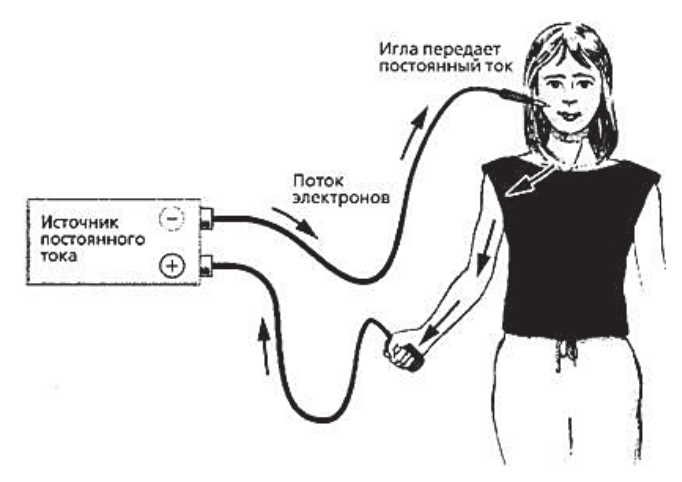

Являясь одним из методов физиотерапии, электрофорез имеет противопоказания, общие для всех видов физиопроцедур:

- 1) непереносимость электрического тока;
- 2) общее тяжелое состояние пациента;
- 3) высокая температура тела;
- 4) обострение инфекционных заболеваний;
- 5) туберкулез в активной форме;
- 6) злокачественные новообразования;
- 7) недостаточность кровообращения в стадии декомпенсации;
- 8) заболевания крови;
- 9) все виды зависимостей (вне стационара);
- 10) психические заболевания (вне стационара).

Все перечисленные больные получали лекарственные препараты при помощи электрического тока, создавая депо лекарственных препаратов местно, на месте повреждения в организме. Минуя, желудочно-кишечный тракт и печень тем самым непосредственно происходит влияние на болезненные органы.

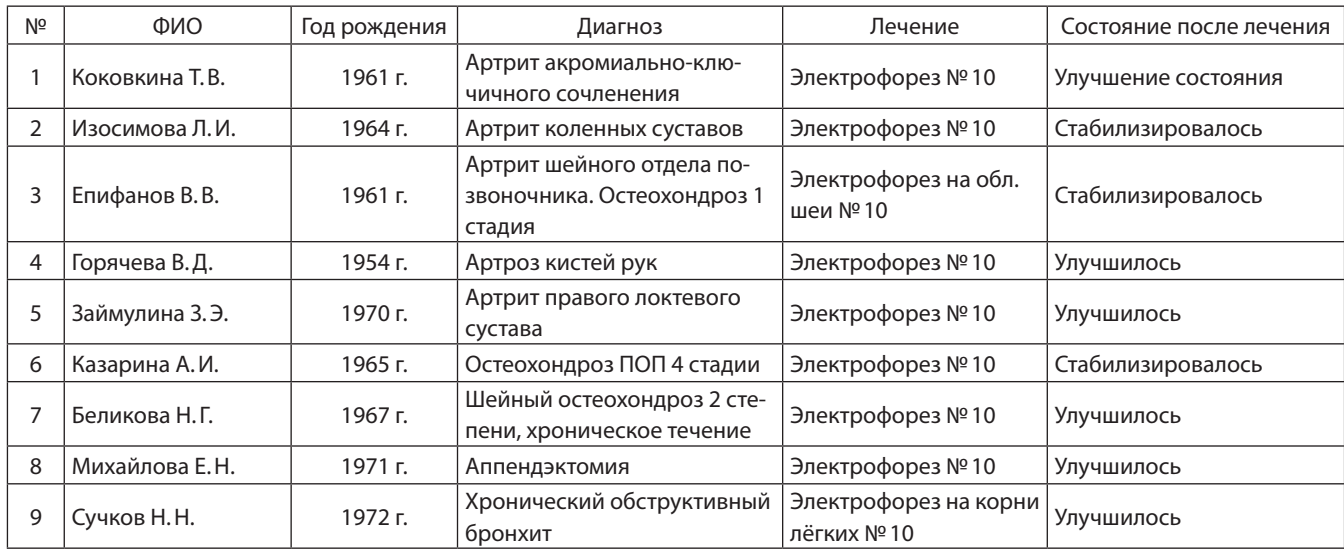

Из показаний видно, что методы лечения электрофорезом эффективны, т.к. большинство больных после электрофореза почувствовали улучшения здоровья. Больные получили безболезненное эффективное лечение.

Итак, я убедилась, что физика имеет важное значение для медицины, а, следовательно, и для здоровья человека. Поэтому нужно изучать физику, способствовать её развитию.

#### **ЛИТЕРАТУРА:**

- 1. [http://www.pomc.ru/extended\_care/physiotherapy/magnetic\_fields]
- 2. [http://www.mednovosti.by/journal.aspx?article=4846]
- 3. [http://www.vitaminov.net/rus-27600-physiotherapy-0–7238.html]
- 4. [http://www.centralmed.ru/direction/physiotherapy/material/uvch\_svch/]
- 5. [http://e-science.ru/node/4381]
- 6. [http://www.mednovosti.by/journal.aspx?article=886]
- 7. [http://electricalschool.info/main/424-chto-takoe-peremennyjj-tok-i-chem-on.html]
- 8. [https://ru.wikipedia.org/wiki/Электричество]
- 9. [http://www.syl.ru/article/150336/mod\_postoyannyiy-tok-istoriya-otkryitiya-i-izucheniya-yavleniya-primenenie-vsovremennom-mire]
- 10. [https://ru.wikipedia.org/wiki/Проводник (электричество)]

### **Солнечная нагревательная установка1**

#### *Овчинников Илья Алексеевич, учащийся 10 класса*

*Научный руководитель Маюров Сергей Георгиевич, учитель, педагог дополнительного образования* МБОУ «Северо-Енисейская средняя школа №1 имени С.Е. Белинского»

уть человечества начался к современной цивилизации тогда, когда наш предок впервые взял в руки палку и камень, сделал из них орудие труда. Эти орудия помогали ему выжить, они многократно увеличили физические возможности первобытного человека.

Когда-то, много тысяч лет назад произошло величайшее событие в истории энергетики — человек овладел огнем. Люди перестали чувствовать себя рабами природы. Огонь помог человеку выжить в тяжелых первобытных условиях. С этих пор история человечества — это история энергетики.

<sup>1</sup> Исследовательская работа «Солнечная нагревательная установка» — Победитель муниципальной НПК «Первые шаги в науку». Победитель краевой выставки «Мои исследования для моего края», VIII Соревнований молодых исследователей Сибирского федерального округа «Шаг в будущее». Работа получила высокую оценку жюри: Знак «Школьник-изобретатель» и Научная медаль «Юный исследователь Сибири», Сертификат «За высокие академические результаты», дающий право на участие в конкурсном отборе ХХ Всероссийской конференции молодых исследователей «Шаг в будущее» (МГТУ им. Н.Э. Баумана»), «Свидетельство кандидата в состав Национальной делегации РФ для участия в Конкурсе проектов I-SWEEEP (Хьюстон, штат Техас, 8–13 мая 2013г)». За участие в XII Краевом слете юных техников в секции «Энергосберегающие технологии» Илье вручен Диплом II степени. Представитель Российского Энергетического Агентства наградил Илью дипломом «За самый энергоэффективный проект». Награжден путёвкой в ВЦДТ «Орлёнок».

Сравнительно недавно — девять-десять тысяч лет назад — был преодолён новый энергетический рубеж. Это произошло тогда, когда люди приручили домашних животных. Часть своих забот они переложили на лошадей, буйволов, верблюдов, собак и т. д.

Примерно десять тысячелетий назад возникла металлургия: вначале — на основе меди и медного сплава (бронзы), потом — железа. Энергетические потребности человека резко возросли. Развивающееся земледелие потребовало больших работ по орошению земель. Вот тогда, наверное, и разразился первый в истории человечества энергетический кризис. Выход из сложившегося положения кое — кто увидел в том, чтобы заставить работать на себя других людей, сделать их своими рабами. Огромные армии невольников обрабатывали землю, строили величественные дворцы и храмы. Добывали руду, пекли хлеб, ткали, пряли, вышивали. Приводили в движение галеры.

Восстания рабов, частые войны истощали рабовладельческие государства. Рабов стало трудно удерживать в повиновении. Эпоха «живой энергетики», подходила к концу. Приходилось искать другие источники энергии.

Тогда люди обратились к тем источникам, которые всегда были под рукой — к текущей воде и ветру. Появились паруса, воздушные и водяные колёса. Парус стал верным помощником мореходов в нелёгких странствиях. Великие географические открытия 13–15 веков, освоение новых земель, кругосветные путешествия, изменившие представления людей о родной планете и принёсшие им новые знания, тесно связанны с использованием верного друга мореплавателей — паруса. Пробовали ставить паруса и на сухопутные повозки. Тысячу лет назад киевский князь Олег при осаде Царьграда поставил свои корабли на колёса. С попутным ветром двигались они к городу, приводя защитников крепости в смятение.

Силу ветра использовали с давних времён и в ветряных мельницах. И всё же ветряная мельница не смогла стать основой энергетики средневековья. Мешал существеннейший её недостаток: непостоянство энергоносителя — ветра.

В средние века очень быстро стали распространяться водяные колёса. Они использовались не только для подъёма воды и помола зерна, но и для самых различных работ. Водяные колёса вращали станки, приводили в движение кузнечные мехи, поднимали уголь и руду из шахт.

С развитием техники колёса становились всё больше и больше. Средневековые образцы гигантских водяных колёс сохранились в Сирии и Египте. Уникальную установку соорудил Козьма Дмитриевич Фролов. Эта установка приводила в движение подъёмные устройства двух рудников, в ней действовало несколько водяных колёс, самое большое имело диаметр 17 метров. К середине 18 века водяные колёса распространились повсюду.

Водяные колёса повысили работоспособность человека в несколько раз, но, как и раньше, энергетическая база, всё более и более отставала от требований энергетической промышленности. Многочисленные изобретатели обратились к созданию энергетических машин нового типа — паровых.

Изобретение паровой машины, предоставившей человечеству необходимую энергию, многократно ускорило прогресс и привело, в конечном счете, к эпохе промышленных, научно-технических и социальных революций. Создание великим англичанином Джеймсом Уаттом паровой машины увенчало собой многовековую работу инженеров и механиков разных стран и эпох. Паровая машина стала первым действительно интернациональным изобретением.

Паровая машина позволила человеку превращать в работу теплоту, запасённую в угле, дереве, торфе. Тем самым на службу человеку была поставлена энергия Солнца, которая сконцентрировалась в топливе. Паровая машина одно из немногих в истории изобретений, которые резко изменили картину жизни, дала толчок к развитию промышленности и транспорта, дали импульс новому взлёту научного знания. К середине ХIХ века практически повсюду на смену воде и ветру пришёл пар.

Но, у паровых машин обнаружились серьёзные недостатки. У них выявились и чисто практические неудобства. Во-первых, машин становилось больше. А ведь к каждой нужно было подвезти топливо. Машины становились мощнее, топлива сжигалось больше, проблема подвоза становилась все острее. Во-вторых, коэффициент полезного действия даже у самых совершенных в то время машин был очень низок. А это значило, что большая часть топлива тратилось впустую, нагревая и загрязняя атмосферу.

Открытие явления электромагнитной индукции Майклом Фарадеем дало человечеству самый удобный вид энергии — электрическую энергию. Как уже много раз было в истории человечества, перед ним открылись новые возможности прогресса. Электроэнергия вырабатывается на электростанциях, использующих энергию топлива, движущейся воды и энергию атома. Но следует сказать, что существует давняя традиция использования человеком энергии Солнца.

Наши предки издавна использовали солнечную энергию для обогрева жилых домов и других помещений. Они старались строить дома так, чтобы в зимнее время на них попадало бы как можно больше солнечных лучей. До сих пор ученые ищут ответ на вопрос, действительно ли были сожжены Архимедом неприятельские корабли при обороне Сиракуз?

Исследователи же пришли к выводу, что можно создать специальные установки для концентрации солнечных лучей и использования полученной энергии для определенных целей: обогрева жилищ в ночное время, подъема воды из подземных скважин или выработки электрической энергии.

#### **Актуальность работы**

Интересно найти и изучить сведения о технических особенностях установок, предназначенных для концентрации и преобразования энергии Солнца, а также собрать модель солнечной нагревательной установки и провести опыты.

#### **Энергия Солнца. Характеристики солнечного излучения**

Почти половина исходящей от Солнца лучистой энергии приходится на область инфракрасного излучения, которую мы воспринимаем в виде тепловой энергии. Остальная часть лучистой энергии представляет собой видимое и невидимое ультрафиолетовое излучение, под воздействием которого, в частности, пигменты кожи человека становятся более тёмными (появляется загар) и в организме начинает вырабатываться витамин D.

Через атмосферу земного шара проходит наибольшая часть солнечного излучения. Однако некоторые виды излучения, например длинноволновое инфракрасное и коротковолновое ультрафиолетовое излучение, не могут проходить сквозь атмосферу. Она пропускает излучение с известной длинной волны и отражает или поглощает другие. Без такого фильтрующего действия была бы невозможна жизнь на земном шаре.

В наше время концентрацией солнечной радиации, преобразованием её в другие виды энергии, удобные для практического применения, занимается гелиоэнергетика.

Есть несколько направлений преобразования и использования солнечной энергии. Первое: преобразование солнечного излучения в тепловую энергию и использование её для отопления зданий, кондиционирования воздуха, горячего водоснабжения, сушки различных материалов и сельскохозяйственных продуктов, опреснению морской и минеральной воды.

Основа различных установок и систем преобразования солнечной радиации в тепловую — плоский солнечный коллектор. Он позволяет получить температуру теплоносителя порядка 70–80 <sup>0</sup> С. Это металлическая рама с трубками (каналами) или плоская коробчатая конструкция, через которую пропускают поток теплоносителя (воду, воздух, специальные жидкости и т. д.). Со всех сторон этот коллектор заключён в теплоизоляционный корпус, кроме стороны, на которую падают солнечные лучи. Ряд установок для горячего водоснабжения, сушки сельскохозяйственных продуктов уже успешно работают в южных районах нашей страны.

Второе направление использования солнечной энергии — преобразование её в электрическую энергию. Если закрыть кристалл кремния тончайшим, прозрачным для света слоем металла, то поток фотонов — частиц света, проходя сквозь слой металла, будет выбивать электроны из кристалла. Электроны начнут концентрироваться в слое металла. Так между кристаллом и слоем металла возникает разность потенциалов. Если тысячи таких кристаллов, покрытых слоем металла — фотоэлементов соединить последовательно и параллельно (для увеличения напряжения и силы тока), образуется солнечная батарея. Но солнечные батареи пока лишь маломощные источники энергии для питания электронной аппаратуры, работающей на спутниках и космических кораблях. Стоимость солнечных батарей достаточно высока, но, при условии снижения себестоимости и повышении КПД, солнечные батареи будут находить все более широкое применение. Ведь на крышах домов довольно много свободного места.

Гелиоэлектрические станции вовсе не обязательно размещать на поверхности Земли.

Есть проект космической гелиостанции. Ряд солнечных батарей собирается в «щиты» на околоземной орбите, удалённой от поверхности Земли на 38 000 км. Такая высота выбрана с тем, чтобы щиты не отбрасывали тени на Землю. Вместо проводов предполагается воспользоваться радиоволнами, ведь и они могут переносить в пространстве энергию. На Земле с помощью принимающих антенн энергию радиоизлучений вновь можно преобразовать в электрическую.

#### **Первый солнечный двигатель**

Одним из первых, кто понял, как превратить солнечное излучение в механическую энергию, был Огюст Мушу, преподаватель математики из Туре. Он начал свою работу в 1860 г., осознав, насколько экономика Франции зависит от добычи каменного угля.

В своих первых экспериментах Мушу просто помещал железный котёл в стеклянную оболочку. После шести лет работы, в 1872 г., Мушу продемонстрировал во дворе своего дома в Туре новую установку, поразив воображение зрителей. Один репортёр сравнивал рефлектор с огромным абажуром, покрытым внутри серебристым листом, а паровой котёл, установленный в середине, напоминал ему чудовищный наконечник из чёрной меди, на который надет стеклянный колокол.

#### **Сбор солнечной энергии без использования отражателей**

Эстафету подхватил французский инженер Шарль Тейе, которого многие считают родоначальником холодильных установок. Фактически Тейе начал работать в области искусственного охлаждения в результате экспериментов с солнечной энергией, которые привели его к созданию первой солнечной установки без системы отражения и фокусировки солнечных лучей.

В 1885 г. Тейе установил на крыше своего дома плоский солнечный коллектор, подобный тем, которые многими используются сегодня, чтобы подогревать воду для домашних нужд. Коллектор состоял из 10 полых секций, каждая из которых представляла собой два герметично склёпанных между собой металлических листа.

#### **Трудности использования солнечной энергии**

Можно перечислить ещё много различных вариантов использования энергии Солнца, но удивительным является то, что солнечную энергию использовать довольно сложно. Плотность ветровой и солнечной энергии мала, и для её выработки нужно разместить на поверхности земли много приёмных и преобразующих устройств. А для их изготовления необходима масса разнообразных материалов, производство которых на химических, металлургических заводах приведёт к огромному выбросу вредных веществ. Значит, в конце концов, выработка электроэнергии на солнечной или ветростанции оказывает вредное влияние на человека. Получается замкнутый круг, из которого необходимо искать выход.

#### **Вогнутые зеркала**

В нашей жизни мы встречаем множество предметов с кривой зеркальной поверхностью. Глядя на такие поверхности, мы видим своё отражение искаженным. Происходит отражение света от выпуклых и вогнутых зеркальных поверхностей. Если взять выпрямленную жестяную пластинку с полированной поверхностью и направить на нее световой пучок параллельных лучей, мы увидим отраженный от нее такой же световой пучок параллельных лучей.

Теперь изогнем пластинку и направим на ее вогнутую поверхность тот же световой пучок. Мы увидим, что отраженный пучок стал сходящимся, но не прервался, а в месте схождения перешел в расходящийся пучок. Изогнув пластинку так, чтобы световой пучок падал теперь на её выпуклую поверхность, мы увидим расходящийся отраженный световой пучок. Выпуклая зеркальная поверхность рассеивает свет, т. е. отражает его во все стороны.

Рассмотрим зеркала, у которых зеркальная поверхность сферическая, т. е. шаровая. У полого шара две поверхности — выпуклая и вогнутая. Если отрезать от шара любые две части и у одной из них покрыть выпуклую поверхность амальгамой, то получится вогнутое зеркало, а если у другой части амальгамировать вогнутую поверхность, то получится выпуклое зеркало. Оба зеркала сферические. Их радиусы равны. Вершины называют полюсами. Прямую, проходящую через центр каждого зеркала, называют оптической осью сферического зеркала О.

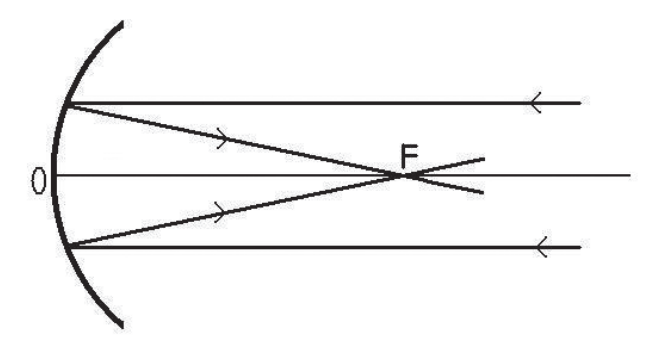

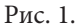

Если на вогнутое зеркало направить параллельно оптической оси световой пучок параллельных лучей, то оно отразит его в виде сходящегося пучка (рис. 1).

Поместив в светлый кружок вместо экрана высокочувствительный термометр, обнаружим повышение температуры ртути в термометре. Следовательно, свет от источника переносит световую энергию, которая в месте схождения светового пучка сосредотачивается на малой площади светлого кружка. В этом опыте мы наблюдаем тепловое действие света, т. е. превращение светлой энергии во внутреннюю энергию стекла и ртути.

Точку пересечения отраженных лучей, лежащую на оптической оси (рис. 1), называют фокусом вогнутого зеркала F. Расстояние ОF называют фокусным расстоянием зеркала. Оно равно половине радиуса вогнутого зеркала.

Если точечный источник света поместить в фокус вогнутого зеркала, то, вследствие явления обратимости, отраженный пучок лучей света будет параллелен оси зеркала.

Широкое практическое применение имеют вогнутые зеркала параболической формы. Пучок параллельных лучей света, падающих на всю поверхность параболического зеркала, практически собирается в одной точке.

Если поместить в фокус параболического зеркала небольшую лампочку, то вследствие обратимости лучей, весь падающий на зеркало от лампочки расходящийся световой пучок отразится от зеркала в виде пучка параллельных лучей. Этот принцип используется в автомобильных фарах, прожекторах. Вогнутые зеркала применяются в телескопах-рефлекторах, с помощью которых изучаются небесные тела — планеты, звезды, туманности. Первый телескоп-рефлектор был изобретен Ньютоном.

#### **Легенда про Архимеда**

Вплоть до нашего времени ведутся научные споры вокруг легенды о сожжении в III веке до нашей эры римского флота, осаждавший греческий город Сиракузы, с помощью солнечных лучей. Авторство в изобретении «солнечного оружия» легенда приписывает Архимеду. Много раз проводились эксперименты, ставившие целью опытным путем проверить древнюю легенду. Один из последних был выполнен в 1973 году группой греческих физиков под руководством Ионнаса Саккаса. С отполированными медными щитами в руках они вышли в ясный день на берег моря и по команде Саккаса одновременно направили солнечные зайчики от своих щитов на макет древнеримского корабля. Через несколько мгновений корабль вспыхнул ярким пламенем.

В школе мы проводили опыт на спортивной площадке. 30 человек надели защитные очки, взяли зеркала и по команде направили отраженные лучи на пенопластовую пластину размером 49X49 см. которая стояла на штативе, на ней был нарисован черной гуашью корабль. На расстоянии 6м. корабль не плавился, подошли ближе на 1 шаг, корабль снова не плавился, подошли еще ближе и через несколько минут пенопласт под гуашью начал вдавливаться внутрь, появились пузырьки размером в 5–7мм, которые вскоре начали лопаться. Опыт проводился 20.09.12 в 12.45 и продолжался 15 минут. Этот опыт доказал, что от зеркал, направленных на Солнце, можно нагревать или плавить разные материалы.

#### **Модель гелиоконцентратора**

На занятиях кружка технического моделирования была собрана модель солнечной нагревательной установки. Основой служит сферическое зеркало диаметром 490 мм, укрепленное в металлическом каркасе. Зеркало с каркасом установлено на массивном основании. Оптическую часть установки уравновешивает противовес. Предусмотрена возможность поворота зеркала в вертикальной плоскости.

Так как Солнце совершает движение относительно земного наблюдателя в направлении восток — запад, поворот зеркала по окружности можно делать, используя специальное устройство. Это движение можно обеспечить с помощью часового механизма. Этот часовой механизм за сутки делает один оборот. Для контроля за точным наведением на Солнце, можно изготовить специальное устройство.

#### **Технические характеристики установки**

Определить важную характеристику установки — фокусное расстояние сферического зеркала — можно разными способами. Самый простой с помощью квадратного матового стекла 50 \* 50мм и линейки. Перемещая стекло, можно получить изображение Солнца. Замерив, расстояние от зеркального слоя до стекла, получается фокусное расстояние вогнутого зеркала, оно равно 205мм. Диаметр зеркала 490 мм. Площадь зеркала 0,18 м<sup>2</sup>. Нужно соблюдать технику безопасности, когда проводятся опыты с солнечной установкой, надеть темные очки, беречь руки от попадания солнечных лучей около фокуса зеркала.

Была измерена максимальная температура в фокусе, она равнялась 1330 °С. Измерения проводились мультиметром М 838, с помощью термопары. В ходе экспериментов была нагрета свинцовая пластинка до температуры плавления и часть ее расплавлена. Значит, температура в месте падения концентрированного светового пучка была больше температуры плавления свинца — 327,5 ° С. Во время эксперимента световое пятно было направлено на свинцовую пластинку и через 13 секунд в ней световой луч проплавил дырку, диаметр которой 6мм. рис. 2.

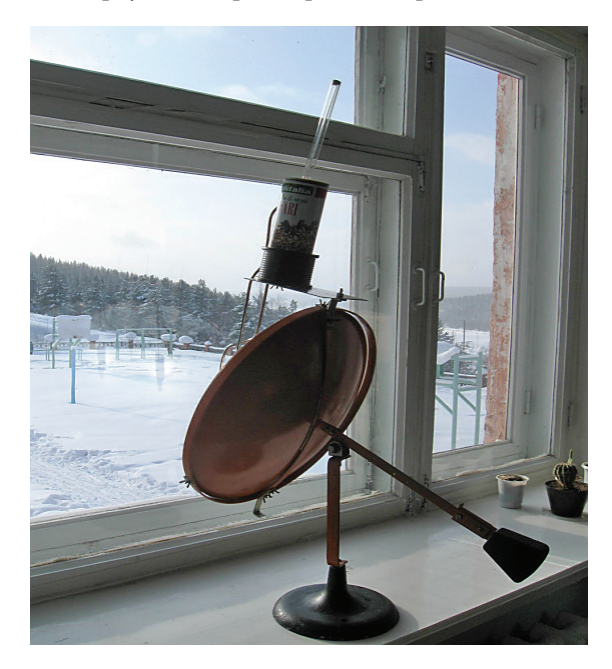

Рис. 2.

Для нагревания воды использовался резервуар — металлическая герметично запаянная коробочка массой 66,5 г и объемом 90 см3 . Четыре боковых стенки были теплоизолированы с помощью тонкого листового асбеста. Дно коробочки, обращенное к зеркалу, было покрыто сажей. Крепление резервуара было сделано таким, чтобы можно было изменять расстояние до центра зеркала и регулировать диаметр сконцентрированного светового пучка. В резервуар было налито 80 см<sup>3</sup> воды. Максимальная мощность гелиоконцентратора в этом эксперименте достигла 85,5 Вт. Расчеты проводил ученик 9 класса Спирин Кирилл. Была изготовлена вторая система для нагрева воды в сосуде объемом 1 литр. Удалось нагреть воду зимой на улице при температуре — 15 °С. Значит, установка получилась.

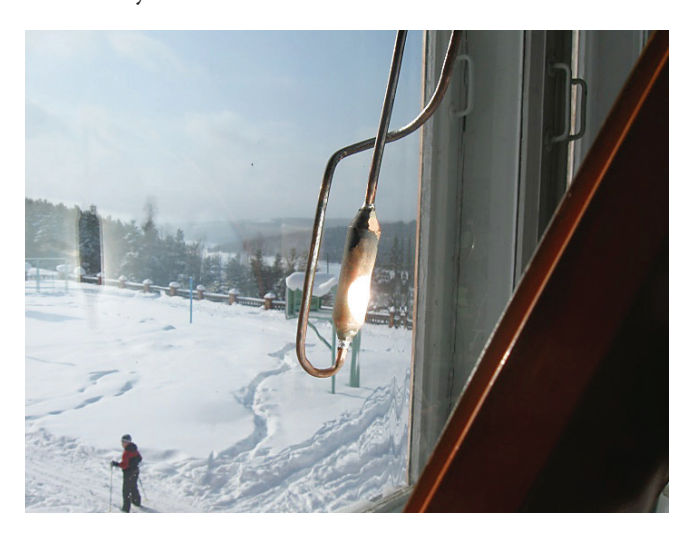

Рис. 4.

#### **Результаты работы**

Изготовлена работоспособная солнечная нагревательная установка.

С помощью установки можно проводить нагревание веществ до высокой температуры (более 1000 °С).

Проведена плавка металла с помощью установки.

Рассчитаны значения мощности установки. Величина мощности, развиваемая установкой, зависит от условий опыта: состояния атмосферы, высоты Солнца над горизонтом, а также от скорости теплообмена между нагреваемым веществом и окружающим воздухом.

#### **Выводы**

Установка в летний период может использоваться для подогрева воды, которую можно использовать для бытовых нужд в душе или теплице. При этом будет экономиться электроэнергия или топливо.

Можно проводить много интересных опытов с солнечной нагревательной установкой в летнее и зимнее время.

#### **ЛИТЕРАТУРА:**

- 1. Володин В. Энергия, век двадцать первый / В. Володин, П. Хазановский. М. «Детская литература» 1989.
- 2. Кириллин В.А. «Энергетика сегодня и завтра» Библиотечка Детской энциклопедии. (Ученые школьнику) / В.А. Кириллин М. «Педагогика», 1982.
- 3. Проценко А.Н. Энергетика сегодня и завтра. Серия «Эврика» / А.Н. Проценко М. «Молодая гвардия». 1987.

Рис. 3.

- 4. Эрат Б. Теплица в вашем доме / Б. Эрат, Д. Вулстон М. Стройиздат. 1992.
- 5. Штаерман В. «Зеркало Архимеда file:// А:\ Архимед\ Зеркало Архимеда. Htm
- 6. Варгин А. Солнечное оружие Архимеда / А. Варгин // Юный техник. 2009. №10. С. 70.
- 7. Нико Фабрис Ловушки для солнечных зайчиков / Ф. Нико // Юный эрудит. 2008. №10. С. 22–23.

## **Обзор для учащихся 8–9 классов становления представлений человечества о природе света: свойствах, механизмах, законах**

*Фёдоров Пётр Алексеевич, учащийся 9 класса*

*Научный руководитель: Шишкина Елена Леонидовна, учитель физики* МОУ «СОШ №1» г. Ярославля

Пользуясь в повседневной жизни многообразны-<br>
ми устройствами с солнечными батареями, читая<br>
статьи о «солнечных парусах», делая цифровые<br>
снимки, возникает вопрос: почему такая разная природа ми устройствами с солнечными батареями, читая статьи о «солнечных парусах», делая цифровые снимки, возникает вопрос: почему такая разная природа света?

Изучение световых явлений имеет большое познавательное и политехническое значение. Окружающий мир человек воспринимает и познаёт, прежде всего, благодаря свету и зрительным ощущениям. На законах оптики основана оптическая и осветительная техника. Поскольку математический аппарат у меня и моих сверстников, по мнению учителей, не достаточно сформирован, тематика изучения света ограничена.

В нашей статье предпринята попытка расширить представления выпускников основного общего уровня образования о световых явлениях, обобщить многовековой опыт познания данных феноменов, дать целостную картину знания о свете.

Объект исследования: природа света.

Предмет исследования: волновая теория и квантовая теория света.

Целью работы нам представилось обобщение и систематизация знания о природе света и о единстве его волновых и корпускулярных свойств.

Для её достижения нами решались три задачи:

1. Проанализировать экспериментальные факты, которые привели к формулировкам волновой и корпускулярных гипотез света

2. Выявить особенности становления различных научных точек зрения на механизмы, свойства, законы света

3. Проследить историзм научных взглядов на световые феномены

Мы предположили, что раскрывая своеобразие законов света, человек погружается в изучение микромира, что свидетельствует о бесконечности процесса познания, относительности истины на каждом этапе его развития.

В работе использованы следующие методы: анализ научных источников, консультации с экспертами, обобщение научных фактов и экспериментальных данных.

Ответ на вопрос, что такое свет, интересовал человека с древних времён. Представления древних учёных были

многообразны, но уже в то время наметились три основных подхода к решению вопроса о природе света.

По мнению Эвклид и Птолемей лучи исходят из глаз человека и как бы ощупывают рассматриваемые предметы. Эта точка зрения не нашла дальнейшего развития.

Демокрит, Эпикур, Лукреций предположили, что лучи испускает светящееся тело и, достигнув глаза, они несут на себе отпечаток светящегося предмета. Из этой теории в XVII веке была сформулирована корпускулярная теория света.

Аристотель рассматривал свет как распространяющееся в пространстве (среде) действие или движение. Эта теория легла в основу волновой теории света в XVII веке.

А что же произошло в этот XVII веке? В XVII веке в связи с развитием оптики вопрос о природе света вызывает все больший и больший интерес. При этом происходит образование двух противоположных теорий света: корпускулярной и волновой.

В 60-х годах XVII века Исаак Ньютон и Христиан Гюйгенс проводили эксперименты со светом. Ньютон обнаружил, что, собрав раздробленный луч с помощью второй призмы, можно опять получить белый свет. Так он доказал, что белый свет является смесью разных цветов. Преломление света называется рефракцией, а разложение белого света на разные цвета — дисперсией. Ньютон показал, что белый свет является составным и содержит «чистые цвета», каждый из которых характеризуется своей преломляемостью, т. е. дал понятие дисперсии света. Эта особенность была объяснена различием масс корпускул. Он также объяснил явления отражения и преломления света [5].

Свет — это распространение упругих периодичных импульсов в эфире. Эти импульсы продольны и похожи на импульсы звука в воздухе — предположил Гюйгенс. Эфир — гипотетическая среда, заполняющая небесное пространство и промежутки между частицами тел. Она невесома, не подчиняется закону всемирного тяготения, обладает большой упругостью. Учёный сформулировал принцип распространения колебаний эфира: каждая его точка, до которой доходит возбуждение, является центром вторичных волн. Эти волны слабы и эффект наблюдается только там, где проходит их огибающая поверхность — фронт волны (принцип Гюйгенса). Световые волны, приходящие непосредственно из источника, вызывают ощущение видения. Важным в теории Гюйгенса является допущение конечности скорости распространения света, и мы видим, что он привержен волновому объяснению света.

Главная неудача теории Гюйгенса была в том, что она была теорией бесцветного света, вопрос о цвете в ней не рассматривался.

И теория Ньютона могла объяснить не все световые явления, но в силу научного авторитета Ньютона победила корпускулярная теория и просуществовала 150 лет вплоть до XIX века [1].

В начале XIX века английский учёный Томас Юнг открыл явление интерференции света. Интерференцияэто усиление или гашение колебаний при наложении двух волн. Это явление присуще только волнам. Юнг объяснил интерференцией световых волн образование радужных плёнок керосина, нефти на воде мыльных пузырей. Различие в цвете объяснил различием в длине световых волн. Томас Юнг был сторонником ньютоновской теории истечения. Дифракция — это явление огибания волнами препятствий, сравнимых с длиной волны. Опыты по дифракции света были поставлены Юнгом в 1802 г. Юнг в 1804 году ошибочно предполагал, что дифракция является следствием интерференции лучей, непосредственно прошедших, и лучей, отражённых от края препятствия. Огюстен Жан Френель же в 1815 году, воспользовавшись принципом Гюйгенса, ввёл в рассмотрение волны, исходящие из всякой точки отверстия, и явление дифракции объяснил совокупным действием всех этих волн на эфирные частицы. Тем самым опроверг подход Ньютона и Юнга в пользу волновой теории природы света.

Открытие интерференции и дифракции в XIX века Юнгом и расчёты Френеля и доказали волновую природу света [2]. Победа волновой теории!

Но всё же два факта так и не могла объяснить волновая теория: почему свет распространяется в вакууме, тогда как звук — нет и почему скорость света во много раз больше скорости звука. К тому времени скорость света была уже известна. В XVII веке Рёмер определил её, наблюдая за спутником Юпитера Ио.

Середина XIX века. Английский учёный Д. Максвелл выдвинул гипотезу о существовании электромагнитного поля, распространяющегося в пространстве в виде электромагнитных волн, математически доказал это и вычислил скорость этих волн. Оказалось, что она равна скорости света. Немецкий физик Г. Герц на опыте получил и исследовал электромагнитные волны, тем самым доказал верность теории Максвелла [6].

Итак, свет — это электромагнитная волна. Теоретически и на опыте получена скорость электромагнитной волны. Свет — это электромагнитные волны с длиной волы от 0,8 мкм до 0,4 мкм. Скорость света с = 300000 км/с. В конце XIX века казалось бы снова победила волновая теория.

1887 год — Генрих Герц открыл явление фотоэффекта — испускания электронов веществом при его облучении светом.

России сделала свой вклад в разработку проблематики природы света. Российский учёный Александр Григорьевич Столетов детально изучил это явление и установил, что энергия выбитых электронов не зависит от интенсивности, а определяется лишь частотой (длиной волны) света. Столетову удалось разработать законы фотоэффекта:

1. Количество вырванных за 1 секунду электронов пропорционально световому потоку.

2. Скорость вырванных электронов зависит от частоты падающего света.

3. Для каждого вещества существует своя критическая частота, ниже которой облучение не вызывает фотоэффект.

Волновая теория не объясняла законы фотоэффекта, не могла объяснить и тепловое излучение (любое нагретое тело, непрерывно излучая энергию, должно постепенно потерять всю свою энергию и остыть до абсолютного нуля, этого не происходит).

К последней четверти XIX века у физиков сложилось представление о том, что все принципиальные закономерности физики уже установлены. Несоответствия экспериментальных данных теоретическим представлениям казались устранимыми в рамках имеющихся теорий.

1900 год — Макс Планк пришёл к заключению, что энергия механической системы есть частицы, колеблющиеся около положения равновесия изменяются дискретно (порциями). Каждая такая порция — квант имеет энергию Е пропорциональную частоте v излучения.

Процесс распространения света и передачи электрической энергии определяется свойствами физического вакуума. Вакуум состоит из ячеек с параметрами, предложенными М. Планком. Через пять лет (в 1905 году) Альберт Эйнштейн ввёл понятие «фотон», выдвинул гипотезу световых квантов и показал, что она объясняет феномен фотоэффекта, необъяснённый с позиции волновой теории распространения света. По Эйнштейну, фотон это единичная «порция» (квант) электромагнитного излучения, своеобразная частица излучения, движущаяся со скоростью света. Эйнштейн (тоже нобелевский лауреат) ввёл представление о двойственной природе электромагнитного излучения: оно обладает и волновыми свойствами, и свойствами частиц. В 1907 г. Эйнштейн успешно использовал представление о квантах и частицах света фотонах при анализе теплоёмкости кристаллов. Нильс Бор заинтересовался работами Резерфорда, предложившего в 1911 г. ядерную модель атома. Затем Нильс Бор создал свою модель атома. Луи де Бройль выдвинул гипотезу об универсальности корпускулярно-волнового дуализма в 1923 году. В 1929 г. Нобелевская премия была присуждена и ему «за открытие волновой природы электрона». Немецкий физик Вернер Гейзенберг и австрийский физик Эрвин Шрёдингер сформулировали математический аппарат квантовой теории, первый — в «матричной форме», а второй в виде «волновой механики», причём Шрёдингер доказал эквивалентность двух математических форм теории [4].

В последние годы в России, на факультете физики Ярославского Государственного Университета имени Демидова, значительное внимание уделяется исследованиям и разработкам микрооптомеханических структур и функциональных устройств оптоэлектроники на их основе [3].

Сейчас ясно, что свет — это сочетание двух материй: вещества и поля. Широко используется свойство света интерференция: катофот — светоотражатель — в данном объекте использовано свойство внутреннего отражения; волоконная оптика основана на полном внутреннем отражении света. Пучок этих тонких волокон называется «световодом» и передаёт сигналы от телефонной и других видов связей.

Мы представили основные этапы развития представлений о природе света в виде графика, на котором видна историческая преемственность в поступательном движении человеческой мысли (рис. 1).

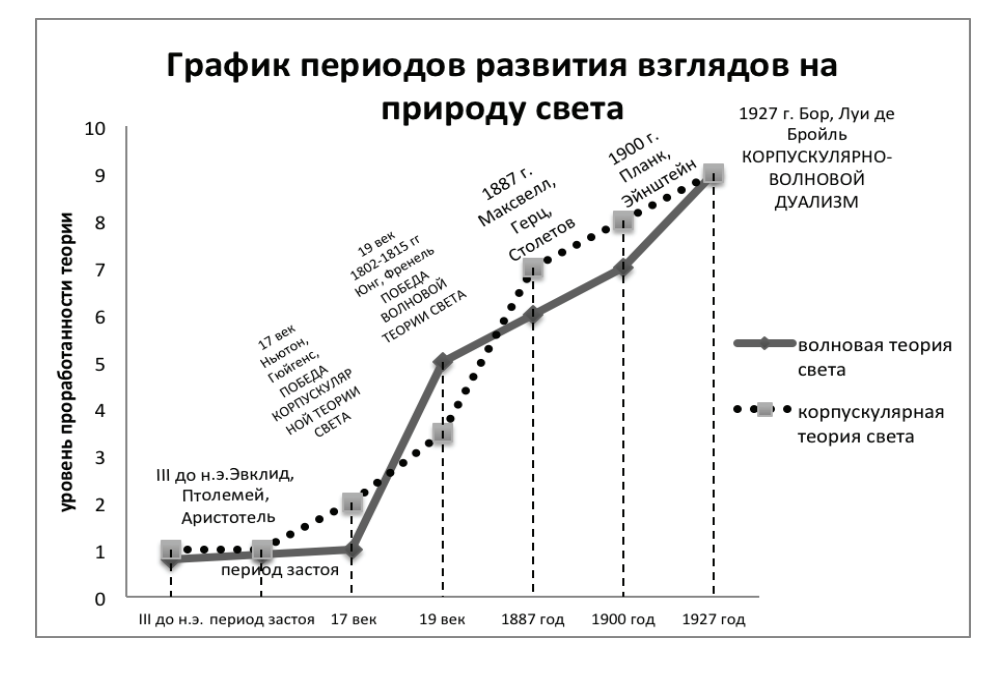

Рис. 1. Периоды развития взглядов на природу света

Изучение научных источников, консультации с экспертами позволяют сделать вывод о том, что свет обладает двойственными свойствами. Свет при излучении и поглощении ведёт себя как поток частиц, а при распространении ведёт себя как поток волн.

Физика — наука не только точная, но и историческая, так как она хранит немало следов долгого пути через столетия. На решение иных проблем уходили целые эпохи. В физике с поразительной отчётливостью видна историческая преемственность в поступательном движении человеческой мысли, духовное родство исследователей, разделённых веками и тысячелетиями, связь времён, поддерживающая единство как науки, так и всего человечества.

Нам думается, что девятиклассникам будет полезно получить достаточно полное представление о меняющихся взглядах на природу света в истории нашей цивилизации и значении сделанных уже открытий в данной области.

#### **ЛИТЕРАТУРА:**

- 1. Виргинский В. С. Очерки истории науки и техники XVI–XIX вв. Пособие для учителя. М.: Просвещение, 1984.
- 2. Горбачев В. В. Концепции современного естествознания: Учеб. пособие для студентов вузов / В. В. Горбачев. М.: ООО «Издательский дом ОНИКС 21 век»: ООО «Издательство» «Мир и Образование», 2003. — 592 с.: ил.
- 3. Папорков В. А., Проказников А. В., Царёв И. С. Физическая трактовка магнитооптического отклика упорядоченных трёхмерных структур. Вестник ЯрГУ им. П. Г. Демидова Серия естественные и технические науки, № 2, 2015.
- 4. Энциклопедия «Лауреаты Нобелевской премии», тома 1 и 2, Прогресс, М., 1992.
- 5. Darrigol O. 2012 A history of optics: from Greek antiquity to the nineteenth century. Oxford, UK: Oxford University Press.
- 6. Heilbron John L. (2005) The Oxford Guide to the History of Physics and Astronomy. Oxford University Press. ISBN 0195171985. p. 148.

# **ХИМИЯ**

## **Двигатель внутреннего сгорания на водородном топливе как одно из ведущих и перспективных направлений альтернативной энергетики будущего**

*Пятышина Анастасия Валерьевна, учащаяся 10 класса; Хаматова Элина Айратовна, учащаяся 10 класса*

*Научный руководитель: Миниахметов Альмир Анфирович, учитель информатики и ИКТ* МБОУ СОШ №1 с. Аскино Республики Башкортостан

В роли топлива для автомобилей применяется около половины добываемых в недрах земли нефтепродуктов. Согласно [1], нефть — это один из не возобновляемых природных ресурсов, именно поэтому поиск неограниченного источника энергии был и остается актуальным и в наше время.

С другой стороны, резервы водорода [2] на планете Земля неисчерпаемы, что дает повод рассматривать его как топливо для двигателей автомобилей. Реализация этих предположений осуществима, несмотря на определенные трудности в его хранении и транспортировке. Также, большим преимуществом является то, что при сжигании одинакового количества водорода (H<sub>2</sub>) и бензина [3], в первом случае энергии выделяется порядка *Q*<sup>1</sup>  *= 120 МДж*, во втором всего лишь около *Q*<sup>2</sup>  *= 44 МДж*, где разница *ΔQ = 76 МДж*.

Реакция горения водорода (H<sub>2</sub>) является довольно сильной экзотермической реакцией [4], в итоге которой образуется вода  $(H_{_2}O)$  и теплота сгорания  $(Q_{_1})$ . Приведем химическую реакцию:  $2H_2 + O_2 = 2H_2O + Q_1$  (~120 МДж).

Бензин же, согласно [3], представляет собой смесь газов и жидкостей, к которой мы добавляем кислород  $(O_{_{2}})$ и в результате у нас образуется углекислый газ (CO<sub>2</sub>), вода *(Н*<sup>2</sup> *О)* и теплота сгорания *(Q*<sup>2</sup> *).* Приведем химический вид реакции с указанием выделяемых компонентов: *(Смесь газов и жидкостей) + О*<sup>2</sup>  *= СО*<sup>2</sup>  *+ Н*<sup>2</sup> *О + Q*<sup>2</sup>  *(~44 МДж).*

Как мы видим, энергия, выделяемая при сжигании водорода *(Н*<sup>2</sup> *)* практически в *три раза* больше, чем при сжигании бензина.

*Цель исследования.* В связи с этим, целью данной работы является краткое знакомство с двигателем внутреннего сгорания на водородном топливе согласно истории развития и современным естественнонаучным представлениям ученых исследователей.

*Исторические сведения.* Через одиннадцать лет, после выдачи документа на двигатель, функционирующий на смеси водорода *(H*<sup>2</sup> *)* и кислорода *(О*<sup>2</sup> *),* в *Германии* в *1852* году был создан двигатель внутреннего сгорания [5]. Известно, что на один из дирижаблей компании *Zeppelin-Гиденбург* [6] были установлены ходовые двигатели, работавшие на смеси водорода *(50%)* и различных газов (светильном газе) [7].

В семидесятые годы прошлого столетия внимание к водородным двигателям увеличилось в связи с появлением топливно-энергетического кризиса. По определению современных авторов [8], топливно-энергетический кризис — это кризис, появляющийся в связи с обнаружением исчерпаемости нефтяных ресурсов.

Это и произошло в *1873* году, когда арабские странычлены *ОАПЕК* [9], *Египет* и *Сирия* объявили, что прекращают поставлять нефть странам, которые поддержали *Израиль* во время войны судного дня. Прежде всего, это относилось к *США* и их союзников в *Западной Европе*. Цены на нефть поднялись в *четыре раза (с 3 до 12 долларов за баррель).* Этот нефтяной кризис до сих пор числится, как самый первый и крупнейший за всю историю человечества.

Интерес к другим источникам энергии, при завершении нефтяного кризиса, не пропал. Переработка нефти и нефтепродуктов очень вредна для окружающей среды, и экологи пытаются найти альтернативу ресурсу. Исследованиям, изучающим способы применения водорода  $(H_{_2})$ в машинах, содействуют многие факторы, например увеличение цен на энергоносители или стремление получить топливную независимость у немалого количества стран.

Такие известные современные компании двадцать первого века, как *General Motors (Америка)* [10], *Honda (Япония)* [11], *Ford Motor Company (США)* [12] и *BMW AG (Германия)* [13] с инициативой исследуют разработку водородных двигателей.

Создание первого водородного двигателя, работающего на водороде *(H*<sup>2</sup> *),* относится к *1806* году, когда французско-швейцарский изобретатель *Франсуа Исаак де Риваз* [14], создал двигатель внутреннего сгорания, работающий на газообразном водороде. Водород  $(H_{_2})$  изобретатель получал следствием электролиза воды [15]. Однако, транс-

порт, работающий на водороде (H<sub>2</sub>), пока только в исследованиях и стадиях разработки.

Как известно, нефть — ресурс невозобновимый, и формироваться он будет в течение длительного (геологического) времени. Некоторые считают, что будущее за биотопливом [16], получаемым из продуктов растительного или животного сырья. Такое биотопливо производят лишь в шести государствах *ЕС (Европейский союз)* [17].

Несмотря на то, что биотопливо производят в крупных промышленных масштабах, его доля в топливном балансе не превышает лишь *1%*.

В наши дни уже совершенно ясно, что двадцать первый век последним использует нефть, как топливо. Всё это отражается в увеличении цен на нефтепродукты, а также влияет на замедление развитий некоторых стран и общей экономике мира. Возникает простой, но немаловажный вопрос: *«Чем же мы заправляться будем?»*.

*Теория вопроса.* Современные технические специалисты совместно с учеными считают, что в будущем мы сможем перейти на двигатели внутреннего сгорания, работающие на водородном топливе.

Водород *(H*<sup>2</sup> *)* актуален тем, что он может оказаться единственным возобновляемым источником энергии. Также у него есть ряд неоспоримых плюсов: **(1)** Огромным преимуществом водородных двигателей, конечно же, является экологичность, ведь продуктом горения водорода *(H*<sup>2</sup> *)* является водяной пар и, сравнительно с бензином, незначительное количество токсичных выбросов; **(2)** Простота конструкции; **(3)** Двигатель внутреннего сгорания на водородном топливе имеет КПД [18] выше, чем на обычном топливе.

Для всеобщего перехода на водородное топливо существует также ряд проблем и препятствий: **(1)** В промышленных масштабах получать водородное топливо дорого и затруднительно; (2) Водород  $(H_{_2})$  имеет более высокую опасность возгорания, чем бензин.

Информация о плюсах и минусах водородного топлива дает нам понять, почему же откладывается серийный выпуск автомобилей с двигателем внутреннего сгорания, где в качестве топлива используется водород (H<sub>2</sub>). Однако из-за многочисленных экологических препятствий, это может стать единственным альтернативным решением проблемы.

Несомненно, понятие *«водородное топливо»* напрямую связано с понятием *«водород»*. Согласно источнику [2], водород — это самый легкий бесцветный газ, который в соединении с кислородом *(O*<sup>2</sup> *)* образует воду *(H*<sup>2</sup> *O)*  [19], а также является самым распространенным элементом во Вселенной.

Если говорить о способах его получения, то водород  $\left(H_{_{2}}\right)$ чаще всего получают из реакций металла с каким-либо соединением водорода. В лабораторных условиях чаще всего используют реакцию между цинком *(Zn)* [20] и соляной кислотой *(HCl)* [21].

А в промышленности большое количество водорода  $(H_{_2})$  получают из метана *(CH<sub>4</sub>)* [22], добавляя к нему перегретый водяной пар. Также есть промышленный способ получения более чистого водорода ( $H_{_2}$ ) электролизом [15] воды *(H*<sup>2</sup> *O),* но этот способ требует больших энергетических затрат, поэтому менее распространен.

Способов получения водорода  $(H_2)$  существует огромное количество, так как его запасы на Земле огромны, но водород  $(H_{_2})$  редко встречается в несвязанном состоянии, и быть непосредственным источником он не может, его необходимо вырабатывать. Из этого следует, что КПД этого процесса не может быть больше единицы. Это значит, что энергия, получаемая при сжигании водорода  $(H_{_2})$ должна быть больше энергии, которую надо затратить на его выделение.

Если рассматривать водород  $(H_2)$  как топливо, то непременно можно найти как плюсы, так и минусы, но водород (H<sub>2</sub>) является единственным источником экологической энергии с перспективным будущим. Ученым надо лишь разработать инфраструктуру, обнаружить способ добычи водорода (H<sub>2</sub>), привести в порядок инструкции по эксплуатации топлива и тогда весь мир сможет навсегда забыть о проблемах бензиновой зависимости.

Все автомобили, работающие на водородном топливе, делятся на три группы.

- 1. В первую группу можно отнести автомобили с обычным двигателем, который работает или на водородной основе или на чистом водороде. КПД у таких двигателей увеличивается, а выхлоп становятся намного чище.
- 2. Ко второму типу можно отнести автомобили, имеющие два электроносителя, другое название у которых гибридные. Колеса машины приводят в движение электропривод, энергию которому доставляет аккумулятор, заряжающийся от высокоэкономичного двигателя. Данный двигатель может работать как на чистом водороде  $(H_2)$ , так и на смеси водорода (H<sub>2</sub>) и бензина.
- 3. Третий тип это настоящий водородный двигатель. В него встроен электродвигатель, питающийся от основного топливного элемента. Однако, в теории КПД у этого двигателя может достигать лишь *85%*.

На сегодняшний день создали двигатели с КПД, превышающие лишь *75%*, а это в *два раза* больше, чем в наилучших двигателях внутреннего сгорания. Такие двигатели получают большое преимущество над автомобилями, которые работают на бензине. Это означает, что каким бы важным элементом не являлся водород  $(H_2)$  на планете, важным аспектом остается методика его получения в промышленных масштабах.

*Методы получения водорода в промышленности.* Рассмотрим наиболее известные химические подходы и методы получения водорода  $(H_{_2})$ в огромных масштабах.

*Паровая конверсия метана и природного газа.* По определению [23], паровая конверсия — это получение чистого водорода из легких углеводородов путём парового риформинга (каталитической конверсии углеводородов в присутствии водяного пара) [24].

Рассмотрим взаимодействие легкого углеводорода (в нашем случае метана *CH<sub>4</sub>*) с водяным паром при соответствующих катализаторах (Fe<sub>2</sub>O<sub>3</sub>) и температуре  $(t ≈ 1100 °C)$ .

Химическая реакция: *СН*<sup>4</sup>  *+ Н*<sup>2</sup> *О (пар) + 204 кДж (при постоянном давлении).*

Обязательное тепло для реакции следует доставлять, либо получать извне, или же используя *«внутреннее сго-*  $\emph{pahue}$ », т. е. подмешивая воздух или кислород  $(O_{_2})$  так, чтобы часть метана *(CH*<sup>4</sup> *)* прогорала до диоксида углерода (CO<sub>2</sub>) [25].

 $X$ имическая реакция:  $CH_4 + 2O_2 = CO_2 + 2H_2O$  (nap) + *+ 802 кДж (при постоянном давлении).*

При этом компоненты выбираются с определенной пропорцией, чтобы реакция, в общей сложности, была экзотермической (химическая реакция, сопровождающаяся выделением теплоты) [4].

 $X$ имическая реакция: *12CH*<sub>4</sub> + 5H<sub>2</sub>O (nap) + 5O<sub>2</sub> = 29H<sub>2</sub> + + 9CO + 3CO<sub>2</sub> + 85,3 кДж.

*Газификация угля.* Согласно источнику [26], газификация — это процесс преобразования органической части твёрдого или жидкого топлива в горючие газы при высокотемпературном *(t ≈ 1000–2000 °C)* нагреве с окислителем (кислород, воздух, водяной пар,  $\mathrm{CO}_\mathrm{_2}$ или, чаще, их смесь) [27].

Для получения водорода (*H<sub>2</sub>),* нужно без доступа воздуха, как предполагается, при высокой температуре *(t ≈ 800–1300 °C)* нагреть уголь [28] с водяным паром.  $\Pi$ ри этом из воды  $(H_{_2}O)$  уголь вытесняет кислород  $(O_{_2}).$ На выходе образуется углекислый газ (CO<sub>2</sub>) и водород (H<sub>2</sub>).

Химическая реакция: *C* + 2H<sub>2</sub>O (nap) = CO<sub>2</sub> + 2H<sub>2</sub>. Себестоимость процесса порядка *\$ 2–\$ 2,5* за кило-

грамм водорода (H<sub>2</sub>). В перспективах будущего возможно снижение цены до *\$ 1,50* с учетом доставки и хранения.

*Электролиз воды.* Согласно источнику [29], наиболее простой способ получения водорода (H<sub>2</sub>) — это электролиз воды. Электролиз, говоря простым языком, это распад молекулы под действием электрического тока. Для получения водорода ( $H_{\rm_2}$ ) нужно взять емкость, содержащую раствор соды, и поместить два электрических элемента, один из которых катод (соответствует минусу), другой анод (соответствует плюсу). Через данный раствор проводится ток, который разлаживает воду  $(H_{_2}O)$  на составляющие: водород (H<sub>2</sub>), выделяется на катоде и кислород  $(O_2)$ , выделяется на аноде.

Химическая реакция: 2H<sub>2</sub>O = 2H<sub>2</sub> + O<sub>2</sub>.

*Пиролиз.* Если в электролизе используют электрический ток, то в пиролизе [30] используют температуру. Процесс пиролиза — это термическое разложение органических и многих неорганических соединений. Под действием высокой температуры *(выше 700 °C)* без доступа воздуха, вода  $(H_{_2}O)$  разлагается на водород  $(H_{_2})$  и кислород  $(O_{_2}).$ 

Химическая реакция: 2H<sub>2</sub>O = 2H<sub>2</sub> + O<sub>2</sub>.

*Частичное окисление.* В данном случае берутся сплав алюминия *(Al)* и галлия *(Ga),* которые формируются в спе-

циальные брикеты и помещаются в ёмкость с водой  $(H_{\frac{1}{2}}O)$ . В результате реакции образуется водород  $(H_2)$  и оксид алюминия  $(Al_2O_3)$ . Галлий *(Ga)* же используется в сплаве для предотвращения окисления алюминия *(Al).*

Химическая реакция:  $2Al + 3H_2O = Al_2O_3 + 3H_2$ .

*Биотехнологии.* Водород  $(H_2)$  из биомассы можно получить двумя методами.

1. Термохимический метод. При термохимическом методе биомассу нагревают без доступа кислорода  $(O_{_2})$ до температуры *t ≈ 500–800 °C (для отходов древесины).*  ${\bf B}$ результате процесса выделяется водород  $(H_{_2}\!),$ угарный газ *(CO)* и метан *(CH<sub>4</sub>)*.

2. Биохимический метод. Биохимический способ предполагает нагревание различных бактерий при температуре *t ≈ 30 °C* при нормальном атмосферном давлении [31].

Также, уже в двадцатом веке было известно, что водоросли хламидомонады [32] бурно выделяют водород  $(H_2)$ при нехватке кислорода  $(O_2)$  и серы *(S)* в процессе жизнедеятельности (в таких случаях процессы фотосинтеза [33] у них резко ослабевают).

*Выводы и заключение.* Методов получения водорода  $(H_{2})$  немало, но ученые не останавливаются на достигнутых результатах. Например, в университете *Нового Южного Уэльса (Австралия)* в настоящее время разрабатывается и готовится к испытаниям новый способ получения водорода  $(H_2)$ . Он заключается в получении данного газа из солнечной энергии, т. е. по направлению альтернативной энергетики [34].

Солнечный свет преобразуется в электричество, которое в свою очередь распадается на воду  $(H_{\mathcal{Z}}O)$ , водород  $(H_2)$  и кислород  $(O_2)$ , и всё это будет происходить в присутствии катализатора диоксида титана *(TiO*<sub>2</sub>).

Хотелось бы сказать о том, что выбор использования какого-либо метода для получения водорода  $(H_{_2})$  зависит от нескольких различных факторов: **(1)** экономические соображения, **(2)** наличие соответствующих сырьевых, **(3)**  энергетических ресурсов.

В свете последних событий (ухудшающаяся экология, не лучшая экономическая ситуация), все вышесказанное наталкивает на мысли о том, что двигатель внутреннего сгорания на водородном топливе, возможно, станет единственным продуктивным и качественным решением проблемы.

Но, учитывая некоторые недостатки водородного двигателя, и наличие другого топлива (на сегодняшний день, это нефть), на неопределенный срок откладывается серийный выпуск водородных автомобилей будущего.

#### **ЛИТЕРАТУРА:**

- 1. Леффлер У.Л. Переработка нефти. М.: «Олимп-Бизнес», 2011. 224 с.
- 2. Водород. Материал из Википедии свободной энциклопедии. // URL: https://ru.wikipedia.org/wiki/Водород (дата обращения 10.04.2016).
- 3. Бойко Е.В. Химия нефти и топлив: учебное пособие. Ульяновск: УлГТУ, 2007. 60 с.
- 4. Экзотермические реакции. Материал из Википедии свободной энциклопедии. // URL: https://ru.wikipedia. org/wiki/Экзотермические\_реакции (дата обращения 10.04.2016).
- 5. Двигатель внутреннего сгорания. Материал из Википедии свободной энциклопедии. // URL: https:// ru.wikipedia.org/wiki/Двигатель\_внутреннего\_сгорания (дата обращения 11.04.2016).
- 6. Dick H.G., Robinson D.H. The golden age of the great passenger airships Graf Zeppelin and Hindenburg. Washington, D. C.; London: "Smithsonian Institution Press", 1985. — 226 p.
- 7. Светильный газ. Материал из Википедии свободной энциклопедии. // URL: https://ru.wikipedia.org/wiki/Светильный\_газ (дата обращения 11.04.2016).
- 8. Долан С., Гарсия С. Управление на основе ценностей. М.: «Претекст», 2008. 308 с.
- 9. Организация арабских стран-экспортёров нефти. Материал из Википедии свободной энциклопедии. // URL: https://ru.wikipedia.org/wiki/Организация\_арабских\_стран-экспортёров\_нефти (дата обращения 11.04.2016).
- 10. General Motors. Материал из Википедии свободной энциклопедии. // URL: https://ru.wikipedia.org/wiki/ General\_Motors (дата обращения 11.04.2016).
- 11. Honda. Материал из Википедии свободной энциклопедии. // URL: https://ru.wikipedia.org/wiki/Honda (дата обращения 11.04.2016).
- 12. Ford. Материал из Википедии свободной энциклопедии. // URL: https://ru.wikipedia.org/wiki/Ford (дата обращения 11.04.2016).
- 13. BMW. Материал из Википедии свободной энциклопедии. // URL: https://ru.wikipedia.org/wiki/BMW (дата обращения 11.04.2016).
- 14. Федосеев C. Все танки Первой Мировой. Самая полная энциклопедия. М.: «Litres», 2014. С.18.
- 15. Электролиз. Материал из Википедии свободной энциклопедии. // URL: https://ru.wikipedia.org/wiki/Электролиз (дата обращения 12.04.2016).
- 16. Биотопливо. Материал из Википедии свободной энциклопедии. // URL: https://ru.wikipedia.org/wiki/Биотопливо (дата обращения 12.04.2016).
- 17. Sari, Aurel. The Conclusion of International Agreements by the European Union in the Context of the ESDP. // International and Comparative Law Quarterly. — Social Science Electronic Publishing, 2008. — Vol.57. — P.53–86.
- 18. Зубарев Д.Н. Коэффициент полезного действия. // Физическая энциклопедия. М.: «Советская энциклопедия», 1990. — Т. 2. — С. 484–485.
- 19. Маленков Г.Г. Вода // Физическая энциклопедия. М.: «Советская энциклопедия», 1988. Т. I. С. 294–297.
- 20. Цинк. Материал из Википедии свободной энциклопедии // URL: https://ru.wikipedia.org/wiki/Цинк (дата обращения 13.04.2016).
- 21. Соляная кислота. Материал из Википедии свободной энциклопедии. // URL: https://ru.wikipedia.org/wiki/Соляная\_кислота (дата обращения 13.04.2016).
- 22. Метан. Материал из Википедии свободной энциклопедии // URL: https://ru.wikipedia.org/wiki/Метан (дата обращения 13.04.2016).
- 23. Паровая конверсия. Материал из Википедии свободной энциклопедии // URL: https://ru.wikipedia.org/wiki/ Паровая\_конверсия (дата обращения 14.04.2016).
- 24. Агабеков В.Е., Косяков В.К. Нефть и газ. Технологии и продукты переработки. Ростов-на-Дону: «Феникс», 2014. — 458 с.
- 25. Диоксид углерода. Материал из Википедии свободной энциклопедии // URL: https://ru.wikipedia.org/wiki/ Диоксид\_углерода (дата обращения 13.04.2016).
- 26. Газификация. Материал из Википедии свободной энциклопедии // URL: https://ru.wikipedia.org/wiki/Газификация (дата обращения 13.04.2016).
- 27. Окислитель. Материал из Википедии свободной энциклопедии // URL: https://ru.wikipedia.org/wiki/Окислитель (дата обращения 13.04.2016).
- 28. Ископаемый уголь. Материал из Википедии свободной энциклопедии // URL: https://ru.wikipedia.org/wiki/ Ископаемый\_уголь (дата обращения 13.04.2016).
- 29. Рифкин Дж. Если нефти больше нет… Кто возглавит мировую энергетическую революцию? М.: «Секрет фирмы», 2006. — 416 с.
- 30. Мухина Т.Н. Пиролиз углеводородного сырья. М.: «Химия», 1987. 240 с.
- 31. Перышкин А.В. Измерение атмосферного давления. Опыт Отто Герике // Физика. 7 класс / Тихонова Е.Н. 16-е изд. — М.: «Дрофа», 2013. — С. 190.
- 32. Хламидомонада. Материал из Википедии свободной энциклопедии // URL: https://ru.wikipedia.org/wiki/Хламидомонада (дата обращения 14.04.2016).
- 33. Любименко В. Влияние света на усвоение органических веществ зелёными растениями // Известия Императорской Академии наук. — VI серия. — 1907. — №12. — С. 395–426.
- 34. Philip Wolfe Solar Photovoltaic Projects in the Mainstream Power Market // Oxford: Routledge. 2012. С. 240.

## **Исследование наличия нитратов в продуктах питания на примере томата и капусты в условиях школьной лаборатории общеобразовательного учреждения**

*Шаймарданова Лилия Фаритовна, учащаяся 9 класса; Садртдинова Айгуль Илдаровна, учащаяся 10 класса*

*Научный руководитель: Васикова Лилия Надимовна, учитель химии и биологии; Научный руководитель: Миниахметов Альмир Анфирович, учитель информатики и ИКТ* МБОУ СОШ №1 с. Аскино Республики Башкортостан

*Введение.* Пища — одна из основ здоровья человека, его работоспособности, жизнедеятельности и долголетия. Но это достигается только при правильном питании, при своевременном снабжении организма всеми необходимыми ему разнообразными веществами в нужном количестве и соотношении [1].

Для постоянной созидательной работы организма, для обмена веществ, требуются не только богатые энергией химические соединения, но и определенный качественный состав этих соединений.

Мы понимаем, что не можем в полной мере защитить своё здоровье от потребления вредной продукции.

В то же время, наука может дать точные оценки вредности того или иного товара на основе накопления факторов использования и влияния на организм человека.

Исследования влияния нитратов на жизнедеятельность человека начались в середине прошлого столетия. Учёные анализировали данные по малораспространённому заболеванию — *метгемоглобинемии*.

Оно представляет собой кислородную недостаточность, связанную с тем, что гемоглобин крови, отвечающий за перенос кислорода ко всем клеткам и тканям, превращается в метгемоглобин, не участвующий в газообмене.

Исследователи установили, что самой распространённой причиной развития этого недуга является избыток нитратов в питьевой воде. Позднее, в 1960-е годы прошлого столетия, были исследованы пути поступления солей азотной кислоты с пищей [2].

Соли азотной кислоты проникают в наш организм с продуктами и водой. Опасным является не присутствие нитратов в овощах и фруктах, а избыточное количество этих веществ в соке и мякоти плодов.

*Цель исследования.* В связи с этим**,** целью данного исследования является знакомство с методами определения нитратов в пищевых продуктах, определить наличие нитратов в сырых овощах на примере капусты и томата.

Также была поставлена цель, ознакомиться с методами снижения количества нитратов в пищевых продуктах, проанализировать воздействие нитратов на организм человека, допустимые нормы нитратов.

*Место проведения эксперимента.* Впервые в Аскинском районе Республики Башкортостан проведено исследование продукции растениеводства урожая 2015 года, тепличных овощей, выращенных на собственном участке и продаваемых в продовольственных магазинах села. Эксперимент проводился в сентябре 2015 года, в школьной лаборатории МБОУ СОШ №1 с.Аскино Республики Башкортостан.

*Теория вопроса.* Многие из нас слышали про такие вредные вещества, как нитраты, но не каждый человек представляет, какой вред они могут причинить организму. Соли азотной кислоты — это то, что собой представляют нитраты, они способны накапливаться в воде и продуктах, если овощи и фрукты выращивать неправильно: слишком много вносить удобрений, обильно поливать, то в них также появится большое содержание этих вредных веществ [3].

В результате употребления продуктов, содержащих повышенное количество нитратов, человек может заболеть *метгемоглобинемией*.

Метгемоглобинемия — это гипоксия или кислородное голодание, возникшее из-за того, что клетки гемоглобина, которые отвечают за доставку кислорода к тканям, атакованные нитритами, превращаются в метгемоглобин. В таком виде данные кровеносные клетки не могут транспортировать кислород [4].

Если метгемоглобина в крови будет более одной четверти, то у человека появляется сонливость и вялость, тахикардия, отдышка, судороги и даже потеря сознания. Стоит занять метгемоглобину половину всего гемоглобина, как тут же наступит смерть, ее симптомы напоминают удушье.

В желудочно-кишечном тракте избыточное количество нитратов под действием микрофлоры кишечника превращается в токсичные нитриты, а далее возможно их превращение в *нитрозоамины* — сильные канцерогенные яды, вызывающие опухоли.

Нитраты способствуют развитию патогенной (вредной) кишечной микрофлоры, которая выделяет в организм человека ядовитые вещества — *токсины*, в результате чего идёт *интоксикация*, т. е. отравление организма [5].

Основными признаками нитратных отравлений являются: (1) синюшность ногтей, лица, губ и видимых слизистых оболочек; (2) тошнота, рвота, боли в животе; (3) жидкий стул, часто с кровью, увеличение печени, желтизна белков глаз; (4) головные боли, повышенная усталость, сонливость, низкая работоспособность; (5) одышка, усиленное сердцебиение, вплоть до потери сознания; (6) при выраженном отравлении — смерть.

Нитраты снижают содержание витаминов в пище, которые входят в состав многих ферментов, стимулируют действие гормонов, а через них влияют на все виды обмена веществ.

Накопителями нитратов являются семейства тыквенных, капустных, сельдерейных. Наибольшее количество нитратов содержится в сосущих и проводящих органах растений — корнях, стеблях, черешках и жилках листьев [6].

Очень важно не только знать, в каких растениях, в каких их частях, употребляемых в пищу содержатся нитраты, но и не менее важно знать, как уменьшить содержание ядовитых веществ, вредных для здоровья человека.

Ниже, в *таблице 1* приведены предельно допустимые концентрации (ПДК) нитратов в продуктах растениеводства.

Таблица 1

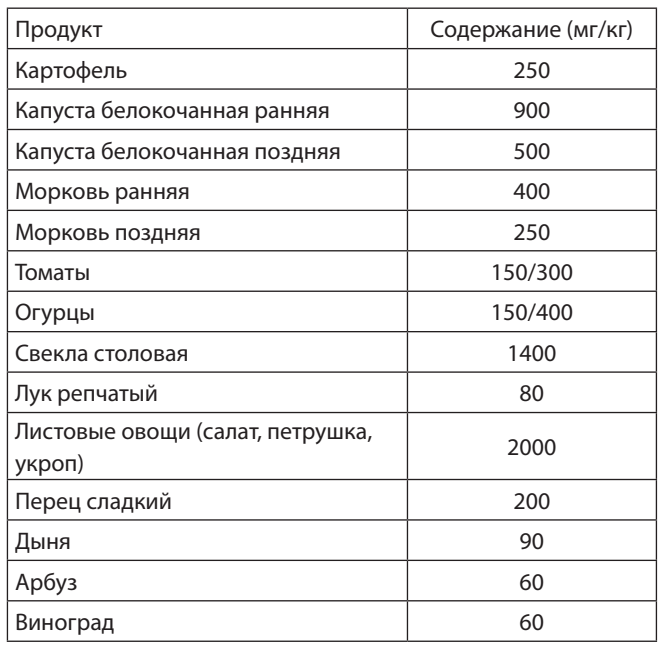

*Определение нитратов в овощах.* Для определения нитратов были использованы капуста и томаты, выращенные в огороде и купленные в магазине. Овощи вымыли и обсушили. В один из пробирок налили *10 мл* исходного раствора нитрата натрия NaNO<sub>3</sub>, соответствующего по концентрации максимальном содержании нитратов в овощах — *3000мг на кг*. В отдельных органах растений встречаются и большие концентрации.

Приготовили серию калибровочных растворов путем разбавления пополам предыдущего. К *3 мл* исходного раствора  $\mathit{NaNO}_3$  прилили *3 мл* дистиллированной воды и взболтали. Мы получили серию растворов с разным содержанием нитратов: *3000*, *1500*, *750*, *375*, *188*, *94*, *23мг на кг*.

Овощи и плоды разделили на части: (1) Зона, примыкающая к плодоножке; (2) Кожура; (3) Периферийная часть; (4) Срединная часть; (5) Кочерыжка (только у капусты); (6) Жилки; (7) Лист без жилок.

Вырезанные части мелко нарезали ножом и быстро растерли в ступке, сок отжали через *2–3* слоя марли.

Под предметное стекло положили белый лист бумаги, капнули на стекло две капли изучаемого раствора и две капли дифениламина. Опыт проводили в трехкратной повторности. Описание опыта проводили согласно следующей градации (*таблица 2*), которую использовали как для калибровочных растворов, так и для анализов.

Таблица 2

| Баллы          | Характер окраски                                                                                            | Содержание<br>нитратов<br>$(M \Gamma / K \Gamma)$ |
|----------------|----------------------------------------------------------------------------------------------------|---------------------------------------------------|
| 6              | Сок или срез окрашиваются быстро<br>и интенсивно в иссиня-черный цвет.<br>Окраска устойчива и не пропадает. | > 3000                                            |
| 5              | Сок или срез окрашиваются в тем-<br>но-синий цвет. Окраска сохраняется<br>некоторое время.                  | 3000                                              |
| 4              | Сок или срез окрашиваются в синий<br>цвет. Окраска наступает не сразу.                                      | 1000                                              |
| 3              | Окраска светло-синяя, исчезает<br>через 2-3 минуты.                                                         | 500                                               |
| $\overline{2}$ | Окраска быстро исчезает, окраши-<br>ваются главным образом прово-<br>дящие пучки.                           | 250                                               |
| 1              | Следы голубой, быстро исчезающей<br>окраски.                                                                | 150                                               |
| $\Omega$       | Нет ни голубой, ни синей окраски.<br>На целых растениях возможно по-<br>розовение.                          | 0                                                 |

Полученные результаты оформили в виде таблиц.

Мы выяснили, что у капусты наружные листья кочана содержат в *2* раза больше нитратов, чем внутренние. А в жилке листа или кочерыжке содержание нитратов в *2–3* раза больше, чем в листовой пластинке.

Ниже, в *таблице 3* приведены результаты исследования капусты, выращенной на собственном участке:

Таблица 3

| Части<br>капусты                 | Характер окраски                                      | Баллы | Содер-<br>жание ни-<br>тратов<br>$(M \Gamma / K \Gamma)$ |
|----------------------------------|-------------------------------------------------------|-------|----------------------------------------------------------|
| Наружные<br>ЛИСТЬЯ КО-<br>чана   | Окраска светло-синяя, ис-<br>чезает через 2-3 минуты. | 3     | 500                                                      |
| Внутренние<br>листья ко-<br>чана | Следы голубой, быстро<br>исчезающей окраски.          |       | 100                                                      |
| Кочерыжка                        | Окраска светло-синяя, ис-<br>чезает через 2-3 минуты. | 3     | 500                                                      |
| Жилки                            | Окраска светло-синяя, ис-<br>чезает через 2-3 минуты  | 3     | 500                                                      |
| Лист<br>без жилок                | Следы голубой, быстро<br>исчезающей окраски.          |       | 100                                                      |

Далее, в *таблице 4* приведены результаты исследования капусты, купленной в магазине:

| Части<br>капусты   | Характер окраски      | Баллы          | Содержание<br>нитратов<br>(Mr/Kr) |
|--------------------|-----------------------|----------------|-----------------------------------|
| Наружные           | Окраска светло-синяя, |                |                                   |
| ЛИСТЬЯ КО-         | исчезает через        | 3              | 500                               |
| чана               | 2-3 минуты.           |                |                                   |
| Внутренние         | Окраска быстро ис-    | $\overline{2}$ | 250                               |
| ЛИСТЬЯ КО-<br>чана | чезает, окрашивается  |                |                                   |
|                    | главным образом про-  |                |                                   |
|                    | водящие пучки.        |                |                                   |
| Кочерыжка          | Сок или срез окраши-  |                |                                   |
|                    | ваются в синий цвет.  | 4              | 1000                              |
|                    | Окраска наступает     |                |                                   |
|                    | не сразу.             |                |                                   |
|                    | Сок или срез окраши-  |                |                                   |
| Жилки              | ваются в синий цвет.  | 4              |                                   |
|                    | Окраска наступает     |                | 1000                              |

Таблица 4

В следующем опыте провели исследования над томатами. Оказалось, что в томатах наибольшее количество нитратов содержится в зоне, примыкающей к плодоножке и кожуре. В *таблице 5* приведены результаты исследования купленных томатов в магазине.

не сразу.

Окраска быстро исчезает, окрашивается главным образом проводящие пучки.

Таблица 5

| Части<br>томата                             | Характер окраски                                                                 | Баллы          | Содержание<br>нитратов<br>(Mr/Kr) |
|---------------------------------------------|----------------------------------------------------------------------------------|----------------|-----------------------------------|
| Зона, при-<br>мыкающая<br>К ПЛОДО-<br>ножке | Окраска светло-<br>синяя, исчезает через<br>2-3 минуты.                          | 3              | 500                               |
| Кожура                                      | Окраска быстро<br>исчезает, окрашиваются<br>главным образом<br>проводящие пучки. | $\mathfrak{D}$ | 250                               |
| Срединная<br>часть                          | Следы голубой, быстро<br>исчезающей окраски.                                     |                | 100                               |

Наконец, в *таблице 6* приводим результаты исследования выращенных томатов на собственном участке:

Таблица 6

| Части<br>томата | Характер окраски       | Баллы          | Содержание<br>нитратов<br>(Mr/Kr) |
|-----------------|------------------------|----------------|-----------------------------------|
| Зона, при-      | Окраска быстро ис-     |                |                                   |
| мыкающая        | чезает, окрашивается   | $\overline{2}$ | 250                               |
| К ПЛОДО-        | главным образом прово- |                |                                   |
| ножке           | дящие пучки.           |                |                                   |
| Кожура          | Следы голубой, быстро  |                | 100                               |
|                 | исчезающей окраски.    |                |                                   |
| Срединная       | Следы голубой, быстро  |                | 100                               |
| часть           | исчезающей окраски.    |                |                                   |

*Выводы и заключения.* Из проделанных опытов результаты исследований показали, что капуста купленная в магазине и выращенная в собственном огородном участке соответствует показаниям ПДК.

Томаты, купленные в магазине, не соответствуют показателям ПДК, так как содержание нитратов превышают норму, а томаты, выращенные в собственном огородном участке, соответствуют показаниям ПДК. Опытным путем, мы доказали, что содержание нитратов в овощах разное.

Полученные результаты дали возможность проинформировать население села о состоянии сельскохозяйственной продукции на наличие нитратов через местные средства массовой информации, а также предложить фермерским хозяйствам района рекомендации по их уменьшению.

В погоне за высоким урожаем фермерские хозяйства и страны, импортирующие овощи и фрукты увеличивают норму внесения удобрения. Тем самым идет накопление нитратов в плодах выше допустимой нормы [7].

Таким образом, проблема нитратов в продуктах питания носит как экологический, так и социальный характер. Задача же состоит в том, чтобы в ближайшее время заложить основы для получения продукции с минимальным уровнем нитратов, что является реальной основой для улучшения здоровья населения нашей страны. Рассматриваемая проблема в настоящее время стоит особенно остро.

Необходимо развивать фермерские хозяйства на территории нашей страны для того чтобы уменьшить ввоз импортных продуктов питания с повышенным содержанием нитратов [8].

Альтернативы азотным удобрениям пока нет. Ставить вопрос — химия или жизнь — беспочвенно. Выход один — разумно пользоваться тем, что предоставила природа в наше распоряжение.

#### **ЛИТЕРАТУРА:**

- 1. Дорофеева Т.И. Эти двуликие нитраты. М., 2002. 45 с.
- 2. Скурихин И.М., Нечаев А.П. Все о пище. М.: Высшая школа, 1991. 288 с.

 $2 \mid 250$ 

- 3. Щитова Э.П. Опыты по химии с экологической направленностью. Благовещенск, 1993. 27 с.
- 4. Дерягина В.П. Ах, нитраты! И кто же вас выдумал? // Здоровье. №9. М., 1989. С. 15–18.
- 5. Покровская С.Ф. Пути снижения содержания нитратов в овощах. М., 1988. 236 с.
- 6. Соколов О., Семёнов В., Агаев В. Нитраты в окружающей среде. Пущино, 1990. 117 с.
- 7. Сопильняк Н.Т., Федотова Л.С. Удобрения и качество продукции. // Картофель и овощи. №5. М., 1987. С. 23–25.
- 8. Чапкявиченс Э. С. Как уменьшить содержание нитратов и нитритов в овощах // Здоровье. № 3. М., 1988. С. 7–9.

Лист без жилок

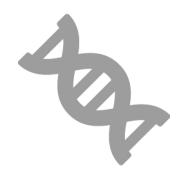

## **Влияние продуктов категории фастфуд на рост и развитие организма, а также на его когнитивные функции**

*Арутюнян Арина Артуровна, учащаяся 7 класса*

*Научный руководитель: Долгова Евгения Владимировна, кандидат биологических наук Научный руководитель: Распопина Людмила Георгиевна, учитель химии высшей категории* Биотехнологический лицей №21 (Новосибирская обл.)

**Большая часть современного населения живет** в больших городах — мегаполисах, где темп жизни динамичный. В 20 веке фастфуд совершил революцию в питании и прочно занял лидирующее место в разв больших городах — мегаполисах, где темп жизни динамичный. В 20 веке фастфуд совершил революционе современного человека. Идея быстрого питания стала удобной настолько, что охватывает уже и меньшие по численности населенные пункты, и разные возрастные группы. Это нарушает веками сложившиеся предпочтения в культуре питания людей, забываются национальные кухни. Современные люди не приучены не только к рациональному питанию, но и к режиму потребления пищи. Отсутствие культуры питания дома, высокий ритм современной жизни приводит к тому, что мы всё чаще употребляем еду быстрого приготовления. Нужно сказать, такое питание не является ни полезным, ни правильным. Поэтому говорить о вреде, наносимом продуктами фастфуда нашему здоровью, важно и актуально.

**Цель работы:** Оценить влияние употребления в пищу продуктов фастфуда на состояние организма, а также на его когнитивные функции.

**Объект исследования:** продукты категории фастфуд.

**Предмет исследования:** оценка состояния организма (линейных мышей) при употреблении продуктов категории фастфуд.

**Что такое фастфуд?**

После просмотра словарей и энциклопедий объединяя определения, делаем выводы:

Во-первых, это блюда, которые готовятся в кафе или передвижных киосках быстрого питания. Сюда входят картофель — фри, картофель с наполнителями, гамбургеры, хот-доги, шаурма, блинчики с наполнителями и т. д.

Во-вторых, к фастфуду следует отнести все продукты быстрого приготовления, которые можно просто развести водой: лапшу, картофельное пюре, супы и каши, бульонные кубики.

В-третьих, фастфудом являются мелкие закуски, продающиеся в магазинах: чипсы, сухарики, орешки, печенье — крекеры, газированные напитки.

В-четвертых, полуфабрикаты, продаваемые в продуктовых магазинах. Но в целом, фастфуд — это то, что можно съесть на ходу, почти не отрываясь от дел.

#### **Опрос населения**

Насколько часто люди прибегают к услугам сервиса фастфуда, и какие его формы наиболее популярны среди населения, для выяснения этого был составлен опросник, содержащий тринадцать вопросов. Он предъявлялся социальным группам, разбитым по возрастным категориям: школьники (с 1-го по 11-й классы); студенты; один из членов молодой семьи; люди старше 45 лет. Такая классификация помогла выявить потребление продуктов фастфуда людьми в возрасте от 7 до 60 лет. В каждой группе было опрошено 50 человек.

Анализ результатов показал, что практически все знают о вреде такой еды, но это не останавливает потребителя (рис. 1).

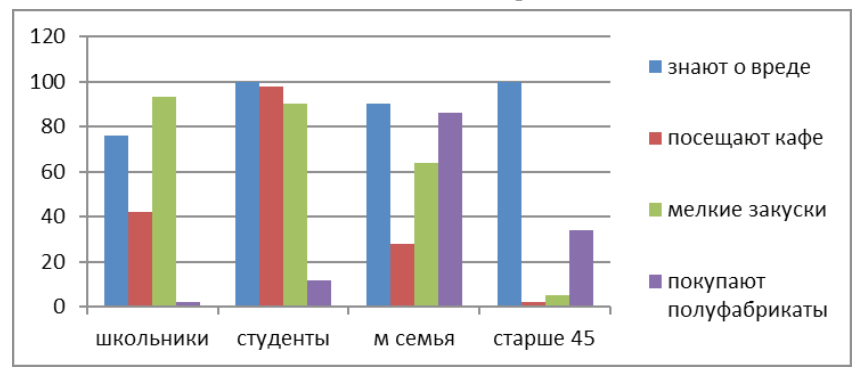

Рис. 1. Диаграмма опроса

Школьники и студенты являются самыми многочисленными потребителями фастфуда. Школьники употребляют чаще всего то, что можно купить в магазине (чипсы, кириешки, газированные напитки и др.) — 93 % из опрошенных. А вот студенты — 98 %, ежедневно питаются в кафе, закусочных, так как для них фастфуд — основной доступный вид питания в течение дня. Употребление в своем рационе питания полуфабрикатов, продуктов глубокой заморозки и заказы готовых блюд на дом наиболее характерны для молодых семей — 86 %. Это экономит время приготовления, что является важным фактором для семей с маленькими детьми и работающими родителями. В группе опрашиваемых в возрасте старше 45 лет не нашлось сторонников вредной еды. Только эта возрастная категория осознанно подходит к вопросам выбора продуктов питания.

#### **Эксперимент**

Чтобы проследить, к чему ведет злоупотребление фастфудом на человеческий организм, в качестве организма сравнения были взяты лабораторные мыши инбредной линии СВА, потому что геномы мыши и человека совпадают на 95 %. Во всём мире лабораторные мыши используются в качестве ведущей экспериментальной модели биологии человека и его заболеваний.

Для эксперимента в Институте Цитологии и Генетики СО РАН было выделено 28 самцов лабораторных мышей инбредной линии СВА.

На первом этапе эксперимента мыши были разделены на четыре группы по семь особей. Им были созданы одинаковые условия содержания при различных видах кормления:

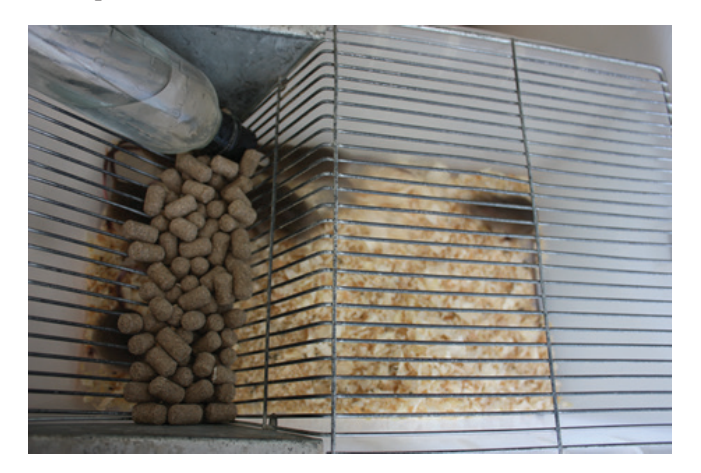

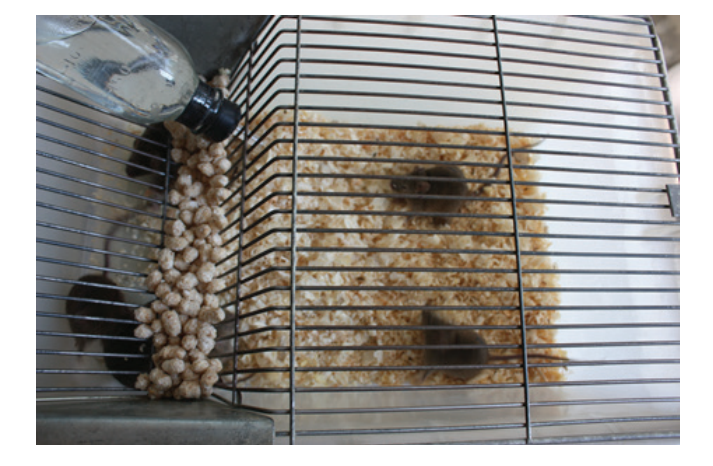

I группа «контрольная» — полнорационный корм для лабораторных грызунов (гранулированный корм ПК 120–1, Москва) и вода; II группа — здоровая человеческая еда цельно зерновые готовые завтраки «Дивинка» и вода;

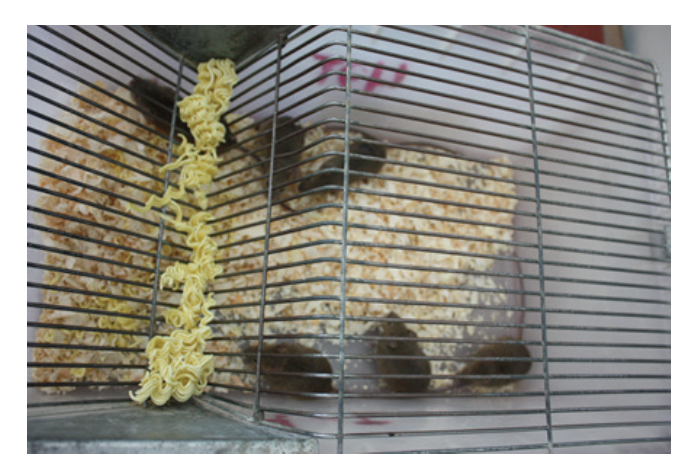

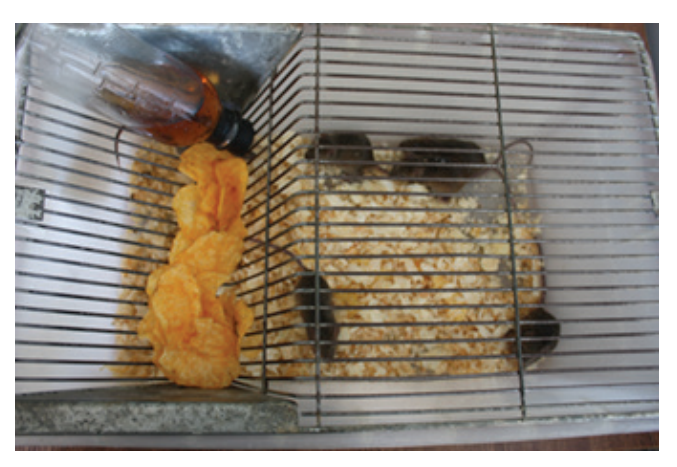

III группа — лапша быстрого приготовления «Ролтон» и вода; IV группа — чипсы «Lays» и 25 % раствор Coca Cola (т. е. напиток был в 4 раза разбавлен водой);

Проводилось систематическое взвешивание, было посчитано среднее значение веса, которое использовалось для сравнения и построения графика (рис. 2). А также производилось взвешивание употребляемого корма за сутки, что составило около 3 гр. на каждую мышь в каждой группе.

Итоги данной части эксперимента говорят о том, что легко усваивается и дает необходимые компоненты для роста и развития мышей, обеспечивает прибавку в весе (в среднем по группе +1,5 гр) — традиционный корм для лабораторных мышей. Незначительные изменения веса в группе на «чел. здоровой еде» (- 0,2 гр) и в группе на «Ролтоне» (+0,5 гр), указывают на то, что такой корм не поставляет необходимых веществ. Резкое снижение веса группы на «чипсах и Coca Colе» говорит о выраженном вреде такого вида питания на их здоровье, рост и поведение.

Проводилось также наблюдение за поведением животных в группах. Мыши контрольной и группы на «чел. здоровой еде» вели себя спокойно. Мыши группы «Ролтон» и группы питающейся «чипсами и Coca Cola» были очень активны, тревожны и их биоритм был нарушен. Внутри этих групп наблюдались конфликтные ситуации и стычки. Проводимые наблюдения были сопоставлены с научным
описанием поведения животных. В группе мышей, потребляющих в пищу лапшу «Ролтон», преобладало агрессивное поведение, включающее комплекс поз и движений ритуальной угрозы (без нанесения вреда партнеру), а в группе, питающейся «чипсами и Coca Cola» наблюдалось выраженное агрессивное поведение с атаками и схватками между самцами, о чем свидетельствовали их поврежденные хвосты (рис. 3).

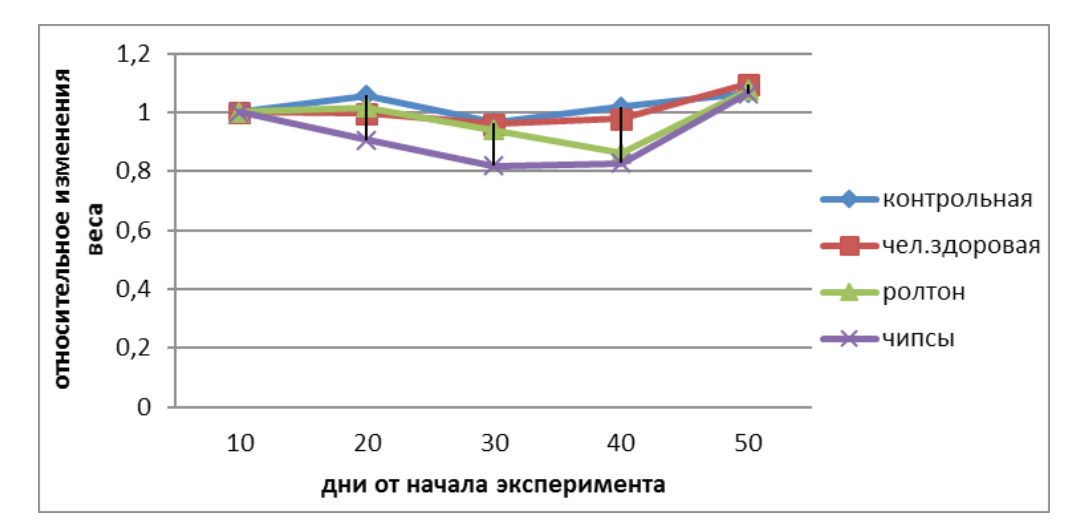

Рис. 2. График изменения веса

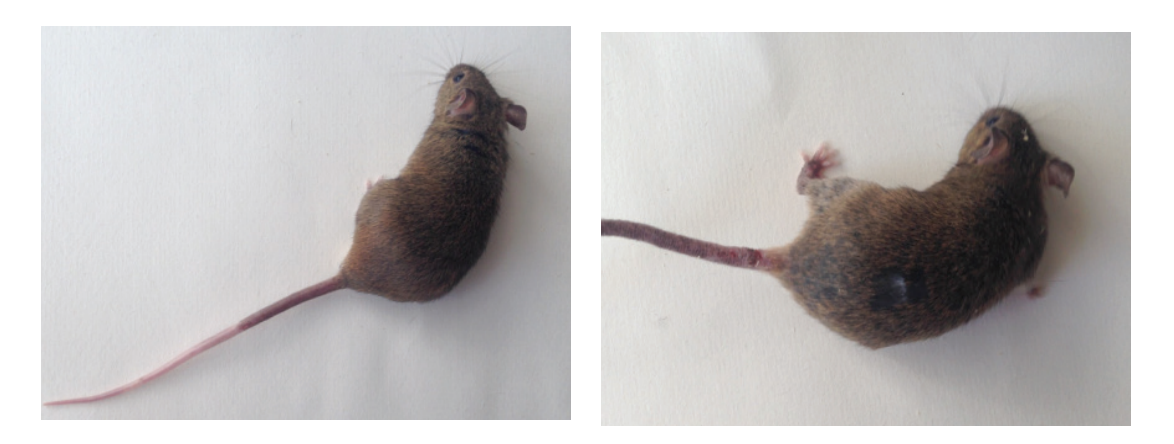

Рис. 3. Слева: мышь из контрольной группы; справа: мышь из группы «чипсы»

Для проведения второго этапа эксперимента, был изготовлен Т-образный лабиринт. Он использовался для изучения уровня формирования когнитивных функций. Под когнитивными функциями, в данном случае, мы понимаем: внимание, ориентацию, память и поисковые функции.

Каждая мышь проходила лабиринт пять раз в течение дня. При этом фиксировалось время прохождения и количество допускаемых ошибок. По зафиксированному времени была составлена диаграмма (рис 4).

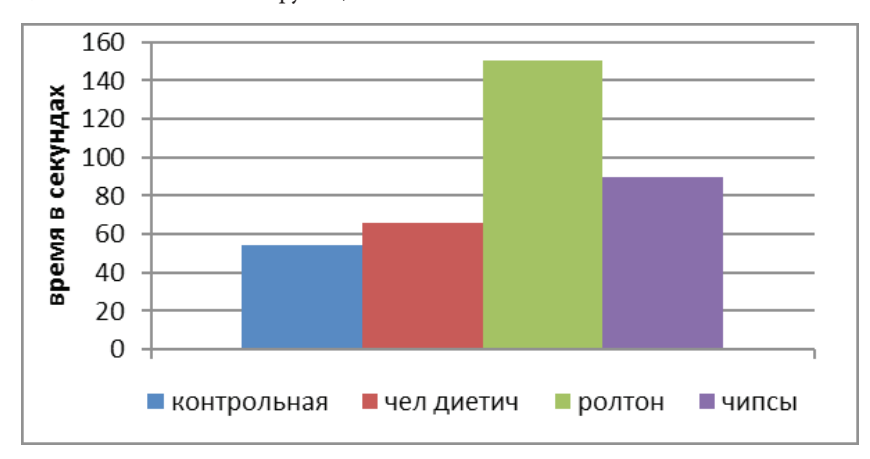

Рис. 4. Диаграмма среднего времени прохождения лабиринта у разных групп мышей

По данным этой части эксперимента: в среднем дольше всего проходила лабиринт группа питающиеся «Ролтоном», затем группа «чипсы и Coca Cola», значительно лучше показатели у группы на «чел. здоровой еде». Контрольная группа показала лучшее время и меньшее количество ошибок. Такие различия в показателях времени прохождения лабиринта и в количестве использованных попыток говорит о разной степени обучаемости мышей каждой отдельной группы. На этом этапе эксперимента

можно сделать вывод о том, что питание влияет на когнитивные функции у испытуемых животных.

На третьем этапе все группы были переведены на корм для лабораторных мышей. После уменьшения разницы в весе и восстановления биоритма животных эксперимент был переведен на следующий этап. При этом было замечено, что у мышей группы «Ролтон» началось интенсивное облысение кожных покровов (рис. 5).

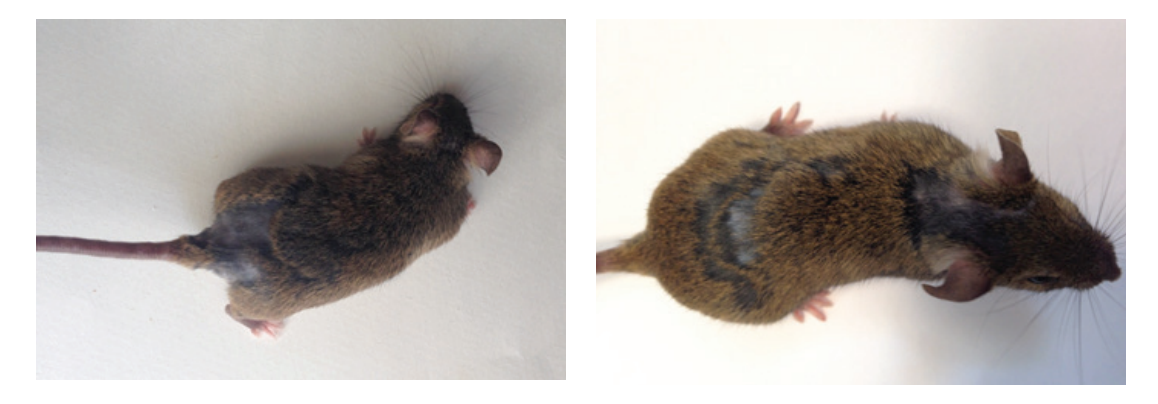

Рис. 5. Мыши из группы «ролтон» с облысением

На четвертом этапе эксперимента было возобновлено прохождение лабиринта. Снова фиксировалось время

прохождения и количество ошибок. Были выведены средние значения и построена диаграмма (рис 6)

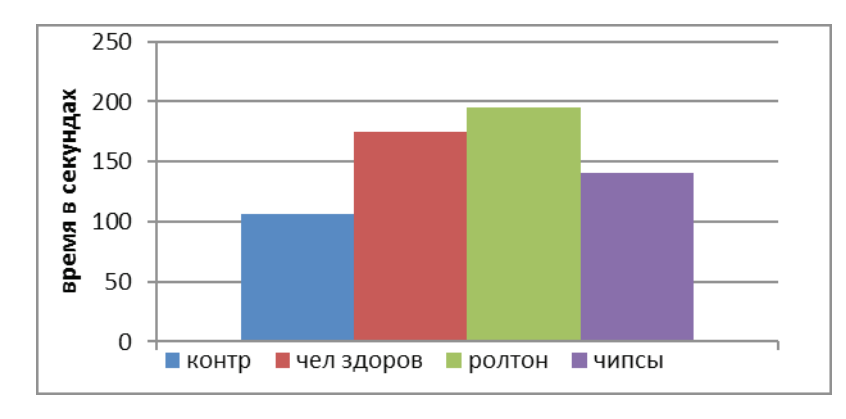

Рис. 6. Диаграмма среднего времени прохождения лабиринтамышей после перевода всех животных на сбалансированный корм

Результаты повторного прохождения лабиринта после перевода на сбалансированный корм для лабораторных грызунов, практически не отличаются от результатов второго этапа. Из этого можно сделать вывод, что когнитивные функции мышей, получающих теперь правильный корм, остались на прежнем уровне. При переводе на качественное питания, этот уровень уже не изменился.

#### **Выводы**:

1. Проведенный опрос показал, что наиболее популярно питание фастфудом среди молодого поколения, несмотря на просвещенность о вреде такого типа питания.

2. Экспериментальная часть работы показала, что употребление продуктов фастфуда негативно влияет:

- на обменные процессы в организме (наблюдается значительное, до 20%, снижение веса экспериментальных животных);
- на психоэмоциональное состояние организма (повышается агрессивность эксперименталь-

ных мышей, наблюдается постоянное тревожное состояние);

— на состояние кожных покровов мышей (наблюдается обширное облысение);

3. Существует прямая зависимость между качеством питания и обучением подопытных животных: животные, получавшие в качестве источника питания продукты фастфуда хуже обучаются, хуже ориентируются в лабиринте, практически полностью теряют поисковый рефлекс и любопытство.

4. Когнитивные функции экспериментальных мышей, получавших продукты фастфуда, не восстанавливаются в полном объёме при переходе от фастфуда к здоровому питанию.

#### **Заключение**

Активный рост рынка, а также возрастающая популярность питания фастфудом у молодых возрастных групп людей, заставляет задуматься с какими последствиями

придется столкнуться в будущем. Настоящая работа очень ярко характеризует последствия неправильного питания на организм млекопитающих (экспериментальных мышей). У таких животных происходит ухудшение когнитивных функций, нарушение биоритма, появляются признаки агрессивного поведения, нервозности, нарушение кожных покровов. Более того, со временем, даже при переходе на сбалансированное питание, эти показатели не восстанавливаются. Каждый человек волен самостоятельно выбирать свой образ жизни и питания, но необходимо осознавать, что вред от питания фастфудом, нанесенный в молодом возрасте, не пройдет бесследно.

#### **ЛИТЕРАТУРА:**

- 1. Большой энциклопедический словарь «Биология» / под ред. Гилярова М.С., М.: Большая Российская энциклопедия, 1998. — 864 с.
- 2. Зорина З.А., Полетаева И.И., Резникова Ж.И. Основы этологии и генетики поведения: учебное пособие 2-е изд. — М.: «Высшая школа», 2002. — 383 с.
- 3. Кроукрофт П. Артур, Билл и другие (Все о мышах) Перевод с английского И.Г. Гуровой / под редакцией и с послесловием доктора биологических наук Н.П. Наумова, 1970 [Электронный ресурс] — Режим доступа. — http:// publ.lib.ru/ARCHIVES/K/KROUKROFT\_Piter/\_Kroukroft\_P..html (дата обращения 20.08.2014).

### **Определение пола цыпленка по форме куриного яйца**

#### *Сосновикова Валерия Александровна, учащаяся 6 класса*

#### *Научный руководитель: Вихирева Светлана Владимировна, учитель биологии* МБОУ г. Ульяновск «Средняя школа №48 имени Героя России Д.С. Кожемякина»

Невозможно знать заранее, кто вылупится из яйца: но если не повезет, то могут вылупиться семь петушков петушок или курочка. Хотя, как правило, процент рождения самок и самцов одинаковый, из восьми яиц, что не годится для несущей группы. Поэтому вопрос определения пола будущего цыпленка первоочередной, если Вы решили обзавестись подсобным хозяйством. Как определить пол цыпленка? Современные технологии включают в себя массу методов, которые помогают понять, к какому роду относится птенец.

Проблема определения пола цыпленка по форме куриного яйца интересовала крестьянина всегда. Люди по конфигурации скорлупы пытались определить, кто же выведется из яйца — курочка или петушок. Считалось, если один конец очень острый — будет петушок, если немного округлее — курочка. Я решила проверить это предположение.

Объект исследования. Куриные яйца.

Предмет исследования. Зависимость пола цыпленка от формы яйца.

Цель исследования. Вывести цыплят из куриных яиц в инкубаторе, проверив состоятельность народной приметы по определению пола по форме яйца.

Рабочая гипотеза: По форме яйца можно определить пол будущего цыпленка.

В первую очередь я поделилась своей идеей выведения цыплят с родителями. Они с удовольствием меня поддержали в проведении эксперимента. Папа нашел когда-то использовавшийся инкубатор.

Для научной основы эксперимента обратились за помощью в Интернет, собрав достаточно информации по эксплуатации инкубатора и правильному выведению цыплят. Набрали свежих, только что собранных яиц: круглых и овальных. Сфотографировали «маму» и «папу» будущих цыплят.

Тщательно изучив информационные источники по выведению цыплят и инструкцию к применению домашнего инкубатора, я приступила к работе.

Сначала необходимо было изготовить овоскоп. Для этого использовали картонную коробку, внутрь которой поместили яркий фонарик. Закрыли верх коробки куском картона с вырезанной дыркой (2,5 см в диаметре). Просвечивание проводили в темной комнате.

Было подготовлено рабочее место: поставили отдельный стол, так как рядом была электрическая розетка. Завела дневник наблюдений.

Первым делом на дно инкубатора в специальные пазы налили теплую (370 С) воду. Затем на решетку поставили термометр, чтобы можно было контролировать температуру, она должна быть все время 38°С. Закрыли крышку и включили его в сеть. Нужно сутки для того, чтобы выставить постоянную температуру. Когда температура будет полностью установлена, то можно закладывать яйца. *Внимание!* Яйца должны быть свежими, от деревенских кур, там, где есть петух. Простым карандашом помечаем яйца. Круглые помечаем женским значком, а овальные помечаем мужским значком. Это нужно для подтверждения или опровержения народной приметы и для переворачивания (чтобы не запутаться, какое яйцо перевернули, а какое еще нет).

Затем аккуратно разложили их на решетку, где установлен термометр. *Внимание!* Яйца не должны касаться его! Температура яиц всегда отличается и должна отличатся от температуры воздуха внутри инкубатора. Чуткий термометр, приложенный к яйцу, будет показывать его температуру, а не температуру воздуха.

Предварительно взвесив яйца, вывели средний вес круглого яйца — 55 граммов и овального — 63 грамма. Закладка яиц была сделана 17.05.2015. Переворачивать яйца нужно два раза в сутки. Я это делала утром (перед школой) и вечером (перед сном). *Внимание!* Перед снятием крышки отключи инкубатор от сети! После того, как перевернули яйца и закрыли крышку, нужно включить его обратно. Так как крышка открыта и инкубатор отключен от сети, нужно делать все быстро, но аккуратно, чтобы яйца не остывали.

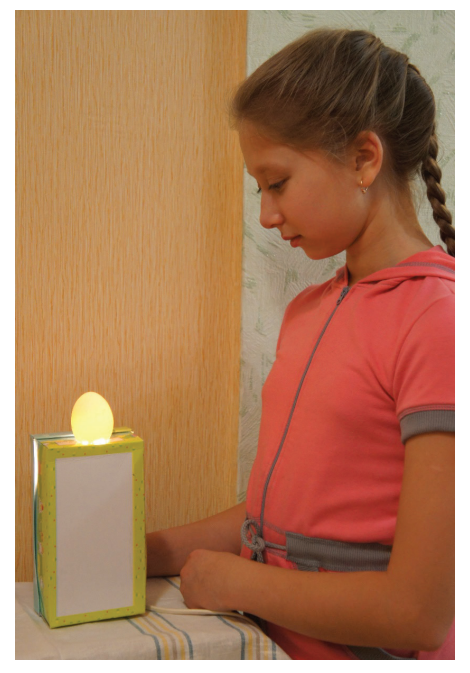

Рис. 1.

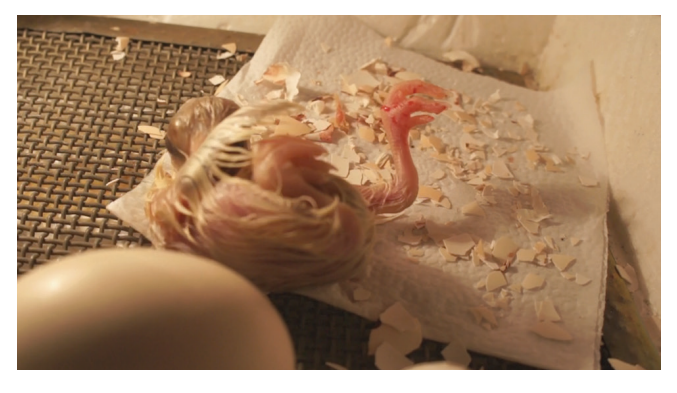

Рис. 2.

Весь процесс от момента закладки до проклевывания цыплят продолжается 21 день. На 21 день послышался стук в инкубаторе. Первый день жизни цыпленка не взвешивали, так как был очень слабый. Практически совсем не стоял на ногах. Но он упорно хватался за соломинку жизни.

Цыпленку соорудили «ясли», он довольно быстро адаптировался, начал активно есть и набирать вес.

Решила цыпленку дать имя, чтобы можно было с ним разговаривать. Пока неизвестно, кто это - курочка или петушок, поэтому назвала его Малышом!

Окреп и хорошо стоит на ногах. Вовсю гуляет по дому и даже бегает за моими ногами. Он, наверно, думает, что я его мама. Стала интересоваться его поведением и узнала, что в жизни животных наблюдается такое интересное явление, как импринтинг (запечатление) — форма поведения, сочетающая в себе черты, характерные как для врождённого, так и для приобретённого поведения, и в то же время является уникальной. Ещё в прошлом веке Д. Сполдинг заметил, что как только цыплята могут ходить, они начинают следовать за любым движущимся объектом.

Исследование проводилось в течение трех месяцев. Результаты оформлены в виде научно-исследовательской работы.

В результате проведенного исследования цель работы «Вывести цыплят из куриных яиц в инкубаторе, проверив состоятельность народной приметы по определению пола по форме яйца» была достигнута.

Задачи были решены в полном объеме.

1. Изучены информационные источники по данной проблеме. Я узнала, как происходит развитие цыплят в яйце, как правильно подготовить яйца к инкубации, какие условия необходимо создать для искусственного выведения цыплят.

2. Изучены и применены на практике методики инкубации и овоскопирования яиц.

В результате проведенного исследования моя гипотеза «По форме яйца можно определить пол будущего цыпленка» была опровергнута, так как она предполагала 100 % результат. Из яйца, помеченного мужским значком, вылупилась курочка, а не петушок.

Искусственная инкубация яиц — процесс сложный и трудоемкий. Для получения положительного результата следует четко следовать инструкциям. Но даже в этом случае процент вылупившихся и выживших в первые часы цыплят может оказаться низким. Выводить цыплят — не только интересное, но и познавательное занятие, в результате которого вырабатываются такие навыки исследовательской работы, как наблюдение, анализ, эксперимент, обобщение. Кроме того, в процессе исследования мне представилась уникальная возможность почувствовать себя в роли ученого. В этом, я считаю, и состоит ценность моего исследования.

# **Наблюдение за ростом и развитием сухопутных улиток ахатин (Achatina sp.)**

*Гордеева Екатерина Александровна, учащаяся 9 класса*

*Научный руководитель: Логинова Марина Николаевна, педагог дополнительного образования* МБУ ДО «Станция юных натуралистов» города Сарова

В ноябре 2014 года нам в кружок «Живая планета»<br>
МБУ ДО «Станция юных натуралистов» подарили<br>
аквариум, только был он не с рыбками, а в нём на-<br>
ходилось несколько улиток, огромного размера и жили МБУ ДО «Станция юных натуралистов» подарили аквариум, только был он не с рыбками, а в нём находилось несколько улиток, огромного размера и жили они в земле. Для меня это было удивительным открытием, что улитки могут жить в земле, а не в воде. Кто же эти странные и такие неизвестные животные? Я решила собрать про этих улиток информацию и параллельно провести наблюдения за их образом жизни и повадками.

**Цель исследования:** выявить наиболее благоприятные условия для роста и развития сухопутных улиток ахатин в лабораторных условиях.

#### **Задачи:**

1. Сравнить литературные данные по уходу и содержанию улиток ахатин с данными, полученными опытным путём.

2. Выяснить влияние света на рост и развитие улиток ахатин.

3. Выяснить влияние режима кормления на рост и развитие улиток ахатин.

4. Выяснить влияние увлажнения почвы на развитие улиток ахатин.

5. Выявить факторы, благоприятно влияющие на жизнеспособность ахатин.

#### **Методика и результаты исследования**

Пока я собирала информацию в литературных источниках на своих новых питомцев, в аквариуме обнаружила пополнение, наши улитки отложили яйца.

Из литературных источников [1,3,4] я узнала, что одна ахатина способна отложить 100–200 яиц, из которых выживает примерно половина.

Я решила проверить, так ли это.

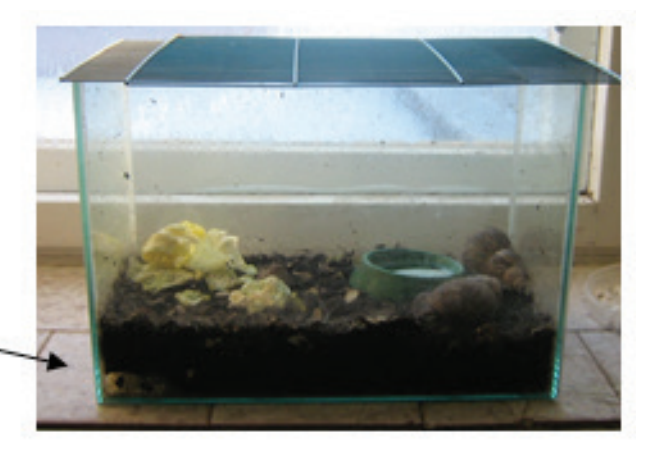

#### Кладка яиц улиток

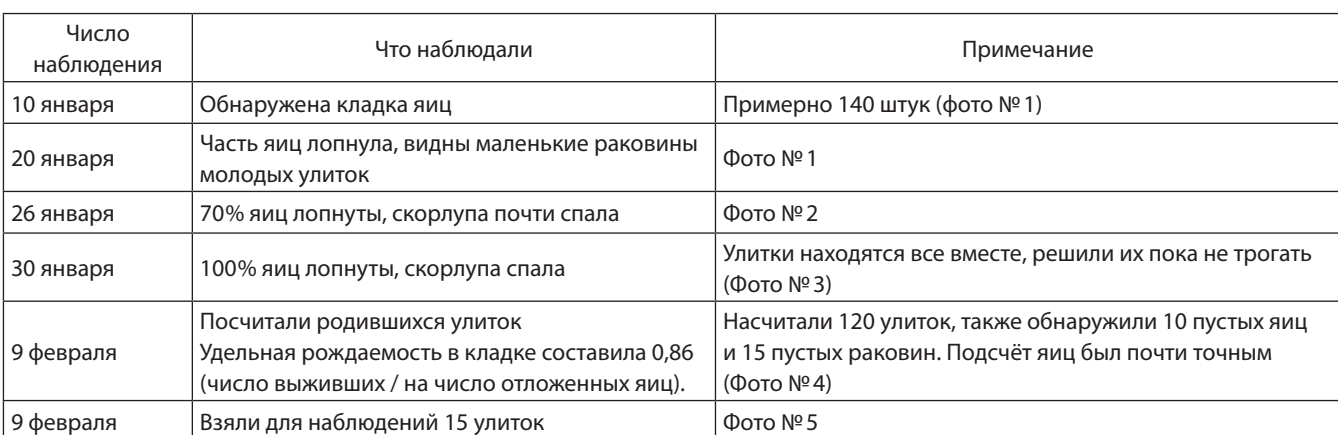

#### Таблица 1

#### $\Phi$ OTO  $N_2$  2

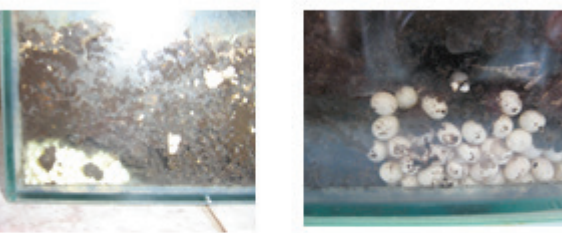

 $\Phi$ OTO  $N_2$  3

 $\Phi$ OTO  $N_2$  1

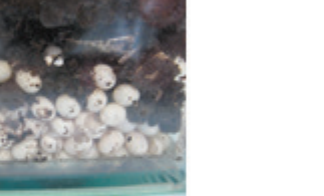

 $\Phi$ OTO  $N_2$ 4

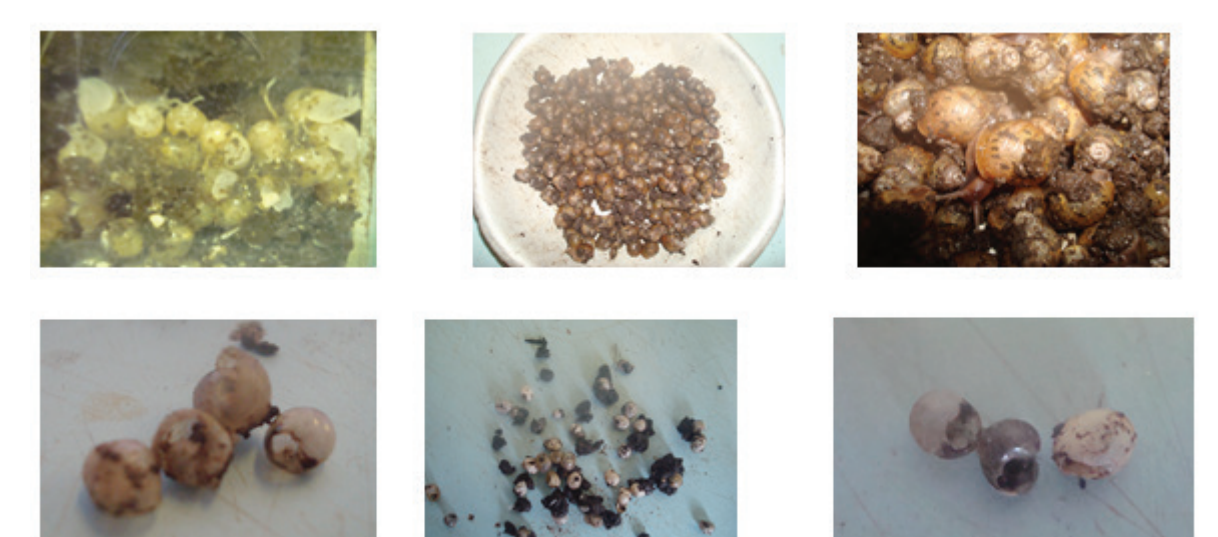

 $\Phi$ OTO No 5

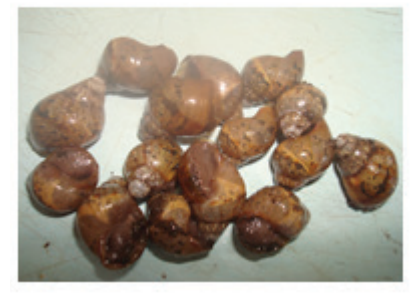

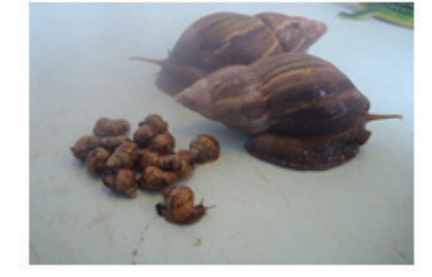

Анализ результатов полученных данных позволяет констатировать то, что действительно за одну кладку улитки ахатины откладывают 100–200 яиц (в нашем случае 140 яиц), но не все яйца в кладке жизнеспособны.

Из Интернет-ресурсов я узнала, что для с**одержания** ахатины достаточно маленького террариума (аквариума) с небольшим количеством грунта. В террариуме нужно поддерживать тёплый влажный климат (25–28 градусов). Впрочем, обогревать террариум необязательно: улитки прекрасно переносят и комнатную температуру, однако их резвость при этом чуть снижается, и они чаще спят. Периодически, нужно увлажнять стенки террариума и почву с помощью обычного опрыскивателя для цветов: улитки пьют воду со стенок террариума, слизывая капли. Кормить молодую ахатину достаточно один раз в день, а взрослую — и того реже: пару раз в неделю.

Я решила выяснить влияние света, режима кормления, увлажнения почвы на рост и развитие улиток ахатин, и выявить факторы, благоприятно влияющие на их жизнеспособность.

Разделив улиток на две группы, я создала для них разные условия:

**№ 1** — улитки помещены в хорошо освещенную часть класса, часто увлажнялись стенки аквариума и почва в нём, каждый день улиток купали в теплой воде, в аквариуме всегда находилось много корма (фото № 6)

**№ 2** — улитки помещены в плохо освещенную часть класса, увлажнение стенок аквариума и почвы производились 1 раз в неделю, улитки кормились и купались также 1 раз в неделю (фото № 7)

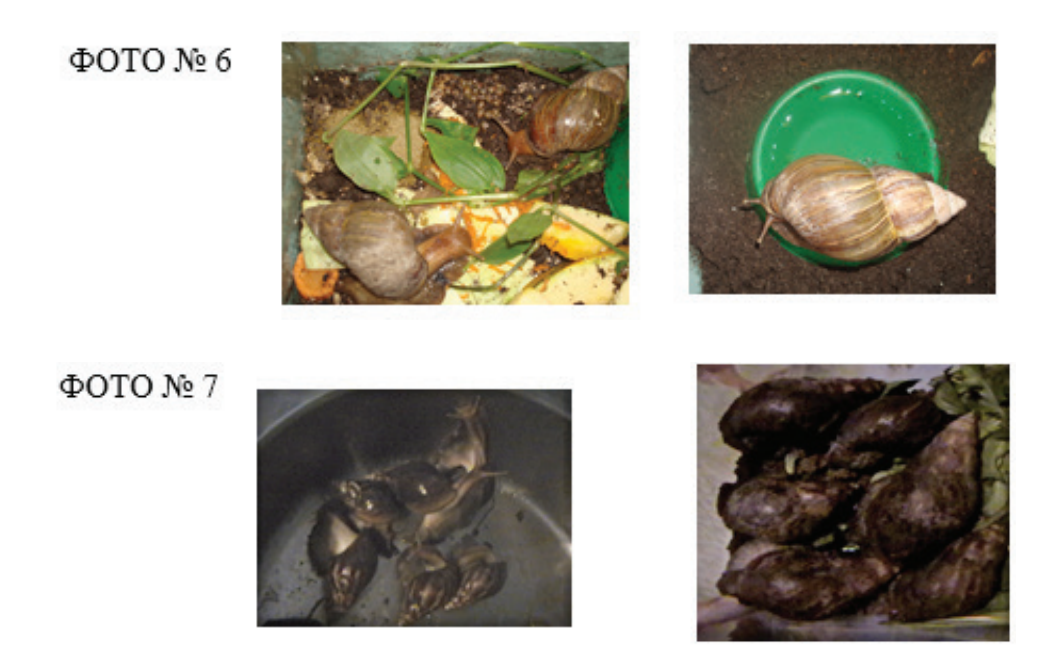

В течение всего периода наблюдения производились замеры яиц и улиток разного возраста (таблица № 2) При обнаружении кладки средний вес одного яйца примерно 50 миллиграмм, размер — 5 мм. (0,5 см.) (фото № 8)

ФОТО № 8

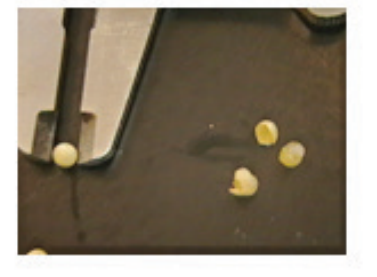

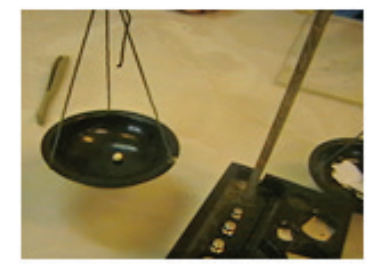

Таблица 2. Оборудование: штангенциркуль, весы, линейка, лист белой бумаги.

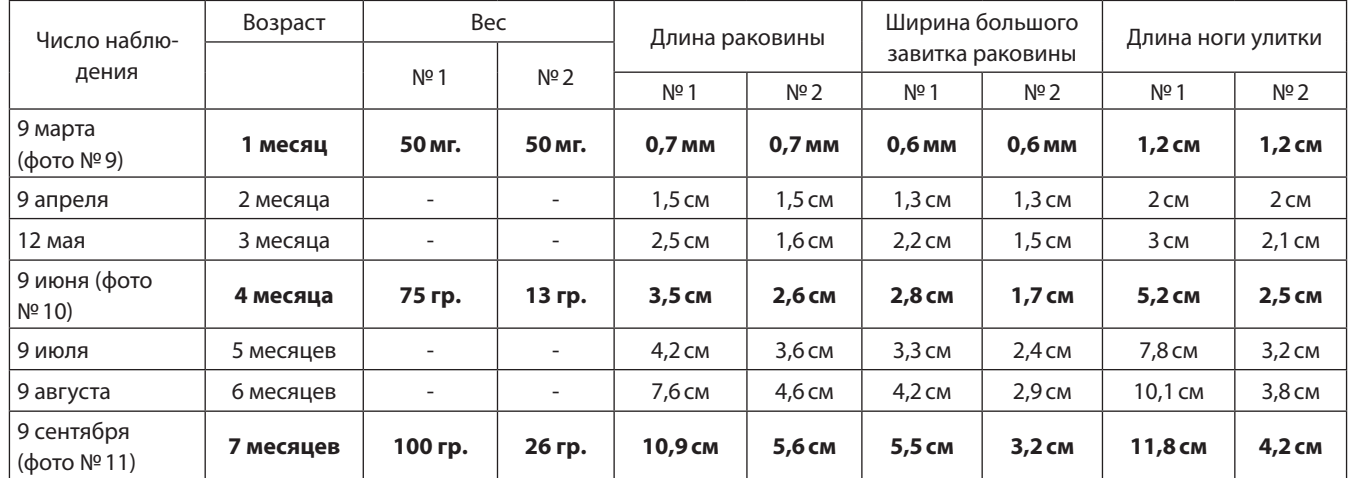

ФОТО №9

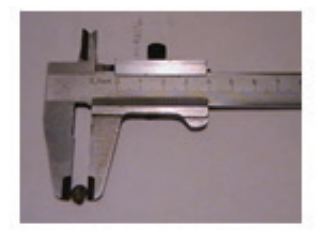

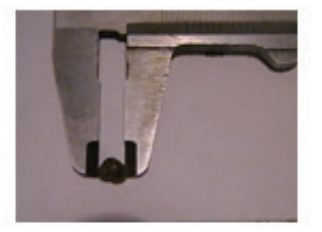

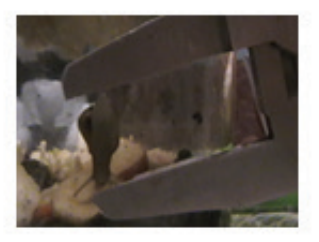

#### ФОТО № 10

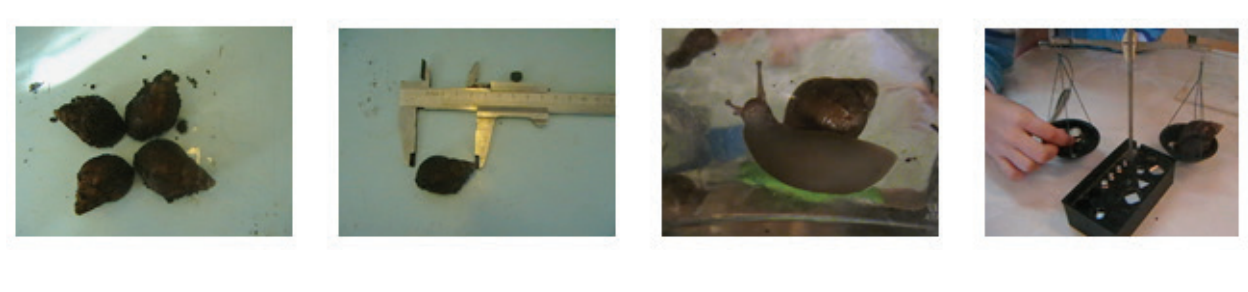

ФОТО № 11

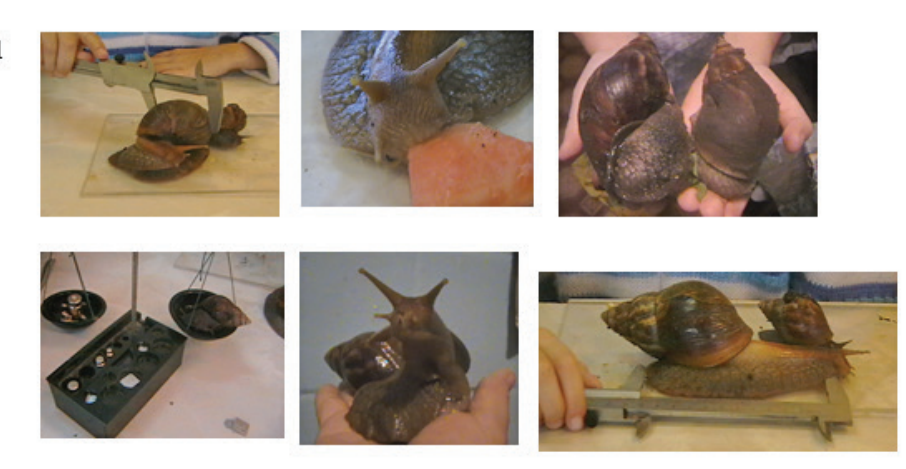

После проведения наблюдений я сравнила полученные данные:

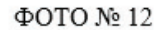

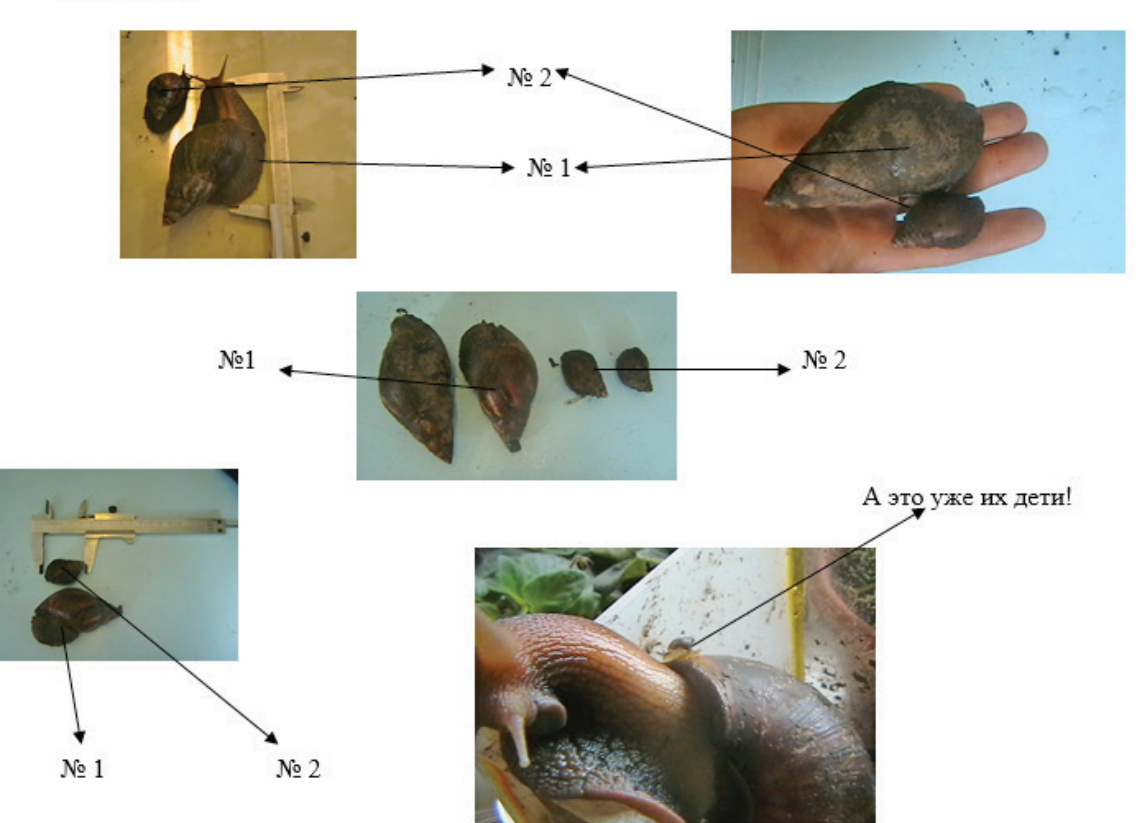

**№ 1** — улитки помещены в хорошо освещенную часть класса, часто увлажнялись стенки аквариума и почва в нём, каждый день улиток купали в теплой воде, в аквариуме всегда находилось много корма

**№ 2** — улитки помещены в плохо освещенную часть класса, увлажнение стенок аквариума и почвы производились 1 раз в неделю, улитки кормились и купались также 1 раз в неделю

Анализ результатов полученных данных (фото №12) позволяет констатировать то, что влияние света, режима кормления, увлажнения почвы и стенок аквариума, а так же купание самих улиток, благоприятно влияет на рост и развитие ахатин.

Если условия для содержания в террариуме улиток ахатин неблагоприятные (а именно: недостаток света, корма, не производится увлажнение почвы, стенок аквариума и купание улиток), то это отрицательно сказывается на их росте и развитии. Улитки меньше по размерам, уступают в весе, у них плохой аппетит и они мало едят. При этом ахатина «запечатывает» раковину, (фото №13) создав крышку, и может спать очень долго без какого-либо ухода (два месяца считается вполне нормальным сроком)! Для пробуждения ахатины достаточно подставить её под струю тёплой воды, так как ахатина животное хладнокровное и обмен веществ у неё зависит от температуры окружающей среды. Буквально через несколько минут улитка выдавит крышку и появится на свет (фото №14) Очень голодная!

Сравнивая литературные данные с данными, полученными в результате наблюдений, хочу отметить, что кормить ахатину в любом возрасте нужно каждый день, предварительно дав ей проснуться под струёй тёплой воды, увлажнять почву и стенки в аквариуме, и держать улиток в хорошо освещённой комнате. Это и есть факторы, благоприятно влияющие на жизнеспособность ахатин.

Так же хочу сказать и о том, что примерно в 3 месячном возрасте часть улиток погибла, и в конце эксперимента из 15 улиток осталось только 9 Выживаемость составила 60%. При условиях №1 — сохранилось 6 улиток, погибла — 1 (возможно уползла, плохо закрыли аквариум!), при условиях №2 — сохранилось — 3 улитки, погибло — 5 улиток.

ФОТО №13

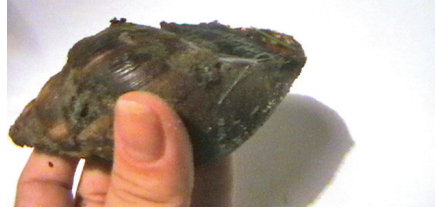

#### ФОТО №14

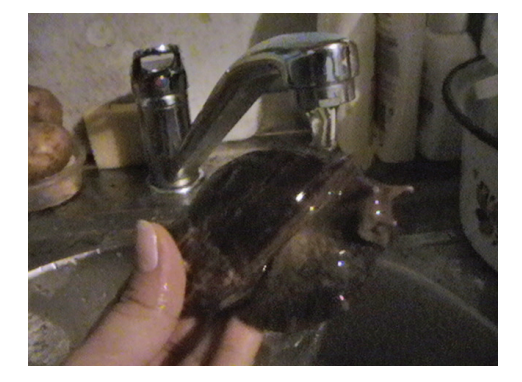

Плодовитость сильно зависит от степени развития заботы о потомстве или обеспеченности яиц питательным материалом. Так как ахатины не заботятся о своём потомстве, то они и продуцируют большое количество яиц. Смертность потомства у таких видов как ахатины — велика. В нашем случае это вариант — повышенная смертность особей в раннем периоде жизни, взрослые особи более защищены и выносливы, чем молодые.

#### **Выводы:**

1. Данные, полученные опытным путём, по уходу и содержанию ахатин, не полностью совпадают с данными указанными в литературных источниках. Данные по кормлению ахатин требуют корректировки.

2. Выявлено нарушение биоритма в росте и развитии улиток при недостатке света.

3. Важным фактором, влияющим на рост и развитие улиток, безусловно, является кормление. При регулярном и обильном кормлении рост и вес ахатин приближается к оптимальным размерам.

4. Увлажнение улиток повышает активность перед кормлением. Увлажнение почвы облегчает ахатинам скольжение по почве и способствует лучшему размножению.

5. Оптимальный световой режим, режим кормления и увлажнения почвы благоприятно влияют на жизнедеятельность ахатин.

Ахатина — умное существо. У неё вырабатываются все виды условных рефлексов. Она отличает «своих» людей от «чужих». Но это мне предстоит выяснить в следующий раз.

#### **ЛИТЕРАТУРА:**

- 1. В.Ф. Натали «Зоология беспозвоночных». Учебник для факультетов естествознания педагогических институтов. Государственное учебно-педагогическое Издательство Министерства просвещения РСФСР Москва 1963.
- 2. Карло Тринго. Детская энциклопедия «Тайны леса», издательство DeAGOSTINI 2008.
- 3. Справочник абитуриента «Биология» Филологическое общество «СЛОВО» ООО «Фирма «Издательство АСТ»», Москва 1998.
- 4. Эккарт Потт. «Большая энциклопедия природы «Жизнь животных»» том 2. Издательство «Мир книги» 2002 г.
- 5. Интернет-ресурсы

### **Большая польза маленькой пиявки**

*Ланец Вероника Ивановна, учащаяся 5 класса,*

#### *Научный руководитель: Ткаченко Ирина Евгеньевна, учитель биологии* МБОУ СОШ №1 г. Крымска

С незапамятных времён животные и человек нераз-<br>рывно связаны друг с другом. Животные повсюду<br>сопровождают человека, помогают ему, некоторые<br>служат пищей. Те животные, которых наши предки прирурывно связаны друг с другом. Животные повсюду сопровождают человека, помогают ему, некоторые служат пищей. Те животные, которых наши предки приручили ещё задолго до нашего рождения, служат нам верой и правдой уже не одно столетие. А та дикая жизнь, которая остаётся неприкосновенной, будоражит наше любопытство. Мы пытаемся разгадать тайны, скрытые от наших глаз.

Трудно найти человека, который хоть раз в жизни не видел пиявку или не слышал о ней вообще. Так что же это за существо такое — пиявка? Почему о нём известно всем людям на земле? Наверное, в первую очередь, это из-за того, что слово «пиявка» ассоциируется с чем-то страшным, неприятным, причиняющим боль. Да, скорее всего поэтому, ибо матушка природа определила пиявке роль кровососа.

Актуальность: Мне известно, что с помощью пиявок можно вылечить многие заболевания. Лечебные свойства медицинской пиявки (лат. Hirudo medicinalis) известны людям со времен древних цивилизаций. А какую еще пользу могут принести эти удивительные создания?

Объект исследования: пиявки.

Предмет исследования: полезные свойства пиявок.

Цель работы — изучение роли пиявок в жизни человека; использование природных ресурсов для сохранения здоровья; применение экологически безопасных способов подкормки растений; воспитание позитивного отношения ко всем объектам живой природы.

Задачи исследования:

1. Выяснить какие бывают пиявки, и чем они отличаются.

2. Определить среду обитания.

3. Доказать, что с помощью пиявок можно предугадать изменения погоды;

4. Узнать каким образом пиявки лечат людей.

5. Ознакомиться со способами разведения и содержания пиявок

6. Изучить роль пиявок в ветеринарии

7. Экспериментально определить то, что воду, в которой содержались пиявки можно использовать при поливе комнатных растений.

Гипотеза: можно предположить, что пиявки приносят определенную пользу человеку

Методы исследования:

- Изучение медицинской и природоведческой литературы по данной теме.
- Прямые и косвенные наблюдения.
- Эксперимент.
- Анализ полученных сведений.
- Обработка данных
- Обобщение

Пиявки — очень интересные существа и славу злобных кровопийц имеют незаслуженно, а, наверное, из-за неосознанной брезгливости некоторых людей к ним.

Существа эти, похожие на маленьких, только что народившихся змеек, почему-то всегда внушали людям безотчетный страх. Однако все в мире имеет свое предназначение, а у пиявок оно особое, необычное. Так что же мы знаем о пиявках?

#### **Мои исследования**

*Предсказания погоды*

Прочитав в литературных источниках об удивительной вещи — пиявочном барометре, я решила в домашних условиях понаблюдать за поведением пиявок в различных погодных условиях. Для этого я поместила пиявок в 3-литровую банку, наполненную дождевой водой, поставила банку в тихое место и стала наблюдать.

Каждый день в течение двух недель я фиксировала особенности поведения червей в своём дневнике (таблица 1), и, сопоставив все данные, пришла к выводу, что предсказания моих подопечных точны более чем на 90%.

| Дата     | Температура | Облачность  | Явления | Ветер   | Поведение пиявок                             |
|----------|-------------|-------------|---------|---------|----------------------------------------------|
| 07.11.15 | $+11$       | малооблачно |         | 2M/c    | Часть плавает, часть на дне                  |
| 08.11.15 | $+9$        | пасмурно    |         | 2M/C    | На стенках банки                             |
| 09.11.15 | $+13$       | Облачно     |         | 1 m/c   | Часть плавает, часть на дне                  |
| 10.11.15 | $+11$       | Пасмурно    |         | $2$ M/C | Медленно плавают                             |
| 11.11.15 | $+11$       | Пасмурно    |         | 5 м/с   | Плавают в верхних слоях воды                 |
| 12.11.15 | $+14$       | малооблачно |         | 6M/C    | Часть плавает, часть на дне                  |
| 13.11.15 | $+13$       | малооблачно |         | 6M/C    | Лежат на дне                                 |
| 14.11.15 | $+13$       | Облачно     |         | 3 м/с   | Часть плавает, часть на дне                  |
| 15.11.15 | $+9$        | Облачно     |         | 3 M/C   | Часть вылезает на стенки банки               |
| 16.11.15 | $+11$       | Пасмурно    | дождь   | 6M/C    | Часть плавает, часть на стенках              |
| 17.11.15 | $+5$        | Пасмурно    |         | 3 M/C   | Часть плавает, часть на дне комочком         |
| 18.11.15 | $+9$        | малооблачно |         | 3M/C    | Часть вылезает на стенки банки, часть на дне |
| 19.11.15 | $+11$       | Пасмурно    | дождь   | 5 m/c   | Часть плавает, часть на дне                  |
| 20.11.15 | $+15$       | ясно        |         | 6M/C    | Лежат на дне                                 |

Таблица 1. Результаты наблюдений

Перед ясной погодой пиявки были спокойны, в основном лежали на дне. Перед дождём они поднимались на поверхность воды, выползали из неё наполовину, присасывались к безводной части банки. Перед ветром, дождем лихорадочно изгибались, выбирались из воды и присасывались к банке. Такое поведение пиявок связано с изменением атмосферного давления. Перед дождём оно понижается, содержание кислорода в воде уменьшается, и пиявки всплывают наверх. Активность пиявок снижается с ухудшением погодных условий и повышается в солнечные безветренные дни.

Домашние пиявки очень негативно воспринимают шум: громкую музыку или звук пылесоса, чувствительны к электроприборам. Воздух помещения должен быть чистым, не иметь никаких запахов, табачного дыма.

Пиявки, помещенные в большом количестве в одну посуду, в первые дни производят много испражнений, окрашивающих воду в зеленый цвет, что служит признаком их здорового состояния [3, с. 48].

Однако для того, чтобы медицинская пиявка могла «предсказывать» погоду, должны быть созданы условия: чистая вода без ароматических добавок, рядом с этим местом не стоит брызгать освежителями воздуха, обязательны приглушённый свет, тишина, но самое интересное пиявка должна быть голодной. Поэтому я их не кормила. Это, как утверждают исследователи, не наносит животным никакого вреда. Пиявки переживают вынужденные голодовки долгое время.

Мой эксперимент подтвердил, что поведение медицинских пиявок зависит от погодных явлений (рис. 9).

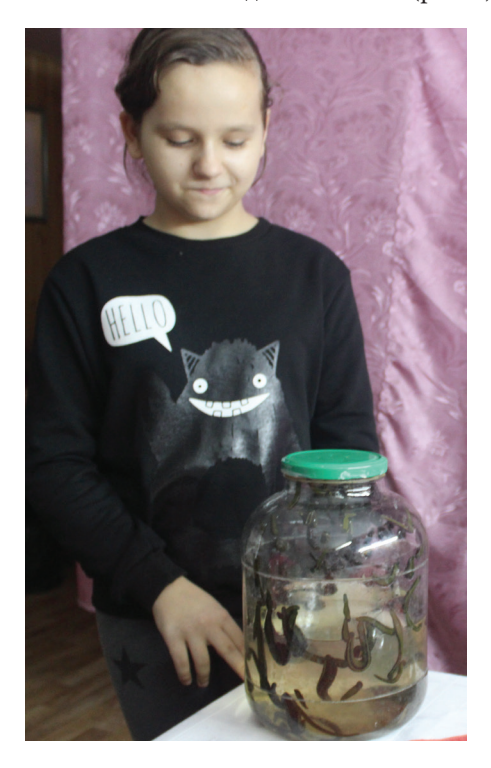

Рис. 1. Поведение пиявок перед дождем

Я пришла к выводу, что содержание пиявок для предсказывания погоды в домашних условиях возможно, главное — правильный уход и стремление познать новое и интересное.

Лучшей водой для полива растений считают снеговую и дождевую воду. Снеговая вода, к примеру, считается «живой», очень полезной для растений. Также полезной для растений считается и речная вода.

Для того чтобы жить и развиваться, растениям необходимы минеральные вещества и микроэлементы. Большинство растений нуждается в подкормках, которые особенно актуальны в период роста и цветения. Недостаток тех или иных питательных веществ обязательно сказывается на внешнем виде растения.

У всех видов удобрений есть свои достоинства и недостатки. Их не обязательно искать в цветочном магазине. Дома легко найти источники нужных растениям веществ.

Например, «пиявочная вода».

Смена воды всегда тревожна для пиявок [3, с. 50]. Мыть банку, в которой содержатся пиявки, можно либо просто рукой, либо чистым куском материи. Не выливая воды, я помыла стенки и дно емкости, не вынимая пиявок. Те, в свою очередь, увлекаемые движением воды, частично обмывались. Стенки и дно сосуда должны быть тщательно очищены от слизи, выделяемой пиявками, должны скрипеть под рукой.

После того, как внутренняя поверхность стенок банки была хорошо вымыта, воду вместе с пиявками я вылила из банки в дуршлаг. Пиявок возвратила обратно в банку и добавила свежей отстоянной воды.

Водой, в которой содержались мои пиявки, я с успехом поливала домашние растения. Цветы в доме просто оживали при постоянном поливе такой водой (рис. 10).

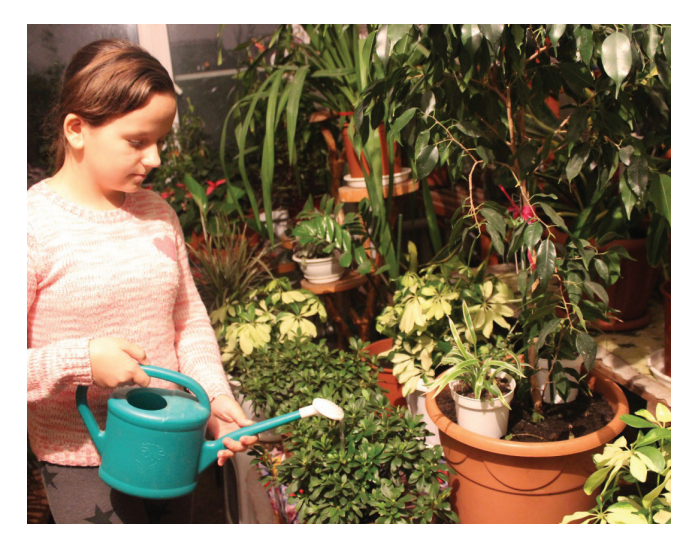

Рис. 2. Полив комнатных растений (азалия) «пиявочной» водой

Через три недели регулярного полива данным «удобрением» мои цветы под названием «Азалия» зацвели, а те, которые потеряли тургор листьев, вдруг стали упругими (рис. 11). Орхидеи я оставляла на сутки, залитыми этой водою, потом излишки выливала. После нескольких подобных поливов орхидеи цветут еще больше.

Доктор Абрамова А.Г. — специалист по пиявкам, уже двадцать лет она эксплуатирует этих существ на благо человека, поэтому знает про них множество любопытного. К своим питомцам она относится бережно, как к домашним животным…

— Пиявки доставляются к нам из специальной московской биолаборатории, — говорит она, — и хранятся в чистой прохладной воде.

Медицинских пиявок специально не кормят от шести месяцев до двух лет. За это время они накапливают лечебные вещества, которые затем отдают человеку в обмен на кровь.

В беседе с доктором я узнала, что мало кто из ее пациентов обращает внимание на то, что после укуса пиявки на коже остается след в виде фирменного знака концерна «Мерседес».

Между прочим, иногда при высадке пиявок на кожу для надежности сеанса используют приманки. Например, у кровососущих питомцев Абрамовой мед как-то не очень пошел, а вот на сладкую водичку, нанесенную на кожу, пиявки присасываются охотно. Кстати, это совсем не больно — оса и пчела жалят гораздо чувствительнее.

Сеанс гирудотерапии у взрослых пациентов длится 30–40 минут. За это время каждая пиявка высасывает до 10 миллилитров капиллярной крови, разбухает и тяжелеет, а затем блаженно отваливается. Бытует мнение, что, если пиявку не остановить, она будет сосать до тех пор, пока не лопнет. Но это заблуждение. Кровосос свою норму знает.

Поскольку гирудотерапия не имеет никаких побочных эффектов, она показана большинству больных с различными заболеваниями.

Несмотря на то, что спектр применения пиявок чрезвычайно широк, при различных заболеваниях эффективность метода разная. Для одних больных пиявки окажутся самым быстрым и сильным лекарством, для других лишь средством подержания иммунитета и постепенного улучшения состояния. Все зависит от заболевания, его характера и индивидуальных особенностей больного. Ведь и таблетки не на всех действуют одинаково.

Мы с гирудотерапевтом Абрамовой А. Г. провели небольшой мониторинг, чтобы выявить эффективность гирудотерапии за 2015 год среди её пациентов. Результаты я отобразила в таблице 2, а также на диаграммах 4, 5.

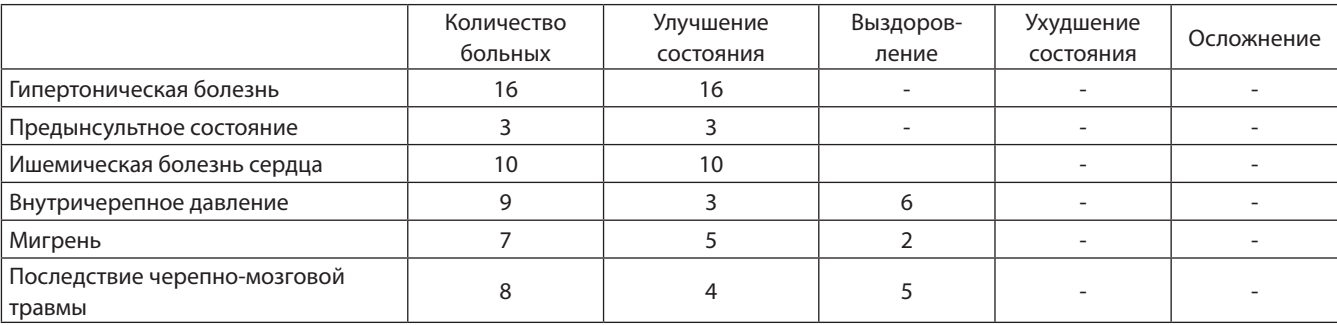

Таблица 2. Результаты лечения в терапии и невралгии

Пиявка, прокусывая кожу на 2мм, вводит в ранку свою слюну, которая воздействует на кровь, и та теряет способность свертываться. Кровь понемногу вытекает, а в это время начинает работать другой фермент, который растворяет тромбы, — так можно вылечить тромбофлебит. Мне удалось лично увидеть, как происходит лечение тром-

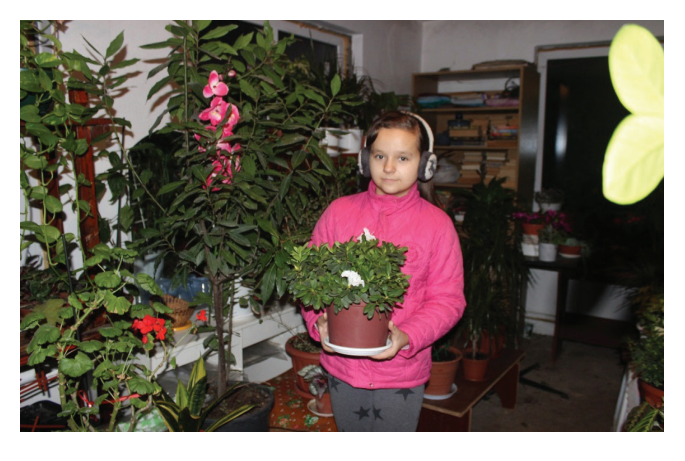

Рис. 3. Азалия с цветками после регулярного полива «пиявочной» водой

#### *Преемственность гирудотерапии*

К пиявкам можно относиться по-разному, но то, что эти маленькие существа — настоящее спасение для больных людей — это неопровержимый факт. Довольно часто бывает так, что там, где традиционная медицина бессильна, пиявки способны вернуть человеку здоровье даже без хирургического вмешательства.

Возрождение гирудотерапии (лечение пиявками) в наши дни происходит на прочной основе многовековых наработок, которые вселяют уверенность, что испытание временем этот природный метод лечения выдержал.

Я задалась вопросом, почему в условиях высокоразвитой медицинской науки, при оснащении специализированных клиник суперсовременной техникой, приходится обращаться к первобытному методу лечения, которого многие интеллигентные люди рассматривают как пережиток прошлого, знахарское дело?

Дело в том, что в настоящее время более 50% заболеваний, регистрируемых ежегодно в развитых странах, являются осложнением техногенных методов лечения: лекарственной терапии, хирургического вмешательства, аппаратных воздействий и тому прочее. Плюс к этому все нарастающий выброс на лекарственный рынок медикаментов-подделок.

Узнав из литературных источников насколько полезна гирудотерапия, я решила обратиться к гирудотерапевту Абрамовой А.Г. для того, чтобы посмотреть, как происходит процесс лечения пиявками.

бофлебита на сеансе у доктора Абрамовой А. Г (рис. 12). Женщине была поставлена пиявка на рефлекторную точ-

ку левой ноги в сидячем положении. Данный факт выделен на рисунке красным кружком.

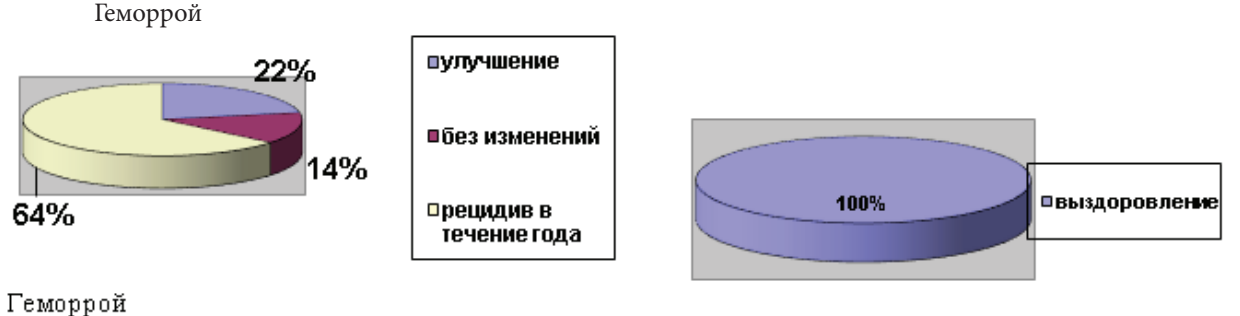

при лекарственной терапии

после гирудотерапиии

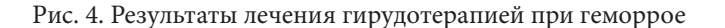

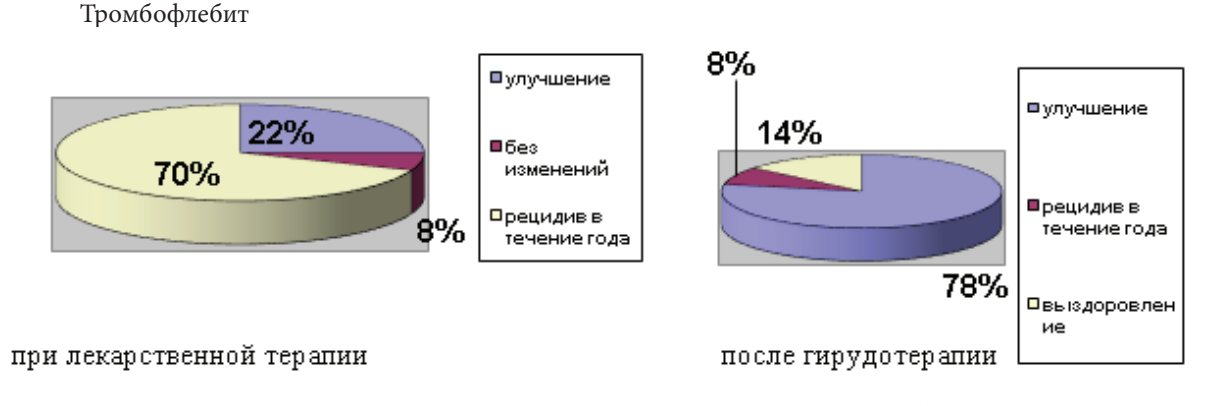

Рис. 5. Результаты лечения гирудотерапией при тромбофлебите

Итак, самый лучший эффект от гирудотерапии вправе ожидать люди, предрасположенные к развитию застойных явлений, которые возникают в результате малоподвижного образа жизни, неправильного питания с преобладанием мучных и сладких блюд. Эти явления отражаются в характере заболеваний — запоры, геморрой, тромбофлебит и т. д. Иногда пиявка оказывается единственным средством, которое помогает больным геморроем, долгие годы пробовавшим разные способы лечения. Уже после 2–3 сеансов удается устранить боли и геморроидальное кровотечение. В результате последующих сеансов полностью ликвидируется венозный застой в органах малого таза и нижних конечностях.

Трудно назвать заболевание, лечение которого не поддавалось бы воздействию пиявок и не давало бы хорошего лечебного эффекта. Поэтому область применения гирудотерапии поистине огромна. Это объясняется теми преимуществами, которые она имеет перед другими методами лечения. Главное из них — отсутствие негативных последствий. Второе — отсутствие побочных эффектов. Третье — минимум противопоказаний. Ну и наконец, четвертое и самое важное — комплексное воздействие на организм, основанное на трех видах лечебного воздействия тех веществ, которые содержатся в слюне пиявки.

Все эти преимущества дают право применять гирудотерапию в различных областях медицины: в гинекологии, урологии, кардиологии, стоматологии, гастроэнтерологии, неврологии и др. С помощью пиявок можно растворять камни в почках, лечить бесплодие и гипертонию, поднимать иммунитет и снимать приступы бронхиальной астмы. Пиявка — это уникальный лекарь, оказывающий и локальное, то есть местное, и комплексное воздействие на организм человека.

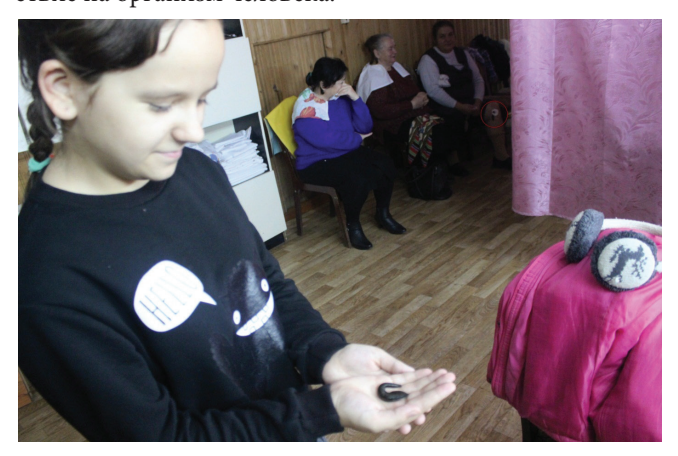

Рис. 6. Лечение тромбофлебита методом постановки на рефлекторную точку левой ноги

#### Заключение

О пиявке я узнала давно — с первой встречи при купании в реке. Уже тогда мне понравилось это сильное, ловкое и уверенное существо. А сейчас, благодаря проделанной работе, я очень многое узнала о пиявках.

Они помогают нам от очень многих болезней (понятно, что не абсолютно от всех). Можно обойтись без лекарств, операций и неприятных побочных эффектов.

Эти существа — ровесники динозавров, они пережили все земные катаклизмы.

Пиявки любят только чистую воду и воздух. Так как чистых мест на земле все меньше, медицинская пиявка, увы, является вымирающим видом и занесена в Красную книгу.

Если люди загрязняют водоем, то пиявки могут устроить массовую миграцию.

Также я выяснила, что для медицинских целей пиявок разводят искусственно в стерильных условиях. Растут они полгода и перед продажей их три месяца не кормят.

Узнала, что при укусе медицинские пиявки впрыскивают гирудин — сложнейшее вещество, невоспроизводимое в искусственных условиях, природный антибиотик, омолаживающее и целебное средство.

Я была приятно удивлена, что водой, в которой содержались пиявки, можно поливать цветы. Бывает, что от этого расцветают кактусы, которые не цвели в течение 20 лет.

Пиявки узнают того, кто с ними общается, и радуются ему. Они не переносят посторонних запахов, и не будут кусать человека, который хоть немного пахнет парфюмом.

Любопытно, что банку с пиявками при необходимости можно хранить в холодильнике. Тогда они впадают в оцепенение и не нуждаются в частом уходе. Перед использованием достаточно отогреть их при комнатной температуре в течение суток.

Также я доказала экспериментальным путем то, что пиявки могут «работать» живым барометром. В хорошую ясную погоду пиявки могут быть всегда под водой, а в плохую — выползать на стенки банки, в которой живут.

Кроме этого, и это научно подтверждено, пиявка является великолепным биоэнерготерапевтом — обеспечивает коррекцию биоэнергетического поля человека, «латание энергетических дыр». Наши предки использовали пиявок для снятия сглаза и порчи. Пиявки оказывают очень мощное психотерапевтическое действие.

Выдвинутую в начале работы гипотезу, мне удалось подтвердить. Не надо бояться пиявок, они приносят человеку очень много пользы!

В дальнейшем я планирую продолжить изучение пиявок. В частности, хочу определить основной фактор, лимитирующий распространение и численность медицинской пиявки в акваториях Краснодарского края.

Познав всё это, мы должны с большим уважением относиться к этим жителям Земли!

#### **ЛИТЕРАТУРА:**

- 1. Геращенко, Л. Вам поможет медицинская пиявка: энциклопедия гирудотерапии: лечение без лекарств / Л. Геращенко, Г. Никонов. — М.: АСТ: Астрель, 2008. — 334, (2) с.
- 2. Гирудотерапия в клинической практике. Москва. (2002).
- 3. Каменев Ю.Я., Каменев О.Ю. Вам поможет пиявка. СПб.: ИГ «Весь»,2009. 192с.: ил. (Профессионально о важном).
- 4. Михайлов С.В., Ставрополь, 2006. Диссертация по теме «Распространение и биология медицинской пиявки (Hirudo medicinalis L) в Краснодарском крае»
- 5. Савинов Б.А. Пиявка лечит все. Москва, «ДИЛЯ». (2004).
- 6. http://www.medn.ru/statyi/Razvedeniepiyavok.html

# **Морфолого-анатомические особенности избранных видов рода Pelargonium L.**

#### *Попова Мария Александровна, учащаяся 10 класса*

*Научный руководитель: Щепилова Ольга Николаевна, учитель биологии* МБОУ лицей №7 г. Воронежа

Семейство Geraniaceae L. (Гераниевые) насчитыва-<br>er 11 родов и более 800 видов. Среди них не толь-<br>ко дикорастущие травянистые растения рода<br>Geranium Juss., встречающиеся в лесах, на лугах, на изет 11 родов и более 800 видов. Среди них не только дикорастущие травянистые растения рода Geranium Juss., встречающиеся в лесах, на лугах, на известняках и южных склонах, но и всем хорошо известные виды рода Pelargonium L.

Для детального морфолого-анатомического анализа нами были выбраны Pelargonium sonale — Пеларгония (герань) зональная и Pelargonium grandiflorum — Пеларгония крупноцветковая. Систематическое положение объектов [1, с. 311–331]:

- Отдел Magnoliophyta, Angiospermae Магнолиофиты, Покрытосеменные, Цветковые
- Класс Magnoliopsida, Dicotyledones Двудольные
- Подкласс Rosidae Розиды
- Порядок Geraniales Гераниецветные
- Семейство Geraniaceae L. Гераниевые
- Род Pelargonium Пеларгония
- Вид Pelargonium sonale (P. hortorum) Пеларгония зональная, или садовая
- Вид Pelargonium grandiflorum (P. domesticum) Пеларгония крупноцветковая, или домашняя.

Название Рода Пеларгония, в котором около 200 видов, происходит от греческого слова «pelargos' — аист, т.к. плод растений этого рода семенная коробочка с выростом в виде клюва аиста. Родина Пеларгонии крупноцветковой Юго-Западная Африка. Это многолетнее растение с листьями почковидно-округлыми, пяти-семи лопастными, густо опушенными с верхней и нижней сторон. Прилистники свободные, яйцевидные. Цветонос с 2–3 цветками 2,5–3,5 см в диаметре. Цветет апрель-июнь.

На поперечном разрезе форма стебля Пеларгонии крупноцветковой (рис. 1) овальная. Эпидерма мелкоклетная с большим количеством волосков. Кроющие трихомы сложные, многоклеточные треугольной формы, железистые с многоклеточной ножкой и одноклеточной головкой. Колленхима одно-, двухслойная, пластинчатая. Паренхима насчитывает 6–7 слоев клеток. Эндодерма выражена четко. Первичная кора составляет 1/3 часть от общего объема поперечного разреза стебля. Все проводящие пучки центрального цилиндра (их 18–20) открытые коллатеральные, расположенные на камбиальном кольце. В центре — сердцевина, состоящая из крупных клеток основной паренхимы.

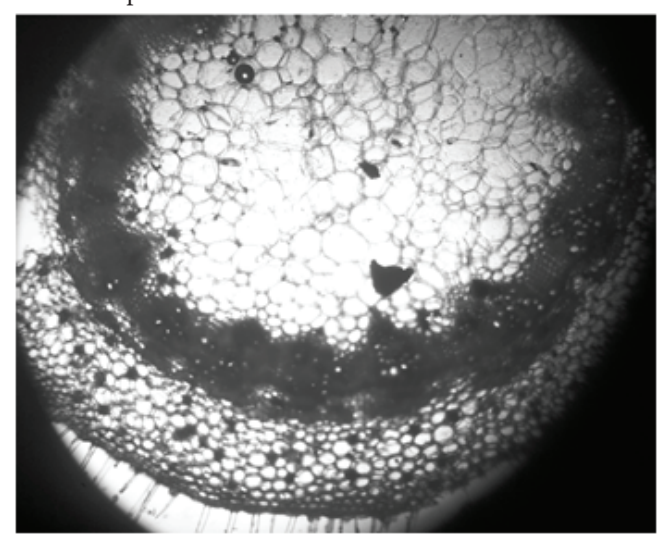

Рис. 1. Поперечный разрез стебля Pelargonium grandiflorum (фото автора, увеличение 16х10)

Черешок почковидной формы (рис. 2) с длинными шиловидными кроющими трихомами. Два проводящих пучка расположены в центре, 8–9 проводящих пучков разного размера расположены по периферии, под склеренхимным кольцом. Проводящие пучки открытые коллатеральные (рис. 3), склеренхимные обкладки отсутствуют. На поперечном разрезе листа клетки верхней эпидермы гораздо крупнее клеток нижней эпидермы. Столбчатый мезофилл одно-, двухслойный, губчатый мезофилл представлен 5–6 рядами клеток с редкими межклетниками.

Высота Пеларгонии зональной 30–60 см. Стебли толстые, ломкие из-за малого количества колленхимы. Листья округлые 7–10 см шириной с подковообразным рисунком у большинства сортов. Цветки 1,2–4см в диаметре. Окраска венчика варьирует от белой до пурпурной.

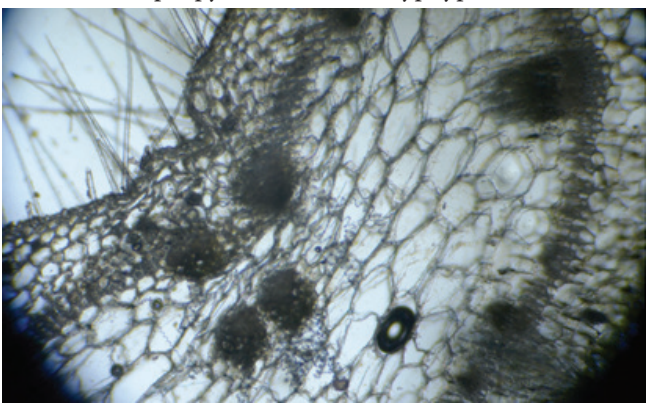

Рис. 2. Поперечный разрез черешка листа Pelargonium grandiflorum (фото автора, увеличение 7х10)

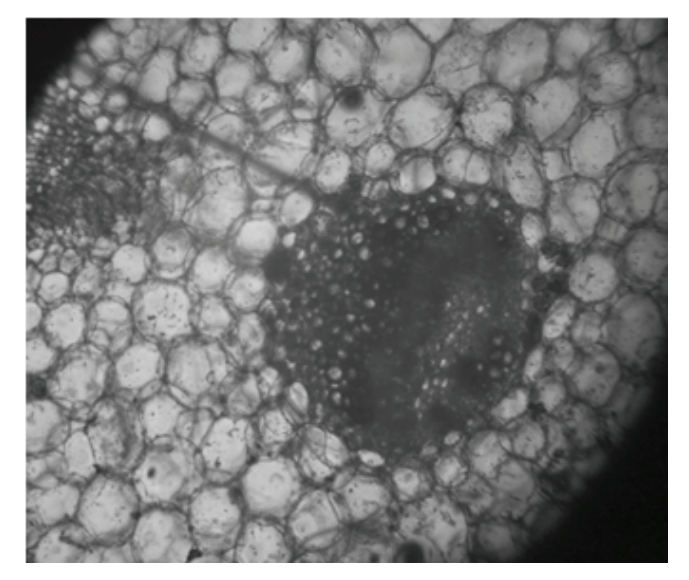

Рис. 3. Проводящий пучок черешка листа Pelargonium grandiflorum (фото автора, увеличение 7х40)

Форма поперечного разреза стебля округлая (рис. 4). В эпидерме железистые трихомы с эфирными маслами оранжевого цвета. Первичная кора составляет 1/3 часть от общего объема поперечного разреза. Проводящие пучки открытые коллатеральные. Клетки сердцевины заполнены зернистым содержимым (очевидно сложными крахмальными зернами). На поперечном разрезе черешок листа овальной формы. В эпидерме большое количество кроющих и железистых одноклеточных и многоклеточных волосков (рис. 5). Колленхима уголковая двух-, трехслойная. В центре крупный открытый коллатеральный проводящий пучок. По периферии 7–8 проводящих пучков разного размера, практически без механической обкладки. В верхней эпидерме листа основные эпидермальные клетки пяти-, шестиугольные. Устьичные аппараты отсутствуют. Кроющие трихомы одно-, многоклеточные шиловидные. Клетки верхней эпидермы листа гораздо крупнее клеток нижней эпидермы. Столбчатый мезофилл из двух, трех слоев клеток, губчатый — из четырех, пяти слоев (рис. 6).

В результате морфолого-анатомического анализа изученных видов, выявлен общий план строения стеблей и отсутствие колленхимы в стеблях Pelargonium zonale. Форма черешков листьев гераней — видоспецифичный признак и может использоваться для таксономической диагностики. Различия наблюдаются также в количестве и размерах проводящих пучков, структуре кроющих и железистых волосков. Дифференциация на столбчатый и губчатый мезофилл четче выражена в листьях Pelargonium grandiflorum.

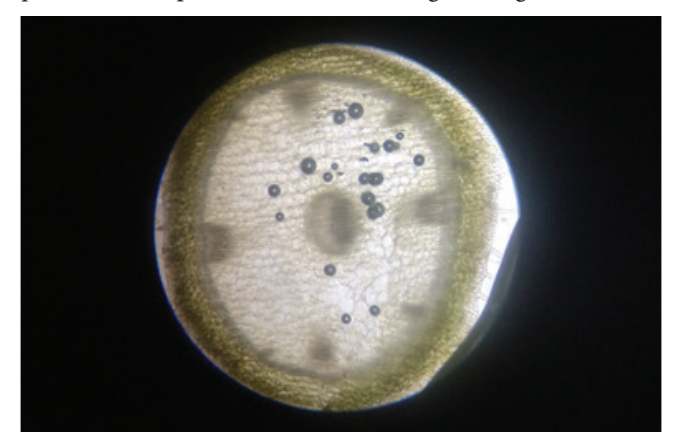

Рис. 4. Поперечный разрез черешка листа Pelargonium sonale (фото автора, увеличение 16х10)

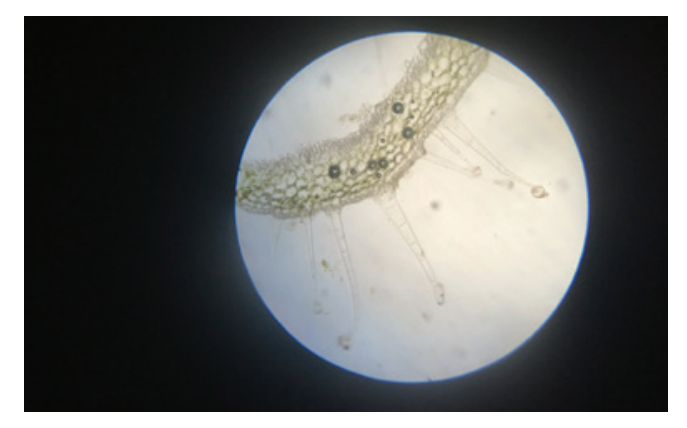

Рис. 5. Эпидерма, трихомы черешка листа Pelargonium sonale (фото автора, увеличение 7х10)

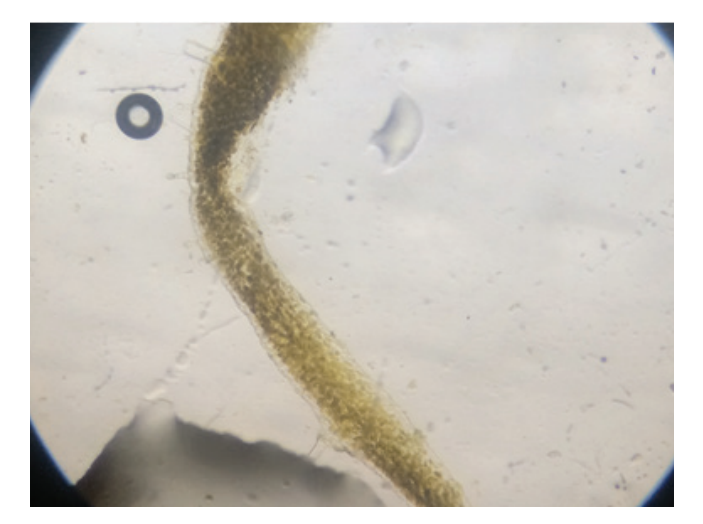

Рис. 6. Поперечный разрез листа Pelargonium sonale (увеличение 10х8)

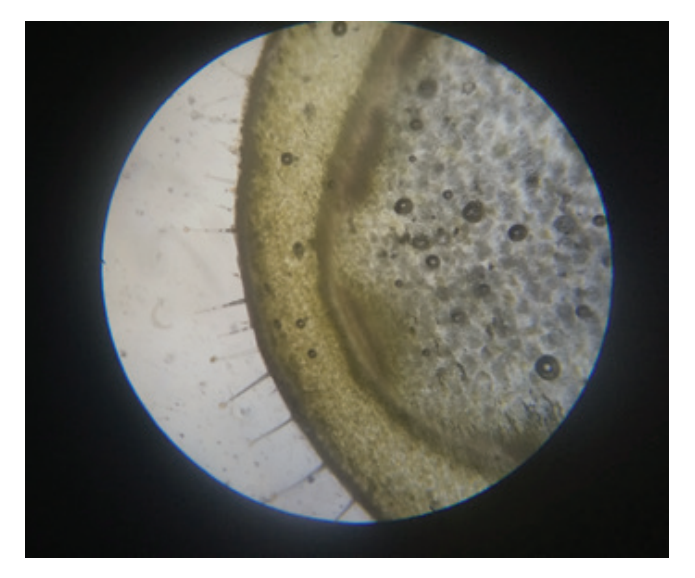

Рис. 7. Поперечный разрез листа Pelargonium sonale

#### **ЛИТЕРАТУРА:**

1. Тахтаджян Л.А. Система и филогения высших растений. — М. ; Л., 1966. — С. 684.

# **Особенности кошек и их роль в жизни человека**

*Ширшикова Елена Олеговна, учащаяся 7 класса* МБОУ лицей №11 г. Челябинска

*Научный руководитель: Соболевская Татьяна Мартиновна, кандидат биологических наук, доцент* Южно-Уральский государственный университет

Кошки распространены во многих уголках нашего мира, как на материках, так и на крупных остро-<br>Вах, за исключением Австралии, Новой Гвинеи,<br>Антарктики, Гренландии, Мадагаскара и Сулавеси [1]. мира, как на материках, так и на крупных островах, за исключением Австралии, Новой Гвинеи, Антарктики, Гренландии, Мадагаскара и Сулавеси [1]. Они, несомненно, оказывают как положительное, так и отрицательное влияние на здоровье, психологическое

и эмоциональное состояние человека. Поэтому считаем необходимым провести исследование особенностей данных животных. Кошки бывают домашние и дикие.

Семейство диких кошек объединяет 37 видов, они считаются самыми совершенными хищниками из всех наземных животных. К ним относятся пума (Америка), ягуар (Центральная и Южная Америка), лев (Африка), тигр (Азия), гепард (Африка и западная Азия), снежный барс (Гималаи), рысь (Европа) и другие. Крупные представители могут быть опасны даже для человека [2].

Предком домашних кошек современные ученые считают диких степных кошек, обитающих на севере Африки. Примерно 5000 лет назад этих хищников начали приручать древние египтяне. Вскоре в Древнем Египте кошка превратилась из обычного домашнего зверька в священное животное [3]. Большим почитанием здесь пользовалась богиня плодородия и веселья Бастет, которую изображали в виде кошки. Издавна, у многих народов считалось, что кошки общаются с параллельными и потусторонними мирами. Выведением новых пород человек занялся сравнительно недавно — около 150 лет назад. Теперь насчитывается более 100 пород кошек. Среди них наиболее известные длинношерстные — персидские, мейн-куны; короткошерстные — сиамские, британские; лысые кошки сфинксы и другие. Но пока породистых кошек куда меньше, чем обычных и всеми любимых «Мурок» и «Васек» [2].

Раскроем строение кошек. Кошачьи (Felidae) относятся к семейству млекопитающих, отряд хищных. У всех видов кошачьих голова небольшая, а туловище очень стройное, изящное. Ноги не высокие, но мощные. Когти полностью или частично втягиваются, только гепард не может втягивать. Хвост у большинства длинный, но у рыси короткий. Размеры кошачьих от маленьких (20см в холке, например, домашние) до больших (120 см — тигр, лев). Волосяной покров более пушистый у северных и высокогорных видов. Окраска у лесных тропических видов яркая — оранжевая, черная, а у северных, пустынных и степных видов — желтая, темная охра, песочная, кремовая, но брюхо часто белое. Из органов чувств лучше всего развиты: слух и зрение. Образ жизни в большей степени ночной и сумеречный. Пищей являются рыбы, птицы, пресмыкающиеся, млекопитающие, иногда насекомые. Большинство видов охотятся в одиночку (гепарды, тигры) или целым выводком (львы в прайде).

Тело кошки делят на анатомические части: голова, шея, туловище, хвост и конечности. Скелет кошки, как и других наземных позвоночных животных, состоит из черепа, округлой формы, и позвоночника, который образуют 7 шейных, 13 грудных и 7 поясничных, 4 слившихся крестцовых позвонков и хвостового отдела до 15 позвонков. Позвоночник у кошки длинный и гибкий, поворот головы возможен почти на  $180^0$ . Ключица у кошек не прикрепляется к плечевому суставу, что позволяет втиснуться в узкую щель или легко перемещаться по узкому забору. Хвостовые позвонки важны для координации движений и позволяют сохранить равновесие в прыжке и в случае падения, даже с относительно больших высот. В крестцовом отделе крупные позвонки соединены жестко, так как к ним крепится пояс задних конечностей, на которые приходится значительная нагрузка при прыжках. Кошки ходят на пальцах, имеют мощные конечности, что позволяет животным развить высокую скорость, в том числе по вертикальной плоскости. Толстые подошвы равномерно распределяют вес тела и кошки могут двигаться бесшумно. Чтобы хищница легко ловила добычу, быстро убегала и легко взбиралась на деревья, почти все кости скелета небольшого размера по сравнению с габаритами тела, имеют высокую плотность и гибкие соединения.

Весь скелет сверху покрыт хорошо развитыми мышцами и крепкими сухожилиями. Более 500 мускулов позволяют выполнять стремительные и грациозные движения. Кошки на рефлексах переворачиваются лапами вниз при падении с высоты. Кошки приспособлены к тому, чтобы тихо и незаметно подкрасться к добыче и стремительно поймать, но не могут долго быстро бежать. Сердце четырехкамерное, состоит из двух предсердий и двух желудочков. В левой половине сердца протекает артериальная кровь, а в правой — венозная. Слизистая оболочка в носу позволяет выполнять обонятельные функции, и частички пыли задерживаются на ворсинках эпителия. Голосовые связки, расположенные в гортани, позволяю кошкам мяукать. Но ученые не могут определенно сказать о природе мурлыканья. Легкие состоят из альвеол. Нервная система состоит из центральной (головной и спинной мозг) и периферической. Во сне кошка проводит 65% жизни. Черно-белое зрение основано на способности обнаруживать свет. Глаза очень большие и выпуклые. Ушная раковина спокойно поворачивается в сторону источника звука и способна улавливать ультразвук [4].

Уникальные особенности кошек люди заметили еще в древности. Раньше кошек держали для защиты дома от грызунов, несущих болезни и неурожай. Можно проследить, что упоминание о кошках встречается как в литературных источниках, так и в народном творчестве. Удивительно большое количество примет и суеверий, связанных с кошками (табл. 1) [5]. Поведение котов позволяет предсказать погоду, о чем говорит народная мудрость:

- Кошка стену дерет к непогоде;
- Кошка скребет пол на ветер, на метель;
- Кошка морду хоронит, клубком лежит к морозу, либо к ненастью;
- Кошка крепко спит к теплу.

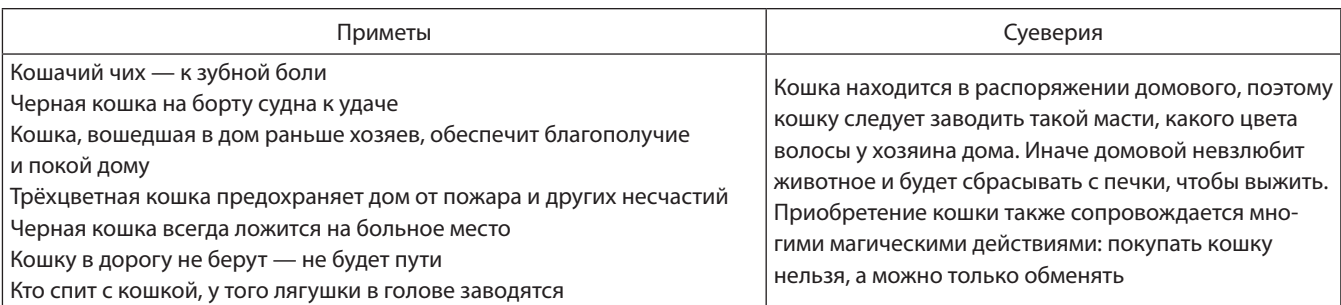

#### Таблица 1. Приметы и суеверия о кошках

Например, во Франции рыбаки и их семьи считают, что когда она проводит лапой за ухом во время умывания, то жди дождя. Если животное чистит нос — будет ветрено. Когда кошка ложится на землю и начинает вертеться, то жди окончания плохой погоды.

В настоящее время около 60% людей держат дома одну или несколько кошек. Почему люди заводят кошек? Причины могут быть совершенно разные. Во-первых, почти никто не любит приходить в холодную квартиру, где тебя не ждут. А кошка всегда встретит хозяина лаской, и с их присутствием в доме становится уютнее и теплее. С другой стороны, они не требуют много внимание, и для занятых людей, проводящих целый день на работе, кошка — это оптимальный вариант. Детям тоже полезно общение с игривой зверушкой, которая учит их ласке и пониманию. Во-вторых, для многих людей — это бизнес. Они разводят кошек и продают их. Или же показывают на выставках с целью получения приза и высокого титула. Принимая решение принести кошку в дом, необходимо учитывать не только плюсы, но и минусы, подробно представленные в таблицах 2 и 3.

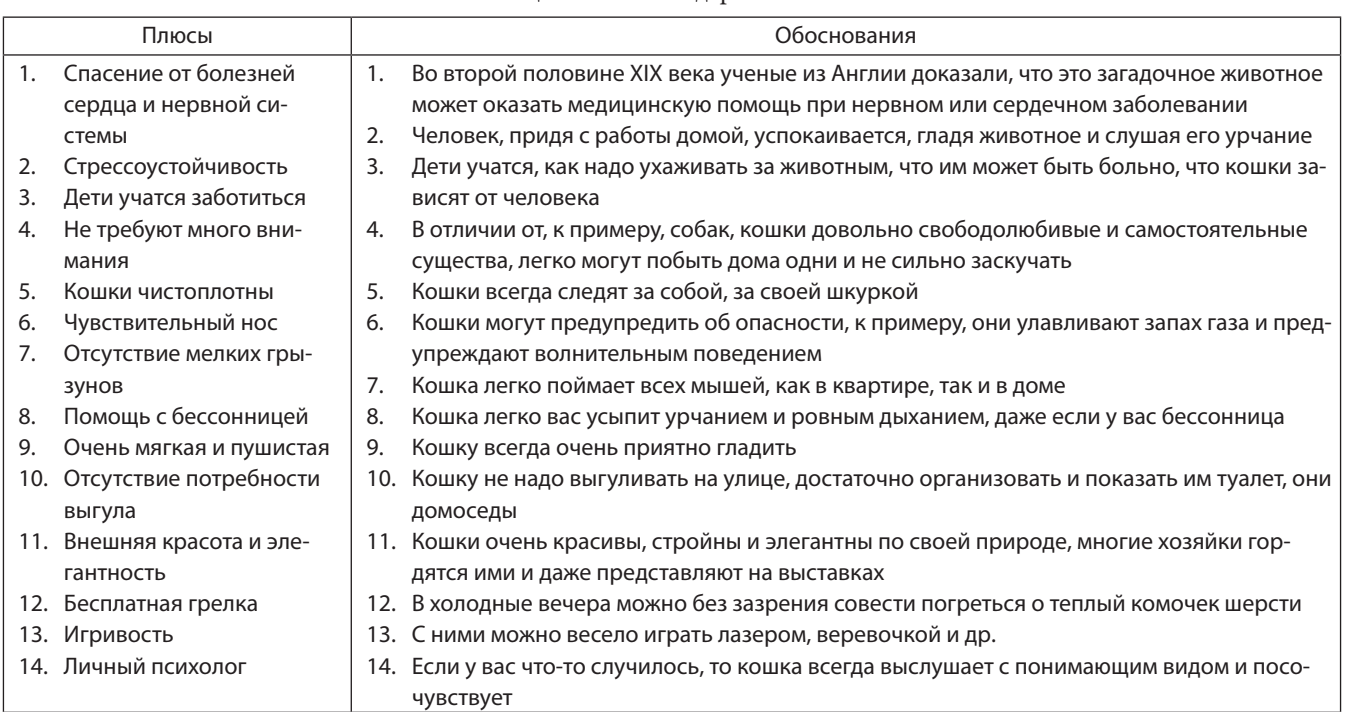

#### Таблица 2. Плюсы содержания кошек

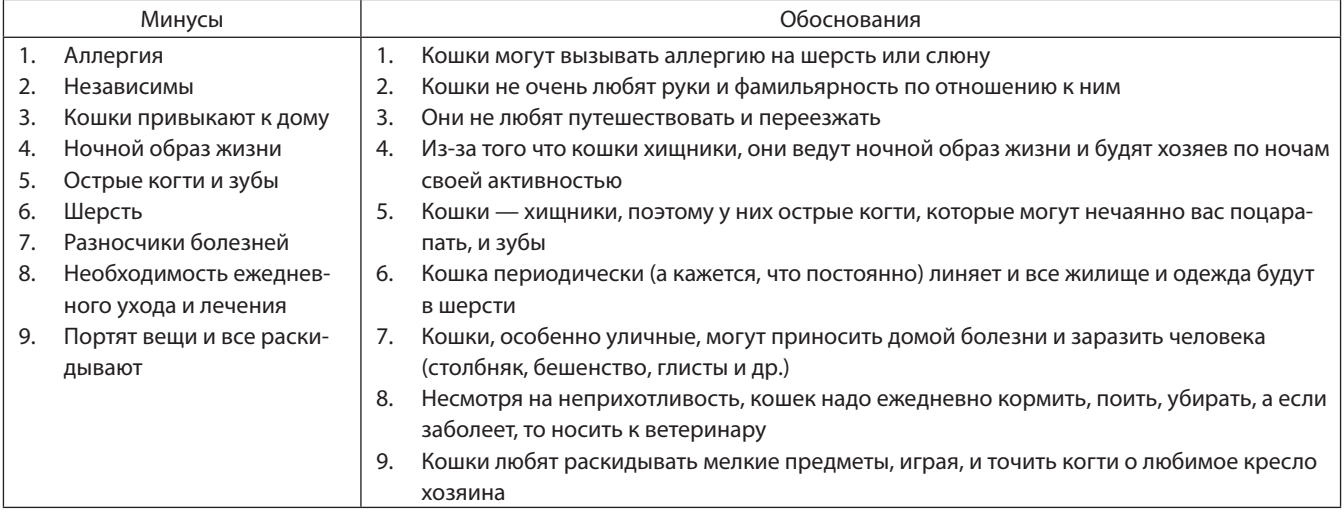

Таблица 3. Минусы содержания кошек

При немалом количестве недостатков, кошка никого не оставит равнодушным по отношению к себе. Многие недостатки могут стать плюсами. Над недостатками котов можно вдоволь посмеяться, если они не направлены в Вашу сторону, о чем наглядно говорят «правила этикета для обучения неопытных молодых котов» [6].

1. Если вы чувствуете тошноту, мгновенно запрыгните в любимое кресло хозяйки, но и дорогой персидский ковер подойдет.

2. Всегда забирайтесь на колени к гостю, который терпеть не может кошек, или одежка которого контрастна вашем цвету.

3. Всегда сопровождайте хозяев и гостей в ванную, в туалет, сидите и смотрите.

4. Опасайтесь гостей, которые «обожают кошек».

5. Не позволяйте держать двери закрытыми, скребитесь лапами. Если ее откроют, можно передумать заходить.

6. Всегда садитесь рядом с занятым человеком, лучше прямо на стол под лампу, на книгу или на клавиатуру.

7. Если кто-то работает с бумагами, ложитесь на бумаги, шуршите ими и скидывайте на пол.

8. Постарайтесь как следует высыпаться днем, чтобы иметь возможность весело играть ночью.

Перечисленные ранее особенности кошек, показывают, насколько часто встречаются они и большую часть жизни человека занимают. Сейчас многие и не представляют свою жизнь без этих удивительных домашних питомцев.

#### **ЛИТЕРАТУРА:**

- 1. Большая советская энциклопедия. Т. 13 М.: Изд-во «Советская энциклопедия», 1973. 608 с.
- 2. Тиль Х.П. Детям обо всем на свете. Царство животных. / Х.П. Тиль; под ред. Н. Ярошенко; пер. ЗАО «Издательский дом Ридерз Дайджест» — Германия: Bertelsmann Lexikon, 2004. — 288 с.
- 3. Энциклопедия для детей. Всемирная история. Т. 1. М.: Изд-во «Аванта+», 1994. 704 с.
- 4. Анатомическое строение кошки // [Электронный ресурс]. Режим доступа: http://www.bekkercoon.ru/ Anatomiia\_koshki.html (дата обращения: 20.04.2016).
- 5. Живая планета. Народные приметы и суеверия о кошках // [Электронный ресурс]. Режим доступа: http:// animalworld.com.ua/news/Narodnyje-primety-i-sujeverija-o-koshkah (дата обращения: 19.04.2016).
- 6. Cats портал // [Электронный ресурс]. Режим доступа: http://mau.ru/relax/humor/?p=etiquette (дата обращения: 21.04.2016).

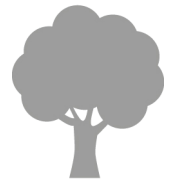

# **ЕСТЕСТВОЗНАНИЕ**

## **Ласковый убийца — бьет на поражение или есть спасенье?**

*Венюкова Евгения Александровна, учащаяся 11 класса Ранняя Мария Владимировна, учитель химии* МБОУ СОШ №76 п. Гигант (Ростовская обл.)

*Ласковый убийца — бьет на поражение или есть спасенье? Этим вопросом задаются миллионы людей, страдающие вирусным гепатитом С. Авторы рассматриваемой статьи ставят перед собой задачу изучить способы передачи данного заболевания, его клинические проявления и способы передачи.*

*Современная медицина не стоит на месте. Появляются новые методы диагностирования вирусного гепатита С, способы защиты и борьбы с ним.*

*Используемые методы: теоретические, статистические. По средствам их использования были получены следующие результаты: самыми распространенными способами передачи вирусного заболевания -кровь, на первых этапах диагностирования гепатита С биохимический анализ крови является основным показателем состояния печени.*

*Данное исследование будет интересно для студентов высших медицинских и педагогических учебных заведений, школьников и людей, страдающих рассматриваемым заболеванием, с целью профилактики и своевременного диагностирования.*

*Ключевые слова: печень, вирусный гепатит С, типы гепатита С, способы передачи, методы диагностики, гипертерфермия.*

редставьте, что у вас внутри находится бомба. На её цифровом табло идёт обратный отсчёт, пока вы занимаетесь обычными бытовыми делами: ходите на работу, покупаете продукты, гуляете в парке. В любой момент может произойти взрыв, который заберёт жизнь. Именно такой бомбой замедленного действия и является гепатит С — болезнь, которая у многих людей вызывает панику и состояние полной обречённости.

Гепатит С получил наибольшую распространенность среди всех вирусных гепатитов. Вероятно, это связано именно с большим количеством бессимптомных больных, не подозревающих о своем заболевании. Кроме того, гепатит С является одной из самых частых причин всех хронических заболеваний печени. Число носителей вируса гепатита С в нашей стране согласно официальной статистике составляет около 5 млн человек именно поэтому данная проблема является **актуальной.**

Печень — это самый крупный внутренний орган, находящийся за реберной клеткой в правой части живота. Этот орган весит приблизительно 3 фунта и по размеру приближается к мячу регби. Печень отвечает за выполнение около 500 жизненных функций организма. Печень перерабатывает практически все, что вы съедаете, вдыхаете или поглощаете через кожу. Печень перерабатывает вещества, поступающие в организм с пищей и питьем, в энергию и «строительные блоки» для мышц, гормонов, факторов свертывания крови и факторов иммунной системы [2].

Печень хранит множество витаминов, минеральных солей и сахаров для последующего использования. Клетки печени продуцируют желчь, которая помогает организму переваривать пищу и усваивать питательные вещества. Печень обезвреживает вредные для организма вещества. Она способна регенерировать свою собственную ткань — за несколько недель может произойти регенерация до 3/4 массы печени [1].

Гепатит — это воспаление печени. Это заболевание может быть вызвано вирусами, токсичными химическими веществами, лекарствами или другими факторами. Наиболее распространенными возбудителями вирусного гепатита являются вирус гепатита А (HAV), вирус гепатита B (HBV) и вирус гепатита С (HCV). Эти вирусы связаны между собой только тем, что все они поражают печень [5].

Генотип возбудителя гепатита Сделится на определенные генотипы (в простонародье — виды). На данный момент учеными обнаружено лишь 6 типов болезни, но существует мнение, что всего их около 12. К тому же, каждый генотип делится еще и на подтипы. При заражении гепатитом С у человека чаще всего ярко выражен лишь один из генотипов гепатита С, но бывают и исключения [2].

Известные на сегодня генотипы болезни [6].

- «Генотип 1а; 1b; 1c»;
- «Генотип 2a; 2b; 2c; 2d»;
- «Генотип 3a; 3b; 3c; 3d; 3e; 3f»;
- «Генотип 4a; 4b; 4c; 4d; 4e; 4f; 4g; 4h; 4i; 4j»;
- «Генотип 5a»;
- «Генотип6a»

При уничтожении иммунной системой одного генотипа тут же появляется другой, в результате чего иммунитету приходится снова вычислять и уничтожать новую разновидность вируса. Именно этим и объясняется тот факт, что большинство людей страдает гепатитом С именно в хронической форме [4].

Специалисты считают, что у каждого зараженного гепатитом С человека присутствуют миллионы уникальных квазивидов вируса, затрудняя лечение [3].

Более того, существует предположение, что все эти квазивиды влияют на тяжесть течения и лечение заболевания, хотя подобные теории требуют дополнительных исследований [5].

Существует 2 пути передачи вируса: гематогенный (т. е. через кровь) и половой. Наиболее частый путь — гематогенный.

Как происходит заражение? [6].

- При переливании крови и ее компонентов. Раньше это был основной способ заражения *гепатита С*. Однако с появлением метода лабораторной диагностики вирусного гепатита С и с внедрением его в обязательный список обследований доноров этот путь отошел на второй план [4].
- Наиболее распространенным способом заражения в настоящее время является заражение при нанесении татуировок и пирсинга. Использование плохо стерилизованных, а иногда и вовсе не обрабатываемых, инструментов привело к резкому всплеску заболеваемости [5].
- Нередко заражение происходит при посещении стоматолога, маникюрных кабинетов.
- При использовании общих игл для внутривенного введения наркотиков. Среди наркоманов *гепатит С* чрезвычайно распространен.
- При использовании общих с больным человеком зубных щеток, бритв, маникюрных ножниц
- Вирус может передаваться от матери ребенку во время рождения
- При половом контакте: этот путь заражения не столь актуален для гепатита С. Только в 3–5% случаев незащищенного секса может произойти заражение.
- Уколы инфицированными иглами: этот способ заражения нередок среди медицинских работников

Примерно у 10% больных острым гепатитом С и у 30% больных хроническим гепатитом С источник остается невыясненным [3]

Вирусный гепатит С одно из тех немногих заболеваний, которое окутано мифами по поводу распространения и передачи. Существует множество предположений о том, как можно заразиться вирусным гепатитом С, и вот мы поставили перед **собой цель** выяснить, знают ли учащиеся МБОУ СОШ 76 и студенты ЮФУ, педагогического направления, о подобном вирусном заболевании при помощи такого метода как опрос, который мы разработали самостоятельно используя текст работы: в нем приняли участие 155 человек. Опрос учащихся проводился непосредственно с согласия родителей, классного руководителя и конечно самих ребят.

Результаты опросов вы видите на слайдах и исходя из него можно сделать следующие выводы: 48% учащихся знают, что такое гепатит с, 41% о способах его передачи. Если рассматривать, отношение ребят к людям, страдающим вирусным гепатитом с, то 33% считают их нормальными, 60% поддерживали бы с ними общение.

На следующем этапе исследования мы **поставили цель** выявить наиболее широко распространенные способы передачи Гепатита С. Для ее реализации мы посетили гепотологический центр №4 г. Ростова-На-Дону, и встретились с Зав. Отделением Хоменко Ириной Юрьевной, которая в свою очередь разрешила нам пообщаться с пациентами, в приемном покое.

Мы предложили из перечня способов передачи Вирусного гепатита, которые были взяты из работы, выбрать тот, который по мнению самих больных характерен именно для них. В опросе приняло участие 45 человек и были получены следующие результаты:

На первом месте: переливание крови и форменных элементов (48%), на втором (32%) инъекции, сделанные нестерильным медицинским оборудованием и также при частом контакте с зараженной кровью, при работе в медицинских лабораториях, третье: салоны красоты, маникюр, татуировки, стоматологические кабинеты, (12%), другими способами (8%) укусы насекомых, беспорядочные половые связи, укусы инфицированных насекомых.

Исходя из этого, можно сказать, что основным способом передачи вирусного гепатита С, по мнению больных является кровь.

Существует определенная последовательность этапов диагностирования вирусного гепатита С, наибольший интерес у нас вызвал такой метод, как биохимический анализ, который проводится на начальных этапах обследования

Биохимический анализ крови — метод лабораторной диагностики, который позволяет оценить работу внутренних органов печень, почки, поджелудочная железа, желчный пузырь и др.),

Мы рассмотрели бланки результаты анализов с разным уровнем содержания АЛТ, которые нам разрешили использовать пациенты инфекционного отделения, находившиеся в приемном покое отделения: личные данные и диагнозы больных не использовались. Были рассмотрены только цифровые значения, на основании, которых и были сделаны следующие выводы:

На первом бланке результата АЛТ в сыворотке крови находятся в пределах допустимой нормы, причин для обращения к специалисту нет.

Второй бланк исследования крови показывает, что наблюдается увеличение уровня АЛТ, превышающего норму почти в 6 раз, что говорит о гиперферментемии средней тяжести печени

На последнем бланке можно увидеть, что содержание АЛТ в крови больного превышает норму в 13 раз, высокий уровень гиперферментемиии нарушении работы печени.

Из всего сказанного можно сделать вывод о том, что активность АЛТ в сыворотке крови в первую очередь и наиболее значительно изменяется при заболеваниях печени.

«Ласковый убийца», «Медленная и бессимптомная смерть» — все эти синонимы одного заболевания, которое способно за несколько месяцев убить здорового человека, развиваясь в его организме не подавая никаких признаков, речь идет о вирусном гепатите С.

Гепатит — это не приговор, а просто диагноз, с которым люди живут десятки лет при интенсивном лечении, консультациях и диагностических исследованиях, рожают здоровых детей.

Это то, заболевание, которое не передается воздушно капельным путем, а только через кровь. Поэтому не стоит избегать таких людей, ограничивать с ними общение, ведь они когда-то были здоровыми и по чьей-то вине, сами того не осознавая получили себе такого сожителя.

Медицина предоставляет все больше методов и способов лечения данного заболевания, государство создают федеральные программы, обеспечивающие финансовую поддержку и предоставление бесплатных медикаментов больных гепатитом. И спасают тысячи людей. Поэтому не стоит ставить на себе крест, и если был поставлен диагноз Вирусный гепатит С, знайте: это не приговор, а всего лишь болезнь с которой можно жить.

#### **ЛИТЕРАТУРА:**

- 1. Анохина Я.С. Инфекционные болезни. Полный справочник. М., 2007. С. 444–449.
- 2. Балаян М.С., Михайлов М.И. Вирусные гепатиты // Энциклопедический словарь. М., 2005. С. 113–115.
- 3. Бацких С.Н., Морозов С.В. Вирус гепатита С 3-го генотипа: такой «простой», такой «сложный» // Терапевтический архив. — 2012. — №11. — С. 4–7.
- 4. Елисеев Ю.Ю. Инфекционные болезни. М., 2008. С. 440–446.
- 5. Коршунова Г.С. Эпидемическая ситуация по вирусным гепатитам В, С, D в Российской Федерации // Гепатит В, С, D — проблемы диагностики, лечения и профилактики. — М., 2008. — С. 111–112.
- 6. Лабораторная диагностика вирусных гепатитов // каталог вектор ИНВИТРО// 2006. С. 3.

### **Яблоки — кладовая здоровья**

*Кононерова Алена Игоревна, учащаяся 3 класса Шеина Людмила Михайловна, учитель начальных классов* ГБОУ г. Кинель СОШ №5 «Образовательный центр «Лидер» (Самарская обл.)

Объект исследования: яблоки.<br>
Предмет исследования: целебние и состав яблок.<br>
Цель: изучение полезных свойств яблок. **Предмет исследования:** целебные свойства и состав яблок.

#### **Задачи:**

- изучить и проанализировать литературу по данной теме;
- изучить целебные свойства яблок;
- узнать, какие существуют сорта яблок;
- опытным путем доказать наличие в яблоках различных витаминов.

#### **Гипотеза:**

возможно, что яблоко положительно влияет на здоровье и красоту человека, что яблоки — активные поставщики витаминов.

**Актуальность исследования:** несмотря на то, что в аптеках продается огромное количество витаминов, люди должны употреблять в пищу натуральные продукты, содержащие витамины, оказывающие целебное значение на здоровье человека.

**Предполагаемый результат:** доказательства того, что яблоки всех сортов содержат различные витамины.

**Методы исследования**: эксперимент, анкетирование, социологический опрос, самостоятельная работа с литературой и Интернет-ресурсами, исследование, наблюдение, обобщение и анализ полученной информации.

Яблоки — это один из наиболее распространённых в мире фруктов. Насчитывается более 7 500 тысяч сортов яблок [2, с. 34]

Яблоки являются для нас наиболее доступным фруктом в течение всего года: они не исчезают с прилавков магазина, имеют относительно низкую стоимость, их можно выращивать в садах нашей зоны. Поэтому мне стало интересно узнать, на столько ли нужен и важен этот фрукт для нашего организма, действительно ли яблоки способны предупреждать и излечивать некоторые заболевания.

#### **Практическая часть.**

До начала экспериментов я провела социологический опрос среди школьников 1–11 кл. Выводы занесла в анкету.

### АНКЕТА

#### отношение к яблокам

Ф.И. опрашиваемого \_\_\_\_\_\_\_\_\_\_\_\_\_\_\_\_\_\_ Ученик «\_\_\_» класса

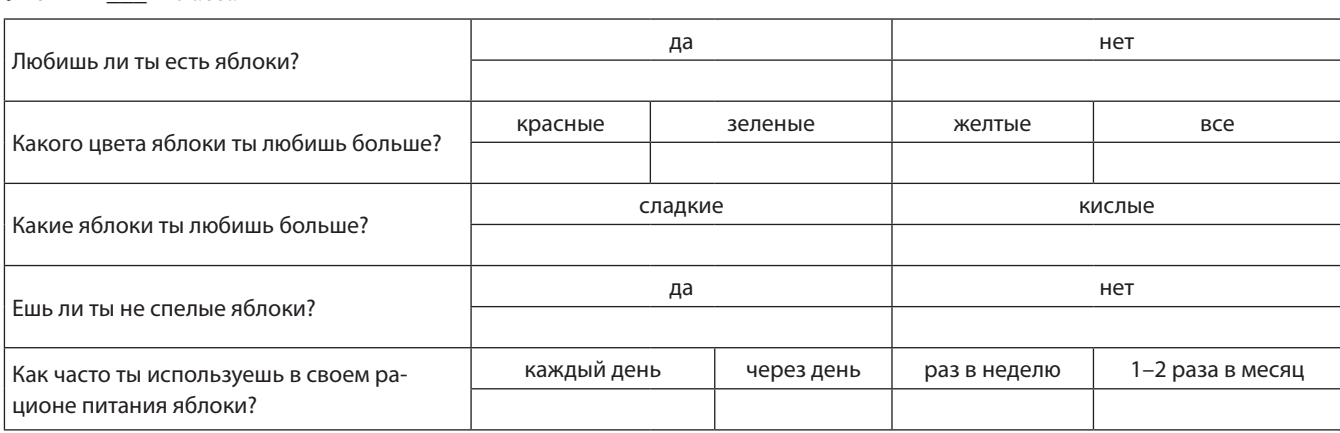

Поставьте «V» в ответе, который подходит для тебя. **Вывод:**

- ребята очень любят яблоки,
- часто используют их в рационе питания.

#### **Опыты №1**

#### *Обнаружение железа по разрезу яблок*

Изучив теоретический материал, я пришла к выводу, что много продуктов содержат железо необходимое для организма человека, но наиболее доступным усваиваются яблоки.

Я решила исследовать различные сорта яблок на содержание железа в них. Описание эксперимента:

1. Были взяты 6 сортов яблок.

2. Проведено наблюдение по изменению окраски яблок в разрезе.

3. Наблюдение фиксировалось за определённые промежутки времени.

4. Результаты исследования вносились в таблицу.

- **Вывод:**
- сорта яблок отличаются по содержанию железа в них;
- наблюдение показало, что большое количество железа содержится в сортах: северный синап и антоновка.

#### **Опыт №2**

*Влияние яблок на зубы*

Изучая материал о яблоке, я узнала, что вечернюю чистку зубов щеткой и зубной пастой можно заменить одним яблоком и зубы будут чистыми.

Я решила попробовать и один вечер зубы не чистила, а съела зеленое яблоко. Мои зубы стали такими же чистыми и свежими, как после чистки зубной пастой. Также, хочу отметить, что очень приятно перед сном съесть свежее, вкусное яблоко.

**Вывод:** после того, как съешь яблоко, зубы становятся чистыми.

#### **Опыт №3**

*Наличие в семечках яблок йода.*

Реактивом на йод является крахмал. Когда я приливала крахмальный клейстер к истолченным семечкам яблок, раствор их окрашивался в синий цвет.

**Вывод:** двух яблок в день, съеденных вместе с семечками, достаточно суточной дозы йода в день (по данным литературы).

#### **Заключение.**

В ходе проделанной работы я расширила свои знания в области биологии и химии. Я пришла к выводу, что о яблоке и о его полезных свойствах можно говорить очень долго. Яблоки в свежем и переработанном виде — это не заменимый продукт, пользующийся большой популярностью во всём мире. Существует прямая связь между потреблением яблок и здоровьем человека.

Выдвинутая мною гипотеза нашла свое подтверждение, яблоко действительно положительно влияет на здоровье и красоту человека, яблоки — активные поставщики витаминов.

Я очень люблю яблоки и предлагаю всем не забывать об этом исключительно полезном и вкусном фрукте!

Англичане говорят: «В день по яблоку - и врач не нужен».

#### **ЛИТЕРАТУРА:**

- 1. «Что стоит за словом «яблоко»?// Литература в школе. 2007 №7. С. 17.
- 2. Зубарева Е.Е. Хрестоматия по детской литературе. М.: Просвещение, 1988.
- 3. Соловей Т.Г. Молодильные яблоки из тридевятого царства. Приложение к журналу «Уроки литературы в школе», №5, 2001.
- 4. www.yabloko.ru
- 5. www.wikipedia.org/wiki/Яблоко
- 6. www.apple.com/ru/

# **Рогозов Леонид Иванович — врач, сам себе удаливший аппендикс**

*Прокопьева Алина Николаевна, учащаяся 11 класса* Гимназия при Тюменском государственном университете

*Научный руководитель: Колунин Евгений Тимофеевич, кандидат биологических наук, доцент* Тюменский государственный университет

Совершенно случайно я прочитала крайне скудные строки, в которых говорилось о том, что наш соотечественник, врач-хирург провел на себе операцию удаления аппендикса. Это неожиданное и, главное, уникальное событие подвигло меня узнать подробнее об этом случае, этом человеке. В этой связи я решила проанализировать доступную информацию о том враче, что сумел выжить при остром воспалении аппендикса, прооперировав сам себя. При написании работы я стремилась максимально использовать текст оригинала.

Речь идет о нашем соотечественнике, враче, который был участником 6 Советской антарктической экспедиции Рогозове Леониде Ивановиче (14 марта 1934–21 сентября 2000).

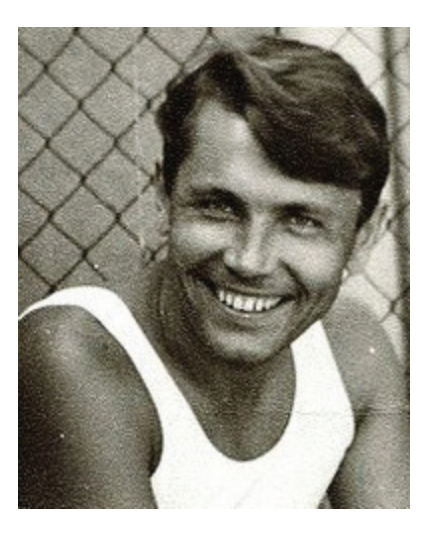

После службы в Советской армии в 1953 году он поступил на лечебный факультет Ленинградского педиатрического медицинского института, после окончания которого в 1959 году был зачислен в клиническую ординатуру по хирургии.

Обучение в ординатуре было на время прервано в связи с тем, что 5 ноября 1960 года Леонид Иванович отбыл на дизель-электроходе «Обь» в Антарктиду в качестве врача 6-й Советской Антарктической экспедиции. После девяти недель подготовительных работ, 18 февраля 1961 года, в оазисе Ширмахера была открыта новая советская антарктическая станция — Новолазаревская.

Во время первой зимовки на ней произошло событие, сделавшее 27-летнего хирурга известным на весь мир.

29 апреля 1961 года Леонид Иванович поставил себе диагноз: острый аппендицит. Консервативная тактика лечения успеха не имела. Для того, чтобы спасти жизнь заболевшего полярника, необходима была срочная операция на месте. Плохие погодные условия не позволили выполнить полёт на Новолазаревскую, находящуюся в 80 км от берега. Единственным выходом в сложившейся ситуации было делать операцию самому себе.

Выполнять операцию ночью 30 апреля 1961 года хирургу помогали метеоролог Александр Артемьев, подававший инструменты, и инженер-механик Зиновий Теплинский, державший у живота небольшое круглое зеркало и направлявший свет от настольной лампы. Начальник станции Владислав Гербович дежурил на случай, если кому-то из ассистентов, никогда не имевших отношения к медицине, станет плохо.

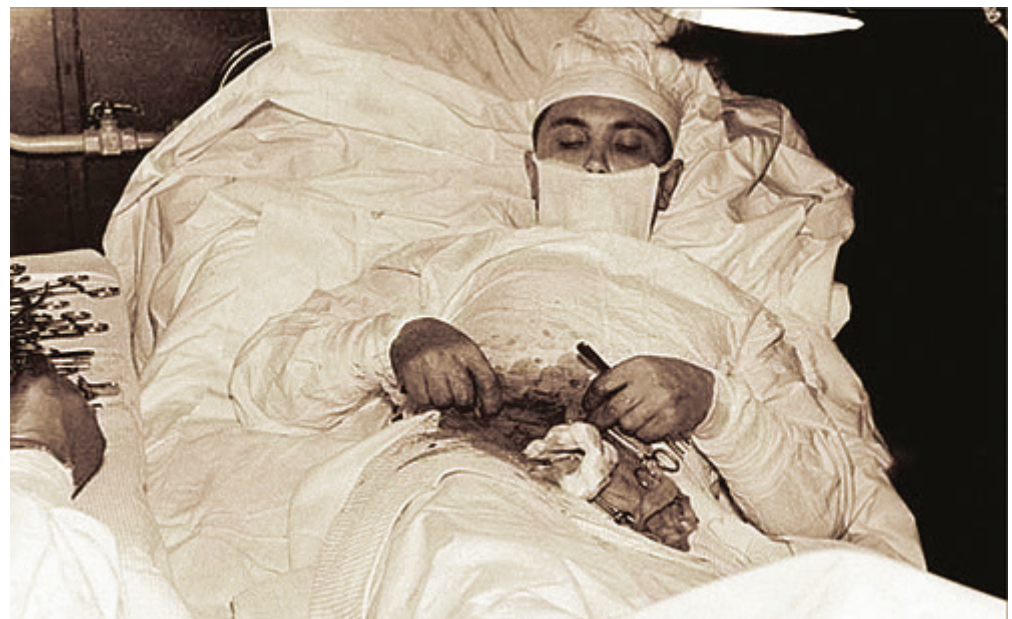

В лежачем положении, с полу наклоном на левый бок, врач произвёл местную анестезию раствором новокаина, после чего сделал при помощи скальпеля 12-сантиметровый разрез в правой подвздошной области. Временами, смотря в зеркало, временами на ощупь (без перчаток), он удалил воспалённый аппендикс и ввёл антибиотик в брюшную полость. Спустя 30–40 минут от начала операции развилась выраженная общая слабость, появилось головокружение, из-за чего приходилось делать короткие паузы для отдыха. Тем не менее, к полуночи операция, длившаяся 1 час 45 минут, была завершена. Через пять дней температура нормализовалась, ещё через два дня были сняты швы.

Это событие описано Леонидом Ивановичем Рогозовым в «Информационном бюллетене Советской Антарктической экспедиции» (Рогозов Л.И. «Операция на себе» // Бюллетень советской Антарктической экспедиции. — Москва, 1962. Вып. 37. С. 42–44).

Вернувшись в октябре 1962 года из антарктической экспедиции в Ленинград, завершил через год своё обучение в клинической ординатуре по хирургии.

В 1963 году поступил в аспирантуру, а в сентябре 1966 года защитил кандидатскую диссертацию «О резекции нижней трети пищевода по поводу рака».

Свободно владел болгарским языком (работал в Болгарии), разговаривал также на немецком, английском и чешском (жена чешка) языках.

Лётчик-космонавт СССР Герой Советского Союза Герман Титов в своей книге «Голубая моя планета», написал: «…мы завидуем мужеству советского врача Леонида Рогозова, который сделал сам себе операцию в сложных условиях антарктической экспедиции».

Награды, премии: в 1961 году награждён орденом Трудового Красного Знамени, отмечен знаками «Отличнику здравоохранения», «Почётному полярнику», а также Почётной грамотой ЦК ВЛКСМ.

В 1963 году Владимиром Высоцким была написана песня, посвящённая этому событию:

Пока вы здесь в ванночке с кафелем Моетесь, нежитесь, греетесь, — В холоде сам себе скальпелем Он вырезает аппендикс… Он слышит движение каждое И видит, как прыгает сердце, — Ой, жаль, не придётся вам, граждане, В зеркало так посмотреться! Свою же он видит изнанку, Ему не приходится брезговать. Он думает: «Мать его за ногу! Эх, только б что надо отрезать!» До цели всё ближе и ближе, — Хоть боль бы утихла для виду!.. Ой, легче отрезать по грыже Всем, кто покорял Антарктиду! Он больно бы стукнул по темечку Того, кто торгует и знает, Что зёрнышки, косточки, семечки Слепую кишку засоряют. Рискуя собой поминутно, Вслепую — не так это просто — Отрезал себе абсолютно Больной и ненужный отросток. Вы водочку здесь буздыряете Большими-большими глотками, А он себя шьёт — понимаете? — Большими-большими стежками. Герой он! Теперь же смекайте-ка: Нигде ведь не могут так больше, — Чего нам Антарктика с Арктикой, И что нам Албания с Польшей!

#### **ЛИТЕРАТУРА:**

- 1. Безменова А. Рука хирурга не дрогнула, когда резал сам себя //Комсомольская правда в Санкт-Петербурге. №52-д (25669-д). — 14.04.2011. — С. 8–9.
- 2. Велигжанина А. Сын хирурга Леонида Рогозова: В Антарктиде папа сам себе вырезал аппендикс // Комсомольская правда. — №18-т (26375-т). — 29 апреля — 6 мая 2015 г. — С. 5.
- 3. Высоцкий В.С. Произведения. 1961.
- 4. Рогозов Л.И. Операция на себе // Бюллетень советской антарктической экспедиции. Москва, 1962. Вып. 37. — С. 42–44.
- 5. Самооперирование // Диво. Чудеса. Рекорды. Достижения. Москва: «Диво», 1998. С. 86. 224 с.
- 6. Титов Г.С. Голубая моя планета //Издательский дом: Военное издательство Министерства обороны СССР, 1977.
- 7. Указ Президиума Верховного Совета СССР «О награждении орденами и медалями СССР особо отличившихся исследователей Антарктиды» от 23 июня 1961 года // Ведомости Верховного Совета СССР. — №26 (1061). — 26.06.1961. — Ст. 279. — С. 620.
- 8. http://lib.ru/WYSOCKIJ/v61.txt
- 9. http://moskva.fm/music/
- 10. http://samoozdorovlenie.ru/psychology/inspire/leonid-rogozov-sam-sebe-hirurg/
- 11. http://www.people.su/93883
- 12. https://ru.wikipedia.org/wiki

### **Воздух — самое ценное на планете Земля**

*Таралёва Екатерина Андреевна, учащаяся 2 класса*

*Научный руководитель: Давыдова Галина Юрьевна, учитель начальных классов* ГБОУ СОШ №5 «Образовательный центр «Лидер» г. о. Кинель

На ней существует жизнь. Жизнь людей, живот-<br>На ней существует жизнь. Жизнь людей, живот-<br>ных, растений. Для поддержания жизни мы все<br>едим, пьем воду, но еще и дышим. Дышим воздухом, ко-На ней существует жизнь. Жизнь людей, животных, растений. Для поддержания жизни мы все едим, пьем воду, но еще и дышим. Дышим воздухом, которым богата наша планета. Но что это — воздух? Какими свойствами он обладает? Почему в городе дышится тяжелее, чем за городом? Как человек загрязняет воздух? Посоветовавшись с учителем, я решила в своей работе «Воздух — самое ценное на планете Земля», найти и показать ответы на все эти вопросы.

Воздух — самое ценное на планете Земля. Все то, чем мы каждую секунду наполняем свои легкие для того, чтобы жить на нашей планете, является воздухом.

**Актуальность исследования**: воздух является одним из важнейшим объектом окружающей человека среды. Без воздуха немыслимо существование любого живого организма.

**Проблема исследования**: определить причины загрязнения воздуха на планете. Найти способы, как можно сделать воздух чище.

Таким образом, определяем **цель исследования**: расширить и углубить знания о воздухе, познакомиться с некоторыми его свойствами. Узнать, как еще в жизни человека применим воздух.

Для достижения цели исследования потребуется решить следующие **задачи**:

- проанализировать научную информацию по теме;
- определить, что загрязняет воздух на Земле и как можно улучшить состояние воздуха;
- провести практические исследования свойств воздуха.

**Гипотеза исследования**: если мы будем больше знать о свойствах воздуха, то мы сможем объяснить явления, происходящие в повседневной жизни и использовать эти свойства на благо человечества.

**Объект исследования**: воздух.

**Предмет исследования**: воздух — самое ценное на планете Земля.

Для реализации поставленных задач, определяем следующие **методы исследования**:

- изучение специальной литературы,
- практический опыт,
- наблюдение,
- обращение к глобальной компьютерной сети Интернет.

**Воздух —** это смесь газов. На примере воздушного шарика я показала из каких газов состоит воздух. Основные это:

Также в состав воздуха входят и некоторые другие газы. Это водяные пары, микробы, частицы дыма, пыли и соли, пыльца растений.

Воздух везде вокруг нас. Для доказательства, я провела следующий опыт. Взяв пустой стакан, на дно прикрепила сухую салфетку и этот стакан опустила в воду, перевернув его. Вода заполнила не весь стакан. И салфетка внутри оказалась сухой. Это показывает то, что стакан был не пустой, в нем находился воздух, который не дал салфетке намокнуть.

Благодаря воздуху наша планета не перегревается от Солнца. Кроме того, воздушная оболочка, словно боевая кольчуга, защищает землю от космических снарядов-метеоритов. Когда небесные камни обстреливают нашу планету, они попадают в воздушные слои Земли. Здесь они так сильно раскаляются, что, не долетев до Земли, сгорают.

В воздухе кислорода очень много. Но вот удивительно: кислородом дышат люди и животные, его сжигают самолеты и машины, не могут без него работать доменные печи, заводы, так почему же его не становиться меньше? Потому что на Земле есть зеленые растения. Это — настоящая фабрика кислорода. Растения превращают в кислород не пригодный для дыхания углекислый газ и воду с помощью солнечного света, и возвращают обратно в атмосферу. Так что воздух Земле необходим. И только благодаря ему на Земле, единственной планете во всей солнечной системе, существует жизнь.

**Воздух хорошо удерживает тепло.** Это его свойство помогает человеку, животным и даже растениям. Человек вставляет двойные рамы и утепляет свой дом. Птицы и животные сохраняют тепло своего тела благодаря воздуху, который находится между перьями и шерстью. В мороз растения согреваются под снегом воздухом, который находится между снежинками. Вот почему растениям зимой необходимо снежное одеяло.

Воздух, или точнее — свежий воздух, является именно тем основным, жизненно важным компонентом, который должен обязательно учитываться в повседневной жизни человека. Ведь именно от его качества зависит не только работоспособность организма, но и здоровье человека в целом. Здоровье человека — это бесценный дар, данный природой, который нуждается в постоянной заботе. Без этого фундамента невозможно реализовать свои планы и добиться успеха в жизни. И, если человек дышит свежим и качественным воздухом, то это служит мощным фактором, позволяющим сохранить хорошее здоровье, высокую работоспособность и бодрость духа на многие годы.

#### **Выводы**

Итак, в моей исследовательской работе все выдвинутые мной гипотезы подтвердились. Подтвердилось и то, что для человека важен чистый воздух. Так давайте с вами своими действиями, хоть немного сделаем воздух на земле чище.

Когда-то древнегреческий философ Платон говорил, что воздух никому не принадлежит и то же время он достояние каждого. Мудрец был прав. И отвечать за судьбу воздушного океана надо всем людям, каждому из нас. А если так, то серая пелена не затуманит высокое синее небо и наша Земля всегда будет такой «голубой планетой», какую видят её космонавты с борта космического корабля.

#### **ЛИТЕРАТУРА:**

- 1. Пименова О.Г. Воздух. Свойства воздуха. Журнал «Начальная школа», №2, 2003.
- 2. Плешаков А.А. «Мир вокруг нас» 2 класс. М., «Просвещение», 2000.
- 3. Шалаева Г.П. «Всё обо всём». Ярославль, 2001.
- 4. https://ru.wikipedia.org
- 5. http://interneturok.ru
- 6. http://botanic.kiev.ua/chto-takoe-vozdux/
- 7. http://www.nachalka.com

## **Особенности зимовки утки-кряквы в условиях городской среды**

*Шищенко Диана Дмитриевна, учащаяся 2 класса*

*Научный руководитель: Михайленко Татьяна Михайловна, учитель начальных классов* ГБОУ СОШ №412 г. Санкт-Петербурга

**Актуальность исследования.** Утки в Петерго-<br>фе не оправдывают свое название «перелетных<br>не собираются. Ведь к людям птицы уже привыкли, лефе не оправдывают свое название «перелетных птиц». Покидать привычные парки и пруды не собираются. Ведь к людям птицы уже привыкли, летом выгуливают птенцов прямо рядом с людьми, на газонах, а пищу добыть в городе оказалось гораздо проще, чем в дикой природе.

Еще десяток лет назад уток на территории города можно было встретить в количестве 20–30 штук летом и очень редко зимой. Городские утки-кряквы постепенно освоили новую для них среду обитания и то, что еще несколько лет назад казалось чудом, стало правилом: утки заселили город.

Почему утки стали зимовать в городе? Дело в том, что городские зимовки водоплавающих на северо-западе России удивительный феномен, и при этом — малоизученный. Ведь согласно законам природы, кряквам тоже полагается улетать на зиму в теплые края. Почему в этих птицах угас перелетный инстинкт?

Актуальность выбранной темы заключается в том, что городские зимовки утки-кряквы еще не достаточно изучены, не найден окончательный ответ на вопрос почему угасает перелетный инстинкт и как утки приспосабливаются к новым условиям среды обитания. Это обстоятельство и определило выбор тематики нашего исследования: «особенности зимовки утки-кряквы в условиях городской среды».

**Объект исследования**: утка — кряква.

**Предмет исследования**: особенности поведения и образа жизни утки-кряквы в условиях городской среды.

**Цель** нашей работы заключается в исследовании факторов, способствующих зимовке уток в городской среде.

Изучение научной литературы по теме исследования позволило выдвинуть следующую **гипотезу:** мы предполагаем, что особенности поведения утки-кряквы влияет на ее образ жизни в условиях городской среды в зимний период.

В соответствии с целью и гипотезой исследования были определены следующие задачи:

1. Изучение и анализ научной литературы, касающейся экологии и особенности поведения утки-кряквы в природе и в условиях городской среды.

2. В ходе наблюдения обосновать тот факт, почему утки не улетают, а остаются зимовать.

3. Рассмотреть вопрос о влиянии человека на адаптацию уток к городской среде.

4. Развитие навыков самостоятельной исследовательской работы, связанных с наблюдением, и анализом полученных результатов.

5. Формирование бережного отношения к природе.

Для решения поставленных задач и проверки гипотезы были использованы следующие методы исследования:

- теоретический анализ литературы по исследуемой проблеме;
- наблюдение за уткой-кряквой.

**Практическое значение** исследования в том, что оно может быть использовано на уроках окружающего мира, во внеклассных мероприятиях.

#### **Местообитание утки-кряквы**

Естественная область обитания перелетных птиц обычно состоит из трех частей: гнездового ареала, области зимовки и зоны миграций, которую они могут миновать без остановки или опускаться для кратковременного отдыха. Но у крякв, ареал которых охватывает умеренные и субтропические области Европы, Азии, северной Африки и Северной Америки, она устроена иначе.

Между северными районами, которые птицы покидают после сезона гнездования, и теплыми зимовками, расположена зона двойного предназначения: для уток, которые совершают перелеты — это транзитная зона, но есть там и постоянные жильцы, перешедшие к оседлому образу жизни. Такое возможно только в тех районах, где зимой водоемы не замерзают.

В американской части ареала небольшие оседлые группировки крякв разбросаны по всем широтам между Канадой и Мексикой. На большей части территории нашей страны эти птицы ведут перелетный образ жизни. С севера Европейской части России и севера Западной Сибири они улетают на зиму к побережьям Западной Европы, из более южных районов Европы и Зауралья к Средиземному морю, на Каспий, в Иран или Ирак, а из сибирских и дальневосточных просторов — в северную Индию, в Китай и Японию. Мест, где кряквы обитали бы постоянно, в нашей стране немного, только в самых южных её пределах да в Калининградской области.

Но если в одних частях ареала эти птицы могут отступать от перелетных традиций, то почему бы этому не случиться где-то ещё? Благоприятные условия для реализации утками-кряквами оседлой стратегии жизни сложились в крупных городах с их теплыми промышленными и бытовыми стоками, которые не дают замерзать ни стоячим, ни текучим водоемам, а коль скоро возникла новая экологическая ниша, то они не замедлили её заполнить.

Хотя большинство птиц, покидая зимовки, стремится вернуться в места, где родились, кряквы нередко отступают от этого правила. Мечение птиц кольцами показало, что с мест зимовки заметное их количество направляется не по «месту прописки», а присоединяется к чужим стаям и направляется в новые для себя места. По пути они могут «отвлечься» на привлекательный водоем — кряквы в этом отношении особенно сметливы. При строительстве водохранилищ, например, кряквы первыми из водоплавающих птиц осваивают новые места обитания и могут загнездиться там в первый же год после заполнения. И то, что именно этот вид первым решился внедриться в город — вполне закономерно.

#### **Сравнение диких и одомашненных уток**

Так что же за кряквы живут сегодня в Петергофе: потомки выпущенных или диких? А может быть, это утки, которые спаслись из охотничьих хозяйств, которых выращивают на фермах и выпускают перед сезоном охоты?

Чтобы найти ответ на этот вопрос, биологам пришлось отловить несколько десятков уток, сделать множество промеров, а потом сравнить с дикими и одомашненными. Ответ был однозначным: в плане анатомии питерские кряквы оказались ближе всего к диким перелетным. Но этим сходство не ограничилось. Особенности размножения у «горожанок» совсем как у диких.

У уток на фермах в охотхозяйствах сезон размножения начинается раньше, а заканчивается позже, чем у диких и городских, период откладки яиц длится 85–105 суток, в то время как у городских при содержании в неволе на это уходит 22–55 дней, а у диких — 39–62 дней. Одна самка с фермы в среднем откладывает 50–70 яиц, а дикая и питерская, даже во втором поколении невольничьей жизни — не больше тридцати. У диких и городских уток яйца зеленовато-оливкового цвета, а у подсадных преобладают белые да светло-зеленые, и они крупнее.

Таким образом, питерская популяция крякв произошла в основном от диких перелетных птиц, перешедших к оседлому образу жизни.

Городская среда встретила их с распростертыми объятьями. Пищи в водоемах оказалось достаточно, чтоб прокормить не только несколько сотен, но и гораздо больше птиц. Когда учеты только начинались, в Санкт — Петербурге насчитывалось около 3 тыс. крякв, тогда казалось: это очень много. А потом численность поднялась ещё выше и через несколько лет удвоилась.

#### **Внешний облик утки-кряквы**

Довольно крупная, речная утка с большой головой и коротким хвостом. Длина 51–62 см, размах крыльев 80–100 см. Клюв плоский, широкий с хорошо развитыми гребнями роговых пластинок по краям. Цвет клюва отличается у самцов и самок. У селезней в брачном пере он охристо-оливковый в основании и более охристый либо жёлтый на конце, имеет довольно широкий чёрный ноготок. У взрослых уток цвет клюва чаще всего варьирует от оливкового до тёмно-серого с оранжевыми краями, но может быть и полностью оранжевым. В основании клюва самки всегда присутствуют несколько мелких чёрных пятнышек.

У кряквы, как и у большинства других видов уток, в оперении хорошо выраженный половой диморфизм (внешние отличия между самцами и самками), особенно заметный зимой и весной, когда у уток образуются пары.

Селезень в брачном пере очень красив, и его одеяние в это время точно сверкает цветами различных металлов. Черная голова его отсвечивает синим и зеленым пурпуром; цвет этот снизу отграничен узким белым ошейником. На спинной стороне оперение бурое и серое, с волнистыми белыми линиями и мелкими черточками; зоб и грудь каштановые; брюшко светло-серое, с более темными струйчатыми отметинами; подхвостье черное, с металлическим блеском; средние рулевые перья черного цвета и завиты колечками. На светло-сером крыле ярко выступает блестящее синее зеркальце (блестящая окраска второстепенных маховых), обрамленное бархатно-черной и белой каймами.

У самки верх темно-бурый, с охристо-рыжими краями перьев; нижняя сторона светлее, рыжеватая, с темными пятнышками. На крыле также есть зеркальце. Оперение самки имеет защитный тип.

Селезень уже в сентябре одет в брачный наряд, который он носит всю зиму и весну, до начала летней линьки. В летние месяцы цвет его оперения сходен с цветом оперения самки, только едва темнее (в особенности верх головы); клюв у него более светлый, чем у самки, зеленоватый; ноги более яркого оранжевого цвета. Молодые селезни (вывода последнего лета) надевают брачный наряд позже, нежели старые. И у старых особей от различных причин осенняя линька может запаздывать или развиваться не полностью. Летняя линька селезней, то есть смена брачного наряда на тусклый летний, протекает очень бурно. Почти одновременно выпадают маховые перья. Поэтому птицы некоторое время не могут летать. Они забиваются во время линьки в самые, крепкие заросли глухих водоемов.

#### **Условия обитания уток в городской среде**

Как перелетные кряквы, так и городские употребляют в основном растительную пищу. В отличие от многих других уток, они не любят нырять и предпочитают кормиться там, где могут дотянуться до корма с поверхности. Самое большее, на что они способны, это перекувырнуться вниз головой, оставив на поверхности поплавок-хвост. Поэтому их кормовая зона ограничена самыми мелководьями.

Еду они отцеживают из воды или жидкого ила (буквально пьют его), для чего по краям клюва у уток есть частые роговые зубчики. Могут кряквы кормиться и на суше, ощипывая нежные части растений. Но последовательными вегетарианцами их не назовешь: из ила и воды утки заодно добывают рачков, личинок насекомых и червей. Животные корма особенно важны для них летом, в период размножения, а зимой — растительные, но высококалорийные.

А в городе ещё и люди стали их подкармливать. Насколько важно это для питерских водоплавающих, орнитологи узнали десятилетие спустя, после смутных времен экономических перестроек, когда обнаружилось, что численность зимующих уток напрямую связана с благосостоянием горожан и стоимостью хлеба.

Из результатов переписи, орнитологи узнали, что среди зимующих крякв есть две большие группировки. Одна состоит из птиц, обитающих на небольших водоемах в глубине города. Они совершенно оседлые, никогда не покидают город, здесь и зимуют, и выводят утят. Это те самые утки, которые держатся возле набережных, и, завидев прохожего, устремляются к нему в надежде получить лакомый кусочек. Другая группировка — из птиц пугливых, они предпочитают просторы реки Невы на выходе из города. Особого патриотизма к северной столице эти утки не испытывают и в экстремально морозные зимы, какая была два года назад, эти птицы способны откочевывать к югу. Есть кряквы и в Ленинградской области, но там им живется трудно: браконьеры продолжают охотиться на них даже в зимнее время.

По большому счету, холода городским уткам не страшны, это ещё одна особенность городской среды. Сопоставление температурного графика и изменений в численности птиц показало, что морозы влияют на птиц лишь в периоды бескормицы. В трудное время особо холодными зимами утки находили спасение на водохранилищах, но когда экономическая ситуация исправилась и люди снова стали их подкармливать, кряквы вернулись в излюбленные места: на Ольгин пруд в г. Пушкин, на Фонтанку и другие городские водоемы. И холода им опять не страшны.

Согласно теории, если популяция достигает такого размера, что ей уже не достает пищевых или каких-либо иных ресурсов, возрастает смертность. Однако ни в 1990 году, ни в нынешнем никаких признаков падежа среди птиц не было. Все они выглядели здоровыми, активными на радость учетчикам и жителям соседних кварталов. Значит, предел ещё не достигнут. Главный специалист по городским водоплавающим Владимир Храбрый считает: «Пока есть город, и горожане к ним относятся сочувственно — утки из города не исчезнут».

#### **Особенности поведения и образа жизни утки кряквы в условиях городской среды**

С каждым годом все больше птиц не улетают на зиму из Петербурга. Орнитологи отмечают — в городе остаются зимовать не только утки, но и другие виды птиц, которых принято считать перелетными. Каждый год в Петербурге зимует более 8 тысяч пернатых.

Наблюдения за утками проводились с осени 2015 года до февраля 2016 года. Наблюдения велись с частотой 2 раза в неделю, сопровождались периодическими подкармливаниями птиц.

Район осмотра — Ольгин пруд г. Петергоф

Время наблюдений утром в выходные, в рабочие дни во второй половине дня.

- В ходе наблюдений отмечались следующие параметры:
- активность животных,
- область наибольшего скопления,
- поведение во время подкармливания,
- численность птиц,

Полученные результаты фиксировались с помощью фото и записью в блокнот.

С каждым годом все больше птиц не улетают на зиму из Петербурга. Орнитологи отмечают — в городе остаются зимовать не только утки, но и другие виды птиц, которых принято считать перелетными. Каждый год в Петербурге зимует более 8 тысяч пернатых.

Привычным местом обитания уток зимой является канал у собора Петра и Павла в Петергофе. Там проточная вода не дает корке льда покрыть водоем. Утки там зимовали каждый год. В декабре 2015 года канал был осушен, и утки разбрелись в поисках пищи по замёрзшему Ольгиному пруду. Они сидели на снегу, поджав лапы, но привычное место не хотели покидать. Птиц было очень много! В этом году особенно!

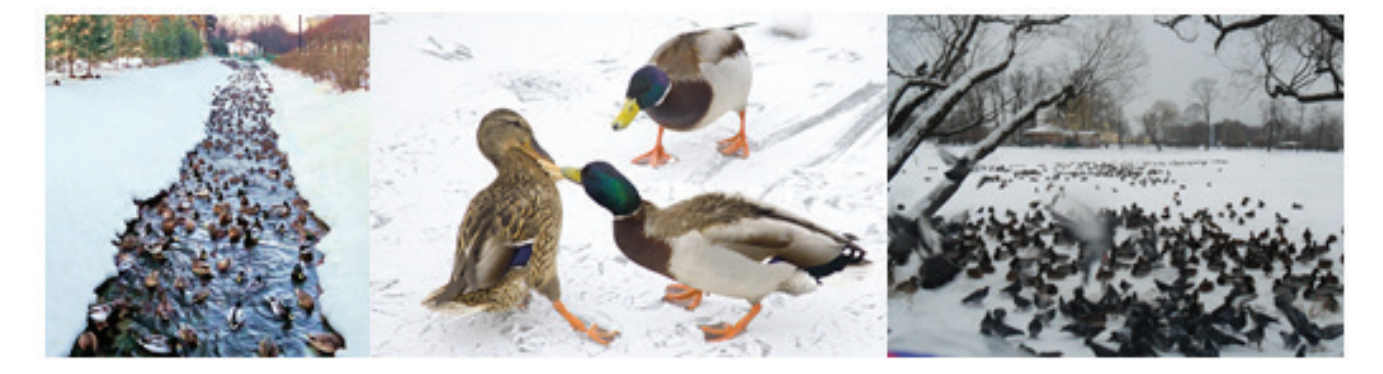

18 января 2016 года был произведен учет уток на Ольгином пруду и канавке Нахимсона в Новом Петергофе. Было учтено 1469 крякв (806 самцов и 683 самки). Птицы сидели на берегу вдоль пешеходных дорожек и на Ольгином пруду. Самые многочисленные скопления крякв наблюдаются неподалеку от рынка, где уток кормят. Утки держатся на местности группами, почти не смешиваясь. Если птиц спугнуть, то в воздух поднимаются не все утки, а одна или две стаи по 25–30 штук в каждой. При кормлении утки поднимаются, становятся активными. Горожане приходят с детьми и бросают уткам в основном белый хлеб, который не особенно полезен уткам. От такого питания многие самки не приступают к размножению весной.

Оценивая результаты наблюдений можно сделать следующие выводы:

1. Утки зимой в городе чувствуют себя более чем вольготно. Если хотят есть, то выходят на дорожку, не дают пройти — просят еду. Пока есть корм, городские утки никуда не улетят.

2. Держатся стайками по 20–30 штук в каждой. В последнее время стали менее пугливыми. Подходят очень близко во время кормления.

3. Численность зимующих крякв возрастает. И это при том, что из-за несоответствующего физиологии птиц питания, многие самки не приступают весной к размножению.

4. Кряквы перешли к дневному образу жизни, хотя по природе они ведут ночной образ жизни. Это скорее всего связано с отсутствием опасности со стороны людей.

Кряквы очень украшают городскую среду. Селезни — нарядные, с переливчато-зеленой головой, белым ошейником, светлой грудью и кокетливыми завитками из хвостовых перьев, скромные пестро-бурые уточки и очаровательные пуховые утята — они не могут оставить равнодушными ни взрослых, ни детей. Тем более, что они нас совсем не боятся. Кряквы уже научились попрошайничать: стоит прохожему на набережной остановиться, и утиная флотилия боевым порядком направляется к нему: не принесли ли хлебушка? И мы приносим. Но хорошо ли мы делаем? Может быть, вмешиваться в природные процессы не стоит? Ведь, подкармливая уток, мы ставим их в зависимость, и должны принять ответственность за их будущее — как говорил лис Маленькому принцу в сказке Антуана де Сент-Экзюпери: «Мы в ответе за тех, кого приручили».

#### **ЛИТЕРАТУРА:**

- 1. Фридер Зауер. Птицы обитатели озёр, болот и рек М.: АСТ, Астрель, 2002. С. 108–109. 287 с.
- 2. Корбут В.В. Питание. Особенности жизни кряквы; Изменчивость городских птиц // Урбанизированная популяция водоплавающих (Anas platyrhynchos) г. Москвы — М.: Аргус, 1994. — С. 89–150.
- 3. Фридман В.С., Ерёмкин Г.С. Урбанизация «диких» видов птиц в контексте эволюции урболандшафта. Биологический факультет МГУ. — М., 2008
- 4. Интернет-ресурсы: http://ru.wikipedia.
- 5. http://www.ecosystema.ru
- 6. www.vokrugsveta.ru

# **ФИЗИЧЕСКАЯ КУЛЬТУРА**

### **Физиологические механизмы мышечного утомления**

*Берминова Марина Сергеевна, учащаяся 11 класса*

*Научный руководитель: Саврушкина Олеся Владимировна, учитель физкультуры* МБУ г. Тольятти «Школа №41»

Для меня, как человека ведущего активный образ жизни и занимающегося физкультурой тема «Физиологические механизмы мышечного утомления» представляет достаточно большой интерес, так как, очень важно знать грань между физической работой созидательной функции, несущей пользу организму и работой, после которой возникают нежелательные явления несущие вред многим системам организма.

Целью этой работы я поставила более подробное изучение физиологических механизмов утомления и определить:

1. Есть ли разница в процессе наступления утомления у тренированных и нетренированных людей;

2. Выяснить, влияет ли эмоциональный настрой занимающихся на процессе утомления;

3. После проведённых экспериментов выяснить, является ли ведущей функция ЦНС в процессе утомления;

Вопрос физиологии утомления достаточно часто рассматривается в различной спортивной литературе. Неплохо раскрытым этот вопрос я нашла в книге [2] Н. Фомина «Физиологические основы двигательной активности». В этой работе кратко, но чётко дано определение утомления и его подразделение на виды. В частности, я согласна с автором, что под утомлением понимают физиологическое состояние, наступающие вследствие напряжённой или длительной деятельности организма, проявляющиеся в дискоординационой функции и временном снижении работоспособности. У низших животных утомление развивается относительно медленно, но достигает большей глубины, чем у высших животных. Наиболее сложно утомление протекает у человека. Это связано с тем, что в развитии утомления и в течении восстановительных процессов у человека особую роль играет социальный фактор. Биологическая роль утомления состоит в своевременной защите организма от истощения при длительной или напряжённой мышечной работе. Физиологические сдвиги при резко выраженном утомлении носят черты стрессовые реакции, сопровождающейся нарушением постоянства внутренней среды организма, не доводимое до чрезмерного, является средством повышения функциональных возможностей организма. В зависимости от преимущественного содержания работы умственной или физической, можно говорить об умственном или физическом утомлении. Различают также острое и хроническое, общее и локальное, скрытое (компенсируемое) и явное (некомпенсируемое) утомление. Острое утомление наступает при относительно кратковременной работе, если её интенсивность не соответствует уровню физической подготовленности субъекта. Оно проявляется в резком падении сердечной производительности (сердечная недостаточность), расстройстве регулярных влияний со стороны ЦНС и эндокринной системы, увеличении потоотделения, нарушении водно-солевого баланса. Хроническое утомление является результатом недовосстановления после работы. При хроническом утомлении утрачивается способность к усвоению новых двигательных навыков, падает работоспособность организма к заболеваниям. Утомление, возникающие при физической работе, в которую вовлечены обширные мышечные группы, называются общим. Для общего утомления характерно нарушение регуляторной функции ЦНС, координации двигательного и вегетативной функции, снижение эффективности волевого контроля за качеством выполнения движений. Общее утомление сопровождается расстройствами вегетативных функций: увеличенным ЧСС, падением пульсового давления, уменьшением лёгочной вентиляции. Субъективно это ощущается как резкий упадок сил, отдышка, сердцебиение, невозможность выполнять работу. Когда чрезмерная нагрузка падает на отдельные мышечные группы, развивается так называемое локальное утомление. В отличии от общего утомления при локальном утомлении страдает не столько центральный аппарат управления, сколько местные структурные элементы регуляции движений: терминами двигательных нервов, нервно-мышечный синапс. Нарушении в нервно-мышечной передаче возбуждения развивается задолго до того, как сами исполнительные приборы перестают нормально функционировать. В пресинаптической мембране уменьшается количество ацетилхолина, вследствие чего падает потенциал действия постсинаптической мембраны. Происходит частичное блокирование эфферентного нервного сигнала, который передаётся на мышцу. Сократительная функция мышцы ухудшается. В скрытой, компенсируемой фазе развития утомления сохраняется высокая работоспособность, поддерживаемая волевыми усилениями. Но экономичность работы при этом падает. Продолжение её вызывает некомпенсируемое, явное утомление. Главным признаком некомпенсируемого утомления является снижение работоспособности при угнетении функций внутренних органов и двигательного аппарата. Угнетается функция надпочечников, снижается активность дыхательных ферментов, интенсивные процессы анаэробного энергообмена ведут к накоплению недоокислённых продуктов и падению резервной щелочности крови. При резком падении работоспособности, когда физически невозможно продолжать работу, спортсмен отказывается от неё (сходит с дистанции, прекращает тренировку).

Рациональное построение тренировочного процесса невозможно без глубокого понимания механизмов развития утомления. Появление центрально-нервной теории утомления связано с именем И.М. Сеченова. Утомление в целостном организме наступает прежде всего в ЦНС. При этом более ранимыми оказываются высокодиференцированные клетки коры полушарий большого мозга. Торможение представляет собой универсальный механизм, предохраняющий нервную систему, а через неё и все органы и ткани от истощения, в результате которого организм может утратить жизнеспособность. И.П. Павлов показал, что утомление и восстановление — это две стороны одного процесса. Соотношение их — основа деятельного состояния или перехода к пониженной активности жировой структуры. Развитие Г.В. Фольботом идей И.П. Павлова подтвердило принципиальную правильность представлений об утомлении как о состоянии, которое зависит от соотношения процессов истощения и восстановления. Но они в то же время стимулируют восстановительные процессы, причём скорость восстановления тем выше, чем быстрее наступает утомление. По современным представлениям, истощение энергетического материала клеток, прежде всего АТФ, оставляет структурный след в генетическом аппарате клетки. Дефицит АТФ стимулирует увеличение белковой массы митохондрий и по принципу обратной связи ведёт к увеличению выработки АТФ по ходу работы и в восстановительном периоде. В результате адаптация к этому виду нагрузки повышается. Истощение, превышающее допустимые пределы, ведёт к срыву адаптации с развитием картины переутомления.

Современные концепции утомления складываются из представлений о многоструктурности и неоднозначности функциональных изменений в отдельных системах во время работы. В зависимости от вида работы, её напряжённости, продолжительности ведущая роль в развитии утомления может принадлежать различным физиологическим системам. Изменение в гуморальной системе регуляции могут стать ведущими факторами утомления при напряжённой мышечной работе, связанной с эмоциональным стрессом. При длительной истощающей работе наряду с предельными затратами энергии продолжение работы может лимитировать и утомление системы гипоталамус — гипофиз — надпочечники. Нарушение в центральном звене регуляции физиологических функций могут играть существенную роль в развитии утомления при кратковременной мышечной работе скоростного характера. В результате мощного потока и хеморецептивных импульсов в ЦНС развивается запредельное торможение (первичное утомление). Чрезмерная частота нервных импульсов к исполнительным приборам истощает и генерирующие их нервные клетки. Уже через несколько секунд работы падает лабильность нервных центров, в результате чего снижается и скорость выполнения упражнений. Снижение скорости ресинтеза АТФ вследствие накопления продуктов межклеточного обмена рассматриваться как главный фактор, ограничивающий продолжительность интенсивной работы. В скелетных мышцах поддерживается относительно постоянная концентрация АТФ. Расходование её инициирует компенсаторные процессы: повышается активности окислительных ферментов. Углеводы, свободные жирные кислоты и аминокислоты окисляются в митохондриях. При этом освобождается энергия, которая идёт на ресинтез АТФ или запасается в макроэнергетических связях креатинфосфат. При работе в анаэробных условиях ресинтез АТФ идёт с накоплением молочной кислоты. Переключение на анаэробные источники энергии при работе определяются не только её интенсивностью, но и уровнем тренированности спортсмена. Чем ниже этот уровень, тем быстрее совершается переход на менее экономичный способ получения энергии, тем быстрее развивается некомпенсируемое утомление. Избыток молочной кислоты в мышцах может приводить к разобщению процессов образования энергии в окислительном цикле и накоплению её в фосфагенах — АТФ и креатинфосфат. Поэтому спортсмен с невысоким уровнем тренированности отказывается от работы значительно раньше, чем истощаются энергетические ресурсы. Молочная кислота служит источником водородных ионов. Их избыток в сократительном аппарате мышц препятствует образованию актомиозиновых мостиков, само сокращение мышцы затрудняется. Подключение гликолиза к энергообеспечению происходит при высокой мощности работы через 20–30 секунд после её начала. Накапливающиеся при этом продукты обмена угнетают липолитические процессы, тормозят окислительное фосфорилирование. Накопление лактата в мышцах является, по-видимому, главным фактором развития утомления при работе субмаксимальной мощности.

При работе большой мощности главной причиной развития утомления является относительная гипоксия ткани, а также постепенное накопление продуктов гликолиза и их угнетающие действие на аэробный обмен в мышцах, на процессы нервной регуляции двигательной функции. Парадоксальное на первый взгляд развитие гипоксии в условиях предельного потребление кислорода и переход на использование энергии гликолиза объясняется тем, что потребность в кислороде при работе большой мощности большой мощности намного выше максимально возможного его потребления. Часть энергии организм вынужден черпать из анаэробного расщепления глюкозы — гликолиза. Отсюда избыток молочной кислоты. При работе умеренной мощности на первое место в развитии утомление выходит истощение энергетических ресурсов — главным образом гликогена в печени и в работающих мышцах. Нарушение в регуляторных влияниях ЦНС являются, вероятно, вторичными. Сдвиги в химизме внутренней среды в результате накопления продуктов межуточного обмена отражаются в первую очередь на состоянию функций высших корковых и подкорковых регуляторов физиологических функций. Образуется порочный круг нарушения регуляторных механизмов. Первичные метаболические расстройства усугубляются нарушением регуляторных влияний со стороны ЦНС. Строгая количественная оценка значимости отдельных факторов в развитии утомления при конкретных видах мышечной работы является одним из важных элементов управления тренировочным процессом. Выделение ведущего фактора возможно при правильном подборе тестирующих проб и методик исследования.

Утомление у детей школьного развивается быстрее, чем у взрослых, вследствие ряда особенностей деятельности ЦНС. У детей быстрее нарушаются процессы внутреннего торможения, в особенности дифференцировочного и запаздывающего. При этом ухудшается внимание, появляется двигательное беспокойство, сменяющееся резким спадом активности в результате развития охранительного торможения и понижения возбудимости корковых клеток. Дети отказываются от работы задолго до развития критического состояния, связанного с накоплением продуктов межуточного распада и тем более истощением энергетических источников. В занятия с детьми не следует включать однообразную, монотонную работу. Необходимо чередовать различные виды работы, облегчающие восстановление по механизму активного отдыха. Учитывая, что работоспособность у детей падает от первого урока к последнему, от понедельника к субботе, в режиме дня следует предусмотреть соответствующее содержание физических и умственных нагрузок, а также средства и методы их активизации.

Известно, что с конца прошлого века борются две теории мышечного утомления: гуморально-локалистическая (или периферическая) и центрально-нервная. Последняя берёт начало от А. Моссо (1893) и И.М. Сеченова (1903). Однако если Моссо видел роль нервной системы в том, что она либо потребляет какие-то вещества, необходимые мышце, либо выделяет какие-то токсины, отравляющие мышцу, то для Сеченова вопрос заключался в работоспособности нервных центров. Поэтому, не отрицая больших заслуг известного итальянского физиолога А. Моссо в изучении проблемы утомления, мы считаем творцом новой теории утомления И.М. Сеченова. Дальнейшее развитие центрально-нервная теория получила преимущественно в работах отечественных физиологов. Ими созданы четыре оригинальных её направления, касавшиеся особенностей взаимодействия «сознательно-волевой» и «автономновегетативной» сфер (В.А. Левицкий), роли центрального торможения (Л.Л. Васильев и М.И. Виноградов), дискоординации сложного комплекса рабочих процессов (А.А. Ухтомский и Д.И. Шатенштейн), роли вегетативного рефлекса на нервные центры (К.Х. Кекчеев).

Несмотря на то что почти все отечественные авторы, изучавшие утомление, придерживались центральнонервной теории, она разрабатывалась и особенно пропагандировалась недостаточно. Это привело к широкому распространению гуморально-локалистических взглядов в учебной и популярной литературе. После 1950 г. Началась активная популяризация центрально-нервной теории, причём её основы излагались подчас декларативно, без глубокого освещения экспериментальной базы, а также доводов, выдвигаемых её противниками. Поэтому представлялось целесообразным серьёзно рассмотреть современную базу центрально-нервной теории утомления, тем более что продолжают появляться работы, защищающие положение о возможности периферического генеза мышечного утомления у человека (P.A. Merton, 1954; K. Haess, A. Storm-Mathisen, 1955; J. Scherrer, 1956; Ю.И. Данько, 1969, и др.). Вот некоторые предположения:

1) Накопление в мышцах молочной кислоты по мнению Розенблата не является главной причиной утомления. Во-первых, даже на изолированной препарате ведущая роль молочной кислоты ставится под сомнение (опыты Ф. Шеминского и др.). Во-вторых, в наблюдениях на человеке не обнаружено соответствие между степенью утомления и накоплением молочной кислоты. Достаточно сказать, что после марафонского бега избыток её весьма невелик.

2. Начальное звено утомления локализуется не в мышцах, а в нервных центрах. Во-первых, состояние центральной нервной системы очень сильно влияет на работоспособность при мышечной деятельности (роль эмоций, эффект активного отдыха, влияние афферентных раздражений и пр.). Во-вторых, показана меньшая утомляемость при произвольной работе (вызываемой электрическими стимулами) по сравнению с произвольной, а также возможность непроизвольной деятельности при утомлении, полностью исключающем дальнейшую произвольную работу с тем же грузом. Опыты некоторых авторов (P.A. Merton, 1954; K. Haess, A. Storm-Mathisen, 1955) на первый взгляд не подтвердили этого. Однако вдумчивое рассмотрение приводимых ими материалов наводит на мысль о том, что условия электрического раздражения, использованного авторами (супрамаксимальная тетаническая стимуляция), вызывают периферический пессимум, маскирующий истинные сдвиги работоспособности в связи с утомлением (В.В. Розенблат, 1961; Д. Матеев, 1961). Факты говорят о том, что существенные сдвиги в состоянии исполнительных аппаратов при утомлении являются преимущественно вторичными и зависят от функциональных изменений регуляторных систем, от состояния нервных центров.

3. Начальное звено утомления имеет корковую природу. Во-первых, характер участия кортикальных центров в работе в очень большой мере обусловливает её утомительность. Чем меньше степень сознательного контроля за выполнением работы, а с ней, по-видимому, и уровень затрат энергии корковых центров, тем меньше эта работа утомляет, хотя характер мышечной нагрузки и развиваемые усилия не меняются. Сюда входят и отвлечение внимания, и автоматизация движений в труде и спорте, и малая утомительность непроизвольных гиперкинезов у неврологических больных, и, наконец, повышение работоспособности при гипнозе (E. Haas, 1928; Д.И. Шатенштейн, 1939; W.R. Johnsos, G. Kramer, 1961). Во-вторых в некоторых особых условиях, при отсутствии проприоцептивной коррекции (в патологии и пр.) чётко выявляется возможность утомления от воображаемой работы (С.В. Гольман, 1935). В-третьих, работоспособность может значительно меняться под влиянием условно-рефлекторных факторов (Н.К. Верещагин, В.В. Розенблат, 1955. и др.).

4. Важную роль в утомлении играет процесс коркового торможения. Во-первых, при утомлении чётко выявляется общее усиление тормозных процессов в различных анализаторах (Работы лабораторий К. М. Быкова, А.Н. Кристовникова, Н.К. Верещагина и др. — см обзор В.В. Розенблата, 1961). Во-вторых, утомление может быть ускорено при искусственном усилении тормозного в соответствующих двигательных центрах — путём реципрокных (Г.В. Попов, 1951), электротонических (Г.В. Попов, 1950) и иных влияний.

Центрально-корковая теория мышечного утомления человека представляет собой итог синтеза накопленных в литературе фактов и идей; разработки её содействовала привлечение общефизиологической концепции утомления Ю.В. Фольборта (1951) и полученных нами данных (изучение сдвигов работоспособности под влиянием условнорефлекторных воздействий и иных факторов, клинико-физиологические наблюдения и пр.). Важнейшие положения названной теории, подробно рассмотренные в специальных работах В.В. Розенблат (1961, 1969) которые состоят в следующем: кортикальные центры — наиболее утомляемая часть двигательного аппарата. Мышечные утомления человека есть целостный процесс с корковым начальным звеном; падение работоспособности высших центров приводит к дискоординации рабочих функций и изменению установочных влияний на исполнительные аппарата. Снижение функции рабочих органов может в известной мере зависеть и от местных влияний, но в основном является вторичным и определяется состоянием регуляторных систем. С биологической точки зрения утомления при мышечной работе человека представляет собой приспособительную реакцию, предохраняющую организм от чрезмерных функциональных сдвигов.

Важная роль кортикальных центров в механизме тренировки, их наибольшая утомляемость и быстрая реституция заставляет при выборе интервалов между повторными нагрузками базироваться на фазе супер-компенсации ресурсов прежде всего непосредственно в самих корковых центрах. Этот принцип обосновывает применение повторных нагрузок на фоне недовосстановления ряда других функций, что оправдало себя в спортивной практике.

При решении перечисленных и ряда других не названных здесь задач наибольшие трудности составит, конечно, отыскивание экспериментальных подходов к разработке соответствующих проблем. Правильная формулировка конкретного вопроса, задаваемого природе, остаётся первым и важнейшим элементом научного творчества.

Исходя из всего вышеописанного, мы поставили следующие задачи этой работы:

1. Выяснить разницу в наступлении утомления между лицами занимающимися оздоровительной гимнастикой и лиц не занимающихся.

2. Проследить, есть ли связи между моральной установкой и скоростью наступления утомления у тренированных и нетренированных лиц.

3. Обосновать дозирование нагрузки для тренированных и нетренированных лиц, занимающихся оздоровительной гимнастикой.

Для выяснения поставленных задач мы провели следующие эксперименты, чтобы проследить процесс утомления у тренированных и нетренированных людей. В качестве объекта эксперимента нами набраны две группы занимающихся оздоровительной гимнастикой (по системе шейпинг, степ-reebok-программа, пилатес). В группу №1 входили женщины в возрасте от 22 до 30 лет, которые уже длительное время занимаются по этой оздоровительной программе от 1 года до 5 лет. В группу №2 входили женщины в возрасте от 22 до 30 лет, которые только недавно начали заниматься и посетили от одного до пяти занятий оздоровительной гимнастики. Условия — спортивный зал, ковёр, музыкальное сопровождение, используется вес собственного тела. Предмет — упражнение и технология их применения для достижения утомления мышц. Гипотеза — для обеспечения утомления четырёхглавой мышцы бедра, необходимо активизировать состояние всего организма, подняв пульс до 120–140 ударов в минуту, затем загрузить вышеупомянутую мышцу проследив, когда наступит утомление у тренированных и нетренированных.

В ходе эксперимента для группы испытуемых женщин предлагалось выполнить серию аэробных упражнений в течении пятнадцати минут с приложением силовых усилий субмаксимальной или умеренной мощности под быструю музыку. Затем мы замерили пульс, он был в пределах 120–150 ударов в минуту. Затем и первой и второй группе предлагалось задания: выполнение упражнения на проработку четырёхглавой мышцы бедра с частотой одно движение за одну секунду: исходное положение стоя на правой ноге, левая чуть согнута перед собой, руки на поясе. 1 — полуприсед на правой ноге, левая на 15 градусов вверх. 2 — исходное положение. В первом варианте это упражнение предлагалось выполнить до «отказа» мышц, то есть появление в них боли и чувства невозможности выполнять упражнение. Количество раз выполнения упражнения фиксировалось. Во втором варианте (уже на следующем занятии) это упражнение, после предшествующей разминки, предлагалось выполнить 60 раз, с прежней частотой. Количество раз, выполненное каждым участником фиксировалась. Собранные результаты занесены в таблицы. Результаты исследований обработаны методом вариационной статистики с использованием таблиц достоверности Стьюдента.

На основании проведённых исследований, нами выявлено что наблюдается достоверное увеличение времени до наступления утомления в группе физически подготовленных женщин по сравнению с неподготовленными. Этот факт свидетельствует о том, что периодически нагрузки динамического характера вызывающие утомление в мышцах приводят к изменениям во всех системах организма, заставляя его развиваться, делаться более выносливым и приспособленным к нагрузкам различного характера. Из таблиц 7 и 8 (см. приложение) видно, что подготовленным испытуемым понадобилось почти в два раза больше времени, чтобы дойти до состояния утомления.

По второму варианту эксперимента — выполнению упражнения по «моральной установке» наблюдается тенденция к дальнейшему повышению времени до наступления утомления в обеих группах этот факт подтверждается высказываниями Розенблата, Павлова, о том что утомление в большей степени зависит от деятельности центральной нервной системы. В данном случае моральный

настрой, повышенное эмоциональное состояние, ритмичное музыкальное сопровождение смогли оттянуть момент наступления утомления.

На основании проведённого эксперимента мы выявили что:

1. Характеристика сравнительной оценки показателей свидетельствует о том, что процесс утомления у тренированных и нетренированных женщин проходит по-разному. Тренированные женщины более устойчивы к нагрузке и момент наступления утомления у них более оттянут.

2. Большое значение при занятиях физической культурой имеет моральный настрой занимающихся, то есть при благоприятной моральной обстановке и определённом настрое, люди могут переносить гораздо большие нагрузки.

3. Как показали наблюдения, целесообразно использовать аэробные упражнения на определённые группы мышц, доводя их до состояния утомления. Это способствует развитию силы и выносливости. При проведении занятий оздоровительными видами гимнастики необходимо поддерживать благополучную эмоциональную обстановку. Давая определённые упражнения «на количество раз» в группах, где занимаются и подготовленные и неподготовленные люди, надо к каждому человеку подходить дифференцировано и предлагать количество повторений упражнения до появления чувства утомления в мышцах, а оно у всех наступает в разное время. Таким способом можно быстрее добиться эффекта тренированности, не нанося вреда здоровью занимающихся.

#### **ЛИТЕРАТУРА:**

- 1 В.И. Козлов, И.О. Тупицын Микроциркуляция при мышечной деятельности М.: ФИС, 1982.
- 2. Н.А. Фомин, Ю.Н. Вавилов Физиологические основы двигательной активности М.: ФИС, 1991.
- 3. Н.В. Зимкин Физиологическая характеристика и методы определения выносливости в спорте М.: ФИС, 1972.
- 4. Физиология высшей нервной деятельности (Руководство по физиологии) Л., 1977.
- 5. Физиология движений (Руководство по физиологии) Л., 1976.
- 6. Физиология человека (Под редакцией Г.П. Косицкого) М., 1986.
- 7. В.В. Розенблат Проблема утомления М.: Медгиз, 1961.

### **Условия для безопасных занятий физкультурой**

*Любаев Дмитрий Владимирович, учащийся 2 класса* МБОУ СОШ №3 (г. Арзамас, Нижегородская обл.)

*Научный руководитель: Любаев Александр Владимирович, студент* Арзамасский филиал Нижегородского государственного университета имени Н.И. Лобачевского

На сегодняшний день проблеме соблюдения тех-<br>ники безопасности на уроках физической куль-<br>туры, отводится одно из приоритетных мест<br>в системе организации учебно-воспитательного процесники безопасности на уроках физической культуры, отводится одно из приоритетных мест в системе организации учебно-воспитательного процесса школьников.

Учитель физкультуры должен четко знать и выполнять инструкции по технике безопасности при проведении занятий по физической культуре, спортивных соревнований и других физкультурно-спортивных мероприятий, не допускать причинение вреда здоровью детей [1, c.27].

В соблюдении техники безопасности как учителем, так и школьниками должны быть обязательно соблюдены все установленные пункты, которые должны быть обязательными для каждого учителя физкультуры при организации проведении учебных и внеклассных занятий по физической культуре.

К занятиям по физической культуре допускаются [6]:

- 1) лица, не имеющие медицинские противопоказания для занятий физической культурой;
- 2) лица, прошедшие инструктаж по технике безопасности;
- 3) лица, ознакомленные с инструкциями по выполнению гимнастических упражнений;
- 4) лица в спортивной одежде и обуви.

При занятиях физической культурой учащиеся должны выполнять Правила поведения, предусмотренные для учащихся.

Занятиям физической культурой характерны следующие опасные факторы [2, c.262]:

- 1) физические:
	- покрытие спортивных площадок;
	- система вентилирования;
	- физические перегрузки;
	- спортивное оборудование;
- 2) химические:
	- пыль.
		- гигроскопическая влага

К началу занятий дежурный обязан доложить учителю о готовности группы.

Зал, в котором будут проводиться занятия, должен иметь систему вентиляции.

Спортивный зал открывается не менее чем за 20 мин до начала занятий. Вход в зал разрешается только в присутствии преподавателя [4, c.62].

Освещение зала должно быть не менее 190 лк, температура не ниже 14–16 °C, влажность — не более 25–37% [5, c. 316].

Обучающиеся, опоздавшие к началу занятий, к занятиям не допускаются.

Преподаватель должен особенно тщательно проверять готовность спортивного оборудования к использованию (проверка колец, турников перед каждым занятием).

Перед началом занятий по физической культуре необходимо выполнить следующее [5, c. 318]:

1. Одеться в спортивный костюм и спортивную обувь; 2. Изучить Инструкцию по технике безопасности при занятиях физической культурой;

3. Проверить устойчивость снарядов, правильность установки, крепление гимнастических снарядов (колец, брусьев, перекладины, опор гимнастического коня и т.п.).

4. Протереть все рабочие поверхности тряпкой с чистящим составом;

5. Убедиться, что оборудования для занятий физической культурой достаточное количество и они правильно расположены.

Задача учителя перед началом занятий выявить любые отклонения в состоянии здоровья обучающихся, с последующим их освобождением от занятий для предупреждения случаев травматизма и заболеваний, т. к. приступать к занятиям физической культурой при незаживших травмах и общем недомогании — запрещается.

Перед занятиями в зале учащиеся должны ознакомиться с правилами пожарной безопасности (во время занятий они должны эти правила соблюдать) и знать места расположения средств пожаротушения [3, c. 170].

Учащиеся должны владеть навыками оказания доврачебной помощи, а также знать, где в зале расположена аптечка.

Про каждый несчастный случай пострадавший или очевидец должен сразу же доложить преподавателю, ведущему занятия по физической культуре.

Обучающиеся должны знать, что во время занятий физкультурой чаще всего травмы возникают при выполнении упражнений [2, c. 210]:

1) на неисправных спортивных снарядах;

- 2) без страховочного оборудования;
- 3) на загрязненных спортивных снарядах;
- 4) влажными ладонями.

Спортивный зал должен быть оснащен всеми средствами пожаротушения (огнетушители, пожарные краны, щиты), средствами первой помощи (медикаменты и перевязочные средства).

#### **ЛИТЕРАТУРА:**

- 1. Башкиров В.Ф. Профилактика травм у школьников. 3-е изд. М.: ФиС, 1989. 110 с.
- 2. Куртова Т.А. Методика преподавания физической культуры. 2-е изд. М.: Советский спорт, 2006. 400 с.
- 3. Лубышева Л.И. Концепция физкультурного воспитания. 2. М.: Издательский центр «Академия», 2001. 245 с.
- 4. Муравьев В.А. Техника безопасности при проведении занятий по физической культуре. 2-е изд. М.: СпортАкадемПресс, 2003. — 97 с.
- 5. Погадаев Г.И. Настольная книга учителя физической культуры. 2-е изд. М.: Физкультура и спорт, 2001. 496 с.
- 6. Занятия по акробатике, спортивной и художественной гимнастике // Профсоюзная организация работников народного образования и науки. URL: http://okt-prof.ru/instrukczii-po-oxrane-truda/62-zanyatiya-po-akrobatikesportivnoj-i-xudozhestvennoj-gimnastike (дата обращения: 22.02.2016).
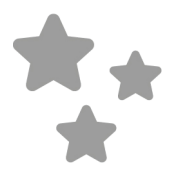

**ПРОЧЕЕ**

## **Учет модальности восприятия при обучении и подготовке к итоговой аттестации школьников**

*Холодкова Алина Евгеньевна, учащаяся 9 класса*

*Научный руководитель: Кузовенкова Елена Викторовна, учитель* МБОУ СШ №3 г. Красноярска

**В связи с постоянно изменяющимися требованиями** современного общества к уровню подготовки вы-<br>пускников, учащимся приходится прикладывать немалые усилия для систематизации полученных знасовременного общества к уровню подготовки выпускников, учащимся приходится прикладывать ний при подготовке к экзаменам. В педагогической науке усиливается роль инновационных методик, позволяющих педагогам представить большой объем или глубину знаний, в психологической науке разработаны рекомендации для подготовки к экзамену с точки зрения самоконтроля, дисциплины, но выбор способа подготовки к итоговой аттестации остается на усмотрение школьников. Между тем, именно вопрос «Как выучить?» становится первым проблемным пунктом на пути к успешной сдаче экзаменов.

В 1976 году, в связи с научным обоснованием нейролингвистического программирования, психологи обратили внимание на особенности восприятия. Однако, основная идея обучения состоит в том, чтобы научить детей пользоваться своим ведущим видом восприятия и переводить информацию из одной системы в другую, что не описано в научной литературе в полной мере.

Значимость проблемы учета особенностей восприятия информации учащимися для современного образования и недостаточность ее применения в практике определяют актуальность выбранной темы.

Анализ психолого-педагогической литературы показывает, что модальности восприятия исследуются с разных сторон, и имеется множество подходов к объяснению этого психологического феномена. Общепризнанные положения отечественной и зарубежной психологии рассматривают полимодальное поле перцепции как главный компонент поведения (С. Л. Рубинштейн [1]), как регулятор любого действия и деятельности (А. Н. Леонтьев [2]), в том числе педагогической. Тесная и неразрывная связь всех психических процессов, целостное понимание личности как единство биологического и социального факторов указывает на основное и связующее значение таких процессов как ощущение и восприятие. Кроме того, следует учитывать, что в работах отечественных психологов восприятие и его модальности рассматриваются как проблема педагогической психологии (М. В. Гамезо [3], К. Д. Ушинский [4]), связывается ими со способом приёма, предъявления и переработки информации в ситуации учебно-педагогического взаимодействия. Однако, проблема повышения эффективности учебного процесса остается одной из актуальнейших в педагогике на протяжении длительного времени.

Эффективность обучения во многом зависит от восприятия информации учащимися, так как оно является первичным этапом любой познавательной деятельности. Очевидно, что информация является связующим звеном между обучающим и обучающимся, она структурирует процесс обучения через его компоненты — деятельность учителя и деятельность ученика. Следовательно, именно способ передачи/восприятия учебного содержания должен послужить основанием для дифференциации обучения. Ведущих источников информации в учебном процессе четыре: звук, изображение, мышечное усилие, либо все в комплексе. Соответственно этому существуют и разные модальности восприятия. В психолого-педагогической литературе выделяют от 3 до 7 модальностей. В нашем случае мы рассматриваем 4: визуальную (В), кинестетическую (К), аудиальную (А) и дигитальную (Д), т.к. остальные сенсорные модальности — обоняние и вкус представляют собой редко применяемые способы получения информации о мире в процессе обучения.

Модальность (англ. modality) — термин, означающий в научной литературе принадлежность к определенной сенсорной системе, использующийся для обозначения, характеристики или классификации ощущений, сигналов, стимулов, информации и т. д.

Для успешной организации обучения, а, следовательно, успешной подготовки и сдачи экзаменов, необходимо соблюдать стратегию обучения учащихся каждой модальности.

1. Кинестеты **—** переработка и хранение информации основывается на ощущениях. Основной вид памяти кинестетов — мышечная память. Познают окружающий мир тактильным способом, то есть путем прикосновения или движения. Такой способ получения информации предполагает сильно развитую моторику, активное движение, активность крупной мускулатуры — плеч, рук, ног, стоп и пр. Кинестеты наиболее успешны при выполнении тестовых заданий, где интуиция помогает выбрать им верный вариант ответа. Особенности внимания кинестету трудно концентрировать свое внимание, и его можно отвлечь чем угодно. Особенности запоминания **—** помнят общее впечатление. Запоминают двигаясь.

Стратегия сопровождения**:** необходимо использовать жесты и прикосновения, помнить, что кинестеты обучаются посредством мышечной памяти. Чем больше преувеличений, тем лучше они запомнят материал. Позволяйте им «играть» роль различных частей из вашей информации. Ключевые слова кинестетической модальности: чувствовать, ощущать, притрагиваться, хватать, гладкий, шероховатый, холодный и т. д.

2. Аудиалы хорошо воспринимают и запоминают информацию на слух. Любят рассказывать, задают множество вопросов, охотно читают вслух и легко запоминают. Особенности внимания **—** легко отвлекаются на звуки. Особенности запоминания **—** легко запоминают то, что слышат. Стратегия сопровождения**:** при обучении аудиалов особое внимание уделяется восприятию информации на слух (интонации, мелодичности, тембру голоса и т. д.). Для быстрого приобретения навыков комментируйте то, что делаете. Ключевые слова аудиальной модальности: слышать, звучать, настраивать, кричать, оглушить, скрипеть, звенеть, скрежетать, согласовывать, громкий и т. д.

3. Визуалы перерабатывают и хранят информацию в виде зрительных образов, «картинок». Их внимание естественным образом обращено на видимые признаки знакомых объектов, они быстро схватывают и запоминают такие визуальные характеристики как движение, цвет, форма и размеры. Все их занятия рассчитаны на взаимодействие глаз и рук.

Особенности внимания **—** устойчивое, визуалу шум практически не мешает. Особенности запоминания **—** помнят то, что видели, запоминают картинами. Стратегия сопровождения **—** поскольку визуалы, как правило, игнорируют все прочие раздражители в пользу визуальных, для учащихся с визуальным типом восприятия эффективнее использовать слова, описывающие цвет, размер, форму, местоположение с высокой скоростью смены деятельности. Выделять цветом различные пункты или аспекты содержания. Записывать действия, использовать схемы, таблицы, наглядные пособия. Ключевые слова визуальной модальности: видеть, наблюдать, смотреть, сфокуси-

ровать, мелькать, перспектива, картина, ракурс, отчетливо, ярко, туманно т. д.

1. Дигиталы обрабатывают информацию прибегая к активным мыслительным процессам — анализу, синтезу, обобщению, а также приемам логического мышления и структурирования. Они долго собирают и анализируют информацию, могут испытывать трудности, если в общей картине не хватает какой-либо информационной части. Все их действия направлены на аналитическую оценку информации и создание собственного умозаключения. Особенности запоминания — целостная картина, схемы, образы, четко структурированная информация, взаимосвязь событий и дат. Стратегия сопровождения — необходимо в полном объеме предоставлять информацию, четко структурировать знания, уточнять значимые детали событий, побуждать составлять схемы, таблицы, делать выводы и высказывать личное мнение по теме. Ключевые слова: думать, рассуждать, считать, классифицировать, учить, знать, план, схема, событие.

Приведем некоторые интересные приемы, позволяющие повысить мотивацию к обучению и качество запоминания материала.

Например, цифровой диктант, когда имеется набор утверждений и для ответа «верно» или «не верно» используются математические символы или числа. Или методика применения буквенного диктанта: требуется отгадать зашифрованное слово, расшифровывая его по буквам. Буквы закодированы в вопросах по изучаемой теме. Числовой диктант более сложный прием, т. к. задание состоит из 5–8 операций, где каждый этап — пример на арифметическое действие с числами, которые могут отражать фактологию или понятийный аппарат изучаемого материала. Прием «развивающие каноны» относится к разряду поисково-логических. Имеется некий вид 6-элементной конструкции, где элементы (слова, символы, рисунки и т. д.) связаны скрытым логическим смыслом. Один из элементов неизвестен. Требуется найти алгоритм составления конструкции и неизвестный элемент. Существуют различные типы связи между элементами. Этот прием очень интересен для дигиталов. Для аудиалов наиболее интересен устный прием развивающих канонов, когда ученики «проговаривают» решение, находят слова-связки. Пиктограммы — хороший вид задания для кинестетов. Учитель называет ряд понятий, терминов, а ученики фиксируют эти последовательности в виде пиктограмм. Расшифровку следует проводить через 10–15 мин, после завершения какой-либо другой деятельности. Существует много видов логических поисковых заданий. К основным видам относятся: определение родо-видовых понятий, группировка и систематизация, анализ через синтез, нахождение закономерности, нахождение лишнего или соответствия.

Следует помнить, что учет модальности восприятия не панацея, а только одно из условий, несомненно влияющее на качество обучения.

### **ЛИТЕРАТУРА:**

- 1. Л. Рубинштейн «Основы общей психологии», СПб.: Питер, 2003.
- 2. А.Н. Леонтьев «Ощущение и восприятие как образы предметного мира», М.: Педагогика, 1982.
- 3. В.Н. Носуленко «Психология слухового восприятия» М.: Наука, 1982.
- 4. М.В. Гамезо «Новые методы и средства обучения», М.: Знание, 1989.

# **Юный учёный**

## Международный научный журнал № 3 (06) / 2016

## Редакционная коллегия:

**Главный редактор:** Ахметов И.Г. **Члены редакционной коллегии:** Ахметова М.Н. Иванова Ю.В. Каленский А.В. Куташов В.А. Лактионов К.С. Сараева Н.М. Абдрасилов Т.К. Авдеюк О.А. Айдаров О. Т Алиева Т.И. Ахметова В.В. Брезгин В.С. Данилов О.Е. Дёмин А.В. Дядюн К.В. Желнова К.В. Жуйкова Т.П. Жураев Х.О. Игнатова М.А. Калдыбай К.К. Кенесов А.А. Коварда В.В. Комогорцев М.Г. Котляров А.В. Кузьмина В. М Кучерявенко С.А. Лескова Е.В. Макеева И.А. Матвиенко Е.В. Матроскина Т.В. Матусевич М.С. Мусаева У.А. Насимов М.О. Паридинова Б.Ж. Прончев Г.Б. Семахин А.М. Сенцов А.Э. Сенюшкин Н.С. Титова Е.И. Ткаченко И.Г. Фозилов С.Ф. Яхина А.С. Ячинова С.Н. **Международный редакционный совет:** Айрян З.Г. (*Армения*) Арошидзе П.Л. (*Грузия*) Атаев З.В. (*Россия*) Ахмеденов К.М. (*Казахстан*) Бидова Б.Б. (*Россия*) Борисов В.В. (*Украина*) Велковска Г.Ц. (*Болгария*) Гайич Т. (*Сербия*) Данатаров А. (*Туркменистан*) Данилов А.М. (*Россия*) Демидов А.А. (*Россия*) Досманбетова З.Р. (*Казахстан*) Ешиев А.М. (*Кыргызстан*) Жолдошев С.Т. (*Кыргызстан*) Игисинов Н.С. (*Казахстан*) Кадыров К.Б. (*Узбекистан*) Кайгородов И.Б. (*Бразилия*) Каленский А.В. (*Россия*) Козырева О.А. (*Россия*) Колпак Е.П. (*Россия*) Куташов В.А. (*Россия*) Лю Цзюань (Китай) Малес Л.В. (*Украина*) Нагервадзе М.А. (*Грузия*) Прокопьев Н.Я. (*Россия*) Прокофьева М.А. (*Казахстан*) Рахматуллин Р.Ю. (*Россия*) Ребезов М.Б. (*Россия*) Сорока Ю.Г. (*Украина*) Узаков Г.Н. (*Узбекистан*) Хоналиев Н.Х. (*Таджикистан*) Хоссейни А. (*Иран*) Шарипов А.К. (*Казахстан*) **Руководитель редакционного отдела:** Кайнова Г.А. **Ответственные редакторы:** Осянина Е.И., Вейса Л.Н. **Художник:** Шишков Е.А. **Верстка:** Майер О.В.

Статьи, поступающие в редакцию, рецензируются. За достоверность сведений, изложенных в статьях, ответственность несут авторы. Мнение редакции может не совпадать с мнением авторов материалов. При перепечатке ссылка на журнал обязательна.

Материалы публикуются в авторской редакции.

#### Адрес редакции:

**почтовый:** 420126, г. Казань, ул. Амирхана, 10а, а/я 231; **фактический:** 420029, г. Казань, ул. Академика Кирпичникова, д. 25. E-mail: info@moluch.ru; http://www.moluch.ru/

> **Учредитель и издатель:**  ООО «Издательство Молодой ученый»

> > ISSN 2409-546X

Подписано в печать 05.06.2016. Тираж 500 экз. Отпечатано в типографии издательства «Молодой ученый», 420029, г. Казань, ул. Академика Кирпичникова, 25